**การสร้างบทเรียนคอมพิวเตอร์ช่วยสอน เรื่องภาษาถิ่นอุ ตรดิตถ์ สําหรับ นักเรียนชั้นประถมศึกษาปี ที่ 5 ในจังหวัดอตรดิตถ์ ุ**

**นางจีรนันท์ แก้วบุญมา** 

การศึกษาค้นคว้าอิสระนี้เป็นส่วนหนึ่งของการศึกษาตามหลักสูตรปริญญาศึกษาศาสตรมหาบัณฑิต แขนงวิชาหลักสูตรและการสอน สาขาวิชาศึกษาศาสตร์มหาวิทยาลัยสุโขทัยธรรมาธิราช

พ.ศ. 2557

# **Construction of a Computer-Assisted Instruction Program on the Topic of Uttaradit Local Dialects for Prathom Suksa V Students in Uttaradit Province**

**Mrs. Jeeranan Kaewboonma**

An Independent Study Submitted in Partial Fulfillment of the Requirements for the Degree of Master of Education in Curriculum and Instruction School of Education Studies Sukhothai Thammathirat Open University

2014

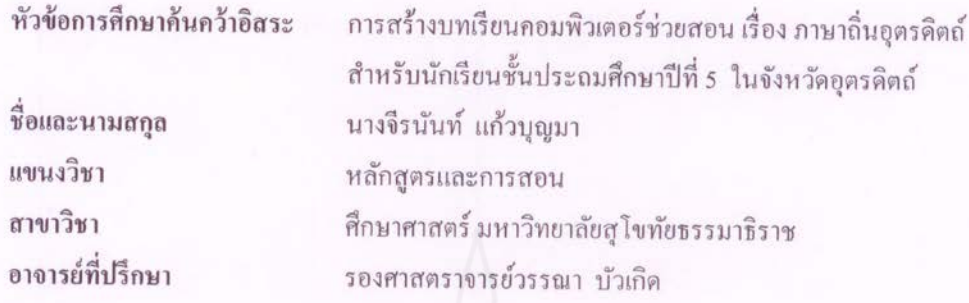

การศึกษาค้นคว้าอิสระนี้ ได้รับความเห็นชอบให้เป็นส่วนหนึ่งของการศึกษา ตามหลักสูตรระดับปริญญาโท เมื่อวันที่ 26 สิงหาคม 2558

คณะกรรมการสอบการศึกษาค้นคว้าอิสระ

นอเกิด ประธานกรรมการ (รองศาสตราจารย์วรรณา บัวเกิด)

Ano Jour กรรมการ

(ผู้ช่วยศาสตราจารย์ คร. ศันสนีย์ สังสรรค์อนันต์)

(ผู้ช่วยศาสตราจารย์ คร. อรรณพ จีนะวัฒน์) ประธานกรรมการประจำสาขาวิชาศึกษาศาสตร์ **ชื่อการศึกษาค้นคว้าอิสระ** การสร้างบทเรียนคอมพิวเตอร์ช่วยสอน เรื่องภาษาถิ่นอุตรดิตถ์ สำหรับ นักเรียนชั้นประถมศึกษาปี ที่ 5 ในจังหวัดอุตรดิตถ์

**ผ้ศึกษา ู** นางจีรนันท์ แกวบุญมา ้ **รหัสนักศึกษา** 2542102732 **ปริญญา** ศึกษาศาสตรมหาบัณฑิต (หลักสูตรและการสอน) **อาจารย์ที่ปรึกษา**รองศาสตราจารย์วรรณา บัวเกิด **ปี การศึกษา** 2557

#### **บทคัดย่อ**

การศึกษาในครั้งนี้มีวัตถุประสงค์ (1) เพื่อสร้างบทเรียนคอมพิวเตอร์ช่วยสอน เรื่อง ภาษาถิ่นอุตรดิตถ์ สำหรับนักเรียนชั้นประถมศึกษาปีที่ 5 ในจังหวัดอุตรดิตถ์ ที่มีประสิทธิภาพ และ (2) เพื่อหาประสิทธิภาพของบทเรียนคอมพิวเตอร์ช่วยสอน เรื่อง ภาษาถิ่ นอุตรดิตถ์ สําหรับนักเรียน ึชั้นประถมศึกษาปีที่ 5 ในจังหวัดอุตรดิตถ์ ตามเกณฑ์ที่กำหนด

กลุ่มตัวอย่าง คือ นักเรียนชั้นประถมศึกษาปีที่ 5 ของโรงเรียนท่าปลาอนุสรณ์ 1 จังหวัด อุตรดิตถ์ ภาคเรียนที่ 1 ปี การศึกษา 2558 จํานวน 45 คน ได้โดยการเลือกแบบเจาะจง เครื่องมือที่ใช้ ในการศึกษา ได้แก่ บทเรียนคอมพิวเตอร์ช่วยสอน เรื่อง ภาษาถิ่ นอุตรดิตถ์ และแบบทดสอบวัดผล สัมฤทธิ์ทางการเรียน สถิติที่ใช้ในการวิเคราะห์ข้อมูล ได้แก่ ค่าประสิทธิภาพ $\, {\bf E}_1/{\bf E}_2 \,$ 

ผลการศึกษาปรากฏวา ่ (1) บทเรียนคอมพิวเตอร์ช่วยสอน เรื่องภาษาถิ่ นอุตรดิถต์ มีเนื้อหา 4 เรื่อง คือ ความเป็นมาของภาษาอุตรดิตถ์ ภาษาถิ่นเหนือ ภาษาถิ่นลาวหลวงพระบาง และภาษาถิ่น ทุ่งยั้ง โดยมีจุดประสงค์การเรี ยนรู้ กิจกรรมท้ายเรื่ อง และแบบทดลองหลังเรี ยน และ (2) บทเรี ยน ึ คอมพิวเตอร์ช่วยสอน เรื่อง ภาษาถิ่นอุตรดิตถ์ สำหรับนักเรียนชั้นประถมศึกษาปีที่ 5 ในจังหวัด อุตรดิตถ์ มีประสิ ทธิภาพ 83.25/82.65 แสดงว่าบทเรี ยนคอมพิวเตอร์ช่วยสอน เรื่ อง ภาษาถิ่น ือตรดิตถ์ สำหรับนักเรียนชั้นประถมศึกษาปีที่ 5 ในจังหวัดอุตรดิตถ์ มีประสิทธิภาพสงกว่าเกณฑ์ มาตรฐาน 80/80

**คําสําคัญ** บทเรียนคอมพิวเตอร์ช่วยสอน ภาษาถิ่ น อุตรดิตถ์

**Independent Study title:** Construction of a Computer-Assisted Instruction Program on the Topic of Uttaradit Local Dialects for Prathom Suksa V Students in Uttaradit Province

**Author:** Mrs. Jeeranan Kaewboonma; **ID:** 2542102732; **Degree:** Master of Education (Curriculum and Instruction); **Independent Study advisor:** Wanna Buagerd, Associate Professor; **Academic year:** 2014

#### **Abstract**

The purposes of this study were  $(1)$  to construct a computer assisted instruction program on the topic of Uttaradit Local Dialects for Prathom Suksa V students in Uttaradit province with efficiency; and (2) to verify the efficiency of the constructed computer assisted instruction program on the topic of Uttaradit Local Dialects for Prathom Suksa V students in Uttaradit province based on the set efficiency criterion.

The sample for this study consisted of 45 purposively selected Prathom Suksa V students of Tapla Anuson 1 School in Uttaradit province during the first semester of the 2015 academic year. The instruments employed in this study were a computer assisted instruction program on the topic of Uttaradit Local Dialects, and a learning achievement test. Statistics employed for data analysis was the  $E_1/E_2$ efficiency index.

The findings revealed that (1) the constructed computer assisted instruction program on the topic of Uttaradit Local Dialects for Prathom Suksa V students in Uttaradit province was composed of contents in four topics, namely, Historical Background of Uttaradit Dialects, the Northern Dialect, the Luang Phra Bang Laotian Dialect, and Thung Yang Local Dialect; the program also had learning objectives, end-of-story activities, and post-learning tests; and (2) the constructed computer-assisted instruction program on the topic of Uttaradit Local Dialects for Prathom Suksa V students in Uttaradit province was efficient at 83.25/82.65 indicating that the computer assisted instruction program on the topic of Uttaradit Local Dialects for Prathom Suksa V students in Uttaradit province had efficiency higher than the 80/80 criterion.

## **กิตติกรรมประกาศ**

การศึกษาค้นคว้าอิสระเล่มนี้สําเร็จได้ด้วยความกรุณาอย่างสูงยิ่ งจากอาจารย์ที่ปรึกษา สารนิพนธ์ รองศาสตราจารย์วรรณา บัวเกิด ที่ได้กรุ ณาให้คําปรึ กษาชี้แนะแนวทางและตรวจ ปรับปรุงแก้ไขในการทำการศึกษาค้นคว้าอิสระด้วยความเอาใจใส่อย่างดียิ่งตลอดมา ข้าพเจ้ารู้สึก ซาบซึ้งและขอขอบพระคุณด้วยความเคารพมา ณ ที่นี้ด้วย

ขอขอบพระคุณ อาจารย์มาลี คล้ายชม อาจารย์อานงค์ ใจลังกา และอาจารย์รัชนี แข็งหมัด ที่ให้ความกรุณาเป็นผู้เชี่ยวชาญตรวจสอบเครื่องมือและให้คำแนะนำที่เป็นประโยชน์ต่อการ ทําการศึกษาค้นคว้าอิสระครั้งนี้

ขอขอบพระคุณรองศาสตราจารย์วรรณา บัวเกิด ผู้ช่วยศาสตราจารย์ดร. ศันสนีย์ สังสรรค์อนันต์ ที่กรุณาให้ข้อเสนอแนะในการปรับปรุงแก้ไขที่เกิดประโยชน์ ส่งผลให้การศึกษา ้ค้นคว้าอิสระฉบับนี้สมบรณ์ยิ่งขึ้น

ขอขอบพระคุณท่านผู้อํานวยการโรงเรียนท่าปลาอนุสรณ์ 1 คณะครู นักเรียนโรงเรียน ท่าปลาอนุสรณ์ 1 ที่ให้ความช่วยเหลืออํานวยความสะดวกและให้ความร่วมมือในการเก็บรวบรวม ข้อมูลเป็นอย่างดี

ท้ายสุดขอกราบขอบพระคุณบิดา มารดา และบุคคลในครอบครัวทุกคนที่คอยเป็น ึ กำลังใจสำคัญให้ความช่วยเหลือด้วยความรักและห่วงใย

จีรนันท์ แกวบุญมา ้ สิงหาคม 2558

# **สารบัญ**

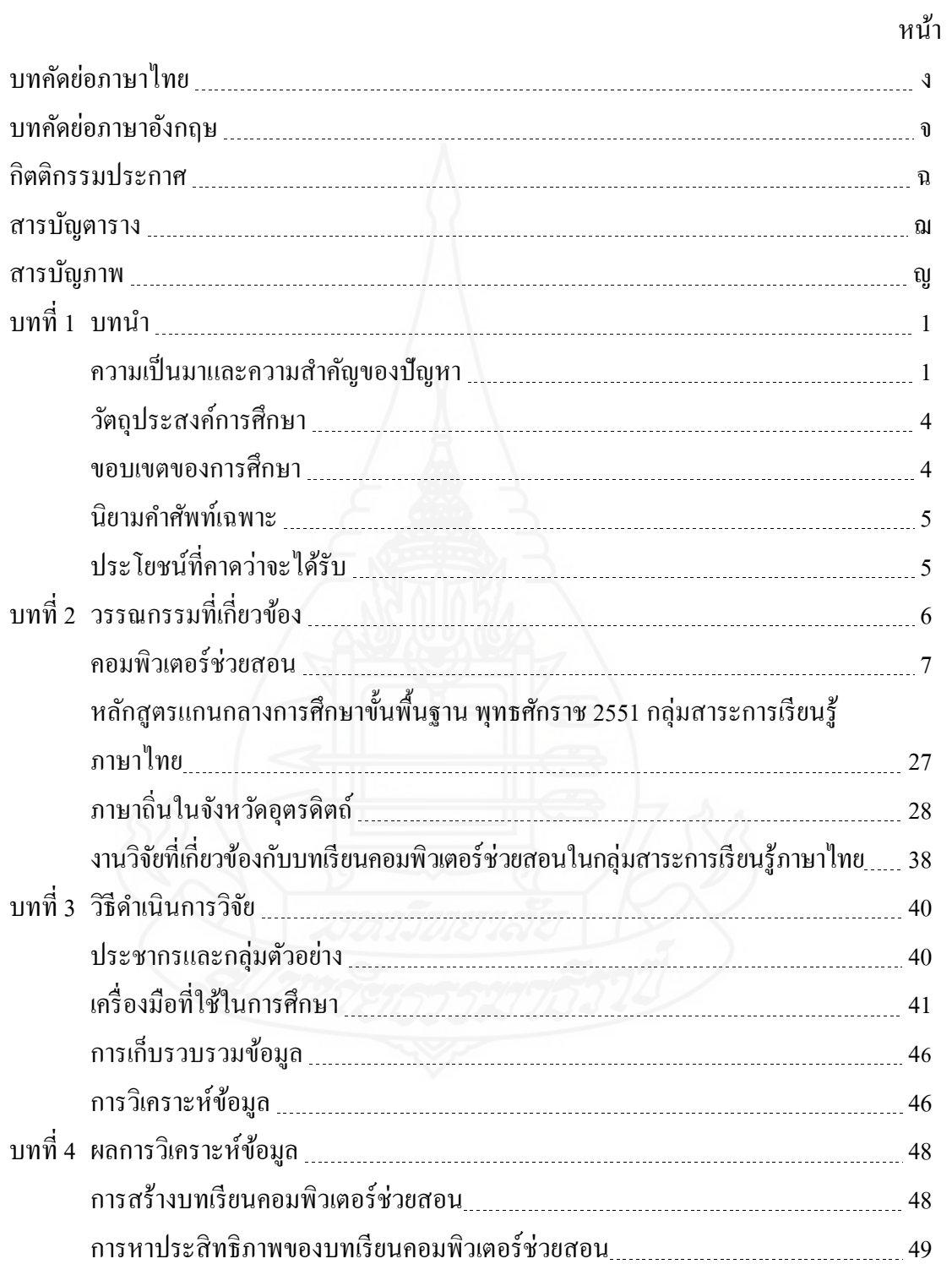

# **สารบัญ (ต่อ)**

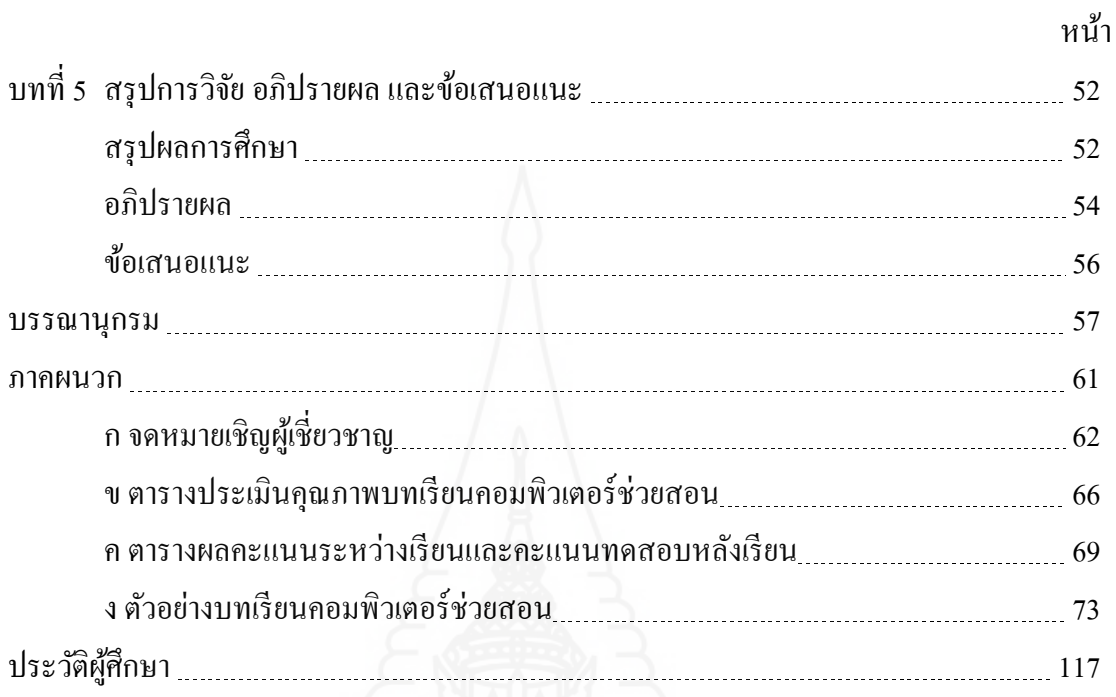

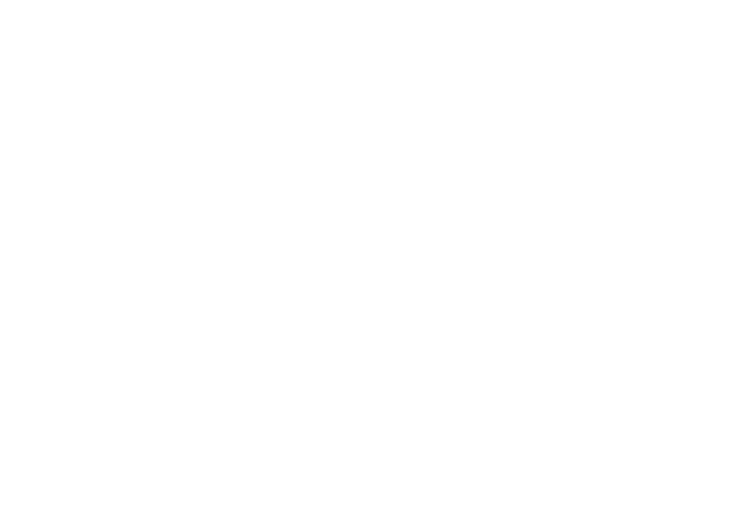

**สารบัญตาราง**

หน้า ตารางที่ 4.1 ผลการทดสอบประสิทธิภาพของบทเรียนคอมพิวเตอร์ช่วยสอน 51

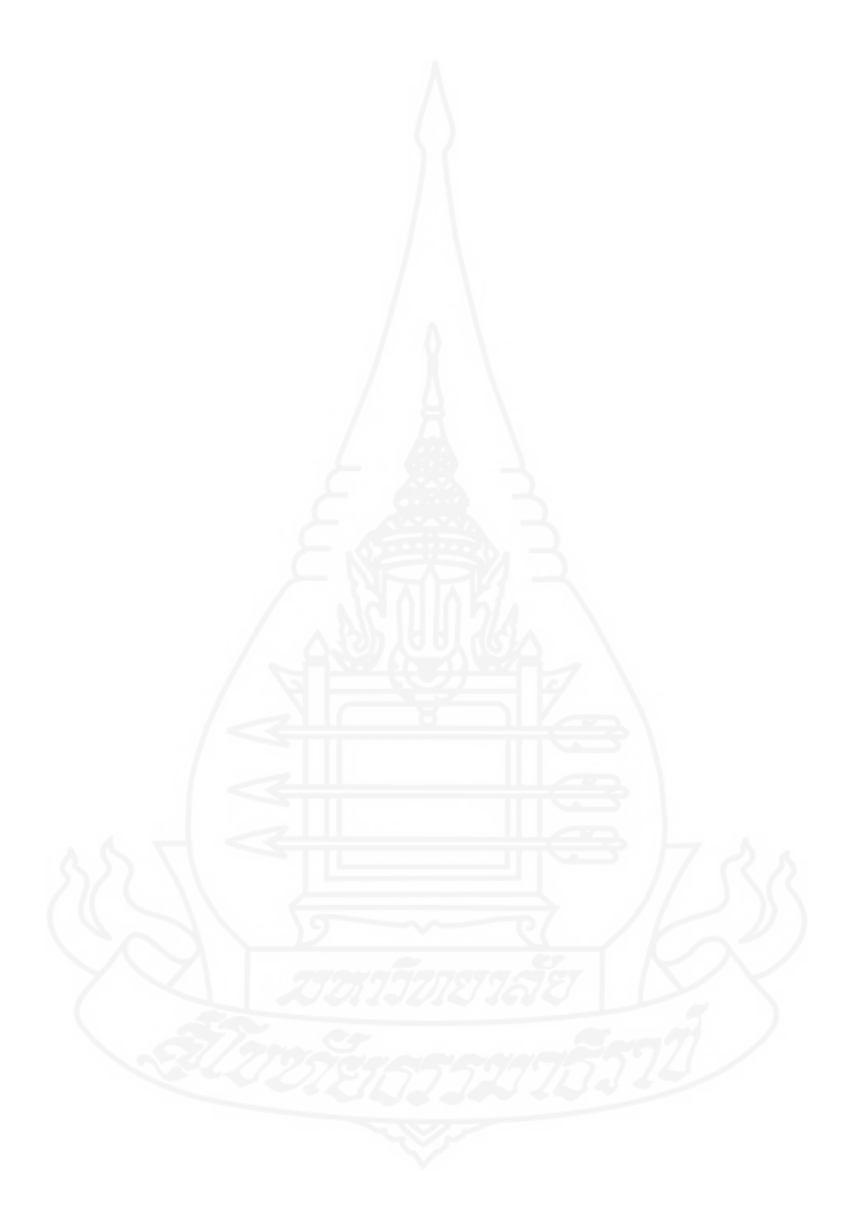

**สารบัญภาพ**

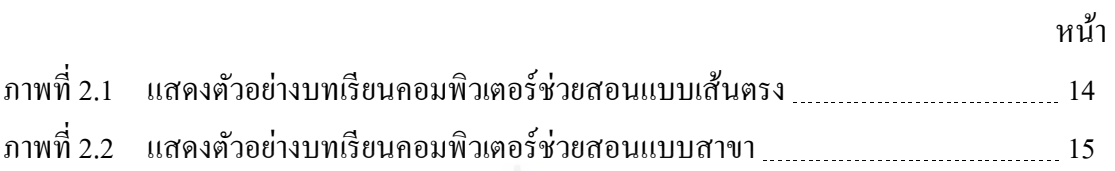

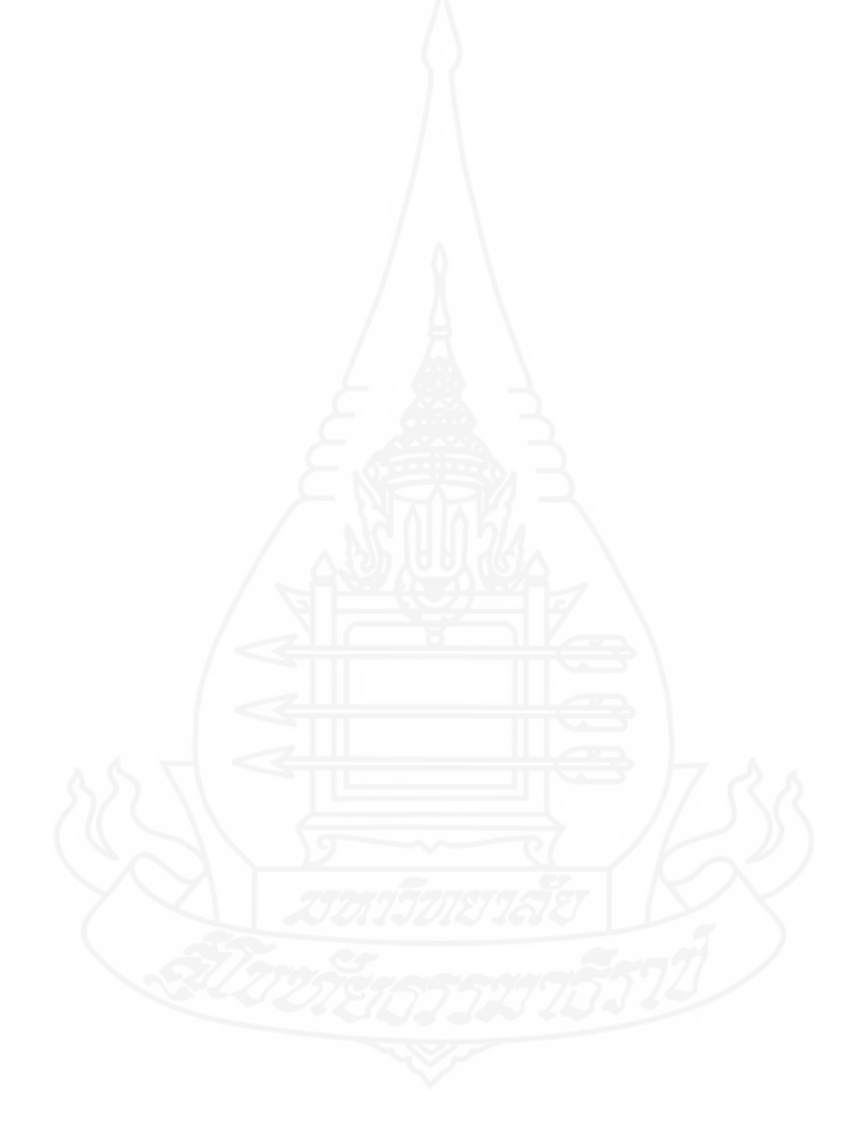

## **1. ความเป็ นมาและความสําคัญของปัญหา**

ความก้าวหน้าอย่างรวดเร็วของเทคโนโลยีคอมพิวเตอร์ ประกอบกับศักยภาพของ ระบบข้อมูลข่าวสารได้พัฒนาโลกสู่ยุคโลกาวิวัฒน์ทําให้แนวทางในด้านการศึกษาพัฒนาขึ้น ตามลำดับ การนำเสนอข้อมูลข่าวสารที่จำเป็นต่อการเรียนรู้ใด้ทุกรูปแบบทุกระดับทั้งในลักษณะ ึ ของตัวอักษร ภาพนิ่งภาพเคลื่อนไหว เสียง แม้กระทั่งภาพยนตร์หรือวีดีทัศน์ ทำให้กระบวนการ เรียนรู้มีชีวิตชีวาชวนให้ติดตาม อีกทั้งใด้ก้าวหน้าไปสู่หัวใจของการเรียนรู้ที่ ไม่มีขีดจำกัดเฉพาะแต่ ในห้องเรียนหรือที่มีในตำราที่กำหนดไว้แต่เป็นการเรียนรู้ในลักษณะของการเรียนเพื่อเสริมสร้าง ภูมิปั ญญามากขึ้นรวมไปถึงกระบวนการเรี ยนรู้ในลักษณะของการเรี ยนรู้ด้วยตนเองที่ใช้ สื่ อคอมพิวเตอร์เพื่อการศึกษาจึงจัดว่าเป็ นเครื่ องมือที่สามารถนํามาใช้ในลักษณะของการ ประกอบการเรียนการสอนตามหลักสตรเพื่อเป็นการเสริมประสิทธิภาพการสอนโดยเน้นการเรียนร้ หรือทบทวนด้วยตนเอง ในขณะเดียวกันการจัดการศึกษายังไม่ประสบผลสำเร็จเท่าที่ควรยังขาด ้ แคลนสื่อการเรียนการสอน กิจกรรมการเรียนมุ่งเน้นเนื้อหาและความจำมากกว่ากระบวนการที่จะ นําไปสู่การปฏิบัติจริง (ธนา จารุพันธุเศรษฐ์ อ้างถึงใน ชลลดา จิตติวัฒนพงศ์ 2537)

หลักการจัดการเรียนรู้เพื่อให้ผู้เรียนมีความรู้ความสามารถตามมาตรฐานการเรียนรู้ สมรรถนะสําคัญ และคุณลักษณะอันพึงประสงค์ตามที่กาหนดไว้ในหลักสูตรแกนกลางการศึกษา ํ ขั้นพื้นฐาน โดยยึดหลักว่า ผู้เรียนมีความสำคัญที่สุด เชื่อว่าทุกคนมีความสามารถเรียนรู้และพัฒนา ้ ตนเองได้ ยึดประโยชน์ที่เกิดกับผู้เรียน กระบวนการจัดการเรียนรู้ต้องส่งเสริมให้ผู้เรียน สามารถ พัฒนาตามธรรมชาติและเต็มตามศักยภาพ คํานึงถึงความแตกต่างระหวางบุคคลและพัฒนาการทาง ่ สมอง เน้นให้ความสำคัญทั้งความรู้ และคุณธรรม กระบวนการเรียนรู้การจัดการเรียนรู้ที่เน้นผู้เรียน เป็ นสําคัญ ผู้เรียนจะต้องอาศัยกระบวนการเรียนรู้ที่หลากหลาย เป็ นเครื่องมือที่จะนําพาตนเองไปสู่

เป้าหมายของหลักสูตร (หลักสูตรแกนกลางการศึกษาขั้นพื้นฐาน พุทธศักราช 2551 2551: 20) ้บทเรียนคอมพิวเตอร์ช่วยสอนเป็นสื่อที่ทันสมัย มีคุณค่า และน่าสนใจ ที่ครูผู้สอน

ควรที่จะศึกษาเพื่อที่จะนํามาเป็ นสื่อการเรียนการสอน ดังที่ถนอมพร (ตันพิพัฒน์) เลาหจรัสแสง (2541:12) ที่กล่าวประโยชน์ของการนําบทเรียนคอมพิวเตอร์ช่วยสอนมาใช้ในการเรียนการสอนไว้วา ่

คอมพิวเตอร์ช่วยสอนเป็ นสื่อที่เกิดจากความพยายามในการที่จะช่วยให้ผู้เรียนที่เรียนอ่อนสามารถ ใช้เวลานอกเวลาเรียนในการฝึกฝนทักษะและเพิ่มเติมความรู้เพื่อที่จะปรับปรุงการเรียนการสอน ของตนให้ทันผู้เรียนอื่นได้ ดังนั้นผู้สอนจึงสามารถนําคอมพิวเตอร์ช่วยสอนไปใช้ช่วยในการสอน เสริมหรือสอนทบทวนการสอนปรกติในชั้นเรียนได้ โดยที่ผู้สอนไม่จําเป็ นต้องเสียเวลาในการสอน ซ้ำกับผู้เรียนที่ตามไม่ทันหรือจัดการสอนเพิ่มเติม ผู้เรียนก็สามารถนำคอมพิวเตอร์ช่วยสอนไปใช้ ในการเรียนด้วยตนเองในเวลาและสถานที่ซึ่งผู้เรียนสะดวก ข้อได้เปรียบที่สําคัญของคอมพิวเตอร์ ช่วยสอนก็คือคอมพิวเตอร์ช่วยสอนที่ได้รับการออกแบบมาอย่างดีถูกต้องตามหลักของการ ออกแบบคอมพิวเตอร์ช่วยสอนนั้นสามารถที่จะจูงใจผู้เรียนให้เกิดความกระตือรือร้น(motivated) ที่จะเรี ยนและสนุกสนานไปกับการเรียนตามแนวคิดของการเรียนในปัจจุบันที่ว่า "Learning Is Fun." ซึ่ งหมายถึง การเรียนรู้เป็ นเรื่องสนุก บทเรียนคอมพิวเตอร์ช่วยสอนเป็ นตัวกระตุ้นในการ เรียนการสอนได้เป็นอย่างดี ทั้งจากความแปลกใหม่ของคอมพิวเตอร์และความสามารถในการสร้าง ภาพ สี และเสียงที่เร้าความสนใจของผู้เรียนให้อยากเรียนตลอดเวลา สนองต่อการเรียนรายบุคคล ่เป็นอย่างดี เพราะเปิดโอกาสให้ผู้เรียนได้เรียนรู้ตามความสามารถของตนเอง โดยไม่ต้องรอหรือเร่ง ้ตามเพื่อนผู้เรียนแต่ละคนได้มีโอกาสโต้ตอบกับคอมพิวเตอร์ช่วยสอนด้วยตนเองทำให้ไม่เบื่อที่จะ เรียน สามารถให้ข้อมูลย้อนกลับ (Feedback) และให้การเสริมแรง (Reinforcement) แก่ผู้เรียนได้ รวดเร็ว ทั้งในรูปแบบของข้อความ เสียง หรือรูปภาพ เมื่อผู้เรียนทำผิดก็สามารถแก้ไขข้อผิดพลาด ได้ทันที ซึ่ งเป็ นการเปลี่ยนแปลงพฤติกรรมเพื่อให้เกิดการเรียนรู้ทันที สามารถวัดผลการเรียนได้ ผู้เรี ยนสามารถรู้คะแนนทันทีที่สอบเสร็จเป็ นการลดภาระของครูด้วย เก็บข้อมูลได้มากทําให้ ประหยัดพื้ นที่เมื่อผู้เรียนต้องการจะเรียนเรื่องอะไรก็สามารถค้นหาและดึงเอาบทเรียนออกมาแสดง ใด้อย่างรวดเร็ว ทั้งยังสามารถสุ่มแบบฝึกหัดและข้อสอบหรือกิจกรรมต่างๆ ที่ให้กับนักเรียนแต่ละ คนโดยไม่ซ้ำกันได้ มีความแม่นยำ ไม่มีความลำเอียง ไม่รู้จักเหน็ดเหนือยและไม่รู้เบื้อ เมื่อผู้เรียนยัง ไม่เข้าใจบทเรียนก็สามารถกลับไปทบททวนตรงที่ยังไม่เข้าใจได้ทันที เป็ นการสอนที่มีแบบแผน เพราะมีการวางแผนการสร้างบทเรียนทุกขั้นตอน สามารถตรวจสอบและปรับปรุงแก้ไขบทเรียนได้ (ธนา จารุพันธุเศรษฐ์ 2546:20-21)

ภาษาถิ่น เป็นภาษาที่ใช้พูดติดต่อสื่อสารตามท้องถิ่นต่างๆ ซึ่งแต่ละถิ่นอาจพูดแตกต่างกัน ไปจากภาษาไทยมาตรฐาน ภาษาถิ่นที่ใช้พูดในท้องถิ่นต่างๆ จะแบ่งตามการใช้ภาษาพูดในท้องถิ่นนั้นๆ ของจํานวนประชากรเป็ นส่วนใหญ่ ซึ่ งยังมีภาษาย่อยอีกจํานวนมาก แต่จํานวนผู้ใช้มีไม่มากเมื่อ เทียบกับภาษาถิ่นทั้ง 4 ถิ่น คือ ภาษาไทยมาตรฐาน ภาษาไทยถิ่นใต้ ภาษาไทยถิ่นอีสานและภาษาไทย ถิ่นเหนือ (วิไลศักดิ์ กิ่งคำ 2544: 1) และความสำคัญของภาษาถิ่นย่อมมีความสำคัญต่อชนกลุ่มนั้นมาก ที่สุดเพราะเป็นภาษาที่ใช้พูดติดต่อสื่อสารในชีวิตประจำวัน เป็นภาษาที่ใช้กันมาตั้งแต่แรกเกิด

เป็ นภาษาที่พวกเขาใช้ได้ดีที่สุด แสดงถึงเอกลักษณ์ของท้องถิ่ น ภูมิปัญญาของบรรพบุรุษสมัยก่อน ที่สืบทอดมา และช่วยให้เข้าใจสภาพสังคมและวัฒนธรรมของกลุ่มชนภูมิปัญญาของชาวบ้านใน ด้านต่างๆ ถ้าเราใช้ภาษาถิ่นติดต่อสื่อสารกับกลุ่มชนผู้เป็นเจ้าของภาษาจะช่วยให้สามารถสื่อความ เข้าใจในเรื่องต่างๆ ได้ดี ทั้งจะก่อให้เกิดความเป็นกันเอง เกิดมิตรไมตรีสัมพันธ์ที่ดีต่อกัน ซึ่งจะช่วย ให้เกิดความร่วมมือร่วมใจในการประกอบกิจกรรมต่างๆ ไปอย่างสะดวกราบรื่น (ฉันทัส ทองช่วย) จังหวัดอุตรดิตถ์ ซึ่งเป็นพื้นที่ที่มีความแตกต่างของภาษาถิ่น บางอำเภอใช้ภาษาไทยมาตรฐานภาษาเดียว บางอำเภอใช้ภาษาไทยกลางและภาษาถิ่น เมื่อใช้คำศัพท์ระหว่างภาษาถิ่นต่างๆ สื่อสารกันแล้วอาจ เข้าใจไม่ตรงกันเกิดความเข้าใจผิดต่อว่าต่อขานกันได้เพราะใช้ความรู้ความเข้าใจภาษาไทย มาตรฐานไปตัดสินความแตกต่างด้านคำศัพท์ ผู้คนส่วนใหญ่ใช้ภาษาถิ่นกันน้อยลง ส่วนคำศัพท์ และรูปแบบประโยคก็กลายเป็ นภาษาอื่นๆ หรือภาษาเปลี่ยนแปลงไปตามยุคสมัย การเข้ามาของ อารยธรรมตะวันตก ร่วมถึงการเปลี่ยนแปลงทางทัศนคติ ที่ผู้คนสมัยใหม่ต้องการเลียนแบบบุคคล หรือดาราที่ตนเองชอบ จนลืมวัฒนธรรมด้านภาษาของตนไป

จากความสําคัญและคุณค่าของภาษาถิ่ น จะเห็นได้ว่าการศึกษาภาษาถิ่นนั้นจะทําให้ เข้าใจและซาบซึ้งในตัวภาษาให้ได้ดีนั้น จําเป็ นต้องเข้าใจคําศัพท์ของแต่ละภาษา เพื่อให้เห็นความ คล้ายกันและความแตกต่างของภาษาแต่ละท้องถิ่นที่ชัดเจนและเป็นการอนุรักษ์ภาษาถิ่น ของเรา เอาไว้เพื่อในอนาคตลูกหลานของเราต่อไปไม่ให้สูญหายการจัดการเรียนการสอนภาษาถิ่ นให้มี ประสิทธิภาพและให้สอดคล้องกับความสนใจ เน้นผู้เรียนเป็นสำคัญโดยคำนึงถึงความแตกต่าง ระหว่างบุคคลอาจทำได้หลายวิธี เช่น บทเรียนคอมพิวเตอร์ช่วยสอน ชุดการสอน บทเรียนสำเร็จรูป หนังสืออิเล็กทรอนิกส์การนําเทคโนโลยีด้านคอมพิวเตอร์หรือนวัตกรรมทางด้านการสอนมาใช้ พัฒนาผู้เรียนอย่างต่อเนื่องทำให้นักเรียนเกิดการเรียนรู้อย่างรวดเร็วสามารถเรียนรู้ได้ด้วยตนเอง ไม่ ึ่งำกัดเวลาและสถานที่ นักเรียนมีส่วนรวมในการเรียนรู้ บทเรียนคอมพิวเตอร์ช่วยสอนทำให้ผู้เรียน ได้เรียนรู้ได้รวดเร็ว ใช้เวลาน้อย มีความสนุกสนาน ใช้ได้ทุกสถานที่และทุกสถานการณ์ สนอง ้ ความแตกต่างระหว่างบุคคลผู้เรียนสามารถเลือกรูปแบบการสอนที่เหมาะสมกับตนเองได้ สามารถ นำบทเรียนกลับมาทบทวนใด้ในส่วนที่ผู้เรียนยังไม่เข้าใจ สามารถแก้ปัญหาการขาดแคลนบุคลากร ได้ ครูผู้สอนได้เรียนรู้ร่วมกับผู้เรี ยนได้ในบางเรื่องที่ครูยังไม่ชัดเจน เนื่องจากเรื่องภาษาถิ่นใน ท้องถิ่นนั้นมีเนื้อหาที่หลากหลาย การสอนในเวลาเรียนนั้นไม่เพียงพอ การแก้ปัญหาความแตกต่าง ระหว่างบุคคลของผู้เรียนที่เรียนช้าต้องใช้เวลามากในการเรียนรู้ ส่วนผู้ที่เรียนรู้ได้เร็วต้องเสียเวลา รอผู้เรียนช้า ทำให้เกิดความเบื่อหน่าย ดังนั้น ผู้ศึกษาจึงสนใจสร้างบทเรียนคอมพิวเตอร์ช่วยสอน เรื่อง ภาษาถิ่นอุตรดิตถ์ สำหรับนักเรียนชั้นประถมศึกษาปีที่ 5 ในจังหวัดอุตรดิตถ์ เพื่อช่วยให้ ผู้เรียนได้เกิดการเรียนรู้ที่รวดเร็ว และเข้าใจเนื้อหาในบทเรียนได้มาก มีการโต้ตอบระหว่างเรียน ได้รับผลย้อนกลับทันที ผู้เรี ยนสามารถเรี ยนรู้ได้โดยไม่จํากัดเวลา ส่งเสริม อนุรักษ์ เกิดความ ภาคภูมิใจในภูมิปัญญาทางด้านภาษาในท้องถิ่ นของตนและบรรลุตามวัตถุประสงค์ของหลักสูตร

# **2. วัตถุประสงค์การศึกษา**

2.1 เพื่อสร้างบทเรียนคอมพิวเตอร์ช่วยสอน เรื่อง ภาษาถิ่ นอุตรดิตถ์ สําหรับนักเรียน ชั้ นประถมศึกษาปี ที่ 5 ในจังหวัดอุตรดิตถ์ ที่มีประสิทธิภาพ

2.2 เพื่อหาประสิทธิภาพของบทเรียนคอมพิวเตอร์ช่วยสอน เรื่อง ภาษาถิ่ นอุตรดิตถ์ สำหรับนักเรียนชั้นประถมศึกษาปีที่ 5 ในจังหวัดอุตรดิตถ์ ตามเกณฑ์ที่กำหนด

# **3. ขอบเขตของการศึกษา**

# **3.1 ขอบเขตด้านเนื้อหา**

เนื้อหาที่นำมาทำบทเรียนคอมพิวเตอร์ช่วยสอน เรื่อง ภาษาถิ่นอุตรดิตถ์ สำหรับ นักเรียนชั้นประถมศึกษาปีที่ 5 ในจังหวัดอุตรดิตถ์ เป็นส่วนหนึ่งของกลุ่มสาระการเรียนรู้ภาษาไทย ตามหลักสูตรการศึกษาขั้นพื้นฐานพุทธศักราช 2551 เนื้อหาในบทเรียนประกอบด้วย

เรื่องที่ 1 ความเป็นมาของภาษาอุตรดิตถ์

1.1 สภาพทัวไปของจังหวัดอุตรดิตถ์ ่

1.2อาณาเขตและการแบ่งเขตการปกครอง

1.3ลักษณะของประชากรในจังหวัดอุตรดิตถ์

1.4กิจกรรมที่ 1

เรื่องที่ 2 ภาษาถิ่ นเหนือ

2.1 ที่มาของภาษาถิ่ นเหนือ

2.2 พื้ นที่ที่ใช้ภาษาถิ่ นเหนือ

2.3คําศัพท์และความหมาย

2.4กิจกรรมที่ 2

เรื่องที่ 3 ภาษาถิ่ นลาวหลวงพระบาง

3.1 ที่มาของภาษาถิ่ นลาวหลวงพระบาง

3.2 พื้ นที่ที่ใช้ภาษาถิ่ นลาวหลวงพระบาง

3.3คําศัพท์และความหมาย

 3.4กิจกรรมที่ 3 เรื่องที่ 4 ภาษาถิ่ นทุ่งยั้ ง 4.1 ที่มาของภาษาถิ่ นทุ่งยั้ ง 4.2 พื้ นที่ที่ใช้ภาษาถิ่ นทุ่งยั้ ง 4.3คําศัพท์และความหมาย 4.4กิจกรรมที่ 4

**3.2 บทเรียนคอมพิวเตอร์ช่วยสอน** ประกอบไปด้วย การนําเข้าสู่บทเรียน การนําเสนอ บทเรียน แบบฝึ กหัด/ทดสอบ การให้ผลป้ อนกลับและจบบทเรียน

# **4. นิยามศัพท์เฉพาะ**

ี **4.1 บทเรียนคอมพิวเตอร์ช่วยสอน** หมายถึง บทเรียนที่ใช้คอมพิวเตอร์เป็นสื่อในการ เรียนการสอน โดยมีการนําเสนอเป็ นตัวหนังสือ ภาพ และเสียง เพื่อดึงดูดความสนใจของผู้เรียน และกระตุ้นให้ผู้เรียนเกิดความต้องการที่จะเรียนรู้ มีการรายงานผลระหว่างเรียนและหลังจากจบ บทเรียน

**4.2 ภาษาถิ่นอุตรดิตถ์**หมายถึง ภาษาที่ใช้พูดในจังหวัดอุตรดิตถ์ ได้แก่ ภาษาถิ่ นเหนือ ภาษาถิ่ นลาวหลวงพระบางและภาษาถิ่ นทุ่งยั้ ง

**4.3 เกณฑ์ประสิทธิภาพ 80/80** หมายถึง ผลการเรียนรู้โดยใช้บทเรียนคอมพิวเตอร์ช่วยสอน ่ 80 ตัวแรก หมายถึง ค่าเฉลี่ยของคะแนนที่นักเรียนทำกิจกรรมระหว่างเรียน จากบทเรียนคอมพิวเตอร์ช่วยสอน เรื่อง ภาษาถิ่นอุตรดิตถ์ คิดเป็นร้อยละ 80 80 ตัวหลัง หมายถึง ค่าเฉลี่ยของคะแนนที่นักเรียนทําแบบทดสอบหลังเรียนจาก บทเรียนคอมพิวเตอร์ช่วยสอน เรื่อง ภาษาถิ่นอุตรดิตถ์ คิดเป็นร้อยละ 80

# **5. ประโยชน์ที่คาดว่าจะได้รับ**

ได้บทเรียนคอมพิวเตอร์ช่วยสอน กลุ่มสาระการเรียนรู้ภาษาไทย เรื่อง ภาษาถิ่ นอุตรดิตถ์ สําหรับนักเรียนชั้นประถมศึกษาปี ที่ 5 ในจังหวัดอุตรดิตถ์ที่มีประสิทธิภาพ

5

# **บทที่2 วรรณกรรมที่เกี่ยวข้อง**

การสร้างบทเรียนคอมพิวเตอร์ช่วยสอน กลุ่มสาระการเรียนรู้ภาษาไทย เรื่อง ภาษาถิ่ น ้อุตรดิตถ์ สำหรับนักเรียนชั้นประถมศึกษาปีที่ 5 ในจังหวัดอุตรดิตถ์ ในครั้งนี้ ผู้รายงานได้ศึกษา ้ค้นคว้าเอกสารและงานวิจัยที่เกี่ยวข้อง โดยแยกเป็นประเด็นตามหัวข้อต่อไปนี้

1.คอมพิวเตอร์ช่วยสอน

1.1 ความหมายของบทเรียนคอมพิวเตอร์ช่วยสอน

1.2 ลักษณะสําคัญของคอมพิวเตอร์ช่วยสอน

1.3 ประเภทของบทเรียนคอมพิวเตอร์ช่วยสอน

1.4 โครงสร้างของบทเรียนคอมพิวเตอร์ช่วยสอน

1.5 การสร้างบทเรียนคอมพิวเตอร์ช่วยสอน

1.6 ประโยชน์ของคอมพิวเตอร์ช่วยสอน

1.7 การหาประสิทธิภาพของบทเรียนคอมพิวเตอร์ช่วยสอน

2. หลักสูตรกลุ่มสาระการเรียนรู้ภาษาไทย พุทธศักราช 2551

2.1 สาระหลักการใช้ภาษาชั้นประถมศึกษาปี ที่ 5

3. ภาษาถิ่ นในจังหวัดอุตรดิตถ์

3.1 สภาพทัวไป ่ ของจังหวัดอุตรดิตถ์

3.2ความหมายภาษาถิ่ น

3.3 ภาษาถิ่ นเหนือ(คําเมือง)

3.4 ภาษาถิ่ นลาวหลวงพระบาง

3.5 ภาษาทุ่งยั้ ง (ภาษาถิ่ นสุโขทัย)

4. งานวิจัยที่เกี่ยวข้องกับบทเรียนคอมพิวเตอร์ช่วยสอน

# **1. คอมพิวเตอร์ช่วยสอน**

#### **1.1 ความหมายของบทเรียนคอมพิวเตอร์ช่วยสอน**

มีผู้ให้ความหมายของบทเรียนคอมพิวเตอร์ช่วยสอนต่างกันดังนี้ ถนอมพร เลาหจรัสแสง (2541:7) ได้ให้ความหมายของคอมพิวเตอร์ช่วยสอนว่า คอมพิวเตอร์ช่วยสอน หมายถึง สื่อการเรียนการสอนคอมพิวเตอร์รูปแบบหนึ่ง ซึ่งใช้ความสามารถ ึ ของคอมพิวเตอร์ในการนำสื่อประสมกัน ได้แก่ ข้อความ ภาพนิ่ง กราฟิก แผนภมิ กราฟ ภาพเคลื่อนไหว วีดีทัศน์ และเสียง เพื่อถ่ายทอดเนื้อหาบทเรียนหรือองค์ความรู้ในลักษณะแตกต่าง กันออกไป ทั้งนี้ขึ้นอยู่กับธรรมชาติ และ โครงสร้างของเนื้อหา โดยมีเป้าหมายที่สำคัญ คือ ต้องการ ที่จะเรียนรู้

บุญชม ศรีสะอาด (2542:123) ได้กล่าวว่า "สเปนเชอร์ได้ให้ความหมายของคอมพิวเตอร์ ช่วยสอนไว้ว่า เป็ นการใช้คอมพิวเตอร์สอนรายบุคคล ที่ดําเนินการสอนภายใต้การควบคุมของ ึ คอมพิวเตอร์ ซึ่งช่วยให้ผู้เรียนมีความก้าวหน้าตามอัตราของตน เป็นการตอบสนองความต้องการ ของผู้เรียนแต่ละคน นิยมใช้ตัวย่อว่า CAI"

วุฒิชัย ประสารสอย (2543:10) ได้กล่าวว่า คำว่า "บทเรียนคอมพิวเตอร์ช่วยสอน" โดยทั่วไปมักจะเรียกว่า "คอมพิวเตอร์ช่วยสอน" หรือ "บทเรียนซีเอไอ" (Computer-Assisted Instructions; Computer- Aid Instruction : CAI) มีความหมายว่า เป็ นการจัดโปรแกรมเพื่อการเรียน ึการสอนโดยใช้คอมพิวเตอร์เป็นสื่อช่วยถ่ายโยงเนื้อหาความรู้ไปสู่ผู้เรียน และปัจจุบันได้มีการ บัญญัติศัพท์ที่ใช้เรียกสื่อชนิดนี้วา่ "คอมพิวเตอร์ช่วยสอน"

ธนา จารุพันธุเศรษฐ์ (2546:9)กล่าวว่า บทเรียนคอมพิวเตอร์ช่วยสอน หมายถึง ึ การสอนที่ได้บรรจุคำสอนต่างๆ ไว้ในโปรแกรมคอมพิวเตอร์ โดยการนำเอาคอมพิวเตอร์มาใช้เป็น เครื่องช่วยครูในการเรียนการสอน ในโปรแกรมคอมพิวเตอร์สําหรับการเรียนการสอนนั้นมักจะ บรรจุเนื้อหาในเรื่องที่ครูจะสอน เป็นลำดับขั้นตอนไว้อย่างเหมาะสม นักเรียนจะสามารถรู้เนื้อหา บทเรียนและฝึกทักษะ ได้ด้วยตนเองเป็นการเรียนแบบปฏิสัมพันธ์ระหว่างนักเรียนกับคอมพิวเตอร์ ี่ ซึ่งจะสนองความแตกต่างของความสามารถระหว่างบคคลได้อีกด้วย

จากที่กล่าวมาทั้งหมดพอสรุปได้ว่า คอมพิวเตอร์ช่วยสอนในความหมายที่เกี่ยวกับ ึ การเรียนการสอน หมายถึง สื่อการเรียนการสอนชนิดหนึ่งที่บรรจุเนื้อหาและเรียบเรียงเป็นอย่างดี ้ นำเสนอด้วยภาพ เสียง กราฟิกต่างๆ มีแบบฝึกหัด มีการวัดผลประเมินผลให้ผลป้อนกับทันที สนอง ้ ความแตกต่างระหว่างบุคคลเป็นสื่อการเรียนการสอนที่ใช้กับคอมพิวเตอร์

#### **1.2 ลักษณะสําคัญของคอมพิวเตอร์ช่วยสอน**

ลักษณะสําคัญของคอมพิวเตอร์ช่วยสอนมี4 ประการ ได้แก่ (1) สารสนเทศ (2) ความแตกต่างระหว่างบุคคล (3) การโต้ตอบ (4) การให้ผลตอบกลับโดยทันที (ถนอมพร (ตันพิพัฒน์) เลาหจรัสแสง 2541 : 8-10)

 1) สารสนเทศ (Information) หมายถึง เนื้อหาสาระที่ได้รับการเรียบเรียงแล้วเป็ น ้อย่างดีซึ่งทำให้ผู้เรียนเกิดการเรียนรู้หรือได้รับทักษะอย่างหนึ่งอย่างใดตามที่ผู้สร้างได้กำหนด ้วัตถุประสงค์ไว้ โดยการนำเสนอเนื้อหานี้อาจจะเป็นการนำเสนอในรูปแบบต่างๆ ซึ่งอาจจะเป็นใน ลักษณะทางตรงหรือทางอ้อมก็ได้

2) ความแตกต่างระหว่างบุคคล (Individualization) คือลักษณะสำคัญของคอมพิวเตอร์ ้ช่วยสอนบุคคลแต่ละบุคคลมีความแตกต่างกันทางการเรียนรู้ซึ่งเกิดจากบุคลิกภาพ สติปัญญา ความ สนใจ พื้นฐานความรู้ที่แตกต่างกันออกไป คอมพิวเตอร์ช่วยสอนซึ่ งเป็ นสื่อการเรี ยนการสอน รายบุคคลประเภทหนึ่ งจึงต้องได้รับการออกแบบให้มีลักษณะที่ตอบสนองต่อความแตกต่าง ้ระหว่างบุคคลให้มากที่สุด กล่าวคือคอมพิวเตอร์ช่วยสอนจะต้องมีความยืดหยุ่นมากพอที่ผู้เรียนจะ มีอิสระในการควบคุมการเรียนของตน รวมทั้งการเลือกรูปแบบการเรียนที่เหมาะสมกบตนได้ ั ึการควบคุมการเรียนของตนนี้ก็มีอยู่หลายลักษณะด้วยกัน ลักษณะสำคัญๆ ได้แก่ การควบคุมเนื้อหา การควบคุมลําดับของการเรียน การควบคุมการฝึ กปฏิบัติหรือการทดสอบ

3) การโต้ตอบ (Interaction) คือ การมีปฏิสัมพันธ์กันระหว่างผู้เรียนกับคอมพิวเตอร์ ้ช่วยสอนการเรียนการสอนรูปแบบที่ดีที่สุดก็คือการเรียนการสอนในลักษณะที่เปิดโอกาสให้ผู้เรียน ่ ได้มีปฏิสัมพันธ์กับผู้สอนได้มากที่สุดนอกจากนี้การที่มนุษย์สามารถเรียนรู้ได้อย่างมีประสิทธิภาพ นั้นหาใช่เกิดขึ้นเพียงจากการสังเกตเท่านั้น หากจะต้องมีการโต้ตอบหรือปฏิสัมพันธ์โดยเฉพาะ ้ อย่างยิ่งการได้มีการปฏิสัมพันธ์กับผู้สอน ดังนั้นคอมพิวเตอร์ช่วยสอนที่ได้รับการออกแบบมาอย่าง ดีจะต้องเอื้ออำนวยให้เกิดการโต้ตอบระหว่างผู้เรียนกับคอมพิวเตอร์ช่วยสอนอย่างต่อเนื่องและ ตลอดทั้ งบทเรียน การอนุญาตให้ผู้เรียนเพียงแค่การคลิกเปลี่ยนหน้าจอไปเรื่อยๆ ทีละหน้าไม่ถือวา่ เป็ นปฏิสัมพันธ์ที่เพียงพอสําหรับการเรียนรู้

 4)การให้ผลป้ อนกลับโดยทันที (Immediate Feedback) ตามแนวคิดของสกินเนอร์ (Skinner) แล้ว ผลป้อนกลับหรือการให้คำตอบนี้ถือเป็นการเสริมแรงอย่างหนึ่ง การให้ผลป้อนกลับ แก่ผู้เรียนในทันทีหมายรวมไปถึงการที่คอมพิวเตอร์ช่วยสอนที่สมบูรณ์จะต้องมีการทดสอบหรือ ประเมินความเข้าใจของผู้เรียนในเนื้อหาหรือทักษะต่างๆ ตามวัตถุประสงค์ที่กำหนดไว้ด้วย ซึ่งการ ให้ผลป้อนกลับแก่ผู้เรียนเป็นวิธีที่อนุญาตให้ผู้เรียนสามารถตรวจสอบการเรียนของตนใด้ ทั้งนี้มี งานวิจัยหลายชิ้นซึ่งสนับสนุนว่าการให้ผลป้อนกลับแก่ผู้เรียนจะช่วยเพิ่มประสิทธิภาพในการเรียน

ได้เป็นอย่างดี ความสามารถในการให้ผลป้อนกลับโดยทันทีของคอมพิวเตอร์ช่วยสอนนี้เองที่ถือได้ ว่าเป็นจุดเด่นหรือข้อใด้เปรียบประการสำคัญของคอมพิวเตอร์ช่วยสอนโดยเฉพาะอย่างยิ่งเมื่อเทียบ ึ กับสื่อประเภทอื่นๆ ไม่ว่าจะเป็นสื่อสิ่งพิมพ์หรือสื่อโสตทัศนวัสดุแล้ว เนื่องจากสื่ออื่นๆ นั้น ไม่ ี สามารถที่จะประเมินผลการเรียนของผู้เรียนพร้อมกับการให้ผลป้อนกลับโดยฉับพลันเช่นเดียวกับ คอมพิวเตอร์ช่วยสอน

 กล่าวโดยสรุป บทเรียนคอมพิวเตอร์ช่วยสอนมีลักษณะที่สําคัญ คือ เนื้อหามีการ เรียบเรียงเป็นอย่างดี กำหนดวัตถประสงค์ อาจนำเสนอในรูปแบบต่างๆ อาจจะเป็นลักษณะทางตรง หรือทางอ้อม สนองความแตกต่างระหว่างบุคคล ผู้เรียนมีปฏิสัมพันธ์ระหว่างเรียนและให้ผล ป้ อนกลับทันทีทําให้ผู้เรียนตรวจสอบผลการเรียนของตนเองได้

#### **1.3 ประเภทของบทเรียนคอมพิวเตอร์ช่วยสอน**

 ถนอมพร (ตันพิพัฒน์) เลาหจรัสแสง (2541: 11-12)ได้แบ่งประเภทของคอมพิวเตอร์ ช่วยสอนไว้เป็น 5 ประเภทใหญ่ๆ คือ

 1) คอมพิวเตอร์ช่วยสอนประเภทติวเตอร์คือ บทเรียนทางคอมพิวเตอร์ซึ่งนําเสนอ เนื้อหาแก่ผู้เรียน ไม่ว่าจะเป็ นเนื้อหาใหม่หรือการทบทวนเนื้อหาเดิมก็ตาม ส่วนใหญ่คอมพิวเตอร์ ช่วยสอนประเภทติวเตอร์จะมีแบบทดสอบหรือแบบฝึ กหัด เพื่อทดสอบความเข้าใจของผู้เรียนอยู่ ้ด้วย อย่างไรก็ตาม ผ้เรียนมีอิสระพอที่จะเลือกตัดสินใจว่าจะทำแบบทดสอบหรือแบบฝึกหัดหรือไม่ ื่ อย่างไรหรือจะเลือกเรียนเนื้อหาส่วนใหน เรียงลำดับในรูปแบบใด เพราะการเรียนโดยคอมพิวเตอร์ ช่วยสอนนั้นผู้เรียนจะสามารถควบคุมการเรียนของตนได้ตามต้องการของตนเอง

2) คอมพิวเตอร์ช่วยสอนประเภทแบบฝึกหัด คือ บทเรียนทางคอมพิวเตอร์ซึ่ง มุ่งเน้นให้ผู้ใช้ทําแบบฝึ กหัดจนสามารถเข้าใจเนื้อหาในบทเรียนนั้นๆ ได้คอมพิวเตอร์ช่วยสอน ประเภทแบบฝึ กหัดเป็ นคอมพิวเตอร์ช่วยสอนประเภทที่ได้รับความนิยมมากโดยเฉพาะใน ระดับอุดมศึกษา ทั้งนี้เนื่องจากเป็นการเปิดโอกาสให้ผู้เรียนที่เรียนอ่อน หรือเรียนไม่ทันคนอื่นๆ ได้มีโอกาสทําความเข้าใจบทเรียนสําคัญๆ ได้โดยที่ครูผู้สอนไม่ต้องเสียเวลาในชั้นเรียนอธิบาย เนื้อหาเ<mark>ดิมซ้ำแล้วซ้ำอีก</mark>

 3) คอมพิวเตอร์ช่วยสอนประเภทการจําลอง คือ บทเรียนทางคอมพิวเตอร์ที่การ นําเสนอบทเรียนในรูปของการจําลองแบบ (simulation) โดยการจําลองสถานการณ์ที่เหมือนจริงขึ้น ้ และบังคับให้ผู้เรียนต้องตัดสินใจแก้ปัญหาในตัวบทเรียน จะมีคำแนะนำเพื่อช่วยในการตัดสินใจ ของผู้เรียนและแสดงผลลัพธ์ในการตัดสินใจนั้นๆ ข้อดีของการใช้คอมพิวเตอร์ช่วยสอนประเภท การจําลอง คือ การลดค่าใช้จ่ายและการลดอันตรายอันอาจเกิดขึ้นได้จากการเรียนรู้ที่เกิดขึ้นใน สถานการณ์จริง

 4) คอมพิวเตอร์ช่วยสอนประเภทเกม คือ บทเรียนคอมพิวเตอร์ที่ทําให้ผู้ใช้มีความ สนุกสนาน เพลิดเพลิน จนลืม ไปว่ากำลังเรียนอยู่ เกมคอมพิวเตอร์ทางการศึกษาเป็นคอมพิวเตอร์ ช่วยสอนประเภทที่สําคัญประเภทหนึ่ง เนื่องจากเป็ นคอมพิวเตอร์ช่วยสอนที่กระตุ้นให้เกิดความ สนใจในการเรียนคอมพิวเตอร์ช่วยสอนประเภทนี้นิยมใช้กับเด็กตั้งแต่ระดับประถมศึกษาไปจนถึง ้ระดับมัธยมศึกษาตอนปลาย นอกจากนี้ยังสามารถนำมาใช้กับผู้เรียนในระดับอุดมศึกษา เพื่อเป็น การปูทางให้ผู้เรียนเกิดความรู้สึกที่ดีกับการเรียนทางคอมพิวเตอร์ ได้อีกด้วย

 5) คอมพิวเตอร์ช่วยสอนประเภทแบบทดสอบ คือ การใช้โปรแกรมคอมพิวเตอร์ ในการสร้างแบบทดสอบ การจัดการการสอบ การตรวจให้คะแนน การคํานวณผลสอบ ข้อดีของ การใช้คอมพิวเตอร์ช่วยสอนประเภทแบบทดสอบคือ การที่ผู้เรียนได้รับผลป้ อนกลับโดยทันที (immediate feedback) ซึ่งเป็นข้อจำกัดของการทดสอบที่ใช้กันอยู่ทั่วๆ ไป นอกจากนี้ การใช้โปรแกรม คอมพิวเตอร์ในการคํานวณผลสอบก็ยังมีความแม่นยําและรวดเร็วอีก

ธนา จารุพันธุเศรษฐ์ (2546: 14-18)ได้แบ่งประเภทของคอมพิวเตอร์ช่วยสอนไว้ 10 ประเภทดังนี้

 1) แบบการสอน (Instruction) เพื่อใช้สอนความรู้ใหม่แทนครู ซึ่งจะเป็ นการพัฒนา แบบ SelfStudy Package เป็ นรูปแบบของการศึกษาด้วยตนเองจะเป็ นชุดการสอนที่จะต้องใช้ความ ้ระมัคระวังและทักษะในการพัฒนาที่สูงมาก เพราะจะยากเป็นทวีคูณกว่าการพัฒนาชุดการสอน แบบโมดุลหรือแบบโปรแกรมที่เป็น

 2) แบบสอนซ่อมเสริมหรือทบทวน (Tutorial) เป็ นบทเรียนเพื่อทบทวน การเรียน จากห้องเรียนหรือจากผู้สอนโดยวิธีใดๆ จากทางไกลหรือทางใกล้ก็ตาม การเรียนมักจะไม่ใช่ความรู้ ใหม่ หากแต่จะเป็นความรู้ที่ได้เคยรับมาแล้วในรูปแบบอื่นๆ แล้วใช้บทเรียนซ่อมเสริมเพื่อตอกย้ำ ความเข้าใจที่ถูกต้องและดีขึ้น สามารถใช้ทั้ งในห้องเรียนและนอกห้องเรียน

 3) แบบการแก้ปั ญหา(Problem Solving) เป็ นการเสริ มการคิด การตัดสิ นใจ สามารถใช้กับวิชาการต่างๆ ที่ต้องการให้สามารถคิด แก้ปัญหา ใช้เพื่อเสริมการสอนให้ห้องเรียน หรือใช้ในฝึกทั่วๆ ไป นอกห้องเรียนก็ได้ เป็นสื่อสำหรับการฝึกผู้บริหารได้ดี การตัดสินใจ โดยมี ึ การกำหนดเกณฑ์ให้ ต่อจากนั้นให้ผู้เรียนพิจารณาไปตามเกณฑ์นั้น โปรแกรมเพื่อการแก้ปัญหา แบ่งได้เป็น 2 ชนิด คือ โปรแกรมที่ผู้เรียนเขียนเองและโปรแกรมที่มีผู้เขียนไว้แล้วสำเร็จรูปเพื่อช่วย ผู้เรียนในการแก้ปัญหา ถ้าเป็นโปรแกรมที่ผู้เรียนเขียนเองผู้เรียนจะเป็นผู้กำหนดเนื้อหาและเขียน โปรแกรมสำหรับแก้ปัญหานั้นโดยที่คอมพิวเตอร์จะช่วยในการคิดคำนวณและหาคำตอบที่ถูกต้อง ให้ ในกรณีนี้คอมพิวเตอร์จึงเป็นเครื่องช่วยเพื่อให้ผู้เรียนบรรลุถึงทักษะของการแก้ปัญหา โดยการ ้ คำนวณข้อมูลและจัดการสิ่งที่ยุ่งยากซับซ้อนให้ แต่ถ้าเป็นการแก้ปัญหาโดยใช้โปรแกรมที่มีผู้เขียน

่ ไว้แล้ว คอมพิวเตอร์จะทำการคำนวณในขณะที่ผู้เรียนเป็นผู้จัดการกับปัญหาเหล่านั้นเอง เช่นในการ หาพื้นที่ของที่ดินแปลงหนึ่ง ปัญหามิใด้อยู่ที่ว่าผู้เรียนจะคำนวณหาพื้นที่ได้เท่าไร แต่ขึ้นอยู่กับว่าจะ จัดการหาพื้นที่ ได้อย่างไรเสียก่อนเป็นต้น

 4) แบบทดสอบ (Test) เพื่อใช้สําหรับตรวจวัดความสามารถของผู้เรียนสามารถ ของผู้เรียนสามารถใช้ประกอบการสอนในห้องเรียน หรือใช้ตามความต้องการของครู หรือของ ผู้เรียนเองรวมทั้ งสามารถใช้นอกห้องเรียนเพื่อตรวจวัดความสามารถของตนเองได้ด้วย

 5) แบบสร้างเป็ นเกม (Games)การเรียนรู้บางเรื่องบางระดับ บางครั้ง การพัฒนา เป็นลักษณะเกม สามารถเสริมการเรียนรู้ได้ดีกว่าการใช้เกมเพื่อการเรียนสามารถใช้สำหรับเรียนรู้ ความรู้ใหม่ หรือเสริมการเรียนในห้องเรียนก็ได้ รวมทั้ งสามารถสอนทดแทนครูในบางเรื่องได้ด้วย ้จะเป็นการเรียนรู้จากความเพลิดเพลิน เหมาะสำหรับผู้เรียนที่มีระยะเวลาความสนใจสั้น เช่น เด็ก หรือสภาวะสภาพแวดล้อมที่ไม่อำนวย

 6) แบบสร้างสถานการณ์จําลอง(Simulation) เพื่อใช้สําหรับการเรียนรู้หรือทดลอง ้ จากสภาพการณ์จำลองจากสถานการณ์จริง ซึ่งอาจจะหาไม่ได้ หรืออย่ไกล ไม่สามารถนำเข้ามาใน ห้องเรียนได้ หรือมีสภาพอันตรายหรืออาจสิ้นเปลืองมากที่ต้องใช้ของจริงซํ้าๆ สามารถใช้สาธิต ประกอบการสอนใช้เสริมการสอนในห้องเรียน หรือใช้ซ่อมเสริมภายหลังการเรียนนอกห้องเรียนที่ ใด เวลาใดก็ได้

 7) แบบฝึ กหัดและฝึ กปฏิบัติ (Drill and Practice) เพื่อใช้เสริมการปฏิบัติหรือเสริม ทักษะการกระทำบางอย่างให้เข้าใจยิ่งขึ้นเป็นการเสริมประสิทธิผลการเรียนของผู้เรียนสามารถใช้ ในห้องเรียน เสริมขณะที่สอนหรือนอกห้องเรียน ณ ห้องใด เวลาใด ก็ได้ สามารถใช้ฝึกหัดทั้ง

ทางด้านทักษะการแก้ปัญหาทางคณิตศาสตร์ วิทยาศาสตร์ รวมทั้งทางช่างอุตสาหกรรมด้วย 8) แบบสร้างสถานการณ์ (Discovery) เพื่อให้ค้นพบเป็นการจัดทำเพื่อให้ผู้เรียน สามารถเรียนรู้จากประสบการณ์ของตนเอง โดยการลองผิดลองถูกหรือเป็ นการจัดระบบนําร่องเพื่อ ี่ ชี้นำสู่การเรียนรู้สามารถใช้เรียนรู้ความรู้ใหม่ หรือเป็นการทบทวนความรู้เดิมและใช้ประกอบการ สอนในห้องเรียนหรือการเรียนนอกห้องเรียน สถานที่ใดเวลาใดก็ได้

9) การสาธิต (Demonstrations) ส่วนใหญ่เป็นการแสดงขั้นตอนการทำงานหรือ วิธีการทางวิทยาศาสตร์ เช่น โคจรของดาวพระเคราะห์ในระบบสุริยะจักรวาล การเคลื่อนที่ของรังสี แคโทดในสนามแม่เหล็กและสนามไฟฟ้ า การเคลื่อนตัวของเสียง เป็ นต้น ซึ่ งการสาธิตด้วยเครื่อง คอมพิวเตอร์จะดึงดูดความสนใจของผู้เรียนมาก เพราะสามารถแสดงเส้นกราฟที่สวยงามและเสียง อีกด้วย

 10) การเจรจา (Dialogue) ลักษณะของบทเรียนจะเลียนแบบสภาพของห้องเรียน คือ พูดโต้ตอบกันได้ ระหว่างนักเรียนกับไมโครคอมพิวเตอร์ จึงเป็นโปรแกรมที่สลับซับซ้อน สําหรับผู้เขียนโปรแกรม ตัวอย่างคอมพิวเตอร์ช่วยสอนในลักษณะนี้ เช่น ให้คอมพิวเตอร์สมมติ อาการคนไข้ แล้วให้ผู้เรียนตอบวิธีศึกษาในการเรียนสาขาแพทย์ศาสตร์

 กล่าวโดยสรุป บทเรียนคอมพิวเตอร์ช่วยสอนมีหลายรูปแบบ คือ แบบเนื้อหา แบบทํา ฝึ กหัด แบบจําลองสถานการณ์ แบบเกม แบบทดสอบ แบบการสอน แบบซ่อมเสริมหรือทบทวน แบบแกปัญหา แบบสาธิต และแบบการเจรจา ้

## **1.4 โครงสร้างของบทเรียนคอมพิวเตอร์ช่วยสอน**

 *1.4.1 ลักษณะโครงสร้างของบทเรียนคอมพิวเตอร์ช่วยสอน*

ำเทเรียนคอมพิวเตอร์ช่วยสอน มีลักษณะคล้ายกับบทเรียนโปรแกรม หรือ โปรแกรมการเรียนการสอนอื่นๆ ซึ่งมีการพัฒนาเอารูปแบบเอกสารหรือคําบรรยายมาแสดงผลด้วย คอมพิวเตอร์ มีลักษณะสําคัญ 9 ประการ คือ

1) เนื้อหาวิชาแบ่งออกเป็นกรอบย่อยๆ เรียกว่า กรอบ (Frame) แต่ละกรอบ ้จะบรรจุข้อความที่ต้องการให้ผู้เรียนได้เรียน เป็นข้อความที่กะทัดรัด แต่สื่อความหมายได้สมบูรณ์ และมีประสิทธิภาพไม่ควรมีอักษรมาก หรืออาจบันทึกเสียงคําบรรยายเอาไว้ จะช่วยเพิ่ มความ น่าสนใจได้มาก

2) แต่ละกรอบจะต้องกำหนดการตอบสนองจากผู้เรียน ในรูปแบบใดรูปแบบ หนึ่ งอาจจะเป็ นแบบตอบคําถามหรื อเติมคํา หรื ออื่นๆ ก่อนที่จะศึกษาในกรอบต่อๆ ไปเพื่อ ประเมินผลว่าผู้เรียนผ่านจุดประสงค์ตามที่ตั้ง ไว้ในกรอบหรือ ไม่

3) บทเรียนในแต่ละบทควรกำหนดวัตถุประสงค์เชิงพฤติกรรมให้ชัดเจน ผู้เรียนสามารถตรวจสอบและประเมินผลได้ และทราบวาความต้องการของบทเรียนคืออะไร ผู้เรียน ่ จะต้องให้ความสําคัญกับเรื่องใดบ้าง วัตถุประสงค์เชิงพฤติกรรมควรกระชับ ไม่กว้างหรือแคบ จนเกินไป หรือคาดหวังไว้สูงหรือตํ่าจนเกินไป

4) ควรมีการให้ผลย้อนกลับ (Feed Back) หลังจากได้ทำแบบฝึกหัดหรือ ้ตอบคำถามใดๆ ควรมีการให้ผลย้อนกลับทันที ซึ่งเป็นการเสริมแรงที่สำคัญมากและเป็นจุดเด่นของ คอมพิวเตอร์ช่วยสอน ถ้าผู้เรียนตอบถูกหรือแสดงพฤติกรรมที่พึงประสงค์ออกมาควรให้คําชมเชย

หรือเสริมแรง ถ้าตอบผิดควรให้กำลังใจ และอธิบายเพิ่มเติมเพื่อให้ผู้เรียนบรรลุวัตถุประสงค์ 5) การจัดเรียงกรอบต่างๆ ควรเรียงจากง่ายไปหายาก หรือจากของเก่าไปสู่ ของใหม่ โดยยึดวัตถุประสงค์เชิงพฤติกรรมเป็นหลัก ปรับการเรียนรู้เพิ่มขึ้นเรื่อยๆ จะเป็นการ กระตุ้นให้ผู้เรียนเกิดการอยากเรียนรู้ และรู้สึกสนุกในการใช้บทเรียน

6) บทเรียนควรมีการทดสอบและปรับปรุงอยู่เสมอ สามารถยืดหยุ่น ่่ได้เหมาะสม ึกับผู้เรียนและกิจกรรมการเรียนการสอนซึ่งแตกต่างกันไป และบางครั้งเนื้อหาอาจไม่เหมาะสมกับ ช่วงเวลา สถานที่ เพศ วัย ประสบการณ์ของผู้เรียนควรมีการพัฒนา และปรับปรุงอยู่เสมอและ หลีกเลี้ยงสิ่งที่ซ้ำซากน่าเบื้อ แต่ละกรอบควรมีรูปแบบที่น่าสนใจแตกต่างกันไป

7) ข้อความในบทเรียนต้องเป็นคำสอนที่สมบูรณ์ สามารถอ่านหรือศึกษาได้ ้ เข้าใจง่าย อย่าใช้คำที่ยากต่อความเข้าใจ หรืออาจทำให้ผู้เรียนเข้าใจผิดในเนื้อหาได้

่ 8) บทเรียนต้องไม่ผูกผันกับเวลา จะช้าหรือเร็วขึ้นอยู่กับความสามารถและ ความพร้อมของแต่ละบุคคลบทเรียนต้องไม่กาหนดเวลา เพราะจะเป็ นการบังคับผู้เรียนให้เขาเรียน ํ ตามความสามารถและความพร้อมของผู้เรียนเอง

9) การใช้บทเรียนไม่จำเป็นต้องอยู่ในความดูแลของผู้สอน ควรให้ผู้เรียนมี อิสระในการเรียนเป็นการเปิดโอกาสให้ผู้เรียนได้เรียนรู้อย่างเต็มที่ และศึกษาแบบเอกัตบุคคล แต่ควรเปิดโอกาสให้ผู้เรียน ได้ติดต่อเพื่อสอบถาม หรือขอคำอธิบายเพิ่มเติมเพื่อความเข้าใจยิ่งขึ้น

# *14.2 โครงสร้างของบทเรียนคอมพิวเตอร์ช่วยสอน*

ึกรมวิชาการ (2545: 33-34) ได้แบ่งบทเรียนคอมพิวเตอร์ช่วยสอน เป็น 2 รูปแบบ คือ แบบเส้นตรง (Linear) และแบบสาขา (Branching)

 1)แบบเส้นตรง โครงสร้างของบทเรียนคอมพิวเตอร์ช่วยสอนแบบเส้นตรง มีรูปแบบคล้ายกับบทเรียนโปรแกรม การนำเสนอเนื้อหาและแบบฝึกจะนำเสนอเรียงต่อกันไป เมื่อนำเข้าสู่บทเรียนแล้วผู้เรียนจะศึกษากรอบเนื้อหาต่างๆ เป็นลำดับ จากง่ายไปหายากตั้งแต่ต้นจนจบ ผู้ออกแบบอาจประเมินการเรียนรู้โคยแทรกกรอบคำถามหรือแบบฝึกหัดเป็นช่วงสั้นๆ ทั้งนี้เพื่อให้ เกิดความแน่ใจว่าผู้เรียนเข้าใจเนื้อหาในกรอบแรกก่อนที่จะศึกษาในกรอบต่อไป โครงสร้างแบบ ู้เส้นตรงนี้ จะไม่ค่อยตอบสนองความแตกต่างระหว่างบุคคล เนื่องจากผู้เรียนทุกคนจะศึกษาเนื้อหา และทำแบบฝึกหัดเป็นลำดับขั้นตอนเดียวกันทั้งหมด ดังแผนภูมิที่ 1

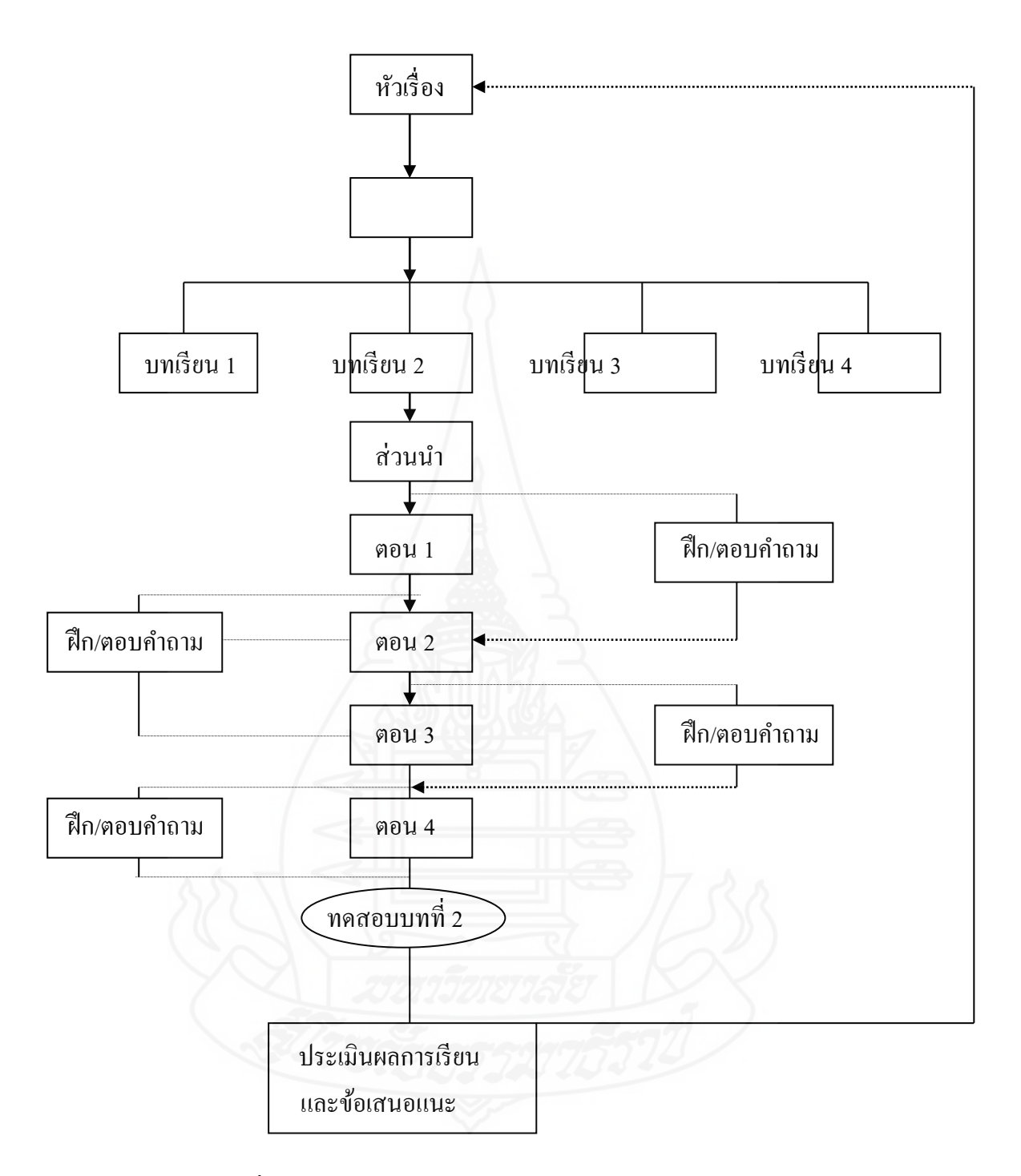

ภาพที่2.1แสดงตัวอยางบทเรียนคอมพิวเตอร์ช ่ ่วยสอนแบบเส้นตรง ที่มา : กรมวิชาการ (2545: 33)

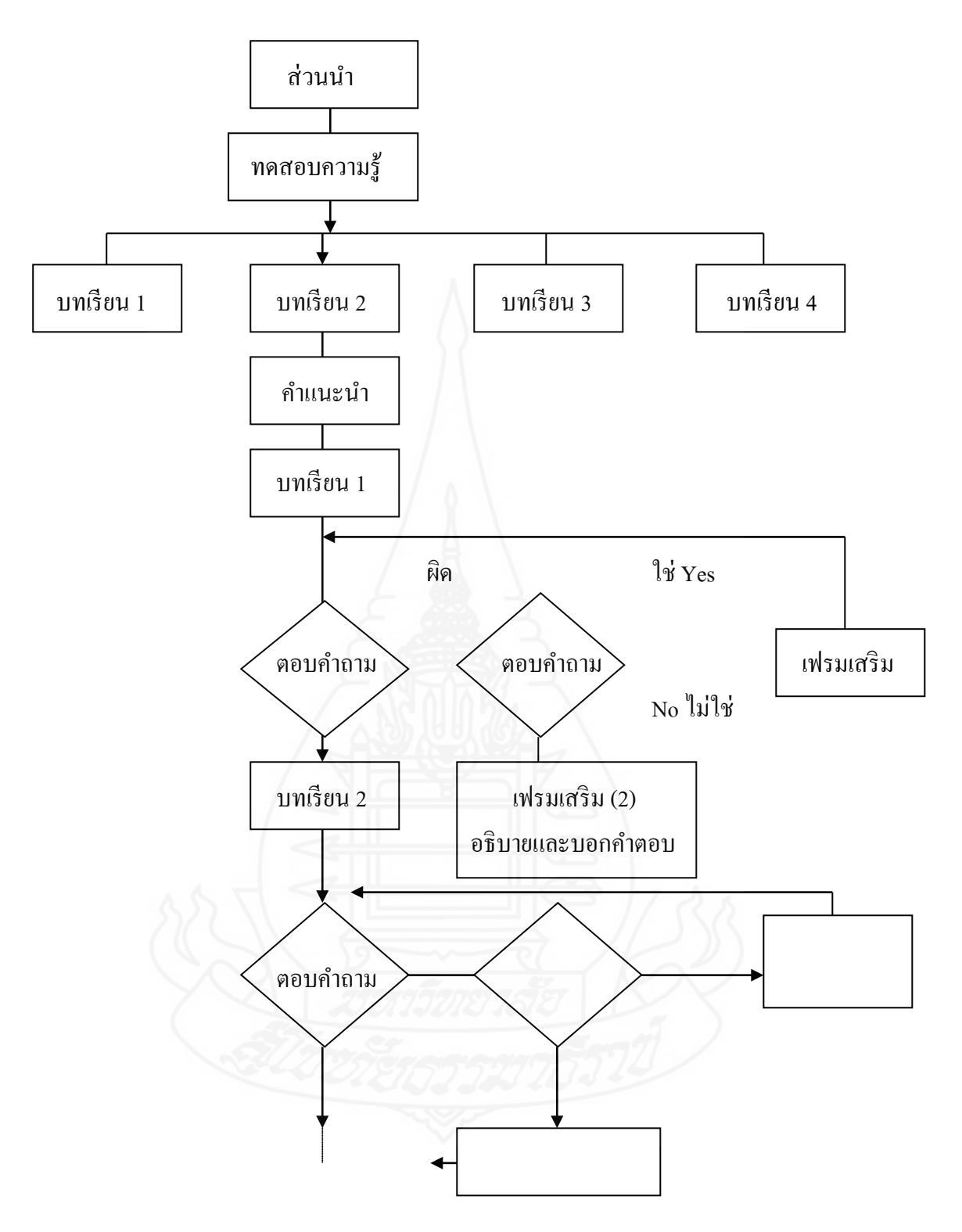

ภาพที่ 2.2 แสดงตัวอย่างบทเรียนคอมพิวเตอร์ช่วยสอนแบบสาขา ที่มา : กรมวิชาการ (2545: 34)

15

 2) แบบสาขา โครงสร้างบทเรียนแบบสาขา ให้การยืดหยุ่นในการเลือกรูปแบบ การเรียนและกิจกรรมการเรียนมากขึ้น ผู้เรียนสามารถเลือกศึกษาเนื้อหาและกิจกรรมในบทเรียนได้ ้ อย่างหลากหลายตามความสนใจ ผู้ออกแบบทดสอบพื้นความรู้ผู้เรียนด้วยข้อสอบวัดระดับความรู้ (Placememt Test) เพื่อกำหนดระดับความรู้ให้สอดคล้องกับเนื้อหาบทเรียนที่ออกแบบไว้ การออกแบบเฟรมเสริมเนื้อหาเพื่ออธิบาย ยกตัวอย่างให้คําแนะนํา หรื อแสดงผลป้ อนกลับที่ หลากหลายรูปแบบ เพื่อกระตุ้นให้ผู้เรียนได้คิดค้นแสวงหา หรือเสริมให้ผู้เรียนเข้าใจ สามารถนํา ผู้เรียนไปยังจุดหมายปลายทางที่ต้องการ ดังแผนภูมิที่ 2ข้างต้น

# **1.5 การสร้างบทเรียนคอมพิวเตอร์ช่วยสอน**

# *1.5.1 หลักในการออกแบบบทเรียนคอมพิวเตอร์ช่วยสอน*

 ในการออกแบบบทเรียนคอมพิวเตอร์ช่วยสอนนั้น การศึกษาทฤษฎีทางการ เรียนรู้เป็ นเรื่อจําเป็ น ทั้งนี้เพื่อให้เกิดการเรียนรู้ที่ที่ดีที่สุด ทฤษฎีการเรียนรู้ของมนุษย์ที่เกี่ยวเนื่อง ้กับการออกแบบบทเรียนคอมพิวเตอร์ช่วยสอน (ถนอมพร (ตันพิพัฒน์) เลาหจรัสแสง 2541: 41-48) ใด้เสนอขั้นตอนการสอนของกาเย่ 9 ขั้นตอนที่สามารถนำมาประยุกต์ใช้ในการออกแบบคอมพิวเตอร์ ช่วยสอน (Gagne et al., 1998)

 ขั้ ้นตอนการสอนประกอบไปด้วยขั้นตอน 9 ขั้นตอน ดังต่อไปนี้

 ขั้ นตอนที่ 1 ดึงดูดความสนใจ ขั้ นตอนที่ 2 บอกวัตถุประสงค์ <u>ขั้น พระบาท พระบาท พระบาท พระบาท พระบาท พระบาท พระบาท พระบาท พระบาท พระบาท พระบาท พระบาท พระบาท พระบาท พระบาท</u> นตอนที่ 3 ทบทวนความรู้เดิม  $\mathbb{A} \otimes \mathbb{Z}$ นตอนที่ 4การเสนอเนื้อหาใหม่  $\sqrt{1-\frac{1}{2}}$ นตอนที่ 5 ชี้แนวทางการเรียนรู้ ขั้ นตอนที่ 6กระตุ้นการตอบสนอง <u>ขั้น เพื่อมา</u> นตอนที่ 7 ให้ผลป้ อนกลับ <u>ขั้น เพื่อมา</u> นตอนที่ 8 ทดสอบความรู้ ี่<br>ขั้น ค.ศ. 1986<br>มหาศักราช 1986 นตอนที่ 9การจําและนําไปใช้ ขั้ นตอนที่ 1 ดึงดูดความสนใจ

 ขั้ ้ ขั้นตอนแรกของการสอนก็คือ การดึงดูดความสนใจจากผู้เรียน ทั้งนี้เพื่อเป็น การกระตุ้นและจูงใจให้ผู้เรียนมีความต้องการที่จะเรียน ผู้เรียนที่มีแรงจูงใจในการเรียนสูงยอมจะ ่ เรียนใด้ดีกว่าผู้ที่มีแรงจูงใจน้อยหรือใม่มีแรงจูงใจเลย ตามหลักจิตวิทยาแล้วการจูงใจถือเป็น กระบวนการที่นําไปสู่พฤติกรรมที่มีเป้ าหมาย (motivated behavior) และเป้ าหมาย (goal) ในที่สุด

 ขั้ นตอนที่ 2 บอกวัตถุประสงค์

 ขั้ ้นตอนที่สองของการสอนก็คือ การบอกวัตถุประสงค์แก่ผู้เรียน ทั้งนี้เพื่อเป็น ึการให้ผู้เรียนได้ทราบถึงเป้าหมายในการเรียนโดยรวมหรือสิ่งต่างๆ ที่ผู้เรียนจะสามารถทำได้ หลังจากที่เรียนจบบทเรียน การบอกวัตถุประสงค์นี้อาจจะอยูในรูปของวัตถุประสงค์กว้างๆ จนถึง ่ วัตถุประสงค์เชิงพฤติกรรม

 ขั้ นตอนที่ 3 ทบทวนความรู้เดิม

 ขั้นตอนที่สามของการสอนก็คือ การทวนความรู้เดิมของผู้เรียน ตามทฤษฎี โครงสร้างความรู้ (Schema Theory) การรับรู้ (perception) เป็ นสิ่งสําคัญที่ทําให้เกิดการเรียนรู้เนื่องจาก ไม่มีการเรียนรู้ใดเกิดขึ้นได้โดยปราศจากการรับรู้ นอกจากนี้การรับรู้ข้อมูลนั้นเป็นการสร้าง ้ ความหมายโดยการเชื่อมโยงความรู้ใหม่เข้ากับความรู้เดิม ภายในกรอบความรู้เดิมที่มีอยู่และจาก การกระตุ้นให้เกิดการเชื่อมโยงความรู้นั้นเข้าด้วยกัน ดังนั้นการปูความรู้พื้นฐานที่จำเป็นในการรับ ความร้ใหม่ให้แก่ผ้เรียนจึงเป็นสิ่งจำเป็น

 ขั้ นตอนที่ 4การเสนอเนื้อหาใหม่

 ขั้ นตอนที่สี่ของการสอนคือ การเสนอเนื้อหาใหม่ การนําเสนอเนื้อหาโดยใช้ ตัวกระตุ้น (stimuli) ที่เหมาะสมในการเสนอเนื้อหาใหม่เป็นสิ่งสำคัญสำหรับการสอน ทั้งนี้เพื่อช่วย ให้การรับรู้เป็นไปอย่างมีประสิทธิภาพ รูปแบบในการนำเสนอเนื้อหานั้นมีด้วยกันหลายลักษณะ ตั้งแต่การใช้ข้อความ ภาพนิ่ง ตารางข้อมูล กราฟ แผนภาพ กราฟิก ไปจนถึง การใช้ภาพเคลื่อนไหว ้จากหลักฐานงานวิจัย พบว่าการนำเสนอเนื้อหาโดยใช้สื่อหลายรูปแบบหรือรวมเรียกว่า มัลติมีเดีย นั้น นับเป็ นการนําเสนอที่มีประสิทธิภาพ เพราะนอกจากจะเร้าความสนใจของผู้เรียนแล้ว ยังช่วย ในการเรียนรู้ของผู้เรียนให้ดีขึ้น กล่าวคือ ทําให้ผู้เรียนเข้าใจเนื้อหาง่ายขึ้นและทําให้ผู้เรียนมีความ คงทนในการจํามากขึ้นอีกด้วย

 ขั้ นตอนที่ 5 ชี้แนวทางการเรียนรู้

<u>ขั้น เพื่อมี</u> นตอนที่ห้าของการสอนก็คือ การชี้แนวทางการเรียนรู้ ในการเรียนการสอน ในชั้นเรียนตามปรกตินั้น บ่อยครั้งที่เราจะสังเกตว่า ครูผู้สอนจะไม่บอกคำตอบหรือนำเสนอแนวคิด หรือเนื้อหาโดยตรงแก่ผู้เรียน แต่ในทางตรงข้ามครูผู้สอนจะใช้การสอนแบบค้นพบหรือการสอน แบบอุปมาน ตัวอย่างเช่น การยกตัวอย่างหรือตั้งคำถามชี้แนะกว้างๆ และแคบลงไปเรื่อยๆ เพื่อให้ ผู้เรียนพยายามคิดวิเคราะห์เพื่อหาคําตอบหรือค้นพบแนวคิดหรือเนื้อหาใหม่นั้นได้ด้วยตนเองนั้น การสอนแบบค้นพบและการสอนแบบอุปมานนี้ถือวาเป็ นการชี ่ ้แนวทางการเรียนรู้ (Gagne et al., 1998) อย่างไรก็ดีการที่ครูผู้สอนจะชี้แนวทางการเรียนรู้แก่ผู้เรียนมากน้อยเพียงใดนั้นก็แตกต่างกัน ไปตามลักษณะของเนื้อหาและความสามารถทางการเรียนของผู้เรียน หากเนื้อหาเป็ นเนื้อหาใน

้ลักษณะที่ไม่ต้องการการค้นพบ เช่น การเรียนคำศัพท์ใหม่ๆ การชี้แนวทางอาจมีความจำเป็นน้อย หรือไม่มีเลยและผู้เรียนที่มีความสามารถทางการเรียนสูงย่อมที่จะต้องการการชี้แนวทางการเรียน น้อยกว่าผู้เรียนที่มีความสามารถทางการเรียนต่ำ เป็นต้นนอกจากนี้ลักษณะของผู้เรียนยังเป็น ้ ตัวกำหนดรูปแบบการชี้แนวทางการเรียนรู้ของผู้เรียนได้อีกด้วย กล่าวคือ หากผู้เรียนมีประสิทธิภาพ ทางการอ่านตํ่า การใช้ภาพและเสียงในการชี้แนวทางถือว่าเป็ นทางเลือกของการชี้แนวทางการ เรียนรู้ที่เหมาะสมกว่าการใช้ข้อความเพียงอย่างเดียว

 ขั้ นตอนที่ 6กระตุ้นการตอบสนอง

 ขั้ นตอนที่หกของการสอนก็คือ การกระตุ้นให้เกิดการตอบสนองจากผู้เรียน ซึ่ งเป็ นขั้นตอนต่อจากขั้นของการชี้แนวทางการเรียนรู้ กล่าวคือหลังจากที่ผู้เรียนได้รับการชี้แนว ทางการเรียนรู้แล้ว ขั้นต่อไปก็คือ การอนุญาตให้ผู้สอนหรือครู ได้มีโอกาสทดสอบว่าผู้เรียนเข้าใจ ่ ในสิ่งที่ตนกำลังสอนอยู่หรือไม่และผู้เรียนก็จะได้มีโอกาสได้ทดสอบความเข้าใจของตนในเนื้อหา ที่กำลังศึกษาอย่

#### ขั้ นตอนที่ 7 ให้ผลป้ อนกลับ

 หลังจากที่ผู้เรียนได้มีโอกาสได้ทดสอบความเข้าใจของตนในเนื้อหาที่กาลัง ํ ศึกษาจากขั้นตอนของการกระตุ้นการตอบสนองแล้ว ขั้นตอนที่เจ็ดของการสอนก็คือการให้ผล ป้อนกลับหรือการให้ข้อมูลย้อนกลับไปยังผู้เรียนเกี่ยวกับความถูกต้องและระดับความถูกต้องของ ้ คำตอบนั้นๆ การให้ผลป้อนกลับถือว่าเป็นการเสริมแรงอย่างหนึ่งซึ่งทำให้เกิดการเรียนรู้ในตัว ผู้เรียน การให้ผลป้ อนกลับนอกจากจะทําให้ผู้เรียนทราบว่าสิ่งที่ตนเข้าใจนั้นถูกต้องมากน้อย เพียงใด ยังทำให้เกิดแรงจูงใจในการเรียนอีกด้วย มีงานวิจัยหลายชิ้นสนับสนุนความคิดที่ว่าการ ให้ผลป้อนกลับนั้นกระตุ้นให้เกิดความสนใจในการเรียนโดยเฉพาะอย่างยิ่งงานวิจัยทีเกียวกับการ ให้ผลป้ อนกลับของบทเรี ยนคอมพิวเตอร์ช่วยสอนประเภทเกม ดังนั้นการให้ผลป้ อนกลับ จึงกลายเป็นองค์ประกอบหลักอย่างหนึ่งของบทเรียนคอมพิวเตอร์ช่วยสอน

<u>ขั้น เพื่อมา</u> นตอนที่ 8 ทดสอบความรู้

 ขั้นตอนที่แปดของการสอนได้แก่ การทดสอบความรู้ (Posttest) ซึ่ งเป็ นการ ประเมินว่าผู้เรียนนั้น ได้เกิดการเรียนรู้ตามที่ ได้ตั้งเป้าหมายหรือ ไม่อย่าง ไร การทดสอบความรู้นั้น ้อาจจะเป็นการทดสอบหลังจากผู้เรียนได้เรียนจบวัตถุประสงค์หนึ่ง ซึ่งอาจเป็นช่วงระหว่างบทเรียน หรืออาจจะเป็ นการทดสอบหลังจากผู้เรียนได้เรียนจบทั้งบทแล้วก็ได้ โดยการทดสอบความรู้นั้น ้นอกจากจะเป็นการเปิดโอกาสให้ผู้เรียนได้ประเมินตนเองแล้ว ผู้สอนก็ยังสามารถนำประโยชน์ของ ึการทดสอบความรู้ไปใช้ในการประเมินว่าผู้เรียนนั้นใด้รับความรู้และความเข้าใจเพียงพอที่จะผ่าน ไปศึกษาบทเรียนต่อไปหรือไม่ อยางไร ่

 ขั้ นตอนที่ 9การจําและนําไปใช้

ขั้นตอนขั้นสุดท้ายของการสอนได้แก่การจำและนำไปใช้ สิ่งสำคัญที่จะช่วย ให้ผู้เรียนมีความคงทนในการจําข้อมูลความรู้ใดข้อมูลความรู้หนึ่งนั้น ก็คือการทําให้เกิดบริบทที่มี ความหมายต่อผู้เรียน การทําให้เกิดบริบทที่มีความหมายต่อผู้เรียนนั้นหมายถึงการทําให้ผู้เรียน ้ตระหนักว่าข้อมูลความรู้ใหม่ที่ได้เรียนรู้ไปนั้นมีส่วนสัมพันธ์กับข้อมูลความรู้เดิมหรือประสบการณ์ ที่ผู้เรียนมีความคุ้นเคยอย่างไร สำหรับขั้นตอนการสอนในส่วนของการนำไปใช้นั้นผู้สอนก็จะต้อง มีการจัดหากิจกรรมใหม่ๆ หลากหลายไว้ให้สำหรับผู้เรียน โดยกิจกรรมที่จัดหามานี้ต้องเป็น กิจกรรมที่เปิดโอกาสให้ผู้เรียนใด้ประยุกต์ใช้ความรู้ที่เพิ่งเรียนรู้มาที่แตกต่างไปจากตัวอย่างที่ใช้ใน บทเรียน

# *1.5.2 ขั้นตอนการพัฒนาบทเรียนคอมพิวเตอร์*

 วุฒิชัย ประสารสอย (2543: 28-30) ได้กาหนดขั ํ ้นตอนในการพัฒนาบทเรียน คอมพิวเตอร์ไว้ 8ขั้ นตอน ดังนี้

1) วัตถุประสงค์ทั่วไป ได้แก่ กำหนดว่าบทเรียนที่พัฒนาขึ้นนี้ต้องการจะ นําไปใช้ เพื่อใคร? และต้องการให้เรียนรู้ อะไรบ้าง? จากการศึกษาและวิเคราะห์คําอธิบายรายวิชา รวมไปถึงแผนการจัดการเรียนการสอนในรายวิชาที่ต้องการนํามาสร้างเป็ นสื่อบทเรียนคอมพิวเตอร์ ช่วยสอนอีกด้วย

 2)รายละเอียดของเนื้อหา ได้แก่ เนื้อหาความรู้ที่กาหนดเอาไว้ เพื่อให้ผู้เรียน ํ เกิดพฤติกรรมตามวัตถุประสงค์ ซึ่ งอาจจะได้จากการวิเคราะห์เนื้อหาของหลักสูตร การสัมภาษณ์ ผู้เชี่ยวชาญ การสัมมนาทางวิชาการ หรือค้นหาเพื่อจัดระบบจากแหล่งทรัพยากรอื่น แล้วนํามา ้วิเคราะห์ความสำคัญและคุณค่าของบรณาการด้านเนื้อหารวมไปถึงการศึกษาและกำหนดคุณสมบัติ ้ ของเนื้อหาความรู้และกิจกรรมบทเรียนที่เหมาะสมกับระดับความสามารถของผู้เรียนด้วย

 3) วิเคราะห์เนื้อหา วิธีการนี้จะเริ่มต้นจากการวิเคราะห์งานเพื่ออธิบายกิจกรรม การเรี ยนการสอนและจัดลําดับกิจกรรมเหล่านั้นให้เหมาะสม ถูกต้อง และสอดคล้องกับ วัตถุประสงค์ทั่วไปจนได้รายละเอียดของเรื่องที่สอนหรือหัวข้อการสอน ต่อจากนั้นจึงนำเอา ้ รายละเอียดที่ได้มาทำการแบ่งออกเป็นหน่วยย่อยตามความเหมาะสม การแบ่งเนื้อหาควรแบ่งแต่ละ ้ตอนให้สมดุลและสัมพันธ์กัน อาจสลับหัวข้อใหม่หรือรวมหัวข้อที่คล้ายคลึงกันได้เพื่อให้ต่อเนื่อง

หรือเพิ่มเติมเพื่อความเข้าใจก็ย่อมทำได้ ข้อสำคัญ คือ ไม่ควรตัดทอนเนื้อหาให้น้อยกว่าที่กำหนด ่ 4) วัตถุประสงค์เชิงพฤติกรรม เป็นการกำหนดพฤติกรรมเชิงความรู้ เพื่อให้

ผู้เรียนใด้รับรู้ว่าเมื่อเรียนจบบทเรียนแล้วจะได้รับสิ่งใดจากบทเรียน การกำหนดวัตถุประสงค์ใน การเรียนเอาไว้ล่วงหน้าอย่างแน่ชัด และเฉพาะเจาะจง เป็ นการบอกให้ผู้เรียนได้รับรู้ว่าตนเองจะ ได้รับการพัฒนาความสามารถจนประสบผลสําเร็จในการเรี ยนอย่างไร และช่วยให้ผู้เรี ยนมี ผลสัมฤทธิ์ตามระดับความสามารถจากการกำหนดระดับขั้นเพื่อจัดสภาวการณ์การเรียนการสอน ล่วงหน้า นันคือความสามารถของผู้เรียนที่แสดงออกมาให้ตรวจสอบและประเมินได้ภายหลังจาก ่ การเรียนในแต่ละเรื่องจบไปแล้ว

 5) กลยุทธ์ทางการสอนและนําเสนอ ได้แก่ การเลือกว่าจะใช้วิธีสื่ อสาร ้ เพื่อให้เกิดการรับรู้ เช่น การนำเสนอข้อมูลเนื้อหาด้วยข้อความ รูปภาพ ภาพเคลื่อนไหว เป็นต้น โดยกำหนดหลักการให้สอดคล้องกันกับวัตถุประสงค์เชิงพฤติกรรมและธรรมชาติของเนื้อหาวิชา ้ เพื่อนำไปสู่การเรียนรู้ในที่สุด การกำหนดกลยุทธ์ทางการสอนและนำเสนอโดยใช้บทเรียน ้ คอมพิวเตอร์ช่วยสอน ควรแบ่งเนื้อหาออกเป็นหน่วยย่อยที่สัมพันธ์กันเป็นอย่างดี และนำเสนอ ้เนื้อหาความรู้นั้นทีละน้อยๆ เพื่อให้ผู้เรียนประสบผลสำเร็จในการเรียนที่ต่อเนื่องกัน และถ้าผู้เรียน ได้ใช้ศักยภาพภายในตนเองอย่างเต็มที่แล้วยังไม่บรรลุวัตถุประสงค์ก็ยังสามารถเรียนซ้ำได้ไม่ จํากดัครั้ง

 6) ออกแบบและลงมือสร้างบทเรียน ในขั้นตอนนี้เก ี่ยวข้องกบการเตรียม ั ผลิตบทเรียนคอมพิวเตอร์ช่วยสอน ได้แก่ การนำเอารายละเอียดที่ได้จากการปฏิบัติที่ผ่านมาทั้งหมด ้มาจำแนกรายละเอียดเป็นการเฉพาะในแต่ละส่วน และเป็นการกำหนดแผนและวิธีการปฏิบัติใน ้ รายละเอียดที่เกี่ยวข้อง เพื่อให้ได้ข้อมูลในการปฏิบัติหากพบว่ามีข้อบกพร่องที่ส่วนใดควรปรับปรุง ้ และแก้ไขให้บกพร่องมีน้อยที่สุดเรียกขั้นตอน การเขียนบทดำเนินเรื่อง หรือที่เรียกว่า "การเขียน สคริปต์" การออกแบบและสร้างบทเรียนคอมพิวเตอร์ช่วยสอนจะต้องประกอบด้วยบุคลากรด้าน ต่างๆ เช่น ผู้เชี่ยวชาญด้านหลักสูตรและการสอน ผู้เชี่ยวชาญด้านเทคโนโลยีการศึกษาที่มีความรู้ ความสามารถที่จะใช้โปรแกรมคอมพิวเตอร์เพื่อที่จะกาหนดเป้ าหมายและความเหมาะสมของกลวิธี ํ ที่จะใช้นำเสนอบทเรียน เช่น การออกแบบการสอน การจัดวางรูปแบบเพื่อนำเสนอ การออกแบบ จอภาพที่สื่อความหมายได้ชัดเจน ตลอดจนวิธีนําเสนอแบบสื่อประสม

 7) นําเสนอต่อผู้เรียน เป็ นวิธีการที่นําไปสู่กระบวนการหาประสิทธิภาพโดย ี คำนึงถึงหลักการค้านความยืดหยุ่นและสร้างรูปแบบนำเสนอให้เหมาะสมกับระดับความสามารถ ของผู้เรียน

 8) การวัดและประเมินผล ได้แก่ การประเมินระหว่างการพิจารณาด้าน ้เนื้อหาและกิจกรรมการเรียน เพื่อให้ได้ตามเกณฑ์ที่กำหนดเอาไว้ในเบื้องต้น เช่น การประเมินความ ถูกต้อง ความเหมาะสม และการครอบคลุมเนื้อหาและกิจกรรมการเรียนที่จะจัดให้มีขึ้นในบทเรียน นั้น รวมทั้งการประเมินสรุป ซึ่งเป็นขั้นการประเมินทั้งค้านเนื้อหาและกิจกรรมที่สอดคล้องกับ วัตถุประสงค์ที่วางเอาไว้เพื่อการหาประสิทธิภาพของบทเรียน

## *1.5.3 การสร้างบทเรียนคอมพิวเตอร์ช่วยสอน*

 ธีรพงษ์มงคลวุฒิกุล (2550: 6) การออกแบบและสร้างบทเรียนคอมพิวเตอร์ ช่วยสอนจะแบ่งขั้ นการพัฒนา ดังนี้

<u>ขั้</u> นที่ 1 การออกแบบบทเรียน (Courseware Desiging) ขั้ นที่ 2 การสร้าง Storyboard ของบทเรียน <u>ขั้น พระบาท พระบาท พระบาท พระบาท พระบาท พระบาท พระบาท พระบาท พระบาท พระบาท พระบาท พระบาท พระบาท พระบาท พระบาท</u> นที่ 3 การสร้างบทเรียน (Courseware Designing) ขั้ ขั้นที่ 4 การตรวจสอบปละประเมินผลก่อนบำไปใช้งาน

 ขั้ นที่ 1 การออกแบบบทเรียน (Courseware Desiging) การออกแบบและพัฒนาบทเรียนประกอบกิจกรรม มีขั้ นตอนต่างๆ ดังนี้ 1.การวิเคราะห์เนื้อหา (Course Analysis) ขั้นตอนนี้นับว่าสําคัญต่อการ ออกแบบบทเรียนคอมพิวเตอร์ช่วยสอน โดยการวิเคราะห์ความต้องการของหลักสูตรที่จะนํามา สร้างบทเรียน CAI ในส่วนของเนื้อหาบทเรียนจะได้มาจากหลักสูตร หนังสือและเอกสารประกอบ ในการสอนแต่ละวิชาหลังจากได้รายละเอียดของเนื้อหาที่ต้องการแล้วให้ทําดังนี้

1.1 เลือกเรื่องที่นำมาสร้างเป็นบทเรียนคอมพิวเตอร์ช่วยสอน 1.2 นำเรื่องที่เลือกมาแยกเป็นหัวเรื่องย่อย แล้วจัดลำดับความต่อเนื่องและ ความสัมพันธ์ในหัวเรื่องยอยของเนื ่ ้อหา

 2.การเขียนวัตถุประสงค์ของบทเรียน (Tutorial Objectives) เมื่อเลือกหัว เรื่องของบทเรียนและแบ่งหัวเรื่องย่อยแล้ว จึงนำเอาหัวเรื่องย่อยแต่ละเรื่องมาเขียนวัตถุประสงค์เชิง พฤติกรรม

 3. การจัดกิจกรรมแต่ละขั้นตอนการดําเนินงาน (Activity and Process) ใน ขั้นนี้จะยึดตามวัตถุประสงค์เชิงพฤติกรรมเป็นหลัง โดยขยายรายละเอียดดังนี้

3.1 เมื่อวิเคราะห์เนื้อหานำมาแยกย่อยและเขียนวัตถุประสงค์เชิงพฤติกรรม ้ แล้ว ก็จะกำหนดตามวัตถุประสงค์เชิงพฤติกรรมที่คาดหวังว่าจะให้ผู้เรียนได้เรียนรู้สำหรับการจัด กิจกรรมนั้นจะให้ผู้เรียนมีส่วนร่วมในกิจกรรมการเรียนการสอนตลอดบทเรียนตั้งแต่ต้นจนจบ บทเรียน โดยจะตั้งคำถามคั่นให้ผู้เรียนร่วมกิจกรรมระหว่างการให้เนื้อหา

3.2 นำหัวข้อย่อยที่นำไปสร้างบทเรียนคอมพิวเตอร์ช่วยสอนมาจัคลำคับ เนื้อหาและพิจารณาให้มีความต่อเนื่องของเนื้อหาในแต่ละเฟรม ต่อจากนั้นจึงเลือกสื่อที่จะใช้ใน ้บทเรียน ซึ่งสื่อที่ใช้ในบทเรียนจะเป็นการนำเสนอสื่อแบบตัวหนังสือและรูปภาพ ซึ่งรูปภาพที่ แสดงนั้นออกแบบให้มีทั้งภาพนิ่งและภาพเคลื่อนไหว ในหัวข้อที่มีขั้นตอนการอธิบายที่ยุ่งยาก

ซับซ้อนจะใช้ภาพที่แสดงนั้นออกแบบให้เคลื่อนไหวเพื่อให้เห็นภาพ ซึ่ งจะทําให้ผู้เรียนเข้าใจใน ้<br>เบื้อหาได้ดียิ่งขึ้บ

3.3 เมื่อกำหนดสื่อและเลือกสื่อในการนำเสนอแล้ว ต่อมาก็จะเขียนผังงาน แสดงการเริ่มต้นและสิ้นสุ ดของเนื้อหาในบทเรี ยนเพื่อแสดงความสัมพันธ์การเชื่อมโยงของ บทเรียน ซึ่ งในการจัดทําครั้งนี้ผู้จัดทําได้เลือกวิธีการแสดงเนื้อหาแบบสาขา ทําให้ผู้เรียนสามารถ เลือกเรียนในหัวข้อใดก่อนก็ได้

4. กำหนดวิธีการนำเสนอ (Pedagogy Dxenano) การนำเสนอเนื้อหาในขั้นนี้ ได้แก่ การเลือกรูปแบบการนําเสนอเนื้อหาในแต่ละเฟรมว่าจะใช้วิธีการแบบใด โดยสรุปผลจาก ้ ขั้นตอนที่ 3 นำมากำหนดเป็นรูปแบบเป็นรูปแบบการนำเสนอ ว่าการจัดตำแหน่งและขนาดของ เนื้อหา การออกแบบและการแสดงภาพและกราฟิ กบนจอภาพ การออกแบบเฟรมต่างๆของบทเรียน การนําเสนอ ส่วนประการสุดท้าย ได้แก่ การวัดประเมินผลแบบเลือกตอบ จับคู่หรือเติมคํา

 ขั้ นที่ 2 การสร้างสตอรีบอร์ด (Storyboard)ของบทเรียน

 สตอรี บอร์ด (Storyboard) หมายถึง เรื่องราวของเนื้อหาที่แสดงในแต่ละ เฟรม ตามวัตถุประสงค์และรูปแบบการนำเสนอ โดยเขียนเป็นเฟรมย่อยเรียงตามลำดับตั้งแต่เฟรมที่ 1 จนถึงเฟรมสุดท้ายของแต่ละหัวข้อย่อย นอกจากนี้สตอรีบอร์ดยังจะต้องระบุภาพที่ใช้ในแต่ละ เฟรมพร้อมเงื่อนไขต่างๆที่เกี่ยวข้อง เช่น ลักษณะของภาพและเสียงประกอบของเฟรมเนื้อหากบั เฟรมอื่นๆของบทเรียนในลักษณะของบทสคริปต์ เช่น

 1.การสร้างผังแสดงขั้ นตอนการทํางานของบทเรียนคอมพิวเตอร์ช่วยสอน โดยมีรายละเอียดดังนี้

 1.1แสดงไตเติ้ ลในส่วนที่นําเสนอชื่อบทเรียน โดยนําเสนอการประกอบเสียง 1.2 ลงทะเบียนเรียน ในส่วนนี้จะเป็นการให้ผู้เรียนที่จะศึกษาบทเรียน ้ป้อนชื่อและนามสกุล โดยการพิมพ์ที่คีย์บอร์ด เพื่อให้ทราบว่าใครเป็นผู้เรียนและแสดงชื่อในการ ประเมินผลการเรียน

1.3 บอกวัตถุประสงค์เชิงพฤติกรรมให้ผู้เรียนทราบว่า เรียนจบเนื้อหาแล้ว ควรจะมีความรู้อะไรบ้าง

1.4 แสดงเมนูหลักในส่วนนี้จะแสดงรายการให้ผู้เรียนเลือก 4 รายการดังนี้

 1.4.1 คําแนะนํา 1.4.2 เนื้อหา 1.4.3 แบบทดสอบ 1.4.4 ออกจากโปรแกรม

2. เขียนสตอรีบอร์ด เนื้อหาที่หน้าจอและรูปแบบการนำเสนอ โดยนำเนื้อหา ้ที่ได้จัดเตรียมไว้แล้วมาจัดวางตำแหน่ง ให้ออกแบบข้อความสั้นๆ กะทัดรัด โดยแบ่งออกเป็นเฟรมๆ

<u>ขั้น พ</u> นที่ 3 การสร้างบทเรียน (Courseware Designing)

 การสร้างบทเรียนคอมพิวเตอร์ช่วยสอนนี้จะดําเนินตาม Storyboard ที่ได้ สร้างไว้ทั้งหมด ซึ่งเป็นการใส่เนื้อหาและกิ่งกรรมตามที่ได้กำหนดแล้ว ในขั้นตอนของการสร้าง Storyboard ดังนี้

1. การสร้างภาพประกอบ

ในการนําเสนอเนื้อหาและภาพจะใช้เครื่องมือวาดภาพของ Authorwaer และโปรแกรม Photoshop สําหรับภาพสําเร็จรูปที่สร้างมาแล้ว จะใช้คําสั่ ง Inport ของโปรแกรม Authorwaer โดยนําภาพเข้ามาวางภายใน Present Window

2. การสร้างเสียงบรรยาย

ส่วนการจัดเตรียมเสียงที่จะใช้ในบทเรียนคอมพิวเตอร์ช่วยสอนได้มาจาก แผ่นรวมเสียง และเสียงบรรยายที่ ได้มาจากการอัดเสียงขึ้นเอง โดยบันทึกเป็น ไฟล์ wav หรือ mp<sup>3</sup> ก็ ได้ หลังจากนั้นให้นําเสียงที่บันทึก Import เข้ามาในโปรแกรม Authorwaer

 ขั้ ึ ขั้นที่ 4 การตรวจสอบปละประเมินผลก่อนนำไปใช้งาน

 ในขั้นตอนสุ ดท้ายของการนําบทเรี ยนคอมพิวเตอร์ช่วยสอนไปใช้งาน จะต้องผ่านการตรวจสอบและประเมินผลในขั้นแรกของตัวบทเรียนคอมพิวเตอร์ช่วยสอน ว่ามีคุณภาพ เพียงใดซึ่งมีข้อพิจารณาดังนี้

1. การตรวจสอบจะต้องทำกันตลอดเวลา หมายถึง การตรวจสอบในแต่ละ ขั้ นตอนของการออกแบบบทเรียนวามีจุดผิดอะไรบ้าง ่

 2. การทดสอบการใช้งานบทเรี ยนคอมพิวเตอร์ช่วยสอนเพื่อเป็ นการ ตรวจสอบความถูกต้องของโปรแกรมก่อนนําไปใช้

 3. การประเมินผลบทเรียน มีจุดประสงค์เพื่อการประเมินผลตัวบทเรียน คอมพิวเตอร์ช่วยสอนและการประเมินผลของผู้ใช้งานว่ามีความเข้าใจในการใช้งานมากน้อย เพียงใด

 สรุปได้ว่า การสร้างบทเรียนคอมพิวเตอร์ช่วยสอนที่ดีมีประสิทธิภาพนั้น จะต้องคํานึงวัยของผู้เรียน ความสนใจ มีภาพที่การเคลื่อนไหว สีสันข้อความสวยงามชัดเจน สั้น ึกะทัครัดอ่านเข้าใจง่าย มีเสียงเพื่อสร้างความสนใจ มีการปฏิสัมพันธ์ระหว่างคอมพิวเตอร์ช่วยสอน และผู้เรียน

**1.6 ประโยชน์ของคอมพิวเตอร์ช่วยสอน**

ธนา จารุพันธุเศรษฐ์ (2546: 19) ได้กล่าวถึงประโยชน์ของคอมพิวเตอร์ช่วยสอน ดังนี้

 1) ผู้เรียนเรียนได้ตามความช้าเร็วของตนเอง ทําให้สามารถควบคุมอัตราเร่งของ การเรียนได้ด้วยตนเอง

 2) การตอบสนองที่รวดเร็วของคอมพิวเตอร์ ทําให้ผู้เรียนได้รับการเสริมแรงที่ รวดเร็วด้วย

3) อาจจัดทำโปรแกรมให้มีบรรยากาศที่น่าชื่นชม ซึ่งเหมาะสำหรับผู้เรียนที่เรียน

ช้าได้

่ 4) สามารถรวมเอาเสียงดนตรี สีสัน กราฟิกเคลื่อนไหว ซึ่งทำให้ดูเหมือนของจริง ้ และน่าเร้าใจในการกระทำการฝึกปฏิบัติหรือสถานการณ์จำลองได้เป็นอย่างดี

 5) ความสามารถในการเก็บข้อมูลของคอมพิวเตอร์ ทําให้การเรียนแบบเอกตบุคคล ั ้เป็นไปได้อย่างง่ายดาย ซึ่งครูผู้สอนสามารถออกแบบให้เรียนได้โดยลำพัง

 6) ผู้สอนสามารถควบคุมการเรียนของผู้เรียนได้ เพราะคอมพิวเตอร์จะบันทึกการ เรียนของผู้เรียนแต่ละบุคคลไว้

7) ความแปลกใหม่ของคอมพิวเตอร์จะเพิ่มความสนใจ ความตั้งใจของผู้เรียนมากขึ้น 8) คอมพิวเตอร์ให้การสอนที่เชื่อถือใด้แก่ผู้เรียน โดยใม่เกี่ยวกับผู้สอนแต่อย่างใด CAI จะช่วยให้การเรียนมีทั้ งประสิทธิภาพ และประสิทธิผลในแง่ที่ลดเวลา

9) ผู้เรียนมีส่วนรวมในการเรียนการสอน โดยทั่วไปการเรียนโดยการอ่านจากตำรา เรี ยนผู้เรี ยนมักจะเป็ นผู้ที่รับข้อมูลจากการอ่านอย่างเดียวแต่บทเรี ยน CAI จะมีส่วนที่เป็ น ปฏิสัมพันธ์หรือกิจกรรมให้ผู้เรียนใด้มีโอกาสโต้ตอบกับคอมพิวเตอร์ด้วยทำให้ผู้เรียนมีความ ้ ประทับใจมากกว่าและไม่รู้สึกเบื่อในขณะทำการเรียนมากกว่าการอ่านเพียงอย่างเดียวทำให้เข้าใจ ในเนื้อหาได้ดีกว่า และเรียนรู้ได้เร็วขึ้น

 10) ผู้เรี ยนสามารถมีวิธีเรี ยนได้หลายรูปแบบ คอมพิวเตอร์สามารถที่จะสร้าง บทเรียน CAI ได้หลายรูปแบบดังนั้นผู้เรียนจะมีโอกาสที่จะเลือกใช้วิธีการเรียนที่ตนเองชอบในการ เรียนรู้เนื้อหา และในปัจจุบันที่เทคโนโลยีอำนวยให้อย่างมากทำให้บทเรียน CAI มีลักษณะเป็น มัลติมีเดียผู้สร้างบทเรียนสามารถที่จะใส่ภาพเคลื่อนไหวและเสียงเข้าไปในบทเรียนด้วยทําให้ บทเรียนมีความน่าสนใจมากขึ้นด้วย

 11) ผู้เรียนมีอิสระในการเรียน บทเรียน CAI จะเป็ นบทเรียนที่จะดําเนินการเสนอ ้ เนื้อหาโดยการควบคุมของผู้เรียนเอง โดยไม่ขึ้นอยู่กับผู้สอนเพื่อนร่วมชั้นเรียน และเวลาที่มีอยู่อย่าง

้จำกัดในชั้นเรียนแต่จะขึ้นอยู่กับความสามารถในการเข้าใจเนื้อหาของผู้เรียนแต่ละคน กล่าวคือ บทเรียน CAI จะเป็ นบทเรียนสําเร็จรูปศึกษาด้วยตนเองผู้เรียนสามารถทําความเข้าใจในเนื้อหาที่มี ้อยู่ในแต่ละกรอบจนเกิดความเข้าใจอย่างดีแล้วจึงจะทำการกดปุ่มเพื่อเลื่อนไปศึกษาเนื้อหาในกรอบ ้ต่อไปหรือย้อนกลับไปทบทวนยังกรอบที่เรียนผ่านมาแล้วก็ได้ นอกจากนั้นแล้วผู้เรียนยังสามารถ เลือกสถาบันที่เรียนและช่วงเวลาที่ต้องการเรียนได้ตามความพอใจของผู้เรียนได้อีกด้วย

 12) ผู้เรียน ได้ฝึ กความรับผิดชอบ ถึงแม้ว่าผู้เรียนจะมีอิสระในการเรียนบทเรียน CAI แต่ผู้เรียนจะต้องมีความรับผิดชอบต่อการเรียน คือจะต้องทําการเรียนให้จบในช่วงเวลาหนึ่งที่ เหมาะสมกบผู้เรียนแต ั ่ละคน

13) ผู้เรียนมีโอกาสได้รับบทเรียนที่เหมาะสมกับตนเอง บทเรียน CAI จะเน้นให้ ผู้เรียนได้มีปฏิสัมพันธ์กับคอมพิวเตอร์ทำให้สามารถวิเคราะห์ความสามารถของผู้เรียนได้ในระดับ หนึ่งและสามารถนําเสนอเนื้อหาที่เปลี่ยนแปลงไปตามความต้องการและความสามารถของผู้เรียนได้

14) ผู้เรียนสามารถทราบผลความก้าวหน้าของการเรียนได้เร็ว เนื่องจากความสามารถ ของคอมพิวเตอร์ในการที่จะบันทึกผลการทดสอบและนํามาประเมินผลการเรียนได้ในทันที่ทําให้ ผู้เรียนสามารถที่จะทราบความก้าวหน้าของการเรียนและในทันทีที่เรียนจบบทเรียนเพื่อทําการ ปรับปรุงตนเองให้ดีขึ้น

15) ผู้เรียนมีความเข้าใจในเนื้อหาได้ดีขึ้น บทเรียน CAI ที่มีลักษณะเป็นมัลติมีเดีย สามารถที่จะสร้างบทเรียนแบบสถานการณ์จำลองใด้ที่มีสภาพใกล้เคียงกับความเป็นจริงซึ่งจะช่วย ในการลดภาระของผู้เรียนที่จะต้องจินตนาการตามผู้สอนที่ใช้ในการสอนโดยวิธีบรรยายหรือ สามารถใช้ได้เพียงภาพนิ่ งไม่สามารถแสดงการทํางานหรือการเคลื่อนที่ที่แท้จริงของวัตถุได้และไม่ ี แน่ว่าผู้เรียนจะจินตนาการ ได้ตรงกับที่ผู้สอนต้องการหรือไม่ แต่บทเรียน CAI จะช่วยแก้ปัญหา ต่างๆ เหล่านี้ได้ช่วยให้ผู้เรียนเข้าใจในเนื้อหาได้ดีขึ้น

 16) ผู้เรียนมีผลสัมฤทธิ์ทางการเรียนสูงขึ้น บทเรียน CAI จะทําให้ผู้เรียนมีความ ตั้งใจในการเรียนสูงขึ้นเพราะผู้เรียนจะต้องติดตามการเรียนอยู่ตลอดเวลาเพื่อจะผ่านการทดสอบ ในช่วงที่เป็นแบบทดสอบให้ใด้จึงจะสามารถข้ามไปเรียนยังส่วนอื่นของบทเรียนได้ จากการตั้งใจที สูงขึ้นทําให้ผู้เรียนมีผลสัมฤทธิ์สูงขึ้น

สุคนธ์ สินธพานนท์ (2550: 78) ได้กล่าวถึงประโยชน์ของคอมพิวเตอร์ช่วยสอน ดังนี้

1) ผู้เรียนเรียนได้ดีและรวดเร็วกว่าการสอนปกติ มีการนำเสนอเนื้อหาได้ฉับไวเมื่อ กดแป้ นพิมพ์บนคอมพิวเตอร์ก็สามารถเลือกบทเรียนได้ตามต้องการ

 2) สามารถเสนอรู ปภาพเคลื่อนไหวซึ่ งมีประโยชน์มากต่อบทเรี ยนที่มีภาพ สลับซับซ้อนหรือเหตุการณ์ที่ควรเน้น

3) ผู้เรียนใด้เรียนเป็นขั้นตอนทีละน้อยจากง่ายไปหายากทำให้เกิดความแม่นยำ และผู้เรียนมีโอกาสเรียนซ้ำแล้วซ้ำอีกได้ตามต้องการ นอกจากนั้นยังทำให้เกิดการเรียนรู้และเข้าใจ เนื้อหาได้มากขึ้น

4) สร้างความกระตือรือร้นให้แก่ผู้เรียนเพราะการเสนอบทเรียนคอมพิวเตอร์เป็น สิ่งแปลกใหม่ ส่งผลให้มีเจตคติที่ดีต่อการเรียนรู้ในวิชาที่เรียน

5) การเจรจาโต้ตอบกับคอมพิวเตอร์ทำให้ผู้เรียนมีความพึงพอใจ มีการป้อนกลับ (Feedback) ทันที มีสีสัน และเสียง ทําให้ผู้เรียนตื่นเต้นไม่เบื่อ และมีความพึงพอใจที่จะติดตาม บทเรี ยนต่อไปเรื่ อยๆ และช่วยให้ผู้เรี ยนรู้จักคิดอย่างมีเหตุผลเพราะต้องการตอบคําถามอยู่ ตลอดเวลา

### **1.7 การหาประสิทธิภาพของบทเรียนคอมพิวเตอร์ช่วยสอน**

 การพัฒนาบทเรี ยนคอมพิวเตอร์ช่วยสอน จะพัฒนาโดยการหาประสิ ทธิภาพ เพื่อให้ได้คุณภาพตามเกณฑ์ ซึ่ งมีวิธีการที่เกี่ยวข้องในการหาประสิทธิภาพของชุดการสอนด้วย คอมพิวเตอร์ ดังนี้

ชัยยงค์ พรหมวงศ์ (2528: 496) กล่าวว่าการทดสอบประสิทธิภาพของชุดการสอน หมายถึง การนำชุดการสอนไปทดลองใช้ เพื่อปรับปรุงแล้วนำไปทดลองใช้จริง นำผลที่ได้มา ปรับปรุงแก้ไข เสร็จแล้วจึงผลิตออกมาเป็นจำนวนมาก

 การทดลองใช้เบื้องต้น หมายถึง การนําบทเรียนคอมพิวเตอร์ช่วยสอนที่ผลิตขึ้น เป็นต้นแบบ (Prototype) ไปทดลองใช้ตามขั้นตอนที่กำหนดไว้ในแต่ละระบบ เพื่อปรับปรุงประสิทธิภาพ ของชุดการสอนให้เท่าเกณฑ์ที่กาหนดไว้ ํ

 การทดลองใช้จริง หมายถึง การนําบทเรียนคอมพิวเตอร์ช่วยสอนไปทดลองใช้ และปรับปรุงแล้วทุกหน่วยในแต่ละวิชา ไปสอนจริงในชั้นเรียน หรือสถานการณ์การเรียนที่แท้จริง เป็นเวลา 1 ภาคการศึกษาเป็นอย่างน้อย ซึ่งมีลำดับขั้นตอนดังต่อไปนี้

 ทดลองกับผู้เรียนแบบเดี่ยว (1:1) คือการทดลองใช้กับผู้เรียน 3 คน ซึ่ งมีระดับ ความรู้ความสามารถอ่อน ปานกลาง และเก่ง คำนวณหาประสิทธิภาพ แล้วปรับปรุงแก้ไขให้ดีขึ้น โดยปกติคะแนนที่ได้จากการทดลองแบบนี้จะได้ต่ำกว่าเกณฑ์มาก

ีทดลองกับผู้เรียนเป็นกลุ่ม (1:10) เป็นการทดลองกับผู้เรียน 6-10 คน ทั้งผู้เรียน อ่อน ปานกลาง และเก่ง คำนวณหาประสิทธิภาพของสือ แล้วปรับปรุงแก้ไขให้ดีขึ้น ซึ่งคะแนนของ ผู้เรียนเพิ่ มขึ้นเกือบเท่าเกณฑ์
ิทดลองภาคสนาม (1: 100) เป็นการทดลองกับนักเรียนทั้งชั้น 30-100 คน คำนวณหา ประสิทธิภาพ แล้วปรับปรุงแก้ไข ผลลัพธ์ที่ได้ควรใกล้เคียงกับเกณฑ์ที่ตั้งไว้ ตำกว่าเกณฑ์ได้ไม่เกิน 2.5% หมายถึง ระดับประสิทธิภาพของบทเรียนที่จะช่วยผู้เรียนเกิดการเรียนรู้เป็นระดับที่ผู้ผลิต บทเรียนจะพึ่งพอใจว่าหากบทเรียนมีประสิทธิภาพถึงระดับนั้นแล้ว บทเรียนนั้นก็มีคุณค่าที่จะนำไป สอนนักเรียน และคุ้มแก่การลงทุน ผลิตออกมาเป็นจำนวนมาก ประสิทธิภาพของบทเรียน ำอมพิวเตอร์ช่วยสอน จะกำหนดเป็นเกณฑ์ที่ผู้สอนคาดหมายว่า ผู้เรียนจะเปลี่ยนพฤติกรรมเป็นที่ พึงพอใจ โดยกำหนดให้เป็นร้อยละของผลการทดสอบหลังเรียนของผู้เรียนทั้งหมด นั่นคือ E,/E, คือประสิทธิภาพของกระบวนการ/ประสิทธิภาพของผลลัพธ์

## **2. หลักสูตรแกนกลางการศึกษาขั้นพื้นฐาน พุทธศักราช 2551 กล่มสาระการเรียนร ุ ู้ ภาษาไทย**

### **สาระและมาตรฐานการเรียนรู้ในระดับชั้นประถมศึกษาปี ที่ 5**

สาระที่ 4 หลักการใช้ภาษาไทย

มาตรฐาน ท 4.1 เข้าใจธรรมชาติของภาษาและหลักภาษาไทยการเปลี่ยนแปลงของ ภาษาและพลังของภาษา ภูมิปัญญาทางภาษาและรักษาภาษาไทยไว้เป็ นสมบัติของชาติ

#### ตัวชี้วัด

- 1.ระบุชนิดและหน้าที่ของคําในประโยค
- 2.จําแนกส่วนประกอบของประโยค
- 3. เปรียบเทียบภาษาไทยมาตรฐานกับภาษาถิ่น
- 4. ใช้คําราชาศัพท์
- 5. บอกคําภาษาต่างประเทศในภาษาไทย
- 6.แต่งบทร้อยกรอง
- 7. ใช้สํานวนได้ถูกต้อง
- *สาระการเรียนรู้ แกนกลาง*

ชนิดและหน้าที่ของคํา ได้แก่ คําบุพบท คําสันธาน คําอุทาน

ประโยคและส่วนประกอบของประโยค ภาษาไทยมาตรฐาน ภาษาถิ่น คําราชาศัพท์คําที่มาจาก ภาษาต่างประเทศ กาพย์ยานี 11 สํานวนที่เป็ นคําพังเพยและสุภาษิต

### **3. ภาษาถิ่นในจังหวัดอตรดิตถ์ ุ**

ึ คณะกรรมการการอำนวยการจัดงานเฉลิมพระเกียรติพระบาทสมเด็จพระเจ้าอยู่หัว ได้กล่าวถึง ข้อมูลของจังหวัดอุตรดิตถ์ ดังนี้

### **3.1 สภาพทั่วไปของจังหวัดอุตรดิตถ์**

ในอดีตดินแดนล้านนา คือ ตั้งแต่เมืองแพร่ น่าน ขึ้นไปทางเหนือ เป็นอาณาจักร อิสระแยกจากอาณาจักรไทยทางใต้ จวบจนรัชสมัยพระบาทสมเด็จพระจุลจอมแกล้าเจ้าอยู่หัว จึงทรงผนวกล้านนารวมเข้ากับอาณาจักรรัตนโกสินทร์ ทําให้มีการคมนาคมติดต่อกันมากขึ้น ้ ระหว่างล้านนากับดินแดนที่ราบลุ่มแม่น้ำทางใต้ โดยอาศัยเส้นทางทางเหนือ น่าน อุตรดิตถ์ ซึ่งมี ทำเลที่ตั้งอยู่ตรงรอยต่อระหว่างภูมิประเทศภูเขาสูงทางเหนือกับลุ่มแม่น้ำทางใต้เป็นเส้นทางสำคัญ เส้นหนึ่ง จังหวัดอุตรดิตถ์จึงเปรียบเสมือน "ประตูสู่ล้านนา" ที่เปิ ดไว้เสมอสําหรับเชื่อมโยงสายใย ี สัมพันธ์ระหว่างคนภาคเหนือกับภาคอื่นๆ ของประเทศไทย

สมัยก่อนการเดินทางและการขนส่งสินค้าเพื่อขึ้นมาค้าขายทางตอนเหนือ ใช้การ เดินทางทางน้ำ และแม่น้ำที่สามารถให้เรือสินค้า ประเภทเรือสำเภาบรรทุกสินค้าขึ้นลงได้สะดวกมี เพียง แม่นํ้าน่าน โดยเดินทางจากกรุงเทพมหานคร และ กรุงศรีอยุธยา ขึ้นมาจนถึงตําบลบางโพท่าอิฐ (ท่าอิด) จังหวัดอุตรดิตถ์ เพราะเหนือแม่น้ำขึ้นไปมีสภาพตื้นเขิน และมีเกาะแก่งมาก ฉะนั้น ตำบล ้บางโพท่าอิฐ (ท่าอิด) จึงเป็นย่านการค้าที่สำคัญในสมัยก่อน เป็นที่รวมสินค้านานาชนิดที่พ่อค้าจาก ิทางใต้ และพ่อค้าทางเหนือก็นำสินค้ามาจำหน่ายและแลกเปลี่ยนกันในปี 2430 พระบาทสมเด็จพระ ึ่งลงอมเกล้าเจ้าอยู่หัว (รัชกาลที่ 5) มีพระราชคำริเห็นว่า ตำบลนี้คงจะเจริญต่อไปภายหน้า จึงทรง พระกรุณาโปรดเกล้าฯ ให้ตั้งเป็นเมืองขึ้นเรียกว่า เมืองอุตรดิตถ์ (หมายความถึงเมืองท่าทางเหนือ) แต่ยังทรงโปรดให้เป็นเมืองขึ้นกับเมืองพิชัย ต่อมาในปี 2442 ให้ย้ายศาลากลางจากเมืองพิชัยไปตั้งที เมืองอุตรดิตถ์

## คําขวัญจังหวัดอุตรดิตถ์ "เหล็กนํ้ าพี้ลือเลื่องเมืองลางสาดหวาน บ้านพระยาพิชัยดาบหักถิ่ นสักใหญ่ของโลก" *3.1.1 สภาพทางภู มิศาสตร์*

่ ในทางภูมิศาสตร์ อุตรดิตถ์อยู่ใต้สุดของภาคเหนือ ตั้งอยู่ระหว่างละจิจูด 17 ้องศา 37 ลิปดาเหนือ กับ 19 องศา 30 ลิปดาเหนือ และลองจิจด 100 องศา 5 ลิปดาตะวันออก กับ 101องศา 11ลิปดาตะวันออก มีพื้นที่รวมประมาณ 7,839 ตารางกิโลเมตร หรือร้อยละ 8.37ของ ิภาคเหนือ หากเปรียบเทียบกันเฉพาะภายในภาคเหนือแล้วอุตรดิตถ์จะมีขนาดใหญ่เป็นอันดับที่ 6 ้มีอาณาเขตติดต่อกับจังหวัดใกล้เคียง ดังนี้

ทิศเหนือ ติดกับ จังหวัดแพร่ และจังหวัดน่าน

ทิศใต้ ติดกบ จังหวัดพิษณุโลก ั

 ทิศตะวันออก ติดกบ จังหวัดพิษณุโลก และสาธารณรัฐประชาธิปไตยประชาชน ั ลาว มีเขตชายแดนยาวประมาณ 135กิโลเมตร

ทิศตะวันตก ติดกับ จังหวัดสุโขทัย

#### *3.1.2 สภาพทางภู มิประเทศ*

 จังหวัดอุตรดิตถ์มีภูมิประเทศส่วนใหญ่เป็ นภูเขาและที่สูง ซึ่ งอยู่ทางตอน เหนือและตะวันออกของจังหวัด เทือกเขาเหล่านี้ต่อเนื่องมาจากจังหวัดแพร่และจังหวัดน่าน เทือกเขาทางตอนเหนือด้านที่ติดกับจังหวัดแพร่คือเทือกเขาผีปันน้ำตะวันออก มีดอยพญาฝ่อ ี่ เป็นยอดคอยที่สูงที่สุด ส่วนเทือกเขาที่อยู่ติดกับจังหวัดน่านและเทือกเขาทางด้านตะวันออกเป็น เทือกเขาหลวงพระบาง มียอดที่สูงที่สุด คือ ภูลูกคราด สูงประมาณ 1,737เมตร รองลงมา คือ ภูสอยดาว สูงประมาณ 1,648 เมตร ซึ่ งเป็ นแหล่งท่องเที่ยวที่สําคัญอยู่ในเขตอําเภอนํ้าปาดทางตอนใต้ของ จังหวัดตั้งแต่ตอนใต้ของอำเภอลับแลและอำเภอเมืองเป็นที่ราบลุ่มแม่น้ำต่อเนื่องมาจากภาคกลาง และบริเวณลุ่มน้ำขนาดใหญ่จะมีภูมิประเทศเป็นที่ราบหุบเขา ได้แก่ ที่ราบหุบเขาลุ่มน้ำปาดเป็นที่ ราบหุบเขาที่กว้างขวางที่สุด ที่ราบหุบเขาบริเวณคลองตรอนและที่ราบหุบเขาบริเวณคลองแม่พร่อง เขตภูเขาและที่สูงเป็ นแหล่งต้นกาเนิดของแม ํ ่นํ้าน่าน ซึ่ งเป็ นแม่นํ้าสําคัญ

ที่สุดของอุตรดิตถ์ใหลผ่านอำเภอท่าปลา อำเภอเมืองอุตรดิตถ์ อำเภอตรอน และอำเภอพิชัย รวมทั้ง แม่น้ำปาด คลองตรอน คลองแม่พร่อง คลองโพ คลองจระเข้ และคลองน้ำริด นอกจากนี้ยังมีแอ่งน้ำ ้ ตามธรรมชาติที่สำคัญได้แก่ บึงทุ่งกะ โล่ เป็นบึงที่มีขนาดใหญ่ที่สุดอยู่ในเขตอำเภอเมือง บึงมาย บึงทับกระดาน บึงหลัก บึงหล่ม บึงเบิก และมีอ่างเก็บนํ้ าขนาดใหญ่ซึ่งเกิดจากการสร้างเขื่อนสิริกิติ์ คือ อ่างเก็บนํ้ าสิริกิติ์ อยูในเขตอําเภอท ่ ่าปลา

### *3.1.3 การปกครอง*

การปกครองแบ่งออก 3ระดับ คือ

- 1. การปกครองส่วนกลาง
- 2.การปกครองส่วนภูมิภาค
- 3. การปกครองส่วนท้องถิ่ น
	- การปกครองส่วนภูมิภาค

้จังหวัดอุตรดิตถ์แบ่งพื้นที่เพื่อการบริหารราชการ ส่วนภูมิภาคเป็น 9 อำเภอ 67 ตําบล 613 หมู่บ้านโดยมีอําเภอดังนี้

1.อําเภอเมืองอุตรดิตถ์

2.อําเภอตรอน

3.อําเภอท่าปลา

4.อําเภอนํ้ าปาด

5.อําเภอฟากท่า

6.อําเภอบ้านโคก

7.อําเภอพิชัย

8.อําเภอลับแล

9.อําเภอทองแสนขัน

การปกครองส่วนท้องถิ่ น

จังหวัดอุตรดิตถ์แบ่งพื้นที่เพื่อการบริ หารราชการองค์กรปกครองส่วน

ท้องถิ่ น 4 ประเภท ประกอบด้วย

- •องค์การบริหารส่วนจังหวัด 1แห่ง
- เทศบาลเมือง 1แห่ง
- เทศบาลตําบล 16แห่ง
- •องค์การบริหารส่วนตําบล 62แห่ง

การเมืองมีสมาชิกสภาผู้แทนราษฎร 4คน และสมาชิกวุฒิสภา 1คน

#### *3.1.4 การคมนาคม*

 จังหวัดอุตรดิตถ์มีโครงข่ายถนนที่สามารถติดต่อกับจังหวัดต่างๆ ในภาคเหนือ ภาคกลาง และภาคตะวันออกเฉียงเหนือ ใด้อย่างสะดวกทั้งทางรถยนต์และทางรถใฟ มีทางหลวงแผนดิน ่ 2 สาย (สายหมายเลข 11และสายหมายเลข 102) ทางหลวงจังหวัด 30 สาย โดย เมื่อพิจารณาเส้นทางรถโดยสารประจำทางระหว่างชมชนต่างๆ ภายในจังหวัดกับจังหวัดอื่นๆ มีจํานวนรวมกว่า 50 สาย ประกอบด้วย เส้นทางเดินรถในชุมชนเมืองอุตรดิตถ์ เส้นทางเดินรถ ้ ระหว่างจังหวัดต่างๆ ในภาคเหนือ ภาคกลาง และภาคตะวันออกเฉียงเหนือที่ผ่านจังหวัดอุตรดิตถ์ ้ และเส้นทางเดินรถภายในจังหวัด ซึ่งส่วนใหญ่จะเป็นเส้นทางระหว่างเทศบาลเมืองอุตรดิตถ์ กับ ้อำเภอ ตำบล หมู่บ้านในเขตจังหวัด ชุมชนที่มีรถโดยสารประจำทางผ่านมากที่สุด คือ เทศบาลเมือง อุตรดิตถ์ รองมาคือ เทศบาลตำบลในเมือง เทศบาลตำบลวังกะพี่ เทศบาลตำบลทุ่งยั้ง เทศบาลตำบล ศรีพนมมาศ และเทศบาลตําบลหัวดง โดยมีเทศบาลเมืองอุตรดิตถ์เป็ นศูนย์กลางการคมนาคม ้ ระหว่างภาคเหนือและการคมนาคมภายในจังหวัด เป็นจุดที่มีการหยุดพักของรถโดยสารระหว่าง ทางจํานวนมาก

 ทางรถไฟ มีเส้นทางรถไฟสายเหนื อจากกรุ งเทพมหานครถึงจังหวัด เชียงใหม่ผ่านเมืองอุตรดิตถ์ และมีเส้นทางแยกจากสถานีบ้านดารา ในเขตอำเภอพิชัย ไปยังสถานี ี สวรรคโลก อำเภอสวรรคโลก จังหวัดสุโขทัย ในเขตจังหวัดอุตรดิตถ์มีเส้นทางรถไฟผ่าน 3 อำเภอ คือ พิชัย ตรอน และเมืองอุตรดิตถ์ มีสถานีรถไฟ รวม 12 สถานี สถานีที่สําคัญมากที่สุด 2 สถานี คือ สถานีศิลาอาสน์ และสถานีอุตรดิตถ์ ตั้งอยู่ในเขต อำเภอ เมืองอุตรดิตถ์ จัดเป็นสถานีรถ ไฟที่สำคัญ ของเส้นทางเดินรถสายเหนือ เพราะเป็นจุดขนส่งสินค้าขนาดใหญ่ และผู้โดยสารจำนวนมาก รวมทั้งเป็นจุดเติมน้ำมัน เชื่อเพลิง และสับเปลี่ยนเจ้าหน้าที่ผู้ปฏิบัติงาน

#### *3.1.5 ภาษาและวัฒนธรรม*

 ด้วยสายสัมพันธ์ของเผ่าพันธุ์และเชื้อชาติที่อาศัยอยู่ดั้งเดิมรวมทั้ งที่อพยพ ้ เคลื่อนย้ายมาจากถิ่นอื่นด้วยสาเหตุที่แตกต่างกัน แต่คนเหล่านั้นก็มาพบกันที่ "อตรดิตถ์ เมืองท่า ี่ เหนือ" โดยมิได้นัดหมาย ประกอบกับอุตรดิตถ์เป็นเมืองชายแดนไทย-ลาว อีกทั้งเป็นรอยต่อของ ภาคเหนือตอนล่างกบภาคกลางตอนบน ดังนั ั ้นอุตรดิตถ์จึงได้ชื่อว่าเป็ น "เมืองสามวัฒนธรรม" ี ทำให้มีภาษาและวัฒนธรรมที่แตกต่างกันไปตามกล่มชน ดังนี้

*1) กลุ่มวัฒนธรรมล้านนา* ใช้ภาษาพ<sub>ิ</sub>ดเป็นภาษาเหนือ (คำเมืองหรือกำเมือง) หรือภาษาล้านนา กล่มชนที่ใช้ภาษาล้านนา ได้แก่ อำเภอลับแลตอนเหนือ เช่นที่ ต.ชัยจมพล ต.ศรีพนมมาศ ต.ฝายหลวง ต.แม่พูล ต.นานกกก และ ต.ด่านแม่คํามัน อําเภอเมือง ตอนเหนือได้แก่ ต.บ้านด่าน ต.บ้านด่านนาขาม ต.น้ำริด ต.งิ้วงาม ต.ผาจุกตอนเหนือ ต.แสนตอ ต.วังดิน และ ต.หาดงิ้ว ส่วนอำเภอตรอน จะปรากฏคอนข้างชัดเจนที่ ต.น้ำอ่าง นอกจากนี้ยังมีกลุ่มบ้านแพะ ต.บ่อทอง อ.ทองแสนขัน เป็นต้น

ี ทาษาพูดในกลุ่มล้านนา โดยรวมแล้วสำเนียงการพูดและคำศัพท์ที่เกี่ยวกับ คน สัตว์ สิ่งของต่างๆ อาจจะแตกต่างกันไปบ้าง แต่ก็สามารถสื่อสารกันได้

้ส่วนในภาษาเขียนที่เรียกว่า "ตั๋วเมือง" นั้น ยังคงมีผู้อ่าน ผู้เขียน ผู้ศึกษา ้ อยู่บ้างส่วนมากจะเป็นพระภิกษุ เช่น ที่วัดเสาหิน วัดดอนสัก วัดม่อนปรางค์ และวัดท้องลับแล เป็นต้น

*2) กลุ่มวัฒนธรรมล้านช้าง* บางครั้งอาจเรียกกลุ่มวัฒนธรรมไทย-ลาว เป็ น

กลุ่มชนที่ใช้ภาษาพูดและวัฒนธรรมคล้ายภาคอีสานของไทยในกลุ่มของ อ.บ้านโคก อ.ฟากท่า อ.นํ้าปาด และบางส่วนของ อ.ทองแสนขัน เช่นที่ ต.ป่ าคาย ส่วนใหญ่จะมีบรรพบุรุษที่อพยพ โยกย้ายมาจากหลวงพระบาง ภาษาในกลุ่มนี้จะคล้ายกนั

 ส่วนในภาษาเขียน ยังคงมีภาษาไทยน้อยหลงเหลืออยู่บ้าง สามารถอ่าน ออกเขียนได้เฉพาะผู้สูงอายุมากๆ บางคนเท่านั้ น ในส่วนของกลุ่มที่บรรพบุรุษมาจากเวียงจันทน์จะ เป็ นกลุ่มที่เรี ยกว่า ไทยโซ่งหรื อไทยทรงดํา มักรวมกลุ่มกันอยู่ที่ ต.ผักขวง อ.ทองแสนขัน

ต.หาดสองแคว ต.บ้านแก่ง ต.วังแดง อ.ตรอน และ ต.กองโค อ.พิชัย ชาวบ้านในกลุ่มนี้จะใช้ศัพท์ และภาษาพูดคล้ายๆ กับกลุ่มที่อยู่แถบ อ.น้ำปาด อ.ฟากท่า และ อ.บ้านโคก แต่สำเนียงจะต่างกัน เล็กน้อย

นอกจากนี้ยังมีกลุ่ม ไทยพวนอยู่ที่หมู่บ้านปากฝาง ต.งิ้วงาม อ.เมือง แม้ว่า ภาษาพูดจะปรับเปลี่ยนไปจากไทยพวนในจังหวัดอื่นๆ มากแล้ว แต่ก็ยังพอสามารถสื่อสารกนได้ใน ั ผู้สูงอายุ เช่น บ้านใต้ ใช้ว่า บ้านเต้อ ทำอะไร ก็ใช้ เฮ็ดผิเหลอ คนวัยกลางคนและวัยรุ่นแทบจะไม่ ้ค่อยได้ใช้ภาษาพวนกันเลย

*3) กลุ่มวัฒนธรรมไทยกลาง* มีปรากฏเป็น 2 ส่วน ส่วนหนึ่งคือ ทางอำเภอ ลับแลส่วนใต้ ได้แก่ เขต ต.ทุ่งยั้ง ต.ไผ่ล้อม ต.ไผ่เขียว และเขตที่ติดต่อกับ จ.สุ โขทัย จะมีภาษาพูด คล้ายภาษาสุโขทัยดั้งเดิม ส่วนอำเภอเมืองตอนใต้ อำเภอพิชัย (ยกเว้นบางตำบล เช่น ต.กองโค) จะมี ภาษาพูดและวัฒนธรรมคล้ายไทยกลาง (อยุธยา-กรุงเทพฯ)

#### **3.2 ความหมายภาษาถิ่น**

 *3.2.1 ภาษาถิ่น*

คำว่า ภาษาถิ่น มีผู้ให้ความหมายไว้ต่างๆ กัน ดังนี้ พจนานุกรมฉบับราชบัณฑิตยสถาน พ.ศ. 2554ได้ให้ความหมายดังนี้ "ภาษาถิ่น" น. ภาษาเฉพาะของท้องถิ่นใดท้องถิ่นหนึ่ งที่มีรู ปลักษณะ เฉพาะตัวทั้งถ้อยคำและสำเนียงเป็นต้น

สุวัฒนา เลียมประวัติ (2551: 3) ให้ความหมายว่า ภาษาถิ่นคือภาษาย่อยของ ภาษาพูดในท้องถิ่นต่างๆ ซึ่งมีลักษณะโดยทั่วไปทางด้านเสียง คำศัพท์ และระบบประโยคที ้ คล้ายคลึงกัน สามารถสื่อสารกันได้เข้าใจ และมีความสัมพันธ์กันทางเชื้อชาติของภาษา

 กระทรวงศึกษาธิการ (2551: 70) ได้ให้ความหมายไว้วา ภาษาถิ ่ ่ นเป็ นภาษา พื้นเมืองหรือภาษาที่ใช้ในท้องถิ่น ซึ่งเป็นภาษาดั้งเดิมของชาวพื้นบ้านที่ใช้พูดจากันในหมู่เหล่าของ ตน บางครั้งจะใช้คําที่มีความหมายต่างกันไปเฉพาะถิ่น บางครั้งคําที่ใช้พูดจากันเป็ นคําเดียว ้ ความหมายต่างกันแล้วยังใช้สำเนียงที่ต่างกัน จึงมีคำกล่าวที่ว่า "สำเนียงบอกภาษา" สำเนียงจะบอก ว่าเป็นภาษาอะไร และผู้พูดเป็นคนถิ่นใด อย่างไรก็ตาม ภาษาถิ่นในประเทศไทยไม่ว่าจะเป็นภาษา

ถิ่นเหนือ ถิ่นอีสาน ถิ่นใต้ สามารถสื่อสารเข้าใจกันใด้ เพียงแต่สำเนียงแตกต่างกันไปเท่านั้น ประสงค์ รายณสุข (2552: 177) ได้ให้ความหมายว่า ภาษาไทยถิ่น คือ ภาษาไทย

ที่พูดกันตามถิ่นต่างๆ ของประเทศไทย ได้แก่ ภาษาไทยถิ่นเหนือ ไทยถิ่นอีสาน ไทยถิ่นกลาง และไทย ถิ่นใต้ และอาจรวมถึงภาษาของชนกลุ่มน้อยซึ่งอาศัยอยู่ในประเทศไทย เช่น ชาวเขา ชาวส่วย ชาวเล

สรุปได้ว่า "ภาษาถิ่น" คือ ภาษาที่ใช้ในท้องถิ่นใดท้องถิ่นหนึ่ง แตกต่างกันที ความหมายและสําเนียงการออกเสียงคํา

#### **3.3 ภาษาถิ่นเหนือ(คําเมือง)**

สุวัฒนา เลียมประวัติ (2551: 116) กล่าวว่า ภาษาไทยถิ่นเหนือ หรือภาษาล้านนา หรือภาษาไตยวน คือภาษาที่พูดโดยคนไทยส่วนใหญ่ในพื้นที่ 8 จังหวัดภาคเหนือตอนบนของ ประเทศไทย ได้แก่ จังหวัดเชียงใหม่ เชียงราย ลําพูน ลําปาง แพร่ น่าน พะเยา และแม่ฮ่องสอน รวมทั้ งบางอําเภอบางหมู่บ้านในจังหวัดตาก สุโขทัย อุตรดิตถ์ สระบุรี นครราชสีมา ราชบุรี เจ้าของ ภาษานิยมเรียกภาษาของตนว่า "คำเมือง" และเรียกตนเองว่า "คนเมือง" ภาษาไทยถิ่นเหนือที่พูดทาง ภาคกลางของประเทศไทยมักเรียกว่า "ภาษายวน" "ไทยยวน" หรือ "ภาษาลาวยวน" เช่นที่อำเภอเสา ไห้ จังหวัดสระบุรี อำเภอบ้านโป่ง อำเภอเมือง จังหวัดราชบุรี อำเภอสีคิ้ว จังหวัดนครราชสีมา ทั้งนี้  $\,$ ้ คงเป็นเพราะอพยพมาจากเมืองโยนกเชียงแสน ภาษานี้มีตัวอักษรใช้เรียกว่า "ตั๋วเมือง"

 ภาษาถิ่ นเหนือ คือ ภาษาถิ่ นที่พูดในภาคเหนือของประเทศไทย ได้แก่ จังหวัดแพร่ น่าน ลำปาง เชียงใหม่ เชียงราย แม่ฮ่องสอน ลำพูนและพะเยา นอกจากนี้ยังมีภาษาถิ่นย่อยที่กระจัด ึกระจายอยู่ เช่น ภาษาของชนกลุ่มน้อย และภาษาไทยอื่นๆ เช่น ภาษายอง (ไทยยอง) ที่มีภูมิลำเนาอยู่ ในเขตจังหวัดลําพูน และอําเภอเชียงคํา จังหวัดเชียงราย ไทยเขิน ไทยลื้อ ที่มีภูมิลําเนาอยูในบริเวณ ่ อำเภอสันกำแพง อำเภอสันป่าตอง รวมทั้งไทยใหญ่ที่มีภูมิลำเนาอยู่ในเขตอำเภอแม่สะเรียง อำเภอ ขุนยวม จังหวัดแม่ฮ่องสอน ซึ่งการศึกษาในครั้งนี้จะใช้ภาษาถิ่ นเชียงใหม่แพร่และน่านเป็ นตัวแทน ภาษาถิ่ นเหนือ

 ลักษณะของภาษาถิ่ นเหนือ หน่วยเสียงพยัญชนะจะมีทั้ งหมด 20 หน่วยเสียง คือ / ป/ /ต/ /จ/ /ก/ /อ/ /ผ/ /ท/ /ค/ /บ/ /ด/ /ฟ/ /ส/ /ฮ/ /ม/ /น/ /ญ/ /ง/ /ล/ /ว/ และ /ย/ ภาษาถิ่ นเหนือมีหน่วย เสียงพยัญชนะควบกล้ำซึ่งทำหน้าที่เป็นพยัญชนะต้นคำหรือต้นพยางค์มีเพียงหน่วยเสียงเดียว ได้แด่ /ว/ เท่านั้น

 ภาษาถิ่ นเหนือมีหน่วยเสียงสระ ทั้งสระเดี่ยวและสระประสม ทั้งหมด 24 หน่วย เสียงคือ หน่วยเสียงสระเดี่ยวมี ๑๘ หน่วยเสียง ดังนี้ /อิ/ /อี/ /อึ/ /อือ/ /อุ/ /อู/ /เอะ/ /เอ/ /เอะ/ /เออ/ / โอะ/ /โอ/ /แอะ/ /แอ/ /อะ/ /อา/ /เอาะ/ /ออ/ ส่วนหน่วยเสียงสระประสมมี 6 หน่วยเสียง ดังนี้/เอียะ/ / เอีย/ /เอือะ/ /เอือ/ /อัวะ/ /อัว/

 บางจังหวัดมีคนพูดภาษาถิ่ นเหนือใช้หน่วยเสียงสระประสมเพียง 2 หน่วยเสียง คือ /เอียะ/ กับ /เอื้อะ/ เท่านั้น โดยเฉพาะจังหวัดแพร่ น่าน ลำปาง และพะเยา

 ภาษาถิ่ นเหนือมีหน่วยเสียงวรรณยุกต์ทั้ งหมด 6 หน่วยเสียง ซึ่ งมากกว่าภาษาไทย มาตรฐาน นันคือ ่ เสียงสามัญ เสียงเอก เสียงโท เสียงตรีเสียงจัตวา และเสียงเบญจมา (สูง-ตก) ี่ ซึ่งลักษณะของเสียงคล้ายกับเสียงวรรณยุกต์กลาง-ขึ้นของภาษาอีสาน

 ลักษณะของภาษาเหนือออกเป็ น 4 ประการ คือ หน่วยเสียงพยัญชนะ หน่วยเสียง สระ หน่วยเสียงวรรณยุกต์และการเปลี่ยนแปลงรูปคํา

 หน่วยเสียงพยัญชนะที่พบคําในภาษาเหนือเมื่อเปรียบเทียบกับคําในภาษาไทย ้มาตรฐานจะมีความแตกต่างกันเป็น จำนวน ๖๔ คำ เมื่อพิจารณาจะเห็นว่าหน่วยเสียงพยัญชนะทาง ิ ภาคเหนือจะออกเสียงตรงกันข้ามกับหน่วยเสียงในภาษาไทยมาตรฐาน ดังนี้

1. พยัญชนะ ท ถ ฐ ธ ฑ ฒ ปฏิภาคกับ พยัญชนะ ต ได้แก่ ท้อง เป็น ต๊อง, กระทืบ เป็น ตืบ, วันอาทิตย์ เป็น วันติด, เทียง เป็น เตียง, เทา เป็น เตา

่ 2. พยัญชนะ ช ปฏิภาคกับ พยัญชนะ จ ได้แก่ เชือก เป็น เจื็อก, ชิงช้า เป็น จงจ้า, ช้อน เป็น จ๊อน, ช้าง เป็น จ๊าง, แมงกะชอน เป็น แมงจอน, เช้า เป็น เจ๊า, ผ้ชาย เป็น ป้อจาย, ชาวไร่ ้เป็น จาวไฮ, ชี้ทาง เป็น จี้ตาง

3. พยัญชนะ ร ปฏิภาคกับ พยัญชนะ ห ฮ ได้แก่ ถั่วแระ เป็น มะแฮะ, รักแร้ เป็น จั๊กแฮ้, ราก เป็น ฮาก, จิ้งหรีด เป็น จิ้งหีด, รัก เป็น ฮัก, ร้อง เป็น ฮ้อง, รักษา เป็น ฮักษา, ร้อน เป็น ฮ้อน, รั้ว เป็น ฮั่ว, รัง เป็น ฮัง

4. พยัญชนะ พ ภ ผ ปฏิภาคกับ พยัญชนะ ป ได้แก่ มะพร้าว เป็น บะป้าว, ข้าว ฟ่าง เป็น เข้าป้าง, มะปราง เป็น บะผาง, พ่อ เป็น ป้อ, แพะ เป็น แปะ, แมลงภู่ เป็น แมงปู้, วันพุธ เป็น วันปุ๊ค, ตัวผู้ เป็น ตัวปู๊, พื้น เป็น ปืน, วันเพ็ญ เป็น เคือนเป็ง

5. พยัญชนะ ค ข ฆ ปฏิภาคกับ พยัญชนะ ก ได้แก่ ค้อน เป็น ก๊อน, เคียว เป็น เกียว, กระดาน เป็น ขะดาน, กุญแจ เป็น ขะแจ, ไม้คาน เป็น ไม้กาน, คาง เป็น กาง, กรง เป็น ขง, แม่ค้า เป็น แม่ก๊า, เค็ม เป็น เก็ม, นกเค้าแมว เป็น นกเก๊า, ขนคิ้ว เป็น ขนกิ้ว

 6. พยัญชนะ ม ปฏิภาคกบ บ ได้แก ั ่ มะกรูด เป็ น บะขูด, มะไฟ เป็ น บะไฟ, มะม่วง เป็น บะม่วง, มะขาม เป็น บะขาม

7. หน่วยเสียงที่สามารถควบกล้ำกับพยัญชนะต้นคำ มีเพียงหน่วยเสียงเดียว คือ ว ซึ่งต่างจากภาษาไทยมาตรฐาน เช่น ทองกวาว เป็น คอกกว๋าว, ควาย เป็น ควาย, ขว้าง เป็น ขว้าง, แปรง เป็น แปง, ครก เป็น คก, กระโปรง เป็น กะโปง, กล้วย เป็น ก้วย, กระทิง เป็น กะทิง, ึกลม เป็น ก๋ม หน่วยเสียงสระที่พบคำในภาษาเหนือเมื่อเปรียบเทียบกับคำในภาษาไทยมาตรฐานจะ ้มีความแตกต่างกันเป็น จำนวน 12 คำ เมื่อพิจารณาจะเห็นว่าหน่วยเสียงสระทางภาคเหนือจะออก ้ เสียงตรงกันข้ามกับหน่วยเสียงในภาษาไทยมาตรฐาน ดังนี้

1. สระเอื้อ ปฏิภาคกับ สระอา คำว่า เสื่อ เป็น สาด

่ 2. สระเอีย ปฏิภาคกับ สระเอ คำว่า เขี้ยว เป็น เข้ว

3. สระเอ ปฏิภาคกับ สระแอ คำว่า เอ เป็น แอว, เหลว เป็น แหลว

4. สระอา ปฏิภาคกับ สระโอะ คำว่า ย่างเท้า เป็น ยกเท้า

5. สระอา ปฏิภาคกับ สระแอ คำว่า ม้าม เป็น แม้ม

6. สระเอื้อ ปฏิภาคกับ สระเอีย คำว่า เสือ เป็น เสีย

7. สระอา ปฏิภาคกับ สระเอ คำว่า ตะขาบ เป็น จั๊กเข้บ

8. สระอุ ปฏิภาคกับ สระโอะ คำว่า ต๊กแก เป็น ต๋กโต๋

9. สระอึ๋ ปฏิภาคกับ สระเออ คำว่า คึก เป็น เคิ่ก

10. สระโอ ปฏิภาคกับ สระอา คำว่า โง่ เป็น ง่าว

11. สระโอะ ปฏิภาคกับ สระอุ คำว่า ธง เป็น ตุง

หน่วยเสียงวรรณยุกต์ที่พบคำในภาษาเหนือเมื่อเปรียบเทียบกับคำในภาษาไทย ้มาตรฐานจะมีความแตกต่างกันเป็น จำนวน 19 คำ เมื่อพิจารณาจะเห็นว่าหน่วยเสียงวรรณยุกต์ทาง ิภาคเหนือจะออกเสียงตรงกันข้ามกับหน่วยเสียงในภาษาไทยมาตรฐาน ดังนี้

1.เสียงวรรณยุกต์เอก ปฏิภาคกับ เสียงวรรณยุกต์จัตวา ใด้แก่ เข็มกลัด เป็น เข็มกะลั่ด, ห่าน เป็น หาน, กบ เป็น ก๋บ และดึก เป็น เดิก

2. เสียงวรรณยุกต์สามัญ ปฏิภาคกับ เสียงวรรณยุกต์จัตวา ได้แก่ เดา เป็น เต๋า, ้นาฬิกา เป็น นาฬิก๋า, จาน เป็น จ๋าน, กลอน เป็น ก๋อน, ตา เป็น ต๋า, ตีน เป็น ต๋๋น, กวาง เป็น กว๋าง, ปลิง เป็น ปิ๋ง, กิน เป็น กิ๋น, วันจันทร์ เป็น วันจ๋ัน, ปีนี้ เป็น ปี๋นี้, กลม เป็น ก๋ม, ทองกวาว เป็น ดอกกว๋าว

3. เสียงวรรณยุกต์เอก ปฏิภาคกับ เสียงวรรณยุกต์ตรี ได้แก่ ตับ เป็น ตั๋บ, อก เป็น อ๊ก และตบ เป็น ต๊บ

 คําในภาษาเหนือที่มีการเปลี่ยนแปลงรูปคําแตกต่างไปจากภาษาไทยมาตรฐาน ทั้งพยัญชนะ สระ และวรรณยุกต์พบว่ามีจํานวน 83 คํา เช่น โกหก – ขี้จุ๊, ครัว – เตาไฟ, เปรี้ยว – ้ส้ม, อร่อย – ลำ, ลำธาร – ห้วย, กลับ – ปิ๊ก, ส้วม – วิด เป็นต้น

 จะเห็นได้แล้วว่าลักษณะของภาษาถิ่นเหนือนั้นย่อมมีความแตกต่างระหว่าง ภาษาถิ่นเหนือกับภาษาไทยมาตรฐาน ไม่ว่าจะเป็ นลักษณะการออกเสียงที่แตกต่างกันทั้งเสียง พยัญชนะเสียงสระและเสียงวรรณยุกต์นอกจากนี้เรื่องระบบคําก็ยังมีความแตกต่างกนั เช่น คําลงท้าย เช่น ภาษาไทยมาตรฐานใช้ "สิ" ภาษาเหนือใช้ "เจ้า" คําศัพท์แตกต่างกนั เช่น ภาษาไทยมาตรฐานใช้ "พูด" ภาษาเหนือใช้ "อู้" หรือคำที่ความหมายแตกต่างกัน เช่น ภาษาไทยมาตรฐานใช้ "ทานตะวัน"

ภาษาเหนือใช้ "บัว" นอกจากนี้ยังแตกต่างในเรื่องการสร้างคําหรือไวยากรณ์ซึ่ งจะพบว่ามีการ เรียงคำสลับกัน เช่น ภาษาไทยมาตรฐานใช้ "บ่อน้ำ" แต่ภาษาเหนือใช้ "น้ำบ่อ"

 ภาษาถิ่ นเหนือแม้จะมีความแตกต่างจากภาษาไทยมาตรฐาน แต่สิ่งเหล่านี้ก็ เป็นเอกลักษณ์เฉพาะภาษาในท้องถิ่นของคนภาคเหนือ จากการศึกษาภาษาถิ่นเหนือในครั้งนี้ทำให้ เกิดความรู้ความเข้าใจในเรื่องของภาษาถิ่นเหนือมากยิ่งขึ้น ได้เห็นในวัฒนธรรมในการใช้ภาษาและ เห็นความสำคัญของภาษาถิ่นนั้นๆ ถึงแม้ผู้บอกข้อมูลจะมาอยู่ในภาคกลางหรือใด้รับวัฒนธรรม ตะวันตกเข้ามาในชีวิตประจําวัน แต่การพูดคุยสื่อสารก็ยังคงใช้ภาษาถิ่ นเหนือของตนตามแบบเดิม นั่นแสดงให้เห็นถึงการอนุรักษ์และหวงแหนในวัฒนธรรมทางภาษาของตนเองนอกจากนี้ยังเข้าใจ ในเรื่องของการกลายเสียงและความหมายของคําในภาษาถิ่ นเหนือ ที่อาจ จะเห็นการใช้คําบางคําฟัง ้ แล้วอาจถือเป็นคำหยาบแต่ความหมายไม่ใช่อย่างที่เข้าใจ และสิ่งสำคัญในการศึกษาและเก็บข้อมูล ภาษาถิ่ นเหนือในครั้งนี้ได้แนวทางในการเรียนรู้วิธีการและวิเคราะห์ภาษาในระบบต่างๆ เช่น เสียง พยัญชนะ เสียงสระ และเสียงวรรณยุกต์

#### **3.4 ภาษาถิ่นลาวหลวงพระบาง**

 ภาษาถิ่ นสําเนียงหลวงพระบาง เป็ นภาษาพูดของชาวลาวหลวงพระบางคล้ายภาษา ้ ของคนไทยภาคอีสาน มีสำเนียงแปร่งกว่าไทยกลาง เหมือนชาวจังหวัดเลยและหล่มสัก คำพดแทบ ทุกคำเหมือนชาวอีสานและชาวเหนือ แต่สำเนียงใกลกันมาก ชื่อสิ่งของ เช่น ทัพพี ว่า "จ๋อง" (ทำด้วยกะลามะพร้าวด้ามไม้) ร่มกระดาษ-ผักยู ร่มผ้า-กต ภาพยนตร์-รูปเงา ช้อนตักแกง-บ้วง ชื่อ ผ้หญิง เช่น ภวงศ์ คำเหล็ก สิงห์ทอง อุตะมะ ฯลฯ สำหรับชายถ้าบวชเป็นเณรแล้ว เรียกว่า "เซียง" ถ้าผ่านการเป็นพระแล้ว เรียกว่า "ทิด" เช่น เซียงพัน-ทิดสี-ทิดมั่น ถ้าเป็นเจ้านายเรียกว่า "เพีย" เช่น เพียสมบูรณ์ เพียทิตยา ชื่อผู้หญิงถ้าเป็ นหญิงสาวก็ขึ้นต้นด้วยคําวา ่ "สาว" ขึ้นหน้าชื่อนั้น เช่น สาว แพง-สาวมณี-สาวอุ่นเรือน-สาวทองดี-สาวเมฆอนงค์-สาวจัน-สาวแป้ น-สาวบัวคํา ฯลฯ นามสกุล เช่น พงษ์สวรรค์-รักษาเมือง-ใจกล้า-อรุณลักษณ์-แสงสุวรรณ ประโยคสั้น เช่น เชิญรับประทาน ้อาหารด้วยกัน-มาแม้มากินนำกันแด ผมรับประทานแล้วครับ-ข้อยกินแล้วข้าน้อย ผมไปเที่ยวมา ขอรับ-ข้อยไปหลิ้นม๊า ไปเที่ยวผู้หญิง-ไปเว้าสาว ท่านมาจากไหน-เจ๊าม๊าแต่ซี่ ได่ ท่านสบายหรือ-เจ้า ้ ค่อยอยู่สำฮานดีบ้อ ลูกสาวของท่านไปที่ไหน-ลูกสาวเซ้าเจ้าไปซีได้ ฯลฯ

## **3.5 ภาษาท่งยั้ง ุ (สุโขทัย)**

 บ้านทุ่งยั้ ง เป็ นตําบลหนึ่ งในอําเภอลับแล จังหวัดอุตรดิตถ์ อยู่ห่างจากที่ว่าการ อำเภอลับแล 6 กิโลเมตร บรรพบุรุษของชาวบ้านทุ่งยั้งเป็นชาวกรุงเก่าที่อพยพมาจากสุโขทัยมาตั้ง บ้านเรื อนอยู่ประมาณ 700-800 ปี แล้ว มีภาษาถิ่นและขนมธรรมเนียมประเพณี เป็ นเอกลักษณ์ โดยเฉพาะ สําเนียงพูดส่วนมากพยางค์สุดท้ายจะเป็ นเสียงสูง และมีคําสร้อยต่อท้าย ต่างจากภาษา

ถิ่นชาวบ้านบางโพและชาวเมืองลับแลอย่างเด่นชัด กล่าวคือ คำที่กำกับด้วยวรรณยุกต์เอกสำเนียง ภาษาสโขทัยจะเปล่งเสียงออกมาเป็นเสียงจัตวา เช่น หม่ เป็น หม ไก่ เป็น ไก๋ พ่อ เป็น ผอ แม่ เป็น ้ แหม ปู่ เป็น ปู้ ฯลฯ ตรงกันข้ามถ้อยคำที่กำกับด้วยวรรณยุกต์จัตวา กลับเปล่งเสียงออกมาเป็นเสียง ้ เอก เช่น หมู เป็น หมู่ ผม เป็น ผ่ม เขา เป็น เข่า จ๋า เป็น จ่า ดังนี้เป็นต้น

 นอกจากสําเนียงจะผิดเพี้ยนดังกล่าวแล้ว ถ้อยคํายังผิดเพี้ยนไปจากภาษาไทยกลาง อีกหลากหลายถ้อยคํา เช่นประโยคคําพูดต่อไปนี้

- ไปด้วยกัน ไหม? จะพูดว่า ไปด้วยกันเม้า ?

- เอาไหม ? จะพูดวา่ เอาเม้า หรือ เอาเมาะ?
- ไปครับ เอาคะจะพูดวา่ ไปเอ๊ง เอาเอ๊ง
- ไปหรือ ? จะพูดวา่ ไปไก๊ หรือ ไปเก๊ย หรือ ไปแก๊ะ
- โน่นแน่ะ จะพูดวา่ โด๋น่ะ
- นั่งเหมือนกบอย่โน่นแน่ะ จะพูดว่า หนังโจ๋งไอ้อ๊บโด๋น่ะ
- ่ อย่างใหญ่ จะพูดว่า อยางท่าว หยางเท่า หยางเฒ่า หยางเถ้า หยางถ่าว
- เหงาใจจะพูดวา่ ง่อมใจ
- สลดลง เงียบลงจะพูดวา ละง้อย ่
- ไปไหนเล่า? จะพูดวา่ ไปเหนา ไปไหนเอ๋า?
- งั้นเหรอน่ะ จะพูดว่า งั้น ไก๊ งั้นก๊าย งั้นแก๊ะ งั้นเกือ งั้นเกียะ งั้นเก๊ย
	- อย่างนี้นี่แหละ จะพูดว่า งี้เอง
	- ไปหรือยังเล่าจะพูดวา่ ไปเง้าไปยังเง้า

#### $\sqrt{11}$   $\sqrt{11}$   $\sqrt{11}$   $\sqrt{11}$   $\sqrt{11}$   $\sqrt{11}$

นอกจากนี้ หน่วยเสียงที่เป็นพยัญชนะควบกล้ำในสำเนียงภาษาสุโขทัยมักจะ ไม่ ตรงกับสำเนียงภาษาไทยกลางอีกด้วย เช่น ตระ เป็น กระ ตรากตรำ เป็น กรากกรำ หรือ กากกำ ตระพัง เป็น กระพัง ตระเตรียม เป็น กะเกียม ตรา เป็น กา ตรุษ เป็น กรุด ตรอก เป็น กอก ตาลปัตร เป็น กาละปัด เป็นต้น

 ภาษาถิ่นสุโขทัยที่ต่างไปจากภาษาไทยภาคกลางมีหลายถ้อยคํา อย่างเช่น คําว่า จ้อย แปลว่า เงียบ คำว่า เอิ้น แปลว่า เรียก คำว่า ห้าง แปลว่า กระท่อม คำว่า เด่น แปลว่า สนาม คำว่า ้งวม แปลว่า ครอบ คำว่า แจ้ง แปลว่า สว่าง คำว่า มั่วอีตั้ว แปลว่า ชุลมุน คำว่า ท่าว แปลว่า ใหญ่ คําวา่ ลิวแปลวา่ ขว้าง ปา เป็ นต้น

### **4. งานวิจัยที่เกี่ยวข้องกับบทเรียนคอมพิวเตอร์ช่วยสอนในกล่มสาระการเรียนร ุ ้ภาษาไทย ู**

ึ่งานวิจัยที่เกี่ยวข้องกับการใช้คอมพิวเตอร์ช่วยสอนในกลุ่มสาระการเรียนรู้ภาษาไทย ผู้รายงานได้ศึกษาและรวบรวมไว้ ดังนี้

วิไลรัตน์ปัญญาสงค์ (2550) ได้ศึกษาผลการพัฒนาบทเรียนคอมพิวเตอร์ช่วยสอนวิชา ภาษาไทย เรื่อง การอ่านจับใจความสําคัญของนักเรียนชั้นมัธยมศึกษาปี ที่ 1 โรงเรียนอุตรดิตถ์ กลุ่ม ้ ตัวอย่าง คือ นักเรียนชั้นมัธยมศึกษาปีที่ 1 จำนวน 30 คน เครื่องมือที่ใช้ในการวิจัย ได้แก่ บทเรียน คอมพิวเตอร์ช่วยสอนวิชาภาษาไทย เรื่องการอ่านจับใจความสําคัญของนักเรียนชั้นมัธยมศึกษาปี ที่ 1แบบทดสอบวัดผลสัมฤทธิ์ทางการเรียน และแบบสอบถามวัดความพึงพอใจผลการวิจัยพบว่า บทเรี ยนคอมพิวเตอร์ช่วยสอนวิชาภาษาไทย เรื่ อง การอ่านจับใจความสําคัญของนักเรี ยนชั้น มัธยมศึกษาปี ที่ 1 โรงเรี ยนอุตรดิตถ์ มีประสิ ทธิภาพ 84.44/85.38 ซึ่ งสูงกว่าเกณฑ์ที่กาหนดไว้ ํ ผลสัมฤทธิ์ทางการเรียนของนักเรียนที่เรียนด้วยคอมพิวเตอร์ช่วยสอนหลังเรียนสูงกว่าก่อนเรียน ้ อย่างมีนัยสำคัญทางสถิติที่ระดับ .05 และนักเรียนมีความพึงพอใจต่อบทเรียนคอมพิวเตอร์ช่วยสอน ้อย่ในระดับมากที่สุด

วรรณา เฟื่ องขจร (2550)ได้ศึกษาการพัฒนาบทเรียนคอมพิวเตอร์ช่วยสอนกลุ่มสาระ การเรี ยนรู้ภาษาไทย การอ่านจับใจความสําคัญ เรื่ องรู้เฟื่ องเมืองนครปฐม สําหรับนักเรียนชั้น มัธยมศึกษาปี ที่ 2กลุ่มตัวอย่างคือ นักเรียนชั้นมัธยมศึกษาปี ที่ 2/1 โรงเรียนวัดวังนํ้าขาว (จินดา ประชานุกูล) อําเภอสามพราน จังหวัดนครปฐม จํานวน 31คน เครื่องมือที่ใช้ในการวิจัย ได้แก่ ้บทเรียนคอมพิวเตอร์ช่วยสอนกลุ่มสาระการเรียนรู้ภาษาไทย การอ่านจับใจความสำคัญ เรื่องรู้เฟื่อง เมืองนครปฐม สําหรับนักเรี ยนชั้นมัธยมศึกษาปี ที่ 2 แบบทดสอบวัดผลทางการเรี ยน และ แบบสอบถามความคิดเห็น ผลการวิจัยพบว่า บทเรียนคอมพิวเตอร์ช่วยสอนกลุ่มสาระการเรียนรู้ ภาษาไทย การอ่านจับใจความสําคัญ เรื่องรู้เฟื่ องเมืองนครปฐม สําหรับนักเรียนชั้นมัธยมศึกษาปี ที่ 2 มีประสิทธิภาพ 81.06/81.29 ซึ่งสูงกว่าเกณฑ์ที่กำหนดไว้ ผลสัมฤทธิ์ทางการเรียนของนักเรียนที่ เรียนด้วยคอมพิวเตอร์ช่วยสอน หลังเรียนสูงกว่าก่อนเรียนอย่างมีนัยสำคัญทางสถิติที่ ระดับ 0.01 และความคิดเห็นของนักเรียนที่มีต่อบทเรียนคอมพิวเตอร์ช่วยสอนการอ่านจับใจความสําคัญ เรื่องรู้ เฟื่องเมืองนครปฐม โดยภาพรวมอย่ในระดับมาก

ศิริ เพ็ญ แสงเดช (2551) ได้ศึกษาการพัฒนาบทเรี ยนคอมพิวเตอร์ช่วยสอนเรื่ อง ลักษณะคําไทยแท้ บาลีสันสกฤตและเขมร วิชาภาษาไทย ชั้นมัธยมศึกษาปี ที่ 3กลุ่มตัวอย่างคือ นักเรียนชั้นมัธยมศึกษาปี ที่ 3/6โรงเรียนนวมินทราชินูทิศ เตรียมอุดมศึกษาพัฒนาการ จํานวน 49คน เครื่ องมือที่ใช้ในการวิจัย ได้แก่ บทเรี ยนคอมพิวเตอร์ช่วยสอนเรื่ อง ลักษณะคําไทยแท้ บาลีสันสกฤตและเขมร วิชาภาษาไทย ชั้นมัธยมศึกษาปี ที่ 3แบบทดสอบวัดผลสัมฤทธิ์ทางการ เรียนและแบบสอบถามความพึงพอใจ ผลการวิจัยพบว่า บทเรียนคอมพิวเตอร์ช่วยสอน เรื่อง ลักษณะคําไทยแท้บาลีสันสกฤตและเขมร วิชาภาษาไทย ชั้นมัธยมศึกษาปี ที่ 3 มีประสิทธิภาพ 82.17/83 สูงกว่าเกณฑ์ที่กาหนดไว้ ผลสัมฤทธิ ํ ์ทางเรียนของนักเรียนที่เรียนด้วยคอมพิวเตอร์ช่วย ี สอนหลังเรียนสูงกว่าก่อนเรียนอย่างมีนัยสำคัญทางสถิติที่ระดับ 0.01 และระดับความพึงพอใจต่อ การเรียนด้วยบทเรียนคอมพิวเตอร์ช่วยสอนอยูระดับมากที่สุด ่

เบญจมาศ สมจิตต์ (2552) ได้ศึกษาการสร้างบทเรี ยนคอมพิวเตอร์ช่วยสอนวิชา ภาษาไทยเพื่ออาชีพ 2 เรื่องการพูดในโอกาสต่างๆ สำหรับนักเรียนประกาศนียบัตรวิชาชีพปีที่ 1 ้วิทยาลัยอาชีวศึกษาปัตตานี กลุ่มตัวอย่างที่ใช้ในการศึกษาเป็นนักเรียนระดับประกาศนียบัตร วิชาชีพ (ปวช.) วิทยาลัยอาชีวศึกษาปัตตานี จํานวน 45คน เครื่องมือที่ใช้ในการศึกษาสื่อบทเรียน คอมพิวเตอร์ช่วยสอน เรื่องการพูดในโอกาสต่างๆ และแบบทดสอบวัดผลสัมฤทธิ์ทางการเรียน ผล การศึกษาพบว่า บทเรียนคอมพิวเตอร์ช่วยสอน วิชาภาษาไทยเพื่ออาชีพ 2 เรื่อง การพูดในโอกาส ต่างๆ สำหรับนักเรียนระดับประกาศนียบัตรวิชาชีพปีที่ 1 มีประสิทธิภาพเท่ากับ 85.56/86.11

ชญานิศคงหอม (2552)ได้ศึกษาการสร้างบทเรียนคอมพิวเตอร์ช่วยสอนกลุ่มสาระการ เรียนรู้ภาษาไทย เรื่องระดับภาษาสำหรับนักเรียนชั้นมัธยมศึกษาปีที่ 1 กลุ่มตัวอย่างคือนักเรียนชั้น มัธยมศึกษาปี ที่ 1 ของโรงเรียนเขาพังไกร อําเภอหัวไทร จังหวัดนครศรีธรรมราช จํานวน 30คน เครื่องมือที่ใช้ในการวิจัย ได้แก่ บทเรียนคอมพิวเตอร์ช่วยสอน กลุ่มสาระการเรียนรู้ภาษาไทยเรื่อง ระดับภาษา แบบทดสอบวัดผลสัมฤทธิ์ทางด้านการเรียน ผลการวิจัยพบว่า บทเรียนคอมพิวเตอร์ ช่วยสอนกลุ่มสาระการเรี ยนรู้ภาษาไทยเรื่ องระดับภา สําหรับนักเรี ยนชั้นมัธยมศึกษาปี ที่ 1 มีประสิ ทธิภาพ 90.49/85.00 และผลสมฤทธิ์ทางการเรี ยน เรื่ องระดับภาษาของนักเรี ยนชั้น มัธยมศึกษาปีที่ 1 หลังเรียนด้วยบทเรียนคอมพิวเตอร์ช่วยสอนสูงกว่าก่อนเรียนอย่างมีนัยสำคัญทาง สถิติที่ระดับ .05

# **บทที่3**

## **วิธีดําเนินการวิจัย**

การศึกษาค้นคว้าเรื่อง การสร้างบทเรียนคอมพิวเตอร์ช่วยสอน เรื่อง ภาษาถิ่ นอุตรดิตถ์ สําหรับนักเรียนชั้นประถมศึกษาปี ที่ 5 ในจังหวัดอุตรดิตถ์ มีวัตถุประสงค์ ดังนี้

1. เพื่อสร้างบทเรียนคอมพิวเตอร์ช่วยสอน เรื่อง ภาษาถิ่นอุตรดิตถ์ สำหรับนักเรียนชั้น ประถมศึกษาปี ที่ 5 ในจังหวัดอุตรดิตถ์ ที่มีประสิทธิภาพ

2. เพื่อหาประสิ ทธิภาพของบทเรียนคอมพิวเตอร์ช่วยสอน เรื่อง ภาษาถิ่นอุตรดิตถ์ ี สำหรับนักเรียนชั้นประถมศึกษาปีที่ 5 ในจังหวัดอุตรดิตถ์ ตามเกณฑ์ที่กำหนด

มีรายละเอียดในการดําเนินงานดังนี้

- 1. ประชากรและกลุ่มตัวอยาง่
- 2. เครื่องมือที่ใช้ในการศึกษาค้นคว้า
- 3. การเก็บรวบรวมข้อมูล
- 4. การวิเคราะห์ข้อมูล

### **1. ประชากรและกล่มตัวอย่าง ุ**

ประชากรและกลุ่มตัวอย่างเป็นนักเรียนชั้นประถมศึกษาปีที่ 5 ที่กำลังศึกษาในภาค เรียนที่ 1 ปีการศึกษา 2558

**1.1 ประชากรที่ศึกษา** ประชากรในการศึกษาครั้งนี้ เป็ นนักเรียนของโรงเรียนท่าปลา ้ อนุสรณ์ 1 ตำบลท่าปลา อำเภอท่าปลา จังหวัดอุตรดิตถ์ ภาคเรียนที่ 1 ปีการศึกษา 2558 ที่กำลัง ์ ศึกษาอยู่ในระดับชั้นประถมศึกษาปีที่ 5 จำนวน 82 คน

**1.2 กล่มตัวอย่างที่ใช้ ุ** กลุ่มตัวอย่างที่ใช้ในการประเมินประสิ ทธิภาพของบทเรี ยน ้ คอมพิวเตอร์ช่วยสอน เรื่องภาษาถิ่นอุตรดิตถ์ สำหรับนักเรียนชั้นประถมศึกษาปีที่ 5 ในจังหวัด ้ อุตรดิตถ์ เป็นนักเรียนที่กำลังศึกษาอยู่ในโรงเรียนท่าปลาอนุสรณ์ 1 ตำบลท่าปลา อำเภอท่าปลา จังหวัดอุตรดิตถ์ ภาคเรียนที่ 1 ปี การศึกษา 2558 ได้มาโดยการสุ่มแบบเจาะจง โดยเลือกนักเรียนที่มี ผลการเรียนเก่ ง ปานกลาง และอ่อน รวมทั้ งสิ้ น 45คน

## **2. เครื่องมือที่ใช้ในการศึกษาค้นคว้า**

การศึกษาค้นคว้าครั้งนี้ ผู้ศึกษาได้ดำเนินการเกี่ยวกับเครื่องมือที่ใช้ในการศึกษาค้นคว้า

### **2.1 เครื่องมือที่ใช้ในการศึกษาค้นคว้า ประกอบด้วย**

2.1.1 บทเรียนคอมพิวเตอร์ช่วยสอน เรื่อง ภาษาถิ่ นอุตรดิตถ์ สําหรับนักเรียน ชั้นประถมศึกษาปี ที่ 5 ในจังหวัดอุตรดิตถ์ ที่สร้างจากโปรแกรมคอมพิวเตอร์ซึ่ งประกอบด้วย เนื้อหาและกิจกรรม ดังนี้

- 1) ความเป็นมาของภาษาอุตรดิตถ์
- 2) ภาษาถิ่ นเหนือ
- 3) ภาษาถิ่ นลาวหลวงพระบาง
- 4) ภาษาถิ่ นทุ่งยั้ ง

2.1.2 แบบทดสอบหลังเรียน เรื่อง ภาษาถิ่นอุตรดิตถ์ แบบปรนัย 4 ตัวเลือก

จํานวน 20 ข้อ

ดังนี้

### **2.2 การออกแบบและสร้างเครื่องมือที่ใช้ในการศึกษาค้นคว้า**

 ในการออกแบบและสร้างบทเรียนคอมพิวเตอร์ช่วยสอน เรื่อง ภาษาถิ่ นอุตรดิตถ์ สำหรับนักเรียนชั้นประถมศึกษาปีที่ 5 ในจังหวัดอุตรดิตถ์ ได้มีวิธีการสร้างตามลำดับขั้นตอน ดังนี้

#### *2.2.1**การออกแบบบทเรียนคอมพิวเตอร์ช่วยสอน*

 บทเรียนคอมพิวเตอร์ช่วยสอนนี้ได้ใช้แนวคิดในการออกแบบและสร้าง บทเรียนคอมพิวเตอร์ช่วยสอนของ ธีรพงษ์ มงคลวุฒิกุล (2550) ซึ่งแบ่งขั้ นการพัฒนา ดังนี้ ขั้นที่ 1 การออกแบบบทเรียน ขั้นที่ 2การสร้าง Storyboard ของบทเรียน ขั้นที่ 3การสร้างบทเรียน ขั้ นที่ 4 การตรวจสอบและประเมินผลก่อนนําไปใช้งาน

<u>ขั้น เพื่อมี</u> นที่ 1 การออกแบบบทเรียน

 1) ศึกษาหลักสูตรแกนกลางการศึกษาขั้นพื้นฐาน พุทธศักราช 2551 กลุ่ม สาระการเรียนรู้ภาษาไทย ช่วงชั้นที่ 2 สาระที่ 4 หลักการใช้ภาษา ชั้นประถมศึกษาปี ที่ 5

 2) ศึกษาเนื้อหาเรื่อง ภาษาถิ่ นอุตรดิตถ์วิเคราะห์เนื้อหา โดยวิเคราะห์ความ ต้องการของหลักสูตรที่จะนํามาสร้างบทเรียนคอมพิวเตอร์ช่วยสอน ในส่วนของเนื้อหาบทเรียนจะ ได้มาจากหลักสูตร หนังสือและเอกสารประกอบในการสอนแต่ละวิชา เลือกเรื่องที่นำมาสร้างเป็น บทเรี ยนคอมพิวเตอร์ช่วยสอน และนําเรื่ องที่เลือกมาแยกเป็ นหัวเรื่ องย่อย แล้วนํามาจัดลําดับ ความสัมพันธ์ตามเนื้อหาและต่อเนื่องกนั

3) กำหนดจุดประสงค์ตามตัวชี้วัดและมาตรฐานการเรียนรู้และสาระการเรียนรู้ ชั้ นประถมศึกษาปี ที่ 5 การเขียนวัตถุประสงค์ของบทเรียน เลือกหัวข้อเรื่องของบทเรียนและแบ่งหัว ี่เรื่องย่อยแล้วจึงนำเอาหัวเรื่องย่อยแต่ละเรื่องมาเขียนวัตถุประสงค์เชิงพฤติกรรม

 4) กาหนดคาบเรียนจํานวน ํ 2 คาบ 5) จัดลําดับความสําคัญของเนื้อหาให้มีความสัมพันธ์ต่อเนื่องกนั 6) กาหนดเนื ํ ้อหาในบทเรียน เริ่มจากให้นักเรียนได้เรียนตามเรื่องที่ต้องการ ศึกษา คือเรื่องที่ 1ความเป็ นมาของภาษาอุตรดิตถ์ เรื่องที่ 2 ภาษาถิ่ นเหนือ เรื่องที่ 3 ภาษาถิ่นลาว หลวงพระบาง เรื่องที่ 4 ภาษาถิ่ นทุ่งยั้ งแต่ละเรื่องมีเนื้อหา ดังนี้

เรื่องที่ 1 ความเป็นมาของภาษาอุตรดิตถ์

1) สภาพทัวไปของจังหวัดอุตรดิตถ์ ่

2) อาณาเขตและการแบ่งเขตการปกครอง

3) ลักษณะประชากรของในจังหวัดอุตรดิตถ์

4) กิจกรรม (แบบทดสอบ)

เรื่องที่ 2 ภาษาถิ่ นเหนือ

1) ที่มาของภาษาถิ่ นเหนือ

 2) พื้ นที่ที่ใช้ภาษาถิ่ นเหนือ

3) คําศัพท์และความหมาย

4) กิจกรรม (แบบทดสอบ)

เรื่องที่ 3 ภาษาถิ่ นลาวหลวงพระบาง

1) ที่มาของภาษาถิ่ นลาวหลวงพระบาง

2) พื้ นที่ที่ใช้ภาษาถิ่ นลาวหลวงพระบาง

3) คําศัพท์และความหมาย

4) กิจกรรม (แบบทดสอบ)

เรื่องที่ 4 ภาษาถิ่ นทุ่งยั้ ง

1) ที่มาของภาษาถิ่ นทุ่งยั้ ง

2) พื้ นที่ที่ใช้ภาษาถิ่ นทุ่งยั้ ง

3) คําศัพท์และความหมาย

4) กิจกรรม (แบบทดสอบ)

7) กําหนดกรอบของบทเรี ยน ออกแบบกิจกรรม การจัดกิจกรรมแต่ละ

ขั้นตอนการคำเนินงาน โดยยึดตามวัตถุประสงค์เชิงพฤติกรรมเป็นหลัก สำหรับการจัดกิจกรรมนั้น

จะให้นักเรี ยนมีส่วนร่วมในกิจกรรมการเรียนการสอนตลอดบทเรี ยนตั้งแต่ต้นจนจบบทเรี ยน จากนั้นนําหัวข้อย่อยมาจัดลําดับเนื้อหาและพิจารณาให้มีความต่อเนื่องของเนื้อหาในแต่ละเฟรม และเลือกสื่อที่จะใช้ในบทเรียน สื่อที่ใช้เรียนนําเสนอสื่อแบบตัวหนังสือ รูปภาพ และเสียง จะทําให้ ผู้เรียนเข้าใจในเนื้อหาได้ดียิ่งขึ้น จากนั้นเขียนแผนผังการแสดงความสัมพันธ์ของบทเรียน ได้เลือก ้วิธีการแสดงเนื้อหาแบบสาขา ทำให้ผู้เรียนสามารถเลือกเรียนในเรื่องใดก่อนก็ได้ กำหนดวิธีการ ้นำเสนอ ใด้เลือกรูปแบบการนำเสนอเนื้อหาในแต่ละเฟรม โดยกำหนดเป็นรูปแบบการนำเสนอ

การจัดตําแหน่งและขนาดของเนื้อหา การออกแบบและการแสดงภาพและกราฟิ กบนจอภาพ การนําเสนอ การวัดประเมินผลและกาหนดคะแนน ํ

### *2.2.2**การสร้างบทเรียนคอมพิวเตอร์ช่วยสอน*

 ขั้ นที่ 2 การสร้างสตอรีบอร์ดของบทเรียน

1) ศึกษาเกี่ยวกับการสร้างบทเรียนคอมพิวเตอร์ช่วยสอนในด้านต่างๆ เช่น รูปแบบ การจัดวางเนื้อหา การออกแบบให้เข้าใจอีกครั้งหนึ่ งเพราะในขั้นตอนการสร้างนี้มี ความสำคัญมาก เนื่องจากเป็นขั้นตอนที่จะ ได้ผลงานออกมา ในขั้นนี้จะดำเนินการตามสตอรีบอร์ด ที่วางไว้ทั้งหมด นับตั้งแต่การออกแบบเฟรม หน้าจอ การกำหนดขนาดตัวอักษร โดยเขียนเป็นเฟรม ย่อยเรียงตามลำดับตั้งแต่เฟรมที่ 1 จนถึงเฟรมสุดท้ายของแต่ละหัวข้อย่อย สตอรีบอร์ดระบุภาพที่ใช้ ในแต่ละเฟรมพร้อมเงื่อนไงต่างๆ ที่เกี่ยวข้อง เช่น ลักษณะของภาพและเสียงประกอบของเฟรม เนื้อหากับเฟรมอื่นๆ การสร้างผังแสดงขั้นตอนการทำงานของบทเรียนคอมพิวเตอร์ช่วยสอนโดย นําเสนอภาพประกอบเสียง ลงชื่อก่อนเข้าสู่บทเรียนเพื่อศึกษาคําแนะนําการใช้บทเรียน แสดงหน้า หลัก ในส่วนนี้จะแสดงรายการให้นักเรียน คือ คำแนะนำการใช้บทเรียน ผู้จัดทำ บทเรียน แบบทดสอบหลังเรียน ออกจากโปรแกรม จากนั้นเขียนสตอรีบอร์ด เนื้อหาในบทเรียนที่หน้าจอ ้ และรูปแบบการนำเสนอ โดยนำเนื้อหาที่ได้จัดเตรียมไว้แล้วมาจัดวางตำแหน่ง ใช้ข้อความสั้นๆ กะทัดรัด โดยแบ่งออกเป็ นเฟรมๆ นําสตอรีบอร์ดที่ได้เขียนขึ้นไปให้ผู้เชี่ยวชาญทางด้านเนื้อหา ภาษาไทย ตรวจสอบความถูกต้องความเหมาะสมของเนื้อหาและหาค่า IOC ได้ค่า IOC ระหว่าง 0.60-1.00 แล้วปรับปรุงตามข้อเสนอแนะของผู้เชี่ยวชาญด้านเนื้อหาและด้านกิจกรรมนําไปสร้าง สตอรีบอร์ดเพื่อความเหมาะสมและเป็ นแนวทางในการผลิตสื่อให้สมบูรณ์

2) จัดเรียงเนื้อหาและกิจกรรมที่แสดงบนจอ การตอบสนองต่อนักเรียนการ

ควบคุมการตอบสนอง

 ขั้ นที่ 3 การสร้างบทเรียน

 1) สร้างบทเรียนคอมพิวเตอร์ช่วยสอน โดยใช้โปรแกรมคอมพิวเตอร์ได้แก่ ้ สร้างภาพ สร้างเสียง สร้างความสัมพันธ์ระหว่างเนื้อหาแต่ละเฟรม ดังนี้

 หน้าแรกของบทเรียนนําเสนอด้วย ชื่อของบทเรียนคอมพิวเตอร์ช่วยสอน ผู้จัดทําและนําเข้าสู่บทเรียนด้วยการลงชื่อและนามสกุล ยินดีต้อนรับเข้าสู่บทเรียน เข้าหน้าหลักซึ่ง มีส่วนประกอบ คือ แนะนำการใช้บทเรียน ผู้จัดทำ บทเรียน ทดสอบหลังเรียนและออกจาก โปรแกรมซึ่ งผู้เรียนสามารถศึกษาบทเรียนได้ตามความต้องการ ตามความสนใจ เมื่อศึกษาจบแล้ว ี สามารถกลับมาหน้าหลักได้เหมือนเดิม แล้วศึกษาบทเรียนได้ต่อไป เมื่อกดปุ่มนำเข้าสู่บทเรียนใน บทเรียนจะประกอบด้วยเรื่องที่ 1 ความเป็ นมาของภาษาอุตรดิตถ์ เรื่องที่ 2 ภาษาถิ่ นเหนือ เรื่องที่ 3 ภาษาถิ่นลาวหลวงพระบางและเรื่องที่ 4 ภาษาถิ่นทุ่งยั้ง จากนั้นเลือกเรียนตามความสนใจ เมื่อเข้าสู่ บทเรียนเรื่องต่างๆ จะมีจุดประสงค์การเรียนรู้แจ้งให้ทราบ ในแต่ละเรื่องจะมีรายละเอียดของเนื้อหา ้ และกิจกรรมท้ายเรื่องทุกครั้งซึ่งสามารถศึกษาบทเรียนได้ตามความต้องการ มีปุ่มย้อนกลับ ต่อไป กลับเรื่องที่ศึกษาอยู ในเรื่องคําศัพท์และความหมายจะมีเสียงประกอบในการพูดออกเสียงคําศัพท์ ่ ในการบันทึกเสียง ปรับแต่งเสียง เพิ่มเสียง จะใช้โปรแกรมบันทึกเสียง และบันทึกเสียงเป็น wav . และนําเสียงเข้าด้วยการ import เข้าสู่บทเรียนคอมพิวเตอร์ช่วยสอน แทรกภาพประกอบคําศัพท์ ้ส่วนกิจกรรมหรือแบบทดสอบของเรื่องที่ศึกษาเป็นแบบทดสอบเลือกตอบ ถูกผิด มีเฉลยคำตอบ และทราบผลคะแนนทันทีเมื่อศึกษาเรื่องครบทุกเรื่องแล้วก็ทําแบบทดสอบหลังเรียนจํานวน 20 ข้อ ี่ ซึ่งเป็นแบบทดสอบแบบเลือกตอบ ซึ่งมีปุ่มย้อนกลับ ต่อไป ตกลง เมื่อเลือกคำตอบแล้วจึงกดปุ่มตก ลงเพื่อตรวจคําตอบ แล้วกดปุ่ มต่อไปเพื่อทําแบบทดสอบข้อต่อไปจนเสร็จและทราบผลคะแนน ทันที แล้วกลับหน้าหลัก และออกจากบทเรียน

 2) ตรวจสอบความถูกต้องในแต่ละขั้ นตอนการสร้างบทเรียนคอมพิวเตอร์ พร้อมทั้ งทดสอบการใช้งานก่อนการนําไปใช้จริง

 3) นําบทเรี ยนคอมพิวเตอร์ช่วยสอนที่ผู้ศึกษาสร้างเรี ยบร้อยแล้วไปให้ ผู้เชี่ยวชาญด้านเทคโนโลยีตรวจสอบและหาค่า IOC ใด้ค่า IOC เท่ากับ 1.00 ผู้ศึกษาใด้ปรับปรุง แก้ไขบทเรี ยนคอมพิวเตอร์ ช่วยสอนตามข้อเสนอแนะของผู้เชี่ ยวชาญเพื่อให้ได้บทเรี ยน คอมพิวเตอร์ช่วยสอนที่สอดคล้องกับจุดประสงค์ที่ตั้งไว้

4) นําบทเรียนคอมพิวเตอร์ช่วยสอนไปทดลองใช้เพื่อหาประสิทธิภาพ มี 3

ขั้ นตอน ดังนี้

 ขั้ นตอนที่ 1 การทดลองแบบเดี่ยว เป็ นการทดลองรายบุคคล โดยผู้ศึกษา นำบทเรียนคอมพิวเตอร์ช่วยสอน ทดลองกับผู้เรียน จำนวน 3 คน โดยเลือกกลุ่มแบบเจาะจง จากผลสัมฤทธิ์ทางการเรียนสาระการเรียนรู้ภาษาไทย ภาคเรียนที่ 2 ปี การศึกษา 2557 ผู้เรียนเก่ง 1 คน ผู้เรียนปานกลาง 1 คน และผู้เรียนอ่อน 1 คน ต่อเครื่องคอมพิวเตอร์ 1 เครื่อง ผู้ศึกษาให้คําแนะนํา อธิบายการใช้สื่อคอมพิวเตอร์ช่วยสอนและให้ผู้เรียนศึกษาเนื้อหาของบทเรียนโดยสังเกตผู้เรียน ระหวางเรียนและสอบถามหลังเรียน ่

 ขั้ นตอนที่ 2 การทดลองแบบกลุ่ม ผู้ศึกษาได้นําบทเรียนคอมพิวเตอร์ช่วย ี สอนที่ได้ปรับปรุงแก้ไขไปทดลองแบบกลุ่มกับนักเรียนชั้นประถมศึกษาปีที่ 5 จำนวน จำนวน 10 คน ผู้เรียนเก่ง 3 คน ผู้เรียนปานกลาง 4 คน และผู้เรียนอ่อน 3 คน ต่อเครื่องคอมพิวเตอร์ 1 เครื่อง ผู้ศึกษาให้คําแนะนําและอธิบายการใช้สื่อคอมพิวเตอร์ช่วยสอนและให้ผู้เรียนศึกษาเนื้อหาของ บทเรียน

 ขั้ นตอนที่ 3 การทดลองภาคสนาม มีจุดมุ่งหมายเพื่อหาแนวโน้มประสิทธิภาพ ของบทเรียนคอมพิวเตอร์ช่วยสอน ผู้ศึกษาได้นําบทเรียนคอมพิวเตอร์ช่วยสอน เรื่องภาษาถิ่น ้อุตรดิตถ์ สำหรับนักเรียนชั้นประถมศึกษาปีที่ 5 ในจังหวัดอุตรดิตถ์ ที่ได้แก้ไขปรับปรุงและผ่าน การประเมินคุณภาพบทเรียนจากผู้เชี่ยวชาญด้านเนื้อหา ด้านกิจกรรม ด้านคอมพิวเตอร์ ไปทดลอง ึ กับกล่มนักเรียนกล่มใหญ่ จำนวน 32 คน โดยให้นักเรียนศึกษาเนื้อหาแล้วให้ทำกิจกรรมระหว่าง เรียนและทําแบบทดสอบหลังเรียน นําผลที่ได้ไปวิเคราะห์หาค่าประสิทธิภาพของบทเรียนตาม เกณฑ์ 80/80

## *2.2.3**การสร้างแบบทดสอบหลังเรียน เรื่อง ภาษาถิ่นอุ ตรดิตถ์*

 การสร้างแบบทดสอบวัดผลสัมฤทธิ์หลังเรียนมีการดําเนินการดังนี้ 1) ทําตารางวิเคราะห์ ข้อสอบ ตามจุดประสงค์การเรี ยนรู้ ในบทเรี ยน

คอมพิวเตอร์ช่วยสอน

2) สร้างแบบทดสอบตามจุดประสงค์การเรียนรู้ที่กาหนดไว้โดยแบบทดสอบ ํ หลังเรียนเป็ นแบบปรนัยชนิดเลือกตอบ 4 ตัวเลือก จํานวน 20 ข้อ

3) นำแบบทคสอบหลังเรียน เรื่อง ภาษาถิ่นอุตรคิตถ์ ที่สร้างขึ้นไปให้ ผู้เชี่ยวชาญตรวจสอบความถูกต้องหาค่าดัชนีความสอดคล้องความตรงของข้อสอบกบจุดประสงค์ ั และนําแบบทดสอบมาวิเคราะห์หาค่าประสิทธิภาพของผลลัพธ์ โดยใช้คะแนนรวมของการทํา แบบทดสอบหลังเรียน คะแนนเต็มของแบบทดสอบหลังเรียน และจํานวนนักเรียนทั้งหมดมาหา ค่าเฉลี่ยร้อยละ

้ 4) นำแบบทดสอบที่ได้รับการตรวจแล้วมาปรับปรุงแก้ไขข้อบกพร่อง

#### **3. การเก็บรวมรวมข้อมูล**

ในการศึกษาครั้งนี้ ผู้ศึกษาดําเนินการเก็บรวบรวมข้อมูลด้วยตนเอง โดยนําบทเรียน คอมพิวเตอร์ช่วยสอน เรื่อง ภาษาถิ่นอุตรดิตถ์ สำหรับนักเรียนชั้นประถมศึกษาปีที่ 5 ในจังหวัด ้อุตรดิตถ์ ไปทดลองใช้กับนักเรียนชั้นประถมศึกษาปีที่ 5 โรงเรียนท่าปลาอนุสรณ์ 1 ระหว่างวันที่ 6 กรกฎาคม 2558 ถึงวันที่ 24กรกฎาคม 2558 ตามลําดับดังนี้

3.1 จัดเตรียมคอมพิวเตอร์เพื่อความพร้อมในการเรียน พร้อมทั้งชี้แจงและอธิบาย การเข้าสู่โปรแกรม สัญลักษณ์ที่ใช้ในบทเรี ยนและการออกจากโปรแกรม เพื่อให้นักเรี ยนชั้น ประถมศึกษาปี ที่ 5 เกิดความเข้าใจในบทเรียนในแต่ละเรื่อง

3.2 นักเรี ยนศึกษาบทเรี ยนด้วยคอมพิวเตอร์ช่วยสอนเรื่ อง ภาษาถิ่นอุตรดิตถ์ ้สำหรับนักเรียนชั้นประถมศึกษาปีที่ 5 ในจังหวัดอุตรดิตถ์ โดยนักเรียนปฏิบัติกิจกรรมการเรียนเป็น ลําดับขั้ นตอน พร้อมทั้ งทํากิจกรรมในแต่ละเรื่องที่เรียนจบโดยทําแบบทดสอบแต่ละกิจกรรม

3.3 เก็บรวบรวมคะแนนจากการทํากิจกรรมของนักเรียนชั้ นประถมศึกษาปี ที่ 5 แต่ ละเรื่องที่เรียนจบทุกบทเรียน

3.4 นักเรียนทําแบบทดสอบหลังเรียน แบบปรนัย ชนิด 4 ตัวเลือก จํานวน 20ข้อ และบันทึกคะแนน

#### **4. การวิเคราะห์ข้อมูล**

สถิติที่ใช้ในการหาคุณภาพของเครื่องมือในการศึกษาค้นคว้า ใช้เกณฑ์หาประสิทธิภาพ ึ ของสื่อการเรียนการสอน 80/80 เป็นเกณฑ์ในการหาประสิทธิภาพ คือกำหนดเกณฑ์ของร้อยละ ของผลเฉลี่ยคะแนนการทำกิจกรรมระหว่างเรียนของนักเรียนทั้งหมด ซึ่งมีคะแนนเต็ม 25 คะแนน (E1) ต่อร้อยละของผลเฉลี่ยคะแนนการสอบหลังเรียนของนักเรียนทั้งหมด ซึ่ งมีคะแนนเต็ม 20 คะแนน (E<sub>2</sub>) ซึ่งกำหนดประสิทธิภาพให้เห็น  $\texttt{E}_{\texttt{1}}$  /  $\texttt{E}_{\texttt{2}}$  โดยใช้สูตรดังนี้

$$
E_1 = \times 100 \quad \left(\frac{\sum X_1}{N}\right)
$$

 $E_1$  = ประสิทธิภาพของกระบวนการ<br> $\sum X_1$  = คะแนนรวมของการทำกิจกรรม ∑X1 = คะแนนรวมของการทํากิจกรรมระหวางเรียน ่  $A =$ คะแนนเต็มของการทำกิจกรรมระหว่างเรียน N = จํานวนนักเรียน

$$
E_2 = \n\times 100 \left( \frac{\sum X_2}{N} \right)
$$

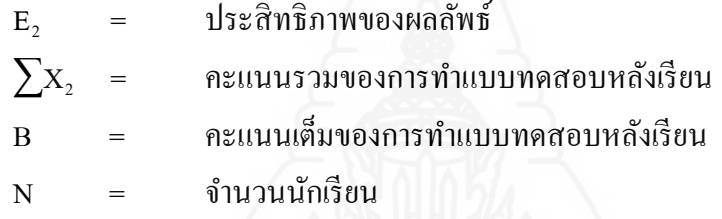

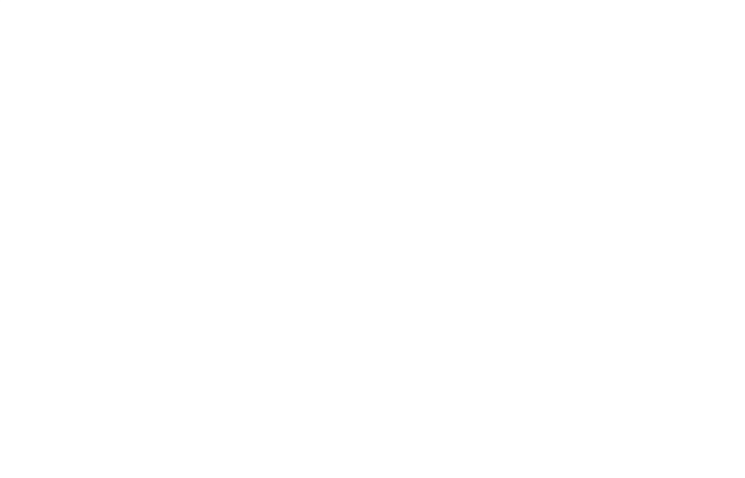

# **บทที่4 ผลการวิเคราะห์ข้อมูล**

การศึกษาครั้งนี้มีจุดมุ่งหมายเพื่อสร้างบทเรียนคอมพิวเตอร์ช่วยสอน เรื่องภาษาถิ่ น อุตรดิตถ์ สําหรับนักเรี ยนชั้นประถมศึกษาปี ที่ 5 ในจังหวัดอุตรดิตถ์และหาประสิทธิภาพของ ้บทเรียนคอมพิวเตอร์ช่วยสอน เรื่องภาษาถิ่นอุตรดิตถ์ สำหรับนักเรียนชั้นประถมศึกษาปีที่ 5 ใน จังหวัดอุตรดิตถ์ ผู้ศึกษาได้มีการสร้างและเก็บรวบรวมข้อมูลตามกระบวนการและขั้นตอนที่ กำหนดไว้เสร็จสิ้นแล้ว ผู้ศึกษาได้เสนอผลการวิเคราะห์ข้อมูล ดังนี้

1. การสร้างบทเรียนคอมพิวเตอร์ช่วยสอน เรื่องภาษาถิ่ นอุตรดิตถ์สําหรับนักเรียนชั้น ประถมศึกษาปี ที่ 5 ในจังหวัดอุตรดิตถ์

2. การหาประสิทธิภาพของบทเรียนคอมพิวเตอร์ช่วยสอน เรื่องภาษาถิ่นอุตรดิตถ์ สําหรับนักเรียนชั้นประถมศึกษาปี ที่ 5 ในจังหวัดอุตรดิตถ์

## **1. การสร้างบทเรียนคอมพิวเตอร์ช่วยสอน เรื่อง ภาษาถิ่นอตรดิตถ์ สําหรับนักเรียนชั้น ุ ประถมศึกษาปี ที่5 ในจังหวัดอตรดิตถ์ ุ**

 การสร้างบทเรียนคอมพิวเตอร์ช่วยสอนเรื่อง ภาษาถิ่นอุตรดิตถ์ สําหรับนักเรียนชั้น ประถมศึกษาปี ที่ 5 ผู้ศึกษาได้ดําเนินการดังนี้

### **1.1 การสร้างบทเรียนคอมพิวเตอร์ช่วยสอน**

 บทเรี ยนคอมพิวเตอร์ช่วยสอนเรื่ อง ภาษาถิ่นอุตรดิตถ์ สําหรับนักเรี ยนชั้น ้ ประถมศึกษาปีที่ 5 ในจังหวัดอุตรดิตถ์ เป็นบทเรียนประเภทเนื้อหา ประกอบด้วยคำแนะนำในการ เข้าใช้บทเรียน เนื้อหามี 4 เรื่อง คือ เรื่องที่ 1 ความเป็นมาของภาษาอุตรดิตถ์ เรื่องที่ 2 ภาษาถิ่นเหนือ เรื่องที่ 3 ภาษาถิ่ นลาวหลวงพระบาง เรื่องที่ 4 ภาษาถิ่นทุ่งยั้ ง แต่ละเรื่องนอกจากรายละเอียดของ เนื้อหาแล้ว ยังประกอบด้วยจุดประสงค์การเรียนรู้และกิจกรรม นอกจากนี้ยังมีแบบทดสอบหลัง เรียนแบบปรนัย จํานวน 20 ข้อ พร้อมเฉลยแบบทดสอบ โดยนักเรียนต้องศึกษาและทํากิจกรรม เป็นไปตามลำดับ ทั้งยังสามารถศึกษาเนื้อหาย้อนหลังได้

ผู้ศึกษาได้ศึกษาเกี่ยวกับการสร้างบทเรียนคอมพิวเตอร์ช่วยสอนในด้านต่างๆ เช่น ศึกษาเนื้อหา การออกแบบเนื้อหา การจัดวางเนื้อหา ออกแบบหน้าจอ รูปแบบตัวอักษร สีและแสง

กิจกรรมที่จะแสดงหน้าจอ การตอบสนองต่อนักเรียน การควบคุมการตอบสนอง และการสร้าง บทเรียนคอมพิวเตอร์ช่วยสอนโดยใช้โปรแกรมคอมพิวเตอร์เกี่ยวกับการแทรกภาพ การบันทึกเสียง ้ สร้างความสัมพันธ์ระหว่างเนื้อหาแต่ละเฟรม หน้าแรกของบทเรียนนำเสนอด้วย ชื่อของบทเรียน คอมพิวเตอร์ช่วยสอน ผู้จัดทําและนําเข้าสู่บทเรียนด้วยการลงชื่อและนามสกุล ยินดีต้อนรับเข้าสู่ บทเรียน เข้าหน้าหลักซึ่ งมีส่วนประกอบ คือ แนะนําการใช้บทเรียน ผู้จัดทํา บทเรียน ทดสอบหลัง เรียนและออกจากโปรแกรมซึ่งนักเรียนสามารถศึกษาบทเรียนได้ตามความต้องการ ตามความสนใจ เมื่อศึกษาจบแล้วสามารถกลับมาหน้าหลักได้เหมือนเดิม แล้วศึกษาบทเรียนได้ต่อไป เมื่อกดป่ม นําเข้าสู่บทเรียนในบทเรียนจะประกอบด้วยเรื่องที่ 1 ความเป็ นมาของภาษาอุตรดิตถ์ เรื่องที่ 2 ภาษา ถิ่นเหนือ เรื่องที่ 3 ภาษาถิ่นลาวหลวงพระบางและเรื่องที่ 4 ภาษาถิ่นทุ่งยั้ง จากนั้นเลือกเรียนตาม ความสนใจ เมื่อเข้าสู่บทเรียนเรื่องต่างๆ จะมีจุดประสงค์การเรียนรู้แจ้งให้ทราบ ในแต่ละเรื่องจะมี รายละเอียดของเนื้อหาและกิจกรรมท้ายเรื่องทุกครั้งซึ่งสามารถศึกษาบทเรียนได้ตามความต้องการ มีป่มย้อนกลับ ต่อไป กลับเรื่องที่ศึกษาอย่ ในเรื่องคำศัพท์และความหมายจะมีเสียงประกอบในการ พูดออกเสียงคําศัพท์ ในการบันทึกเสียง ปรับแต่งเสียง เพิ่ มเสียง จะใช้โปรแกรมบันทึกเสียง และ บันทึกเสียงเป็น wav . และนำเสียงเข้าด้วยการ import เข้าสู่บทเรียนคอมพิวเตอร์ช่วยสอน แทรก ภาพประกอบคําศัพท์ ส่วนกิจกรรมหรือแบบทดสอบของเรื่องที่ศึกษามี เป็ นแบบทดสอบเลือกตอบ ถูกผิด มีเฉลยคําตอบหลังจากทํากิจกรรมและทราบผลคะแนนทันที เมื่อศึกษาเรื่องครบทุกเรื่องแล้ว ก็ทำแบบทดสอบหลังเรียนจำนวน 20 ข้อ ซึ่งเป็นแบบทดสอบแบบเลือกตอบ ซึ่งมีปุ่มย้อนกลับ ต่อไป ตกลง เมื่อเลือกคำตอบแล้วจึงกดปุ่มตกลงเพื่อตรวจคำตอบ แล้วกดปุ่มต่อไปเพื่อทำ แบบทดสอบข้อต่อไปจนเสร็จและทราบผลคะแนนทันที แล้วกลับหน้าหลัก และออกจากบทเรียน ส่วนการสร้างแบบทดสอบหลังเรียนจัดสร้างโดยการใช้โปรแกรมคอมพิวเตอร์ชนิดเลือกตอบ ประมวลผลและทราบคะแนนทันทีตรวจสอบความถูกต้องในแต่ละขั้นตอนการสร้างบทเรียน คอมพิวเตอร์ พร้อมทดสอบการใช้งานก่อนนําไปใช้จริง นําบทเรียนคอมพิวเตอร์ช่วยสอนที่สร้าง เรียบร้อยแล้วไปให้ผู้เชี่ยวชาญตรวจสอบความเหมาะสมในด้านการออกแบบ ด้านตัวอักษร ภาพ สี และแสงและหาค่า IOC ได้ค่า IOC เท่ากบั 1.00

## **2. การหาประสิทธิภาพของบทเรียนคอมพิวเตอร์ช่วยสอน เรื่องภาษาถิ่นอตรดิตถ์ ุ สําหรับนักเรียนชั้นประถมศึกษาปี ที่ 5 ในจังหวัดอตรดิตถ์ ุ**

การหาประสิทธิภาพของบทเรียนคอมพิวเตอร์ช่วยสอน เรื่องภาษาถิ่ นอุตรดิตถ์ สําหรับ ้ นักเรียนชั้นประถมศึกษาปีที่ 5 ในจังหวัดอุตรดิตถ์ ผู้ศึกษาได้ดำเนินการดังนี้

#### **2.1 การทดลองแบบเดี่ยว**

ึ การทดลองแบบเดี่ยว เป็นการทดลองรายบุคคล ผู้ศึกษานำบทเรียนคอมพิวเตอร์ ี ช่วยสอน ทดลองกับนักเรียน จำนวน 3 คน โดยเลือกกลุ่มแบบเจาะจง นักเรียนเก่ง 1 คน นักเรียน ปานกลาง 1 คน และนักเรียนอ่อน 1 คน ต่อเครื่องคอมพิวเตอร์ 1 เครื่อง ผู้ศึกษาให้คําแนะนําและ อธิบายการใช้สื่อคอมพิวเตอร์ช่วยสอนและให้นักเรียนศึกษาเนื้อหาของบทเรียน เมื่อศึกษาเนื้อหา เรี ยบร้อยแล้วให้ทํากิจกรรมระหว่างเรี ยนและทําแบบทดสอบหลังเรี ยน เพื่อตรวจสอบความ เหมาะสมและข้อบกพร่องของบทเรียน

จากการสังเกตและสัมภาษณ์จากนักเรียนขณะที่เรียนด้วยบทเรียนคอมพิวเตอร์ช่วย สอนเรื่องภาษาถิ่ นอุตรดิตถ์ สําหรับนักเรียนชั้นประถมศึกษาปี ที่ 5 นักเรียนมีความสนใจในการ เรียน มีการโต้ตอบกับบทเรียนและพอใจเมื่อตอบคำถามใด้ถูกต้องจากการสัมภาษณ์ พบว่านักเรียน รู้สึกพอใจกับบทเรียนและเห็นว่าช่วยให้เข้าใจเนื้อหาเรื่องภาษาถิ่นอุตรดิตถ์มากขึ้น นอกจากนี้ นักเรียนยังได้เสนอแนะให้เพิ่มเสียงบรรยายในเนื้อหา และแก้ไขคำผิด ข้อสอบสลับข้อกัน

#### **2.2 การทดลองแบบกล่มุ**

การทดลองแบบกลุ่ม ผู้ศึกษาได้นําบทเรียนคอมพิวเตอร์ช่วยสอนที่ได้ปรับปรุง ้ แก้ไขไปทดลองแบบกล่มกับนักเรียนชั้นประถมศึกษาปีที่ 5 จำนวน จำนวน 10 คน นักเรียนเก่ง 3 คน นักเรียนปานกลาง 4 คน และนักเรียนอ่อน 3 คน ต่อเครื่องคอมพิวเตอร์ 1 เครื่อง ผู้ศึกษาให้ คําแนะนําและอธิบายการใช้สื่อคอมพิวเตอร์ช่วยสอนและให้นักเรียนศึกษาเนื้อหาของบทเรียน เมื่อศึกษาเนื้อหาเรี ยบร้อยแล้วให้ทํากิจกรรมระหว่างเรี ยนและทําแบบทดสอบหลังเรี ยน เพื่อตรวจสอบความเหมาะสมและข้อบกพร่องของบทเรียน

จากการสังเกตและสัมภาษณ์จากนักเรียนขณะที่เรียนด้วยบทเรียนคอมพิวเตอร์ช่วย สอนเรื่องภาษาถิ่ นอุตรดิตถ์ สําหรับนักเรียนชั้นประถมศึกษาปี ที่ 5 นักเรียนมีความสนใจในการ เรียน และพอใจเมื่อตอบคำถามได้ถูกต้องจากการสัมภาษณ์ พบว่านักเรียนรู้สึกพอใจกับบทเรียน และเห็นว่าช่วยให้เข้าใจเรื่ องภาษาถิ่นอุตรดิตถ์มากขึ้น เพลงประกอบไพเราะ สี สันสวยงาม นอกจากนี้นักเรียนยังใด้เสนอแนะให้เพิ่มเวลาในการศึกษาเพื่อความจำที่คงทนและจะใด้แก้ไข ปรับปรุงในการทดลองภาคสนามต่อไป

#### **2.3 การทดลองภาคสนาม**

การทดลองภาคสนาม ผู้ศึกษาได้นําบทเรียนคอมพิวเตอร์ช่วยสอน เรื่องภาษาถิ่ น อุตรดิตถ์ สําหรับนักเรียนชั้นประถมศึกษาปี ที่ 5 ในจังหวัดอุตรดิตถ์ ที่ได้แก้ไขปรับปรุงและผ่าน การประเมินคุณภาพบทเรียนจากผู้เชี่ยวชาญด้านเนื้อหา ด้านกิจกรรม ด้านคอมพิวเตอร์ ไปทดลอง กบกลุ ั ่มนักเรียนกลุ่มใหญ่ จํานวน 32คน โดยให้นักเรียนศึกษาเนื้อหาแล้วให้ทํากิจกรรมระหว่าง เรียนและทำแบบทดสอบหลังเรียน นำผลที่ได้ไปวิเคราะห์เพื่อหาแนวโน้มประสิทธิภาพของ บทเรียนตามเกณฑ์ 80/80 ซึ่งได้ผลการทดลองดังแสดงในตาราง

ตารางที่ 4.1 ผลการทดสอบประสิทธิภาพของบทเรียนคอมพิวเตอร์ช่วยสอนแบบภาคสนาม

```
(1:100) (n=32)
```
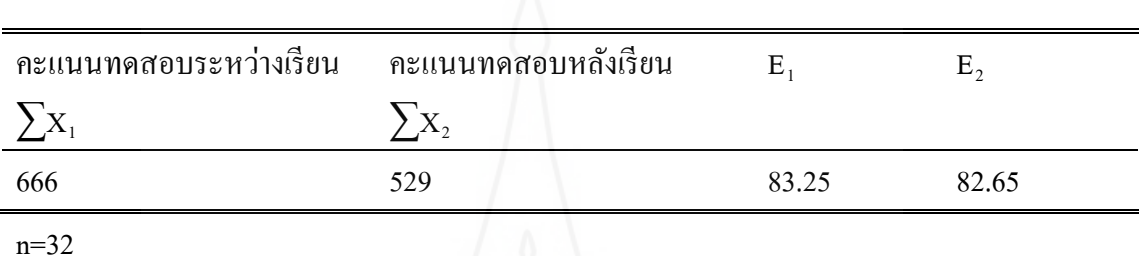

จากตารางที่ 4.1 แสดงให้เห็นว่าบทเรียนคอมพิวเตอร์ช่วยสอน เรื่อง ภาษาถิ่นอุตรดิตถ์ สําหรับนักเรียนชั้นประถมศึกษาปี ที่5 ในจังหวัดอุตรดิตถ์ มีประสิทธิภาพสูงกว่าเกณฑ์ 80/80 คือ 83.25/82.65 โดยประสิทธิภาพของกระบวนการและประสิทธิภาพของผลลัพธ์สูงกว่าเกณฑ์ ที่กำหนดไว้

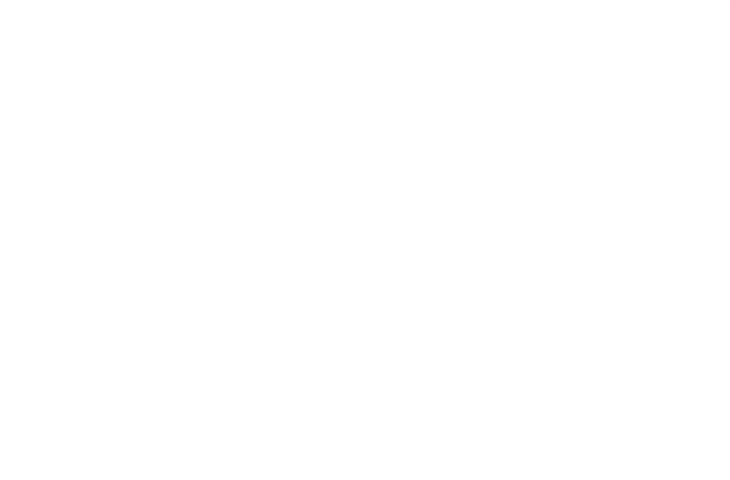

# **บทที่5 สรุปผลอภิปรายผล และข้อเสนอแนะ**

การศึกษาครั้งนี้มีวัตถุประสงค์เพื่อสร้างบทเรียนคอมพิวเตอร์ช่วยสอน เรื่อง ภาษาถิ่ น อุตรดิตถ์ สําหรับนักเรี ยนชั้นประถมศึกษาปี ที่ 5 ในจังหวัดอุตรดิตถ์ และหาประสิทธิภาพของ บทเรียนคอมพิวเตอร์ช่วยสอน เรื่อง ภาษาถิ่ นอุตรดิตถ์ สําหรับนักเรียนชั้นประถมศึกษาปี ที่ 5 ใน จังหวัดอุตรดิตถ์ ผู้ศึกษาได้สรุปผล อภิปรายผลและข้อเสนอแนะ มีรายละเอียดดังต่อไปนี้

### **1. สรุปผลการศึกษา**

#### **1.1 วัตถุประสงค์ของการศึกษา**

1.1.1 เพื่อสร้างบทเรียนคอมพิวเตอร์ช่วยสอน เรื่อง ภาษาถิ่นอตรดิตถ์ สำหรับ นักเรียนชั้นประถมศึกษาปี ที่ 5 ในจังหวัดอุตรดิตถ์ ที่มีประสิทธิภาพ

 1.1.2 เพื่อหาประสิ ทธิภาพของบทเรี ยนคอมพิวเตอร์ช่วยสอน เรื่ อง ภาษาถิ่น ้อุตรดิตถ์ สำหรับนักเรียนชั้นประถมศึกษาปีที่ 5 ในจังหวัดอุตรดิตถ์ ตามเกณฑ์ที่กำหนด

#### **1.2 วิธีดําเนินการศึกษา**

#### *1.2.1**ประชากรและกล่มตัวอย่าง ุ*

1) ประชากรที่ใช้ในการศึกษาครั้งนี้เป็นนักเรียนระดับประถมศึกษาปีที่ 5 โรงเรียนท่าปลาอนุสรณ์ 1 ที่ ไม่เคยเรียนกับบทเรียนคอมพิวเตอร์ช่วยสอนกลุ่มสาระการเรียนรู้ ภาษาไทย เรื่อง ภาษาถิ่นอุตรดิตถ์ จำนวน 3 ห้องเรียน นักเรียนจำนวน 82 คน

2) กลุ่มตัวอย่างที่ใช้ในการประเมินประสิทธิภาพของบทเรียนคอมพิวเตอร์ ้ช่วยสอน เรื่องภาษาถิ่นอุตรดิตถ์ สำหรับนักเรียนชั้นประถมศึกษาปีที่ 5 ในจังหวัดอุตรดิตถ์ เป็น ้ นักเรียนที่กำลังศึกษาอยู่ในโรงเรียนท่าปลาอนุสรณ์ 1 ตำบลท่าปลา อำเภอท่าปลา จังหวัดอุตรดิตถ์ ภาคเรียนที่ 1 ปี การศึกษา 2558 ได้มาโดยการสุ่มแบบเจาะจง โดยเลือกนักเรียนที่มีผลการเรียนเก่ง ปานกลาง และอ่อน รวมทั้งสิ้น จำนวน 45 คน

### *1.2.2**เครื่องมือการวิจัย*

 1) บทเรียนคอมพิวเตอร์ช่วยสอนกลุ่มสาระการเรียนรู้ภาษาไทย เรื่อง ภาษา ถิ่นอุตรดิตถ์ สำหรับนักเรียนชั้นประถมศึกษาปีที่ 5 ในจังหวัดอุตรดิตถ์ ซึ่งประกอบด้วยเนื้อหาและ

กิจกรรมจำนวน 4 เรื่อง ได้แก่ ความเป็นมาของภาษาอุตรดิตถ์ ภาษาถิ่นเหนือ ภาษาถิ่นหลวงพระ บางและภาษาถิ่ นทุ่งยั้ ง

 2) แบบทดสอบวัดผลสัมฤทธิ์หลังเรียน เรื่องภาษาถิ่ นอุตรดิตถ์ จํานวน 20ข้อ ี่ ที่ผ่านการตรวจสอบจากผู้เชี่ยวชาญ

#### *1.2.3**การเก็บรวบรวมข้อมู ล*

ผู้ศึกษาใด้นำดำเนินการเก็บรวบรวมข้อมูลด้วยตนเอง โดยนำบทเรียน คอมพิวเตอร์ช่วยสอนเรื่ อง ภาษาถิ่นอุตรดิตถ์ ไปทดลองใช้กับนักเรียนชั้นประถมศึกษาปี ที่ 5 โรงเรียนท่าปลาอนุสรณ์ 1 ตามลําดับ ดังนี้

 1) จัดเตรียมความพร้อมทางด้านคอมพิวเตอร์ให้เพียงพอต่อนักเรียนโดย กาหนดให้นักเรียน ํ 1 คน ต่อคอมพิวเตอร์ 1 เครื่อง

 2) ครูชี้แจงและให้คําแนะนําเรื่องการใช้บทเรียนคอมพิวเตอร์ช่วยสอน ในเรื่องของการใช้โปรแกรม การเข้าถึงบทเรียน ปุ่ มต่างๆในบทเรียนให้นักเรียนเข้าใจ

3) นักเรียนศึกษาบทเรียนคอมพิวเตอร์ช่วยสอนเรื่อง ภาษาถิ่นอุตรดิตถ์ ตามลําดับ ให้ทําเรื่องที่ 1 ก่อนเป็ นลําดับแรก ทําแบบทดสอบท้ายเรื่องของแต่ละเรื่อง ส่วนเรื่อง ต่อไปจะทําเรื่องใดก่อนก็ได้และครูเก็บคะแนนในทุกเรื่อง

4) นักเรียนทำแบบทดสอบหลังเรียน แบบปรนัย 4 ตัวเลือก 20 ข้อ และบันทึก

คะแนน

 *1.2.4**การวิเคราะห์ข้อมู ล*

ผู้ศึกษาได้นําสถิติที่ใช้ทดสอบหาประสิทธิภาพบทเรียนคอมพิวเตอร์ช่วยสอน

ดังนี้

 การหาประสิทธิภาพของบทเรียนคอมพิวเตอร์ช่วยสอนใช้เกณฑ์การหา ประสิทธิภาพของสื่อการสอนคือ ค่ามาตรฐาน 80/80 เป็ นเกณฑ์ในการหาประสิทธิภาพ คือการ ึ กำหนดประสิทธิภาพของกระบวนการโดยกำหนดให้เป็นร้อยละของผลเฉลี่ยของคะแนนกิจกรรม ของนักเรียนทั้งหมด (E1) ต่อร้อยละของผลการทดสอบหลังเรียนของนักเรียนทั้งหมด (E3) ซึ่งสมมติให้เป็น  $\rm E_1/E_2$ 

#### **1.3 สรุปผลการศึกษา**

 จากการประเมินบทเรียนคอมพิวเตอร์ช่วยสอนเรื่อง ภาษาถิ่นอุตรดิตถ์ สําหรับ ้นักเรียนชั้นประถมศึกษาปีที่ 5 ในจังหวัดอุตรดิตถ์ สามารถสรุปผลได้ดังนี้

 *1.3.1**การสร้ างบทเรียนคอมพิวเตอร์ ช่ วยสอน เรื่อง ภาษาถิ่นอุ ตรดิตถ์ สําหรับ นักเรียนระดับประถมศึกษาปี ที่ 5 ในจังหวัดอุ ตรดิตถ์ ให้มีประสิทธิภาพตามเกณฑ์* 

 บทเรียนคอมพิวเตอร์ช่วยสอนได้มีการสร้างและออกแบบแต่ละขั้นตอน แล้วนําไปให้ผู้เชี่ยวชาญด้านเนื้อหา ตรวจสอบความถูกต้อง เพื่อหาค่าดัชนีความสอดคล้องได้ค่า IOC อยู่ระหว่าง 0.6-1.00 ผู้เชี่ยวชาญค้านคอมพิวเตอร์ตรวจสอบและหาค่า IOC ใด้ค่า IOC เท่ากับ 1.00 นำแบบทดสอบที่ได้รับตรวจแล้วมาปรับปรุงแก้ไขข้อบกพร่อง

## *1.3.2**การหาประสิทธิภาพของบทเรียนคอมพิวเตอร์ช่วยสอน เรื่อง ภาษาถิ่นอุ ตรดิตถ์ สําหรับนักเรียนชั้นประถมศึกษาปี ที่ 5 ในจังหวัดอุ ตรดิตถ์*

 การหาประสิ ทธิภาพของบทเรี ยนคอมพิวเตอร์ช่วยสอน ได้นําบทเรียน คอมพิวเตอร์ช่วยสอน เรื่อง ภาษาถิ่นอุตรคิตถ์ สำหรับนักเรียนชั้นประถมศึกษาปีที่ 5 ในจังหวัด ้อุตรดิตถ์ ไปทดลองกับนักเรียน จำนวน 32 คน พบว่า ผลที่ได้จากการวิเคราะห์เพื่อหาแนวโน้ม ประสิทธิภาพของบทเรียนประสิทธิภาพตามเกณฑ์มาตรฐาน 83.25/82.65 โดยประสิทธิภาพของ ึกระบวนการและประสิทธิภาพของผลลัพธ์สูงกว่าเกณฑ์ที่กำหนด

### **2. อภิปรายผล**

ผลการศึกษาการสร้างบทเรียนคอมพิวเตอร์ช่วยสอน เรื่อง ภาษาถิ่ นอุตรดิตถ์ สําหรับ นักเรียนชั้นประถมศึกษาปี ที่ 5 ในจังหวัดอุตรดิตถ์ นํามาอภิปรายตามจุดประสงค์ดังนี้ **2.1 การสร้างบทเรียนคอมพิวเตอร์ช่ วยสอน เรื่อง ภาษาถิ่นอุตรดิตถ์สําหรับนักเรียน ชั้นประถมศึกษาปี ที่ 5 ในจังหวัดอุตรดิตถ์**

บทเรียนคอมพิวเตอร์ช่วยสอนนี้ได้ใช้แนวคิดในการออกแบบและสร้างบทเรียน คอมพิวเตอร์ช่วยสอนของ ธีรพงษ์ มงคลวุฒิกุล (2550) ซึ่ งแบ่งขั้นการพัฒนา ดังนี้ ขั้นที่ 1 การออกแบบบทเรียน ขั้ นที่ 2 การสร้าง Storyboard ของบทเรียน ขั้ นที่ 3 การสร้างบทเรียน ขั้ นที่ 4 การตรวจสอบและประเมินผลก่อนนําไปใช้งานจะต้องผ่านการตรวจสอบและประเมินผลของตัว บทเรียนคอมพิวเตอร์ช่วยสอนดังนี้

 2.1.1 ด้านเนื้อหาผู้ศึกษาได้นําบทเรียนคอมพิวเตอร์ช่วยสอนที่ได้ออกแบบไปให้ ผู้เชี่ยวชาญตรวจสอบความถูกต้องในด้านเนื้อหา โดยหาค่าดัชนีความสอดคล้องได้ค่า IOC อยู่ระหว่าง 0.60-1.00ผู้เชี่ยวชาญแนะนําให้ปรับปรุ งด้านเนื้อหาในบทเรี ยนให้สอดคล้องกับ จุดประสงค์

 2.1.2 ด้านเทคโนโลยีผู้ศึกษานําบทเรียนคอมพิวเตอร์ช่วยสอนที่สร้างขึ้นเรียบร้อย ี แล้วไปให้ผู้เชี่ยวชาญตรวจสอบและหาค่า IOC ได้ค่า IOC เท่ากับ 1.00 ผู้ศึกษาได้ปรับปรุงแก้ไข บทเรียนคอมพิวเตอร์ช่วยสอนตามข้อเสนอแนะของผู้เชี่ยวชาญเพื่อให้ได้บทเรียนคอมพิวเตอร์ช่วย

สอนที่สอดคล้องกับจุดประสงค์ที่ตั้ง ไว้ สอดคล้องกับสอดคล้องกับงานวิจัย วิ ไลรัตน์ ปัญญาสงค์ (2550) ที่พบว่าบทเรียนคอมพิวเตอร์ช่วยสอนวิชาภาษาไทย เรื่อง การอ่านจับใจความสําคัญของ นักเรียนชั้นมัธยมศึกษาปีที่ 1 โรงเรียนอุตรดิตถ์ มีประสิทธิภาพ 84.44/85.38 และ วรรณา เฟื่องขจร (2550) ศึกษาการพัฒนาบทเรียนคอมพิวเตอร์ช่วยสอนกลุ่มสาระการเรียนรู้ภาษาไทย การอ่านจับ ใจความ เรื่องรู้เฟื่ องเมืองนครปฐม สําหรับนักเรียนชั้นมัธยมศึกษาปี ที่ 2 พบว่า บทเรียนคอมพิวเตอร์ ช่วยสอนที่สร้างขึ้นมีประสิทธิภาพ 81.06/81.29 เป็นไปตามเกณฑ์ที่กำหนด 80/80 และศิริเพ็ญ แสงเดช (2551) ได้ศึกษาการพัฒนาบทเรียนคอมพิวเตอร์ช่วยสอนเรื่องลักษณะคําไทยแท้ บาลีสันสกฤตและ เขมร วิชาภาษาไทย ชั้นมัธยมศึกษาปี ที่ 3 พบว่า บทเรี ยนคอมพิวเตอร์ช่วยสอนที่สร้างขึ้นมี ประสิทธิภาพตามเกณฑ์ที่กาหนด 80/80 ํ

### **2.2 การหาประสิทธิภาพบทเรียนคอมพิวเตอร์ช่ วยสอน เรื่อง ภาษาถิ่นอุตรดิตถ์ สําหรับ นักเรียนชั้นประถมศึกษาปี ที่ 5 ในจังหวัดอุตรดิตถ์**

การหาประสิทธิภาพของบทเรียนคอมพิวเตอร์ช่วยสอนผู้ศึกษาหาประสิทธิภาพ ของบทเรียนคอมพิวเตอร์ช่วยสอนตามเกณฑ์ประสิทธิภาพ 80/80 (ชัยยงค์ พรหมวงค์ 2528: 449) ้ซึ่ง 80 ตัวแรก หมายถึง ประสิทธิภาพของกระบวนการโดยกำหนดให้เป็นร้อยละของผลเฉลี่ยของ คะแนนกิจกรรมของนักเรียนทั้งหมด 80 ตัวหลัง หมายถึง ประสิทธิภาพของผลลัพธ์ โดยกำหนดให้ เป็นร้อยละของผลการทดสอบหลังเรียนของนักเรียนทั้งหมด ทดสอบประสิทธิภาพของชุดการสอน หมายถึง การนำชุดการสอนไปทดลองใช้ เพื่อปรับปรุงแล้วนำไปทดลองใช้จริง นำผลที่ได้มา ปรับปรุงแก้ไขเสร็จแล้วจึงผลิตออกมา ซึ่งมีขั้นตอนดังนี้

ผู้ศึกษานำบทเรียนคอมพิวเตอร์ช่วยสอนเรื่อง ภาษาถิ่นอุตรดิตถ์ สำหรับนักเรียน ชั้นประถมศึกษาปี ที่ 5 ในจังหวัดอุตรดิตถ์ ไปทดลองจริงใช้ในชั้นเรียนแบบเดี่ยว (1:1) โดยการ ทดลองใช้กับนักเรียน 3 คน ซึ่งมีความรู้ความสามารถอ่อน ปานกลาง และเก่ง แล้วปรับปรุงแก้ไข ให้ดีขึ้น ทดลองกับนักเรียนเป็นกลุ่ม (1:10) โดยทดลองกับนักเรียน 10 คน ทั้งนักเรียนอ่อน ปาน ึกลางและเก่ง แล้วปรับปรุงแก้ไขให้ดีขึ้น และทดลองภาคสนาม (1:100) โดยทดลองกับนักเรียน จํานวน 32คน จากผลการศึกษาพบว่า บทเรี ยนคอมพิวเตอร์ช่วยสอน เรื่ องภาษาถิ่นอุตรดิตถ์ สำหรับนักเรียนชั้นประถมศึกษาปีที่ 5 ในจังหวัดอุตรดิตถ์ มีประสิทธิภาพเท่ากับ 83.25 / 82.65 แสดงว่าบทเรียนคอมพิวเตอร์ช่วยสอน เรื่องภาษาถิ่นอุตรดิตถ์ สำหรับนักเรียนชั้นประถมศึกษาปีที่ 5 ในจังหวัดอุตรดิตถ์ มีประสิทธิภาพสูงกว่าเกณฑ์ 80/80การที่บทเรียนคอมพิวเตอร์ช่วยสอนเรื่อง ภาษาถิ่นอุตรดิตถ์ สำหรับนักเรียนชั้นประถมศึกษาปีที่ 5 ในจังหวัดอุตรดิตถ์ มีประสิทธิภาพสูงกว่า เกณฑ์ 80/80 เนื่องจากภาษาถิ่นเกียวข้องกับชีวิตประจำวัน นักเรียนมีเชื้อชาติหลากหลาย ใช้ภาษา ถิ่ นทั้ง 3 กลุ่มในการสื่อสารทั้งที่บ้านและชุมชน กิจกรรมระหว่างเรียนนักเรียนได้ผลคะแนนสูง

สืบเนื่องจากเมื่อนักเรียนได้ศึกษาบทเรียนจบแล้วและทํากิจกรรมหรือแบบทดสอบของบทเรียนต่อ ทันทีและด้วยลักษณะเด่นของคอมพิวเตอร์ช่วยสอนที่ผู้เรียนสามารถเลือกเนื้อหาและกิจกรรมใน บทเรียนได้อยางหลากหลายตามความสนใจ แสดงผลย้อนกลับ กระตุ้นและจูงใจให้ผู้เรียนมีความ ่ ต้องการที่จะเรียน การนำเสนอเนื้อหาโดยใช้สื่อหลายรูปแบบ ตั้งแต่การใช้ข้อความ ภาพนิ่ง กราฟิก และเสียงที่มีประสิทธิภาพ เพราะนอกจากจะเร้าความสนใจของผู้เรียนแล้ว ยังช่วยในการเรียนรู้ของ ผู้เรียนให้ดีขึ้น ทำให้ผู้เรียนเข้าใจเนื้อหาง่ายขึ้นและทำให้ผู้เรียนมีความคงทนในการจำมากขึ้นอีก ด้วย ซึ่ งแสดงว่าบทเรี ยนคอมพิวเตอร์ช่วยสอนเรื่ อง ภาษาถิ่นอุตรดิตถ์ สําหรับนักเรี ยนชั้น ประถมศึกษาปี ที่ 5 ในจังหวัดอุตรดิตถ์ ทําให้นักเรียนเกิดการเรียนรู้

ี สอดคล้องกับงานวิจัย วิไลรัตน์ ปัญญาสงค์ (2550) ที่พบว่าบทเรียนคอมพิวเตอร์ ช่วยสอนวิชาภาษาไทย เรื่อง การอ่านจับใจความสําคัญของนักเรียนชั้นมัธยมศึกษาปี ที่ 1 โรงเรียน อุตรดิตถ์ มีประสิ ทธิภาพ 84.44/85.38 และ วรรณา เฟื่ องขจร (2550) ศึกษาการพัฒนาบทเรี ยน คอมพิวเตอร์ช่วยสอนกลุ่มสาระการเรียนรู้ภาษาไทย การอ่านจับใจความ เรื่องรู้เฟื่ องเมืองนครปฐม สําหรับนักเรียนชั้นมัธยมศึกษาปี ที่ 2 พบว่า บทเรียนคอมพิวเตอร์ช่วยสอนที่สร้างขึ้นมีประสิทธิภาพ 81.06/81.29 เป็ นไปตามเกณฑ์ที่กาหนด ํ 80/80 และศิริ เพ็ญ แสงเดช (2551) ได้ศึกษาการพัฒนา บทเรียนคอมพิวเตอร์ช่วยสอนเรื่องลักษณะคําไทยแท้บาลีสันสกฤตและเขมร วิชาภาษาไทย ชั้นมัธยมศึกษาปีที่ 3 พบว่า บทเรียนคอมพิวเตอร์ช่วยสอนที่สร้างขึ้นมีประสิทธิภาพตาม เกณฑ์ที่กาหนด ํ 80/80

#### **3. ข้อเสนอแนะ**

### **3.1 ข้อเสนอแนะในการนําบทเรียนคอมพิวเตอร์ช่วยสอนไปใช้** จากการศึกษาค้นคว้าในครั้งนี้ ผู้ศึกษามีข้อเสนอแนะดังนี้

3.1.1 นักเรียนที่ใช้บทเรียนคอมพิวเตอร์ช่วยสอน ควรมีทักษะพื้นฐานในการใช้ คอมพิวเตอร์

3.1.2 ควรส่งเสริมให้นักเรียนใช้บทเรียนคอมพิวเตอร์ช่วยสอนเพื่อการศึกษาโดย การศึกษาด้วยตนเอง

> 3.1.3 ควรให้เวลาในการศึกษาบทเรียนคอมพิวเตอร์ช่วยสอนตามศักยภาพของบุคคล **3.2 ข้อเสนอแนะสําหรับการทําศึกษาครั้งต่อไป**

 ควรจัดทําบทเรียนคอมพิวเตอร์ช่วยสอนเพื่อพัฒนาทักษะทางภาษาให้หลากหลาย เช่น ทักษะการพูด การฟัง การดู ทักษะการเขียนและทักษะการอ่าน

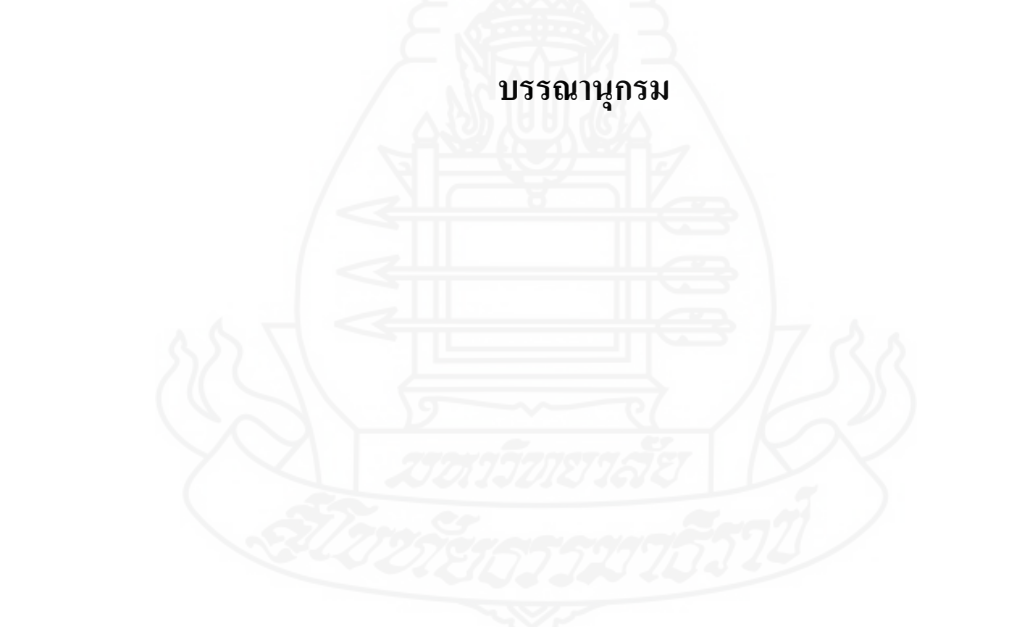

#### **บรรณานุกรม**

กรมวิชาการ. (2545). *ความรู้ เกี่ยวกับมัลติมีเดีย เพื่อการศึกษา*. กรุงเทพฯ: คุรุสภาลาดพร้าว. กระทรวงศึกษาธิการ. (2551). *ตัวชี้วัดและสาระการเรียนรู้ แกนกลางกลุ่มสาระการเรียนรู้ ภาษาไทย*

*ตามหลักสูตรแกนกลางการศึกษาขั้นพื้นฐาน พุทธศักราช 2551*. กรุงเทพฯ: ชุมนุม สหกรณ์การเกษตรแห่งประเทศไทย.

กฤษณพงศ์ เลิศบํารุงชัย. (2556). *สร้ างสื่อการสอนมัลติมีเดีย ด้วย Adobe Captivate 6*. กรุงเทพฯ: โปรวิชัน่ .

ขนิษฐา ชานนท์. (2532). *เทคโนโลยีคอมพิวเตอร์ กับการเรียนการสอน*. เทคโนโลยีอุตสาหกรรม  $1(1)$ ,  $11-12$ .

- คณะกรรมการอํานวยการจัดงานเฉลิมพระเกียรติพระบาทสมเด็จพระเจ้าอยูหัว่ . (2542). *วัฒนธรรม พัฒนาการทางประวัติศาสตร์ เอกลักษณ์ และภูมิปัญญาจังหวัดสุโขทัย*. กรุงเทพฯ: คุรุสภาลาดพร้าว.
- คณะกรรมการอํานวยการจัดงานเฉลิมพระเกียรติพระบาทสมเด็จพระเจ้าอยูหัว่ . (2542). *วัฒนธรรม พัฒนาการทางประวัติศาสตร์ เอกลักษณ์ และภูมิปัญญาจังหวัดอุตรดิตถ์*. กรุงเทพฯ: คุรุสภาลาดพร้าว.

ฉันทัส ทองช่วย. (2534). *ภาษาและอักษรถิ่น(เน้นภาคใต้).*กรุงเทพมหานคร: โอเดียนสโตร์. ชนานิศ คงหอม. (2552). *การสร้ างบทเรียนคอมพิวเตอร์ ช่วยสอนกลุ่มสาระการเรียนรู้ ภาษาไทย เรื่ อง ระดับภาษาสําหรับนักเรียนชั้นมัธยมศึกษาปี ที่ 1*. (อัดสําเนา).

ชัยยงค์ พรหมวงศ์. (2528). *เทคโนโลยีและการศึกษา*. กรุงเทพมหานคร: วัฒนาพานิช ชลลดา จิตติวัฒนพงศ์. (2537*). การศึกษาความเป็ นไปได้ของแนวทางการจัดการศึกษา*

> *ระดับประถม มัธยมและอาชีวศึกษาของไทยในทศวรรษ 1990*. *วารสารการวิจัย* การศึกษา 24(1), 51-53.

ถนอมพร(ตันติพัฒน์) เลาหจรัสแสง. (2541). *คอมพิวเตอร์ ช่วยสอน*. กรุงเทพมหานคร: จุฬาลงกรณ์มหาวิทยาลัย.

ธนา จารุพันธุเศรษฐ์. (2546). *เอกสารประกอบการสอนรายวิชาคอมพิวเตอร์ ช่วยสอน*. สุราษฎร์ธานี: คณะวิทยาศาสตร์และเทคโนโลยี สถาบันราชภัฏสุราษฎร์ธานี.

ธีรพงษ์ มงคลวุฒิกุล. (2550). *คู่มือการสร้ างสื่อมัลดิมีเดียด้วย Aothorware 7 ฉบับใช้งานจริง*. นนทบุรี: ไอดีซี อินโฟ ดิสทริบิวเตอร์

บุญชม ศรีสะอาด. (2542). *การพัฒนาการเรียนการสอน*. กรุงเทพฯ: สุวีรียาสาส์น เบญจมาศ สมจิตต์. (2552).*การสร้ างบทเรียนคอมพิวเตอร์ ช่วยสอน วิชาภาษาไทยเพื่ออาชีพ 2 เรื่ อง การพูดในโอกาสต่างๆ สําหรับนักเรียนประกาศนียบัตรวิชาชีพปี ที่ 1 วิทยาลัย อาชีวศึกษาปัตตานี*. (อัดสําเนา).

มหาวิทยาลัยสุโขทัยธรรมาธิราช. (2552). *ประมวลสาระชุดวิชาสารัตถะและวิทยวิธีทางวิชา ภาษาไทย หน่วยที่ 8-11*. (พิมพ์ครั้งที่ 2). นนทบุรี: มหาวิทยาลัยสุโขทัยธรรมาธิราช มูลนิธิสารานุกรมวัฒนธรรมไทย ธนาคารไทยพาณิชย์. (2542). *สารานุกรมวัฒนธรรมไทย*

*ภาคเหนือ เล่ม 6*. กรุงเทพฯ: มูลนิธิสารานุกรมวัฒนธรรมไทยธนาคารไทยพาณิชย์.

มูลนิธิสารานุกรมวัฒนธรรมไทย ธนาคารไทยพาณิชย์. (2542). *สารานุกรมวัฒนธรรมไทย ภาคเหนือ เล่ม 11*. กรุงเทพฯ: มูลนิธิสารานุกรมวัฒนธรรมไทย ธนาคารไทยพาณิชย์.

ราชบัณฑิตยสถาน. (2556). *พจนานุกรมฉบับราชบัณฑิตยสถาน พ.ศ. 2554 เฉลิมพระเกียรติ พระบาทสมเด็จพระเจ้าอยู่หัว เนื่องในโอกาสพระราชพิธีมหามงคลเฉลิมพระ ชนมพรรษา 7 รอบ 5 ธันวาคม 2554* . กรุงเทพฯ: ราชบัณฑิตยสถาน.

วุฒิชัย ประสารสอย. (2543). *บทเรียนคอมพิวเตอร์ ช่วยสอน นวัตกรรมเพื่อการศึกษา*. กรุงเทพมหานคร: ชวนพิมพ์.

- วรรณา เฟื่ องขจร. (2550).*การพัฒนาบทเรียนคอมพิวเตอร์ ช่วยสอนกลุ่มสาระการเรียนรู้ ภาษาไทย การอ่านจับใจความสําคัญ เรื่ องรู้ เฟื่ องเมืองนครปฐม สําหรับนักเรียนชั้นมัธยมศึกษาปี ที่ 2 โรงเรียนวัดวังนํ้าขาว (จินดาประชานุกูล)*. นครปฐม: สํานักงานเขตพื้ นที่การศึกษา นครปฐม เขต 2. (อัดสําเนา).
- วิไลรัตน์ ปัญญาสงค์. (2550). *การพัฒนาบทเรียนคอมพิวเตอร์ ช่วยสอนวิชาภาษาไทยเรื่ องการอ่าน จับใจความสําคัญของนักเรียนชั้นมัธยมศึกษาปี ที่ 1 โรงเรี ยนอุตรดิตถ์*. สํานักงานเขต พื้ นที่การศึกษาอุตรดิตถ์ เขต 1. (อัดสําเนา).

วิไลศักดิ์ กิ่งคำ. (2544). *ภาษาไทยถิ่น.* กรุงเทพฯ: มหาวิทยาลัยเกษตรศาสตร์.

- ศิริเพ็ญ แสงเดช. (2551). *การพัฒนาบทเรียนคอมพิวเตอร์ ช่วยสอนเรื่ อง ลักษณะคําไทยแท้บาลี สันสกฤตและเขมร วิชาภาษาไทย ชั้นมัธยมศึกษาปี ที่ 3 โรงเรียนนวมินทราชินูทิศ เตรียมอุดมศึกษาพัฒนาการจังหวัดสมุทรปราการ*. (อัดสําเนา).
- สุคนธ์ สินธพานนท์. (2550). *นวัตกรรมการเรียนการสอนเพื่อพัฒนาคุณภาพของเยาวชน*. กรุงเทพฯ: อักษรเจริญทัศน์.
- สุรเชษฐ์ เวชชพิทักษ์และคณะ. (2546). *การพัฒนาสื่อคอมพิวเตอร์ ช่วยสอนและเว็บไซต์เพื่อการ เรียนรู้ ที่มีคุณภาพ*. กรุงเทพฯ: องค์การรับส่งสินค้าและพัสดุภัณฑ์(ร.ส.พ.).

สุวัฒนา เลี่ยมประวัติ. (2551). *การศึกษาภาษาถิ่น ภาษาตระกูลไทย*. นครปฐม: ภาควิชาภาษาไทย คณะอักษรศาสตร์ มหาวิทยาลัยศิลปากร

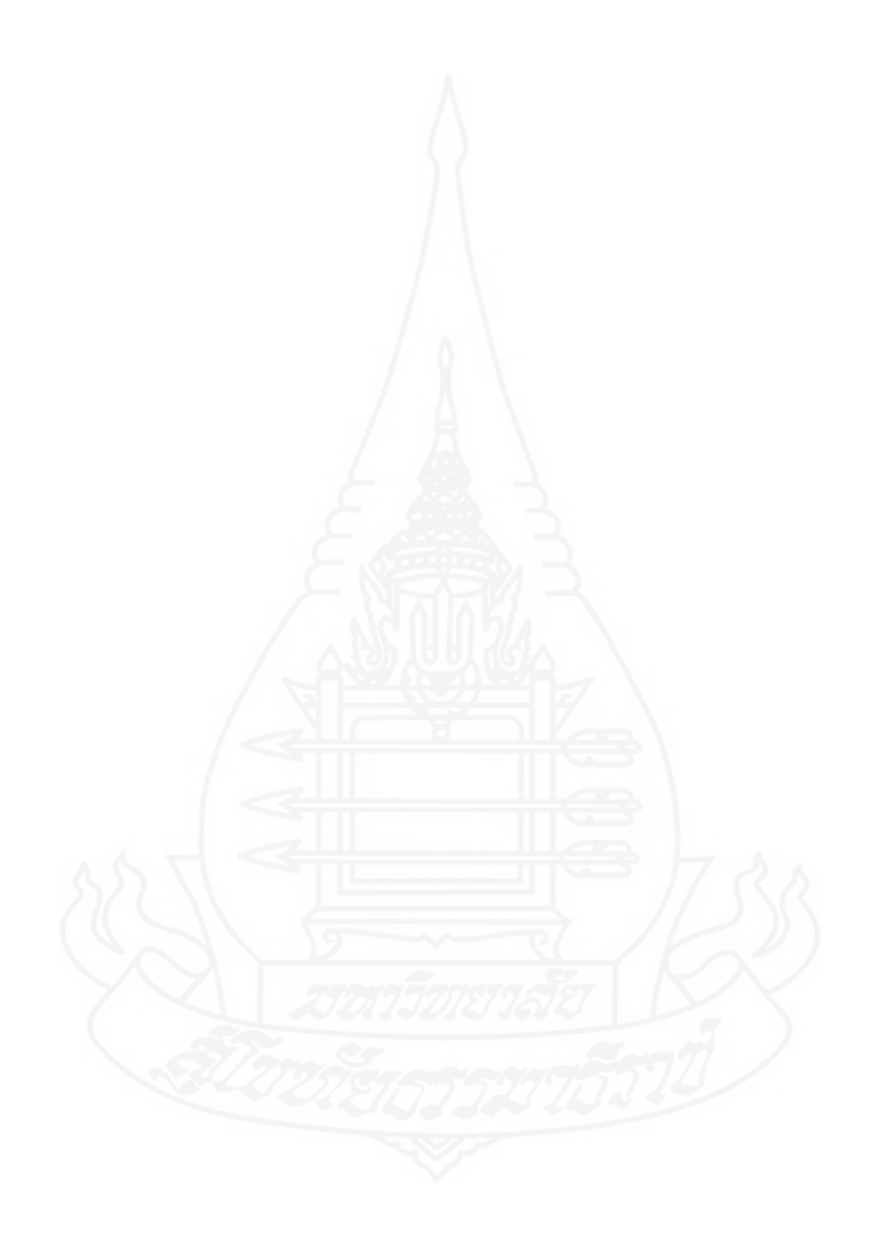

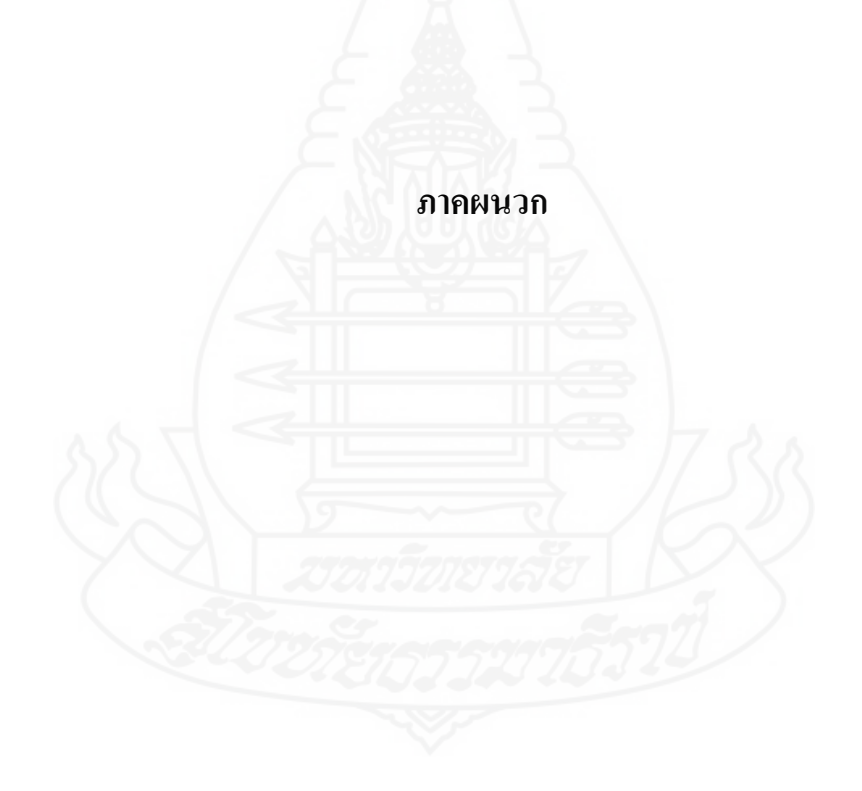

### **ภาคผนวก ก**

จดหมายเชิญผู้เชี่ยวชาญ
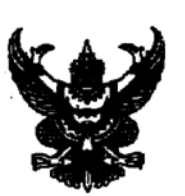

ที่ ศธ 0522.16 (บ)/28

สาขาวิชาศึกษาศาสตร์ มหาวิทยาลัยสโขทัยธรรมาธิราช ตำบลบางพูด อำเภอปากเกร็ด จังหวัดนนทบุรี 11120

30 มกราคม 2558

เรื่อง ขอเรียนเชิญเป็นผู้ทรงคุณวุฒิพิจารณาเครื่องมือวิจัย

เรียน นางสาวมาลี คล้ายชม

สิ่งที่ส่งมาด้วย โครงการการศึกษาค้นคว้าอิสระ จำนวน 1 ชุด

ด้วยนางจีรนันท์ แก้วบุญมา นักศึกษาหลักสูตรบัณฑิตศึกษา แขนงวิชาหลักสูตรและการสอน วิชาเอกภาษาไทย สาขาวิชาศึกษาศาสตร์ มหาวิทยาลัยสุโขทัยธรรมาธิราช ได้รับอนุมัติให้ทำการศึกษา ค้นคว้าอิสระ เรื่องภาษาถิ่นในจังหวัดอุตรดิตถ์กลุ่มสาระการเรียนรู้ภาษาไทย ชั้นประถมศึกษาปีที่ 5 ตาม โครงการการศึกษาค้นคว้าอิสระที่แนบมาด้วยนี้

และได้รับความเห็นซอบเบื้องต้นจากอาจารย์ที่ปรึกษาการศึกษาค้นคว้าอิสระไว้ชั้นหนึ่งแล้ว แต่เพื่อให้ เครื่องมือที่จัดทำนั้นมีความครอบคลุมเนื้อหาวิชา แนวปฏิบัติ และสอดคล้องกับหลักและกระบวนการวิจัย ทางสาขาวิชาจึงขอความอนุเคราะห์จากท่านในฐานะผู้ทรงคุณวุฒิด้านภาษาไทย ได้โปรดพิจารณาตรวจสอบ และให้ความคิดเห็นเพื่อการปรับปรุงเครื่องมือการศึกษาค้นคว้าอิสระของนักศึกษาผู้นี้ด้วย สำหรับรายละเอียด อื่น ๆ นักศึกษาจะนำเรียนด้วยตนเอง

สาขาวิชาศึกษาศาสตร์ หวังเป็นอย่างยิ่งว่าคงจะได้รับความอนุเคราะห์จากท่านเป็นอย่างดี จึงขอบคุณมา ณ โอกาสนี้

ขอแสดงความนับถือ

(ผู้ช่วยศาสตราจารย์ ดร.อรรณพ จีนะวัฒน์) ประธานกรรมการประจำสาขาวิชาศึกษาศาสตร์

ฝ่ายบัณฑิตศึกษา โทร. 0-2504-8505 โทรสาร. 0-2503-3566-7 เบอร์โทรศัพท์นักศึกษา 082-4914263

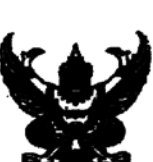

ที่ ศธ 0522.16 (บ)/28

สาขาวิชาศึกษาศาสตร์ บหาวิทยาลัยสโซทัยธรรมาธิราช ตำบลบางพูด อำเภอปากเกร็ด จังหวัดนนทบุรี 11120

30 มกราคม 2558

เรื่อง ขอเรียนเชิญเป็นผู้ทรงคุณวุฒิพิจารณาเครื่องมือวิจัย

เรียน นางสาวอานงค์ ใจลังกา

สิ่งที่ส่งมาด้วย โครงการการศึกษาค้นคว้าอิสระ จำนวน 1 ชุด

ด้วยนางจีรนันท์ แก้วบุญมา นักศึกษาหลักสูตรบัณฑิตศึกษา แขนงวิชาหลักสูตรและการสอน วิชาเอกภาษาไทย สาขาวิชาศึกษาศาสตร์ มหาวิทยาลัยสุโขทัยธรรมาธิราช ได้รับอนุมัติให้ทำการศึกษา ค้นคว้าอิสระ เรื่องภาษาถิ่นในจังหวัดอุตรดิตถ์กลุ่มสาระการเรียนรู้ภาษาไทย ขั้นประถมศึกษาปีที่ 5 ตาม โครงการการศึกษาค้นคว้าอิสระที่แนบมาด้วยนี้

การจัดทำการศึกษาค้นคว้าอิสระเรื่องดังกล่าว นักศึกษาได้จัดทำเครื่องมือที่จะเก็บรวบรวมข้อมูล และได้รับความเห็นขอบเบื้องต้นจากอาจารย์ที่ปรึกษาการศึกษาค้นคว้าอิสระไว้ขั้นหนึ่งแล้ว แต่เพื่อให้ ้<br>แครื่องมือที่จัดทำนั้นมีความครอบคลุมเนื้อหาวิชา แนวปฏิบัติ และสอดคล้องกับหลักและกระบวนการวิจัย ทางสาขาวิชาจึงขอความอนุเคราะห์จากท่านในฐานะผู้ทรงคุณวุฒิด้านภาษาไทย ได้โปรดพิจารณาตรวจสอบ และให้ความคิดเห็นเพื่อการปรับปรุงเครื่องมือการศึกษาค้นคว้าอิสระของนักศึกษาผู้นี้ด้วย สำหรับรายละเอียด อื่น ๆ นักศึกษาจะนำเรียนด้วยตนเอง

สาขาวิชาศึกษาศาสตร์ หวังเป็นอย่างยิ่งว่าคงจะได้รับความอนุเคราะห์จากท่านเป็นอย่างดี จึงขอบคุณมา ณ โอกาสนี้

ขอแสดงความนับถือ

 $\mathbb{R}$ (ผู้ช่วยศาสตราจารย์ คร.อรรณพ จีนะวัฒน์) ประธานกรรมการประจำสาขาวิชาศึกษาศาสตร์

**ฝ่ายบัณฑิตศึกษา** โทร. 0-2504-8505 โทรสาร. 0-2503-3566-7 เบอร์โทรศัพท์นักศึกษา 082-4914263

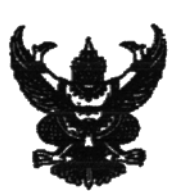

ที่ ศธ 0522.16 (บ)/28

สาขาวิชาศึกษาศาสตร์ มหาวิทยาลัยสโขทัยธรรมาธิราช ตำบลบางพูด อำเภอปากเกร็ด จังหวัดนนทบรี 11120

30 มกราคม 2558

เรื่อง ขอเรียนเชิญเป็นผู้ทรงคุณวุฒิพิจารณาเครื่องมือวิจัย

เรียน นางสาวรัชนี แข็งหมัด

สิ่งที่ส่งมาด้วย โครงการการศึกษาค้นคว้าอิสระ จำนวน 1 ชุด

ด้วยนางจีรนันท์ แก้วบุญมา นักศึกษาหลักสูตรบัณฑิตศึกษา แขนงวิชาหลักสูตรและการสอน วิชาเอกภาษาไทย สาขาวิชาศึกษาศาสตร์ มหาวิทยาลัยสุโขทัยธรรมาธิราช ได้รับอนุมัติให้ทำการศึกษา ค้นคว้าอิสระ เรื่องภาษาถิ่นในจังหวัดอุตรดิตถ์กลุ่มสาระการเรียนรู้ภาษาไทย ชั้นประณมศึกษาปีที่ 5 ตาม โครงการการศึกษาค้นคว้าอิสระที่แนบมาด้วยนี้

และได้รับความเห็นซอบเบื้องต้นจากอาจารย์ที่ปรึกษาการศึกษาค้นคว้าอิสระไว้ชั้นหนึ่งแล้ว แต่เพื่อให้ เครื่องมือที่จัดทำนั้นมีความครอบคลุมเนื้อหาวิชา แนวปฏิบัติ และสอดคล้องกับหลักและกระบวนการวิจัย ทางสาขาวิชาจึงขอความอนุเคราะห์จากท่านในฐานะผู้ทรงคุณวุฒิด้านภาษาไทย ได้โปรดพิจารณาตรวจสอบ ้<br>และให้ความคิดเห็นเพื่อการปรับปรุงเครื่องมือการศึกษาค้นคว้าอิสระของนักศึกษาผู้นี้ด้วย สำหรับรายละเอียด อื่น ๆ นักศึกษาจะนำเรียนด้วยตนเอง

สาขาวิชาศึกษาศาสตร์ หวังเป็นอย่างยิ่งว่าคงจะได้รับความอนุเคราะห์จากท่านเป็นอย่างดึ จึงขอบคุณมา ณ โอกาสนี้

ขอแสดงความนับถือ

(ผู้ช่วยศาสตราจารย์ ดร.อรรณพ จีนะวัฒน์) ประธานกรรมการประจำสาขาวิชาศึกษาศาสตร์

ฝ่ายบัณฑิตศึกษา โทร. 0-2504-8505 โทรสาร. 0-2503-3566-7 เบอร์โทรศัพท์นักศึกษา 082-4914263

## **ภาคผนวก ข**

ตารางประเมินคุณภาพบทเรียนคอมพิวเตอร์ช่วยสอน

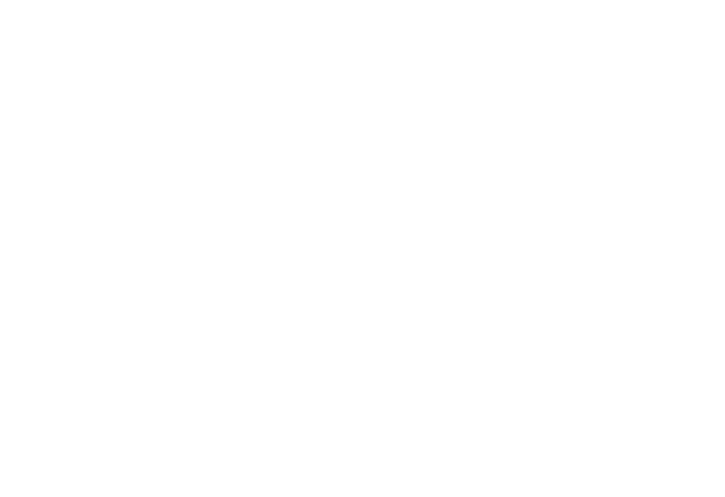

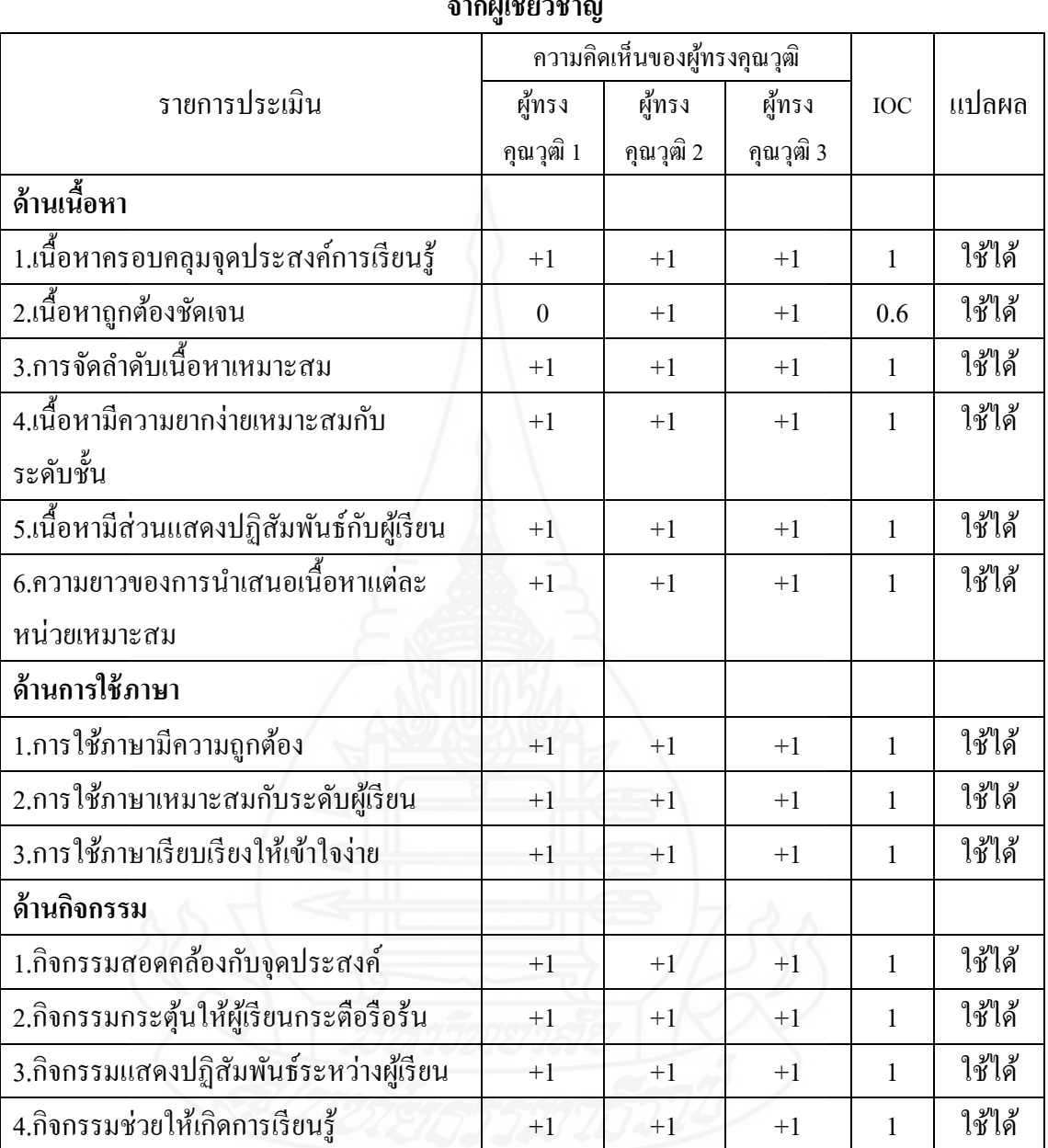

**ตารางสรุปผลการประเมินเนื้อหาของบทเรียนคอมพิวเตอร์ช่วยสอน เรื่อง ภาษาถิ่นอุตรดิตถ์ จากผ้เชี่ยวชาญ ู**

|                                         | ความคิดเห็นของผู้ทรงคุณวุฒิ |           |           |              |        |
|-----------------------------------------|-----------------------------|-----------|-----------|--------------|--------|
| รายการประเมิน                           | ผู้ทรง                      | ผู้ทรง    | ผู้ทรง    | <b>IOC</b>   | แปลผล  |
|                                         | คุณวุฒิ 1                   | คุณวุฒิ 2 | คุณวุฒิ 3 |              |        |
| ด้านการออกแบบ                           |                             |           |           |              |        |
| 1.โปรแกรมที่ใช้มีความเหมาะสมกับผู้เรียน | $+1$                        | $+1$      | $+1$      | $\mathbf{1}$ | ใช้ได้ |
| 2.คู่มืออธิบายขั้นตอนการเรียนละเอียด    | $+1$                        | $+1$      | $+1$      | 1            | ใช้ได้ |
| ชัดเจน                                  |                             |           |           |              |        |
| 3.คู่มืออธิบายขั้นตอนการเรียนเข้าใจง่าย | $+1$                        | $+1$      | $+1$      | $\mathbf{1}$ | ใช้ได้ |
| 4.ผู้เรียนคำเนินการเรียนได้ด้วยตนเอง    | $+1$                        | $+1$      | $+1$      | 1            | ใช้ได้ |
| 5.เนื้อหาและกิจกรรมมีความยืดหยุ่นกับ    | $+1$                        | $+1$      | $+1$      | 1            | ใช้ได้ |
| ผู้เรียนแต่ละคน                         |                             |           |           |              |        |
| 6.ผู้เรียนทราบผลความก้าวหน้าในการเรียน  | $+1$                        | $+1$      | $+1$      | 1            | ใช้ได้ |
| ด้วยตนเอง                               |                             |           |           |              |        |
| 7.การเชื่อมโยงเนื้อหาในแต่ละกรอบมีความ  | $+1$                        | $+1$      | $+1$      | $\mathbf{1}$ | ใช้ได้ |
| เหมาะสม                                 |                             |           |           |              |        |
| ด้านตัวอักษร ภาพ สีและแสง               |                             |           |           |              |        |
| 1.ตัวอักษรมีขนาดเหมาะสมกับผู้เรียน      | $+1$                        | $+1$      | $+1$      | $\mathbf{1}$ | ใช้ได้ |
| 2.การใช้สีของตัวอักษรเหมาะสมและชัดเจน   | $+1$                        | $+1$      | $+1$      | 1            | ใช้ได้ |
| 3.การใช้สีของพื้นหลังช่วยเน้นตัวอักษร   | $+1$                        | $+1$      | $+1$      | 1            | ใช้ได้ |
| 4.การใช้ภาพประกอบเหมาะสมกับเนื้อหา      | $+1$                        | $+1$      | $+1$      | $\mathbf{1}$ | ใช้ได้ |
| 5.การใช้ภาพประกอบช่วยเร้าความสนใจใน     | $+1$                        | $+1$      | $+1$      | $\mathbf{1}$ | ใช้ได้ |
| บทเรียน                                 |                             |           |           |              |        |
| 6.เสียงประกอบใช้ในช่วงเวลาที่เหมาะสม    | $+1$                        | $+1$      | $+1$      | $\mathbf{1}$ | ใช้ได้ |
| 7.เสียงประกอบช่วยสร้างบรรยากาศในการ     | $+1$                        | $+1$      | $+1$      | 1            | ใช้ได้ |
| เรียน                                   |                             |           |           |              |        |
| 8.นักเรียนเกิดการเรียนรู้ด้วยตนเองจาก   | $+1$                        | $+1$      | $+1$      | $\mathbf{1}$ | ใช้ได้ |
| บทเรียนคอมพิวเตอร์ช่วยสอน               |                             |           |           |              |        |

**ตารางสรุปผลการประเมินบทเรียนคอมพิวเตอร์ช่วยสอน เรื่อง ภาษาถิ่นอุตรดิตถ์ จากผ้เชี่ยวชาญ ู**

**ภาคผนวก ค**

ตารางแสดงผลคะแนนระหวางเรียนและคะแนนทดสอบหลังเรียน ่

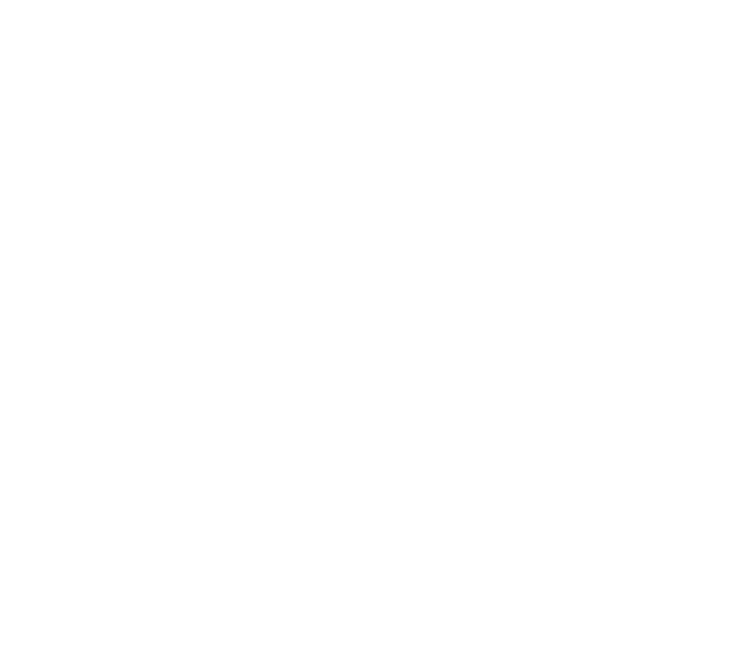

| ลำดับที่       | เรื่องที่ 1<br>เรื่องที่ 2<br>เรื่องที่ 3 |                  | เรื่องที่ 4             | คะแนน<br>รวม   | แบบทคสอบ<br>หลังเรียน |        |
|----------------|-------------------------------------------|------------------|-------------------------|----------------|-----------------------|--------|
|                | 5                                         | $10\,$           | 5                       | 5              | 25                    | $20\,$ |
| $\,1$          | $\mathfrak{S}$                            | 6                | $\overline{3}$          | $\overline{4}$ | 18                    | 16     |
| $\overline{2}$ | $\mathfrak{S}$                            | $\boldsymbol{7}$ | $\overline{4}$          | $\overline{4}$ | $20\,$                | 16     |
| $\overline{3}$ | $\mathfrak{Z}$                            | $\mathbf{9}$     | 5                       | 5              | 22                    | $18\,$ |
| $\overline{4}$ | 5                                         | $\boldsymbol{9}$ | $\overline{\mathbf{3}}$ | 5              | 22                    | 19     |
| 5              | $\overline{3}$                            | $8\,$            | $\overline{4}$          | $\overline{3}$ | 18                    | 13     |
| 6              | $\overline{4}$                            | 5                | $\mathfrak{Z}$          | $\mathbf{2}$   | 14                    | 12     |
| $\overline{7}$ | $\mathfrak s$                             | 10               | 5                       | 5              | 25                    | 13     |
| $\,8\,$        | 5                                         | $\boldsymbol{7}$ | $\overline{4}$          | 5              | 21                    | 14     |
| 9              | 5                                         | 10               | $\overline{4}$          | $\overline{4}$ | 23                    | 20     |
| $10\,$         | $\overline{4}$                            | 8 <sup>1</sup>   | $\overline{3}$          | $\overline{4}$ | 19                    | 16     |
| $11\,$         | 5                                         | $\,8\,$          | 5                       | $\overline{4}$ | 22                    | 19     |
| 12             | 5                                         | $10\,$           | 5                       | $\overline{4}$ | 24                    | 20     |
| 13             | $\mathfrak s$                             | $10\,$           | 5                       | $\overline{4}$ | 24                    | 19     |
| 14             | 5 <sup>1</sup>                            | 10               | $\overline{\mathbf{3}}$ | $\overline{c}$ | 20                    | 17     |
| 15             | 5                                         | 10               | 5                       | 5              | 25                    | 19     |
| 16             | 5 <sup>5</sup>                            | 9                | $\mathfrak{S}$          | 5 <sub>1</sub> | 24                    | 20     |
| 17             | 5                                         | $\overline{9}$   | $\overline{4}$          | A.<br>5        | 23                    | 18     |
| $18\,$         | $\overline{4}$                            | $\,8\,$          | $\overline{4}$          | $\overline{4}$ | $20\,$                | 15     |
| $19\,$         | $\overline{3}$                            | $\sqrt{6}$       | 5                       | 5              | 19                    | $17\,$ |
| $20\,$         | $\overline{4}$                            | $\overline{7}$   | $\overline{4}$          | $\overline{4}$ | 19                    | 16     |
| 21             | 5                                         | 9                | $\overline{4}$          | $\overline{4}$ | 22                    | 17     |
| $22\,$         | 5                                         | $\mathbf{9}$     | $\mathfrak{Z}$          | $\overline{4}$ | 21                    | $18\,$ |
| 23             | 5                                         | $8\,$            | $\mathfrak{Z}$          | $\mathfrak{Z}$ | 19                    | 15     |
| $24\,$         | $\overline{4}$                            | $\boldsymbol{7}$ | $\mathfrak{Z}$          | 5              | 19                    | 14     |

**ตารางแสดงผลการเก็บคะแนนกิจกรรมในบทเรียนคอมพิวเตอร์ช่วยสอนและ แบบทดสอบหลังเรียน เรื่อง ภาษาถิ่นอุตรดิตถ์**

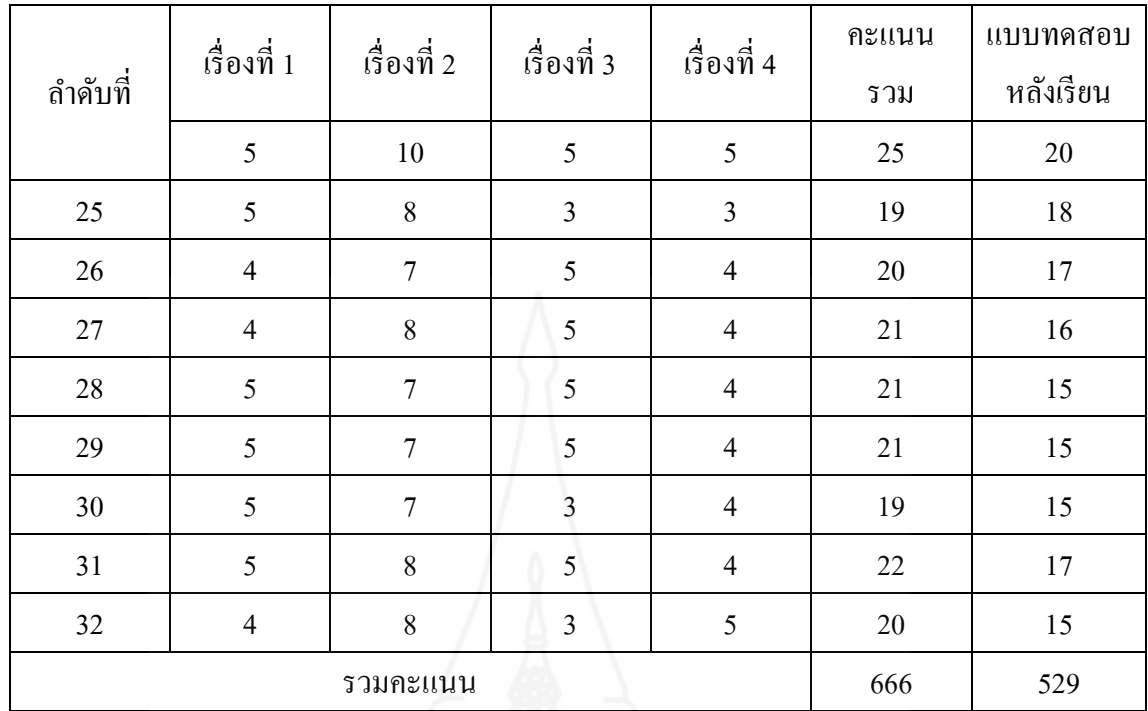

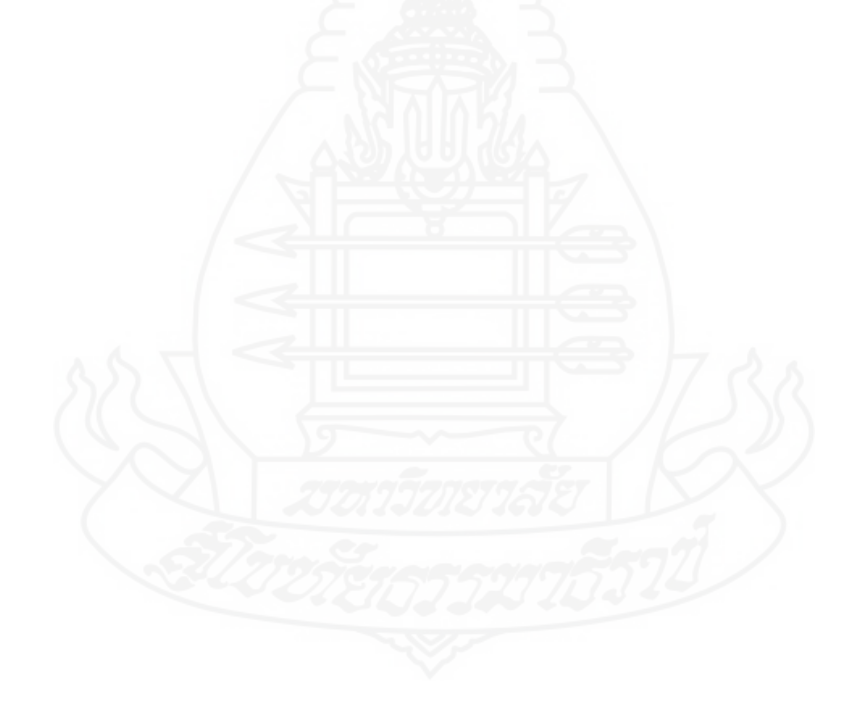

## สูตรการแทนค่าการหา $\mathbf{E}_1/\mathbf{E}_2$  โดยใช้สูตรดังนี้

$$
E_1 = \frac{\left(\frac{666}{32}\right)}{25} \times 100 = 83.25
$$

 $E_1$  = ประสิทธิภาพของกระบวนการ  $\sum X_1$  = คะแนนรวมของการทำกิจกรรมระหว่างเรียน A = คะแนนเต็มของการทำกิจกรรมระหว่างเรียน N = จํานวนนักเรียน

$$
E_2 = \frac{\left(\frac{529}{32}\right)}{20} \times \frac{100}{100} = 82.65
$$

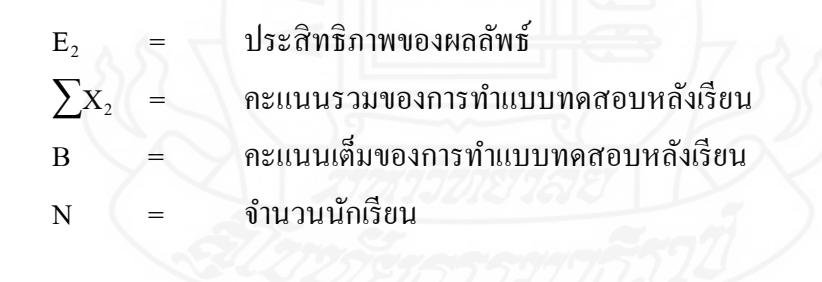

## **ภาคผนวก ง** ตัวอย่างบทเรียนคอมพิวเตอร์ช่วยสอน

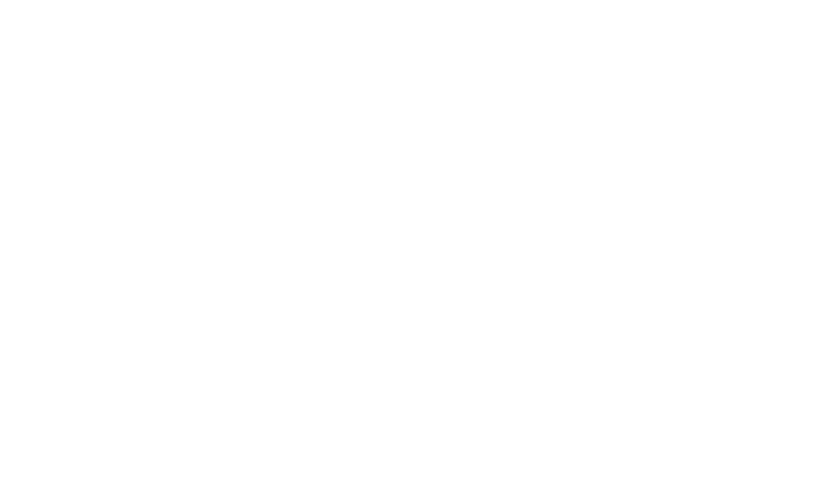

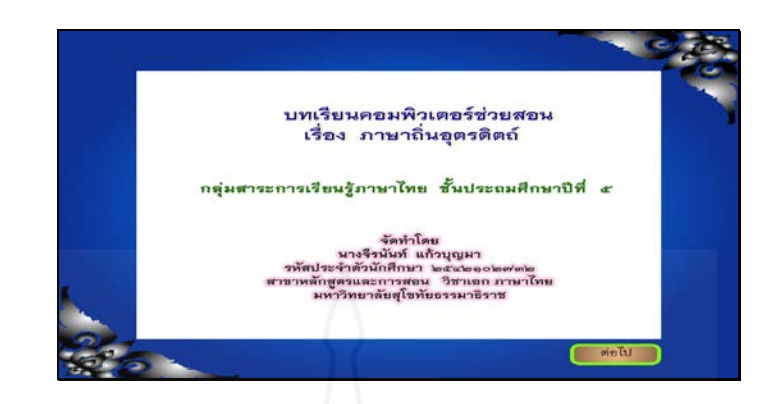

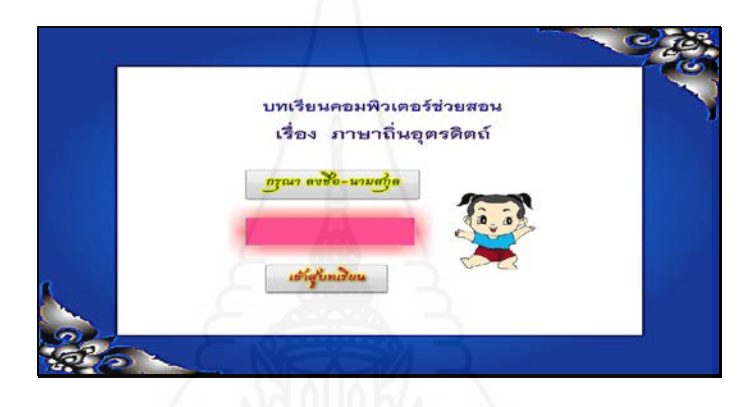

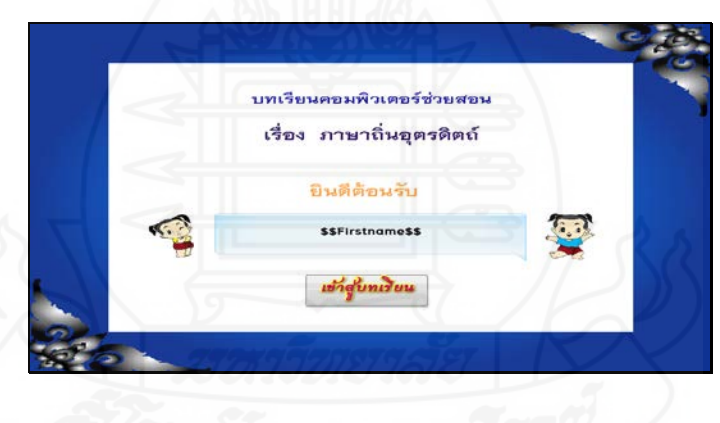

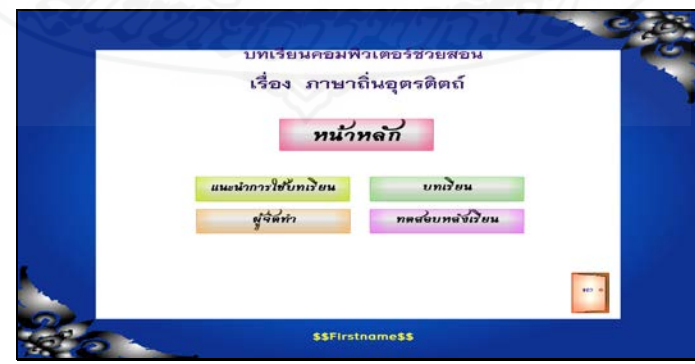

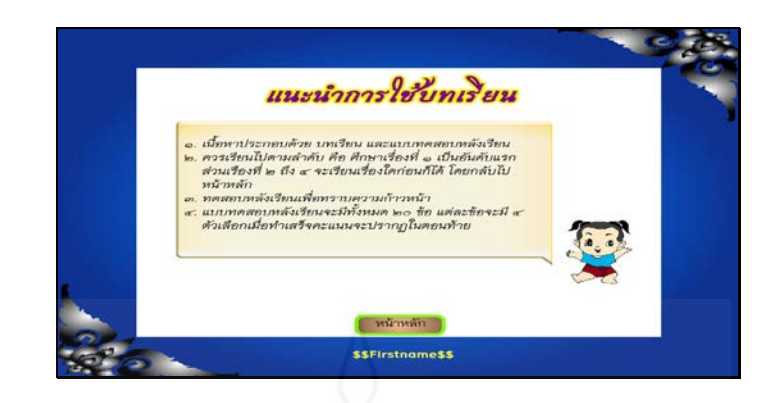

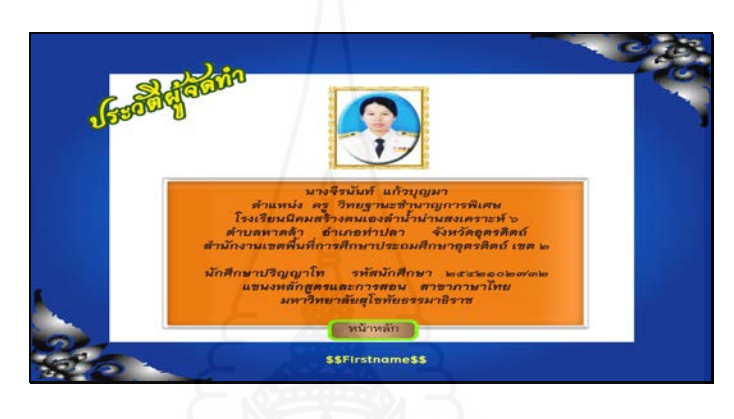

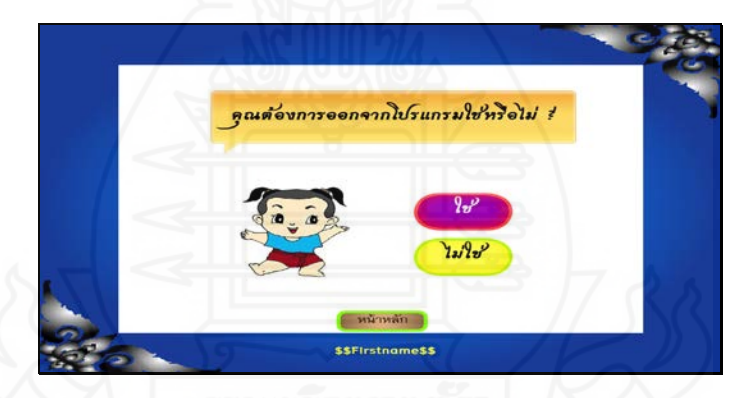

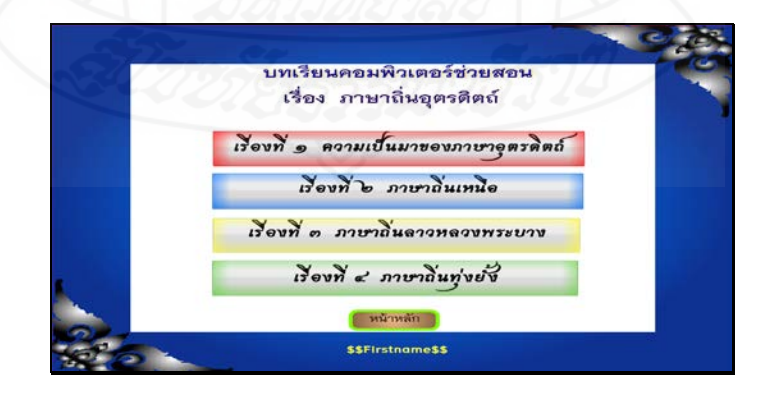

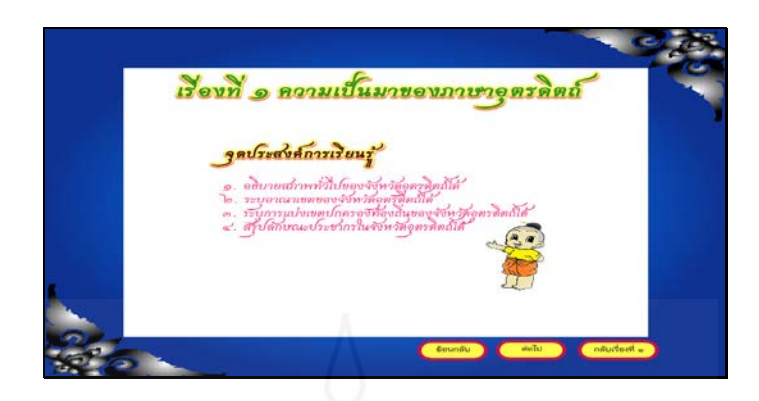

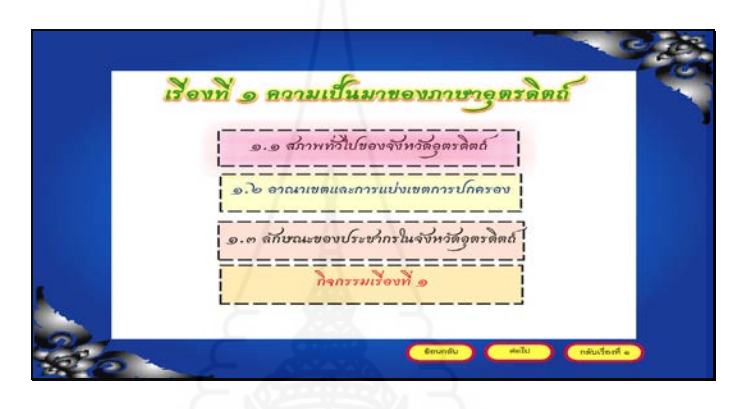

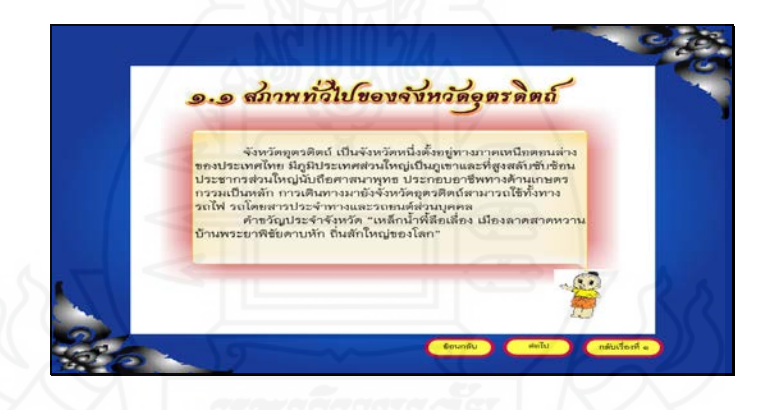

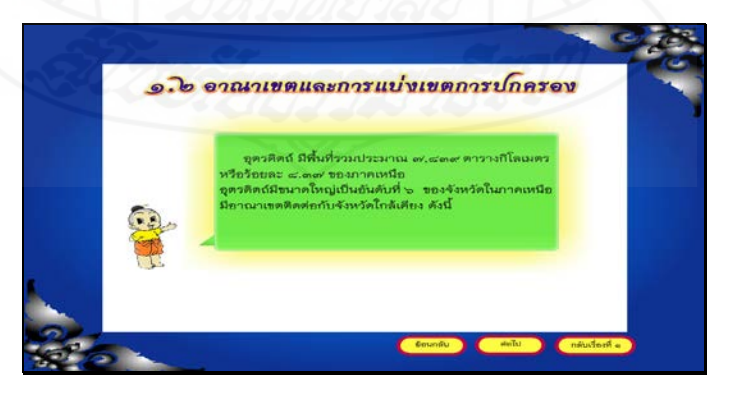

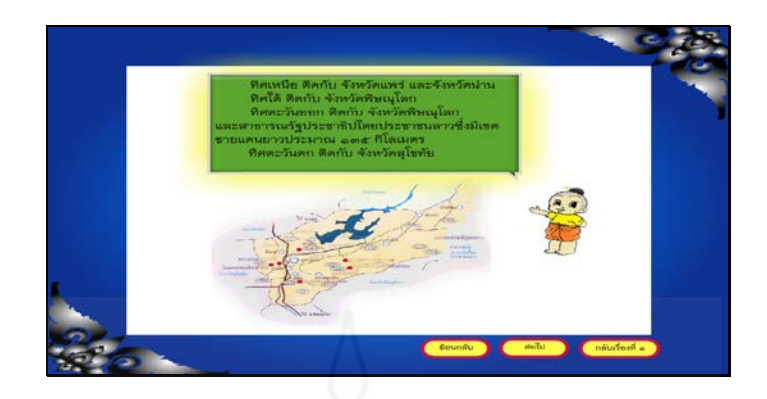

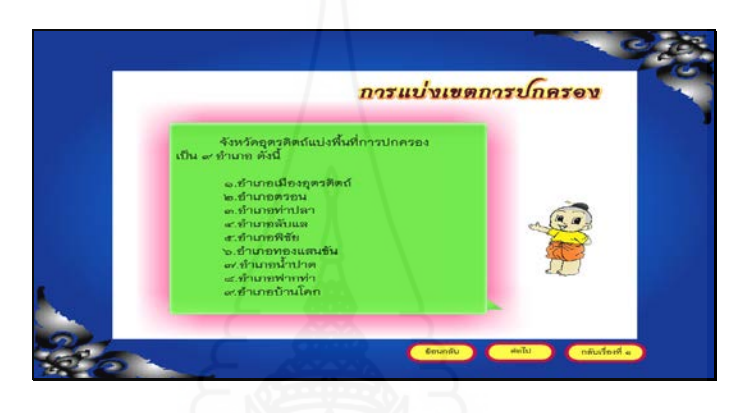

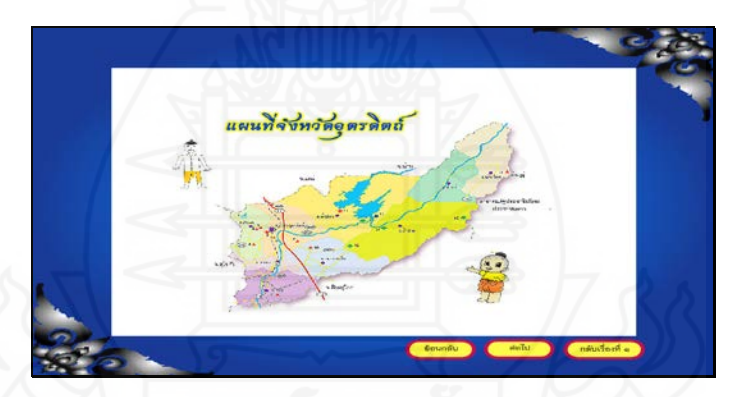

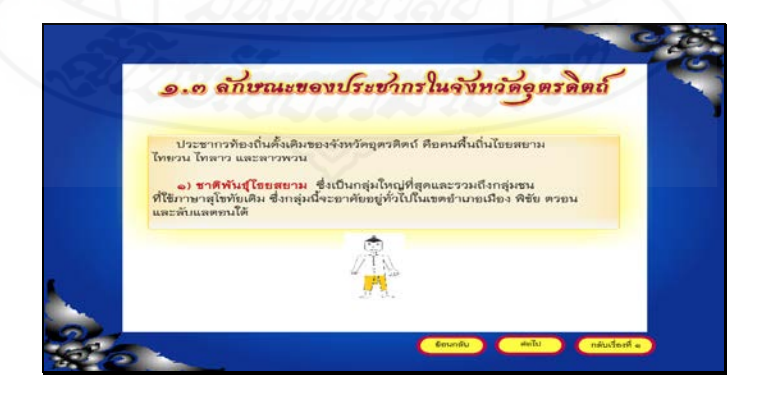

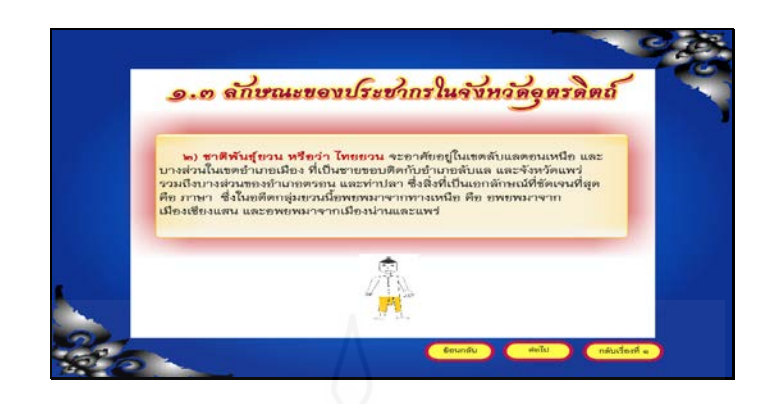

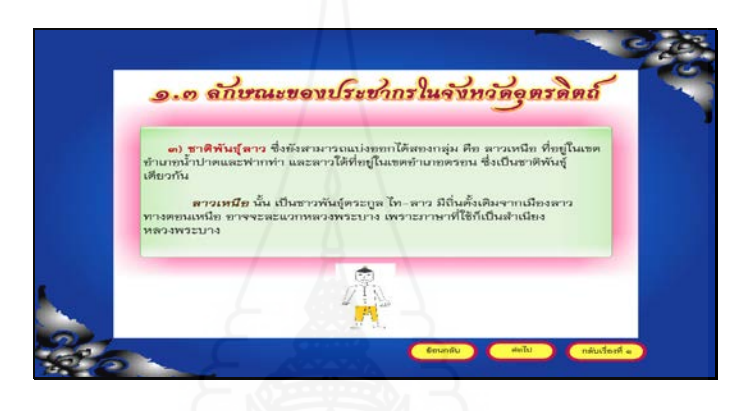

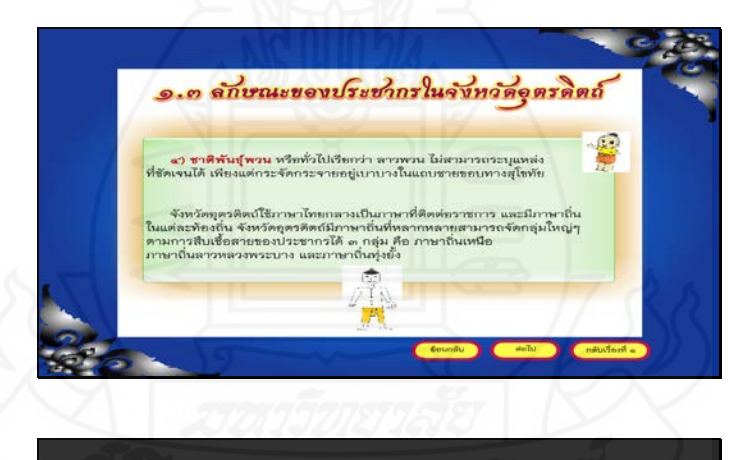

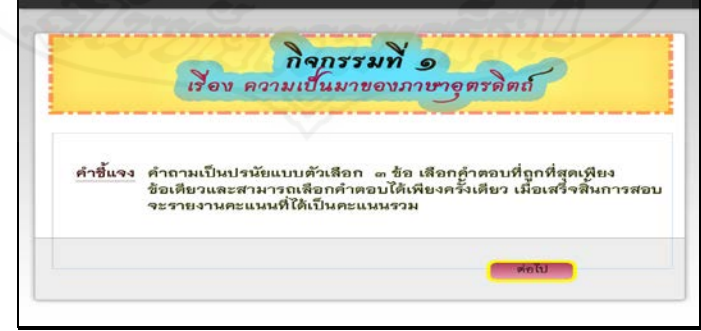

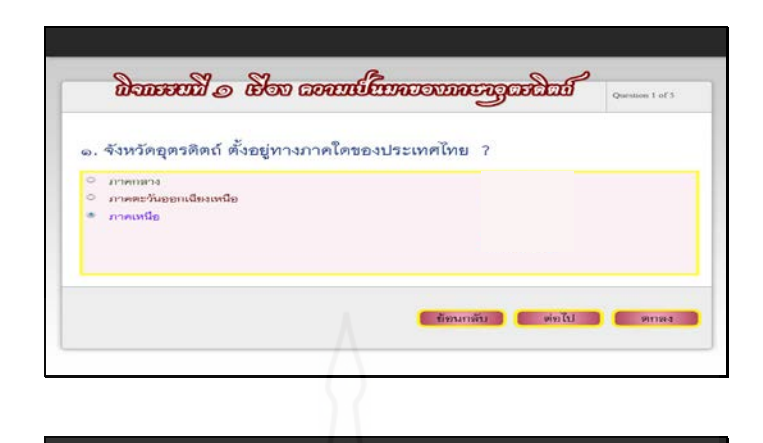

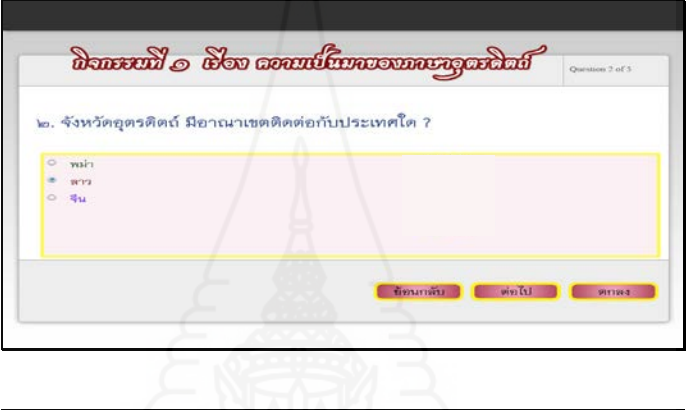

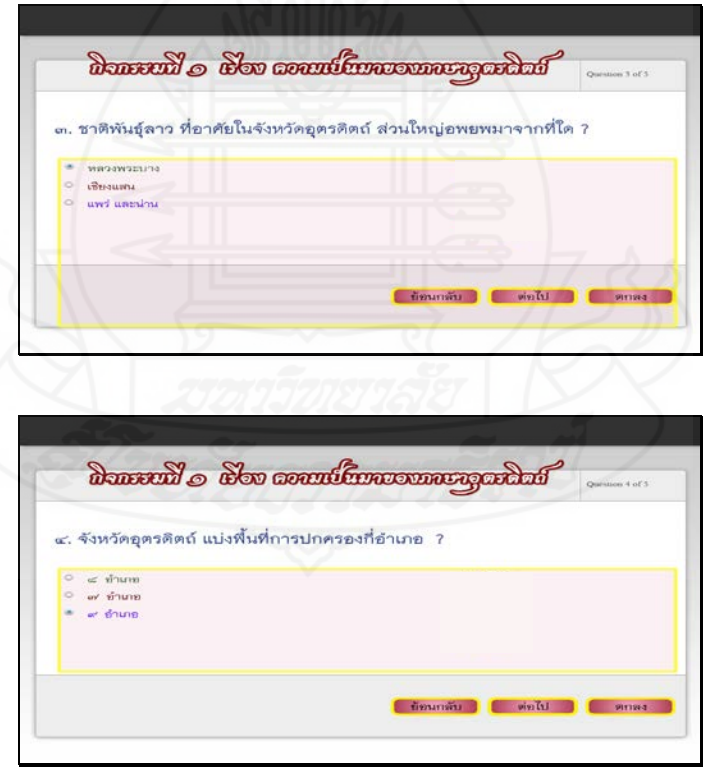

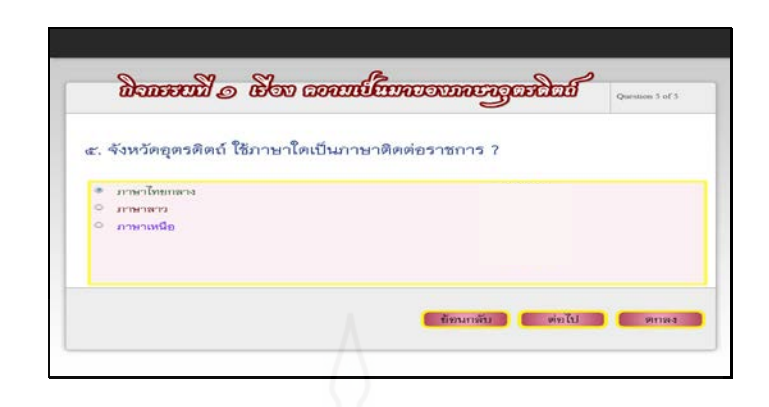

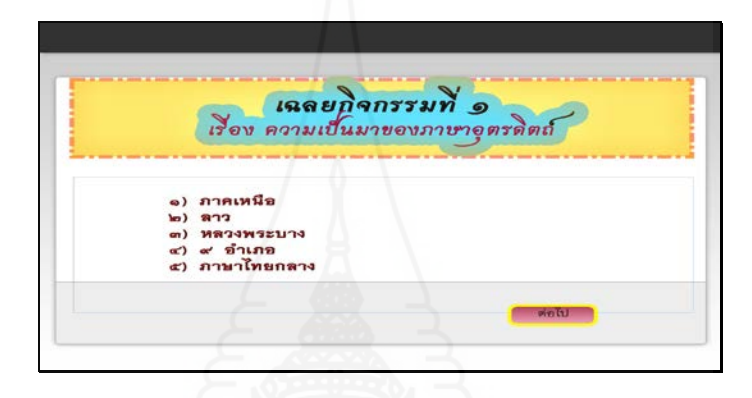

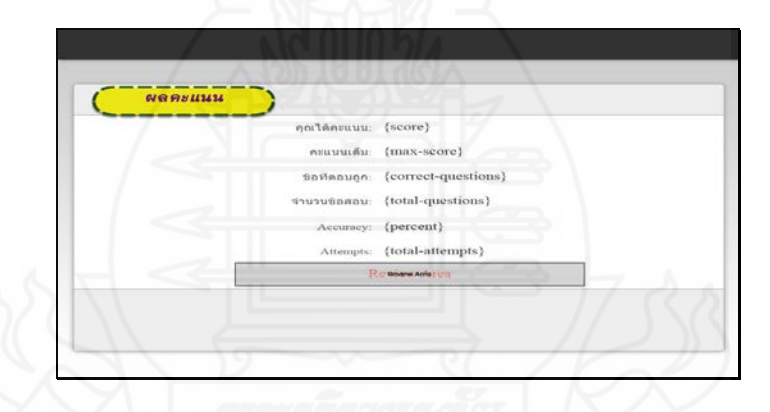

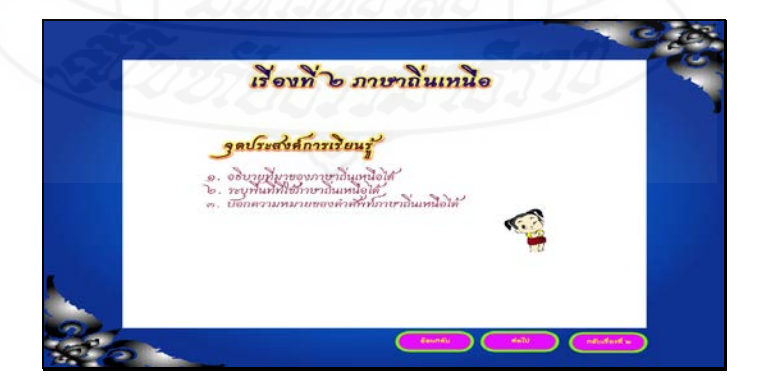

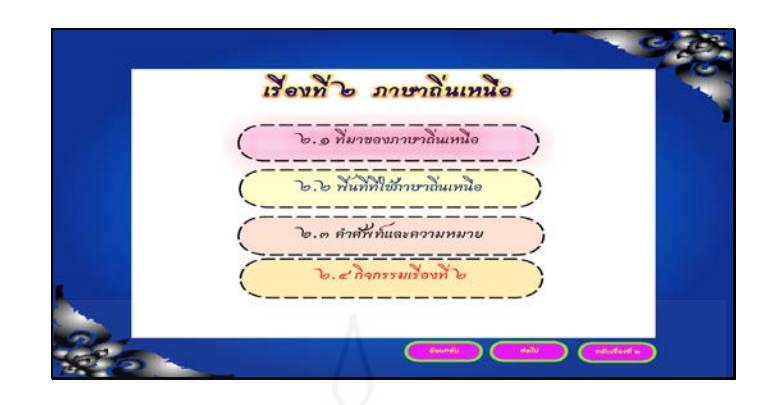

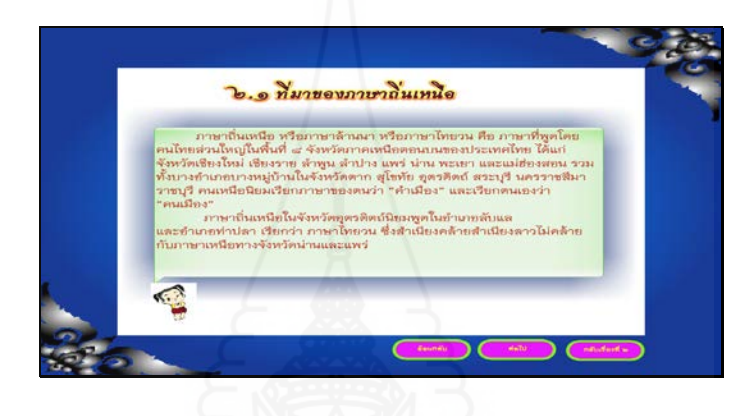

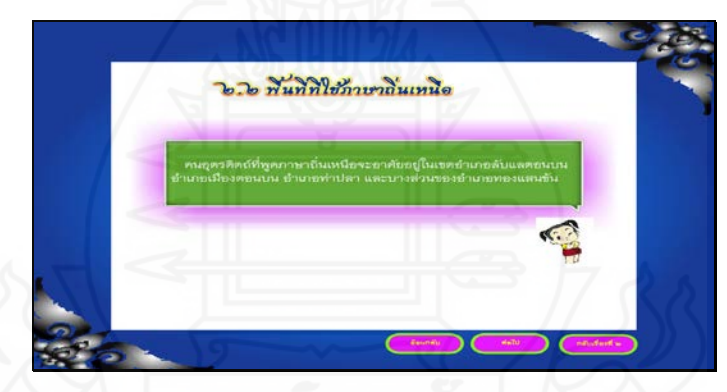

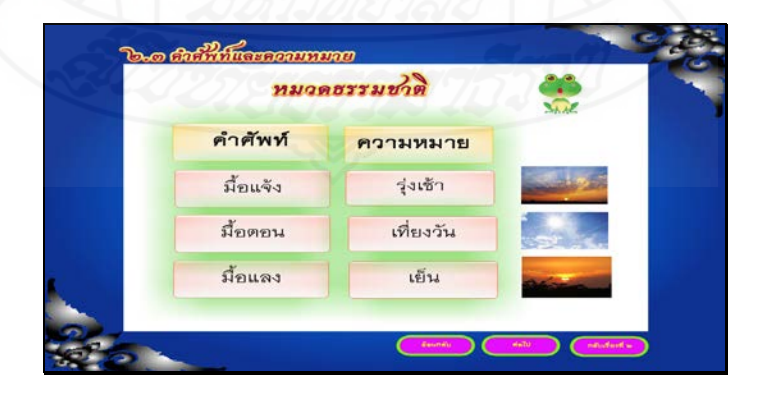

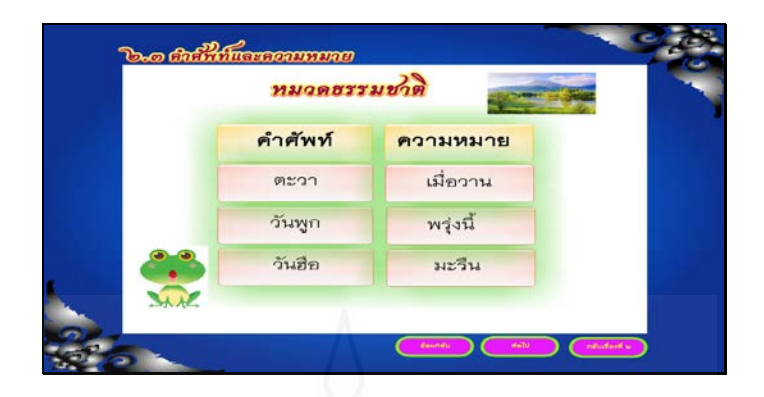

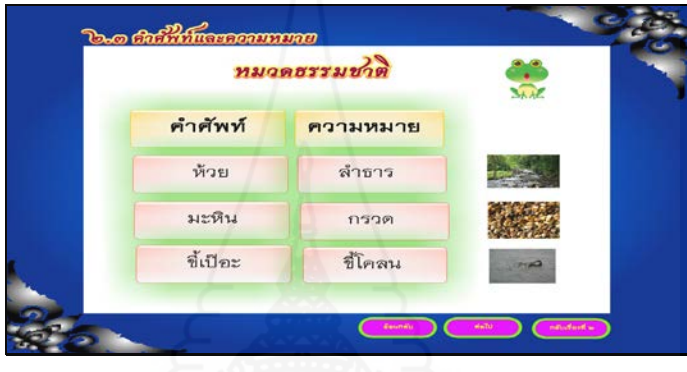

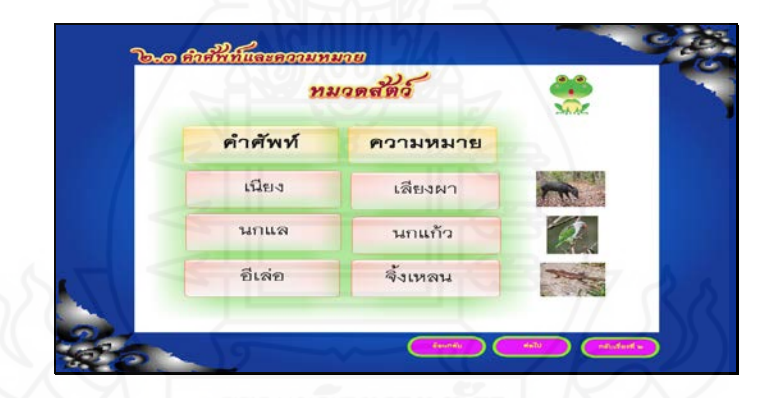

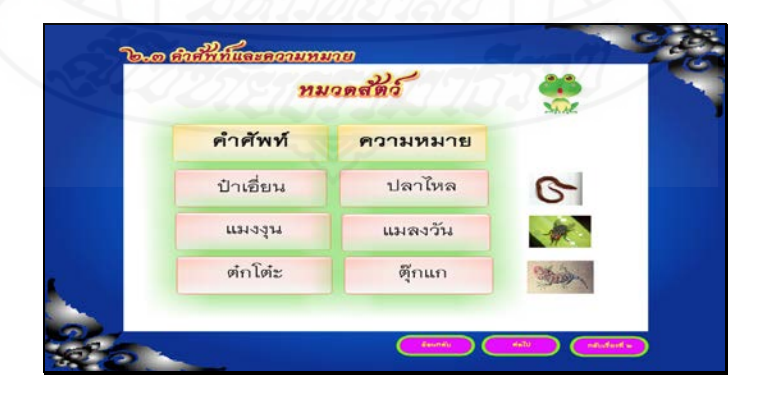

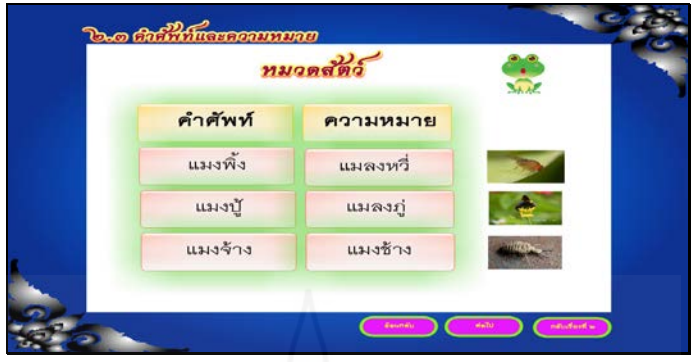

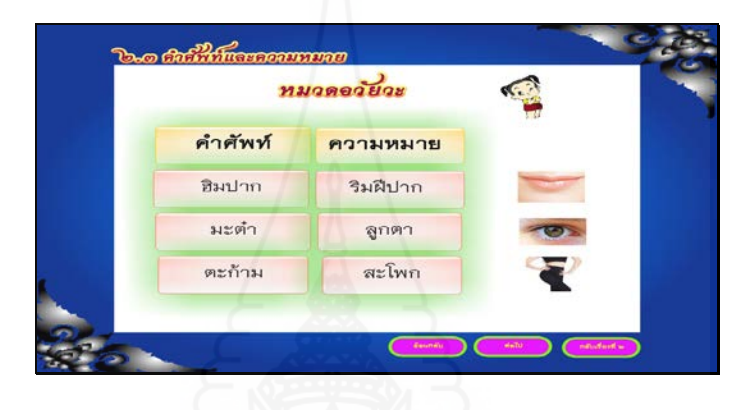

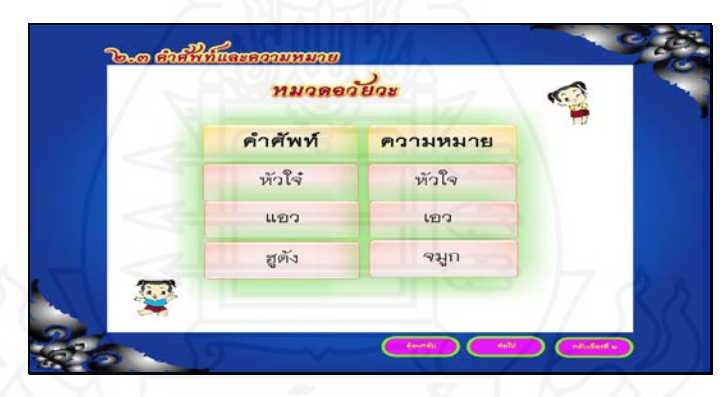

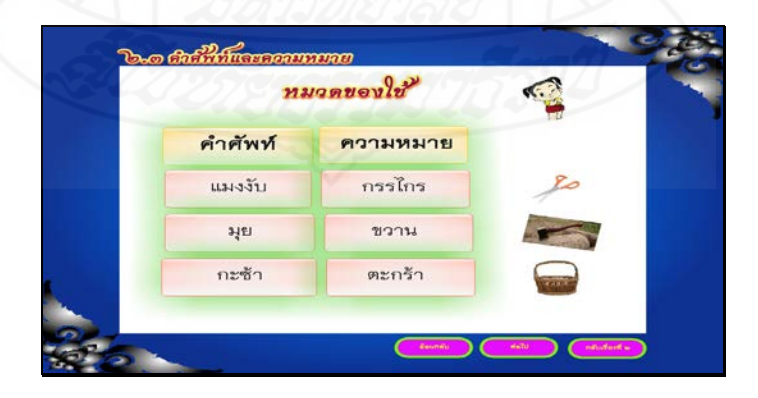

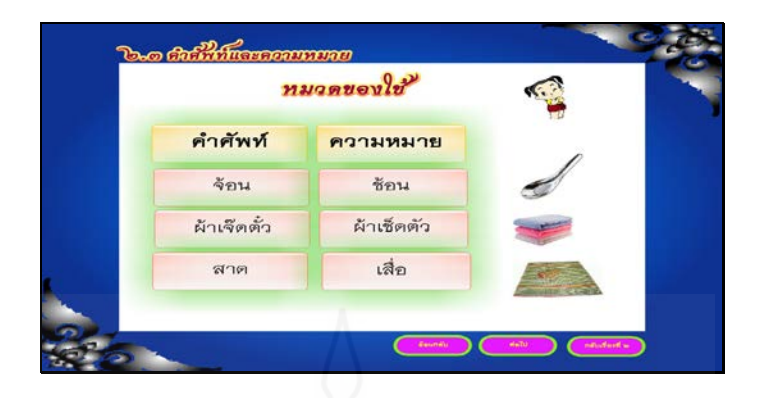

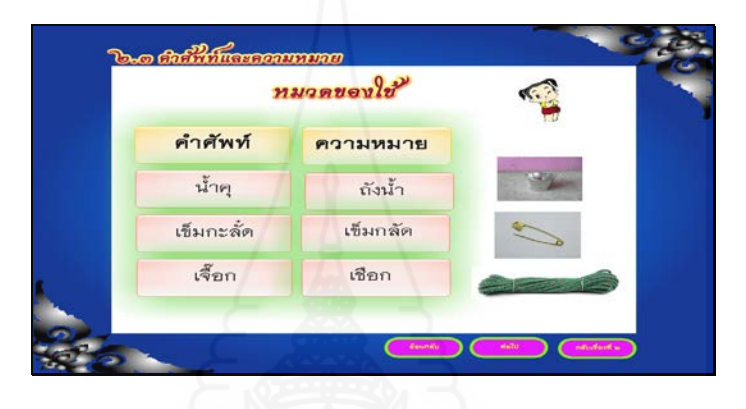

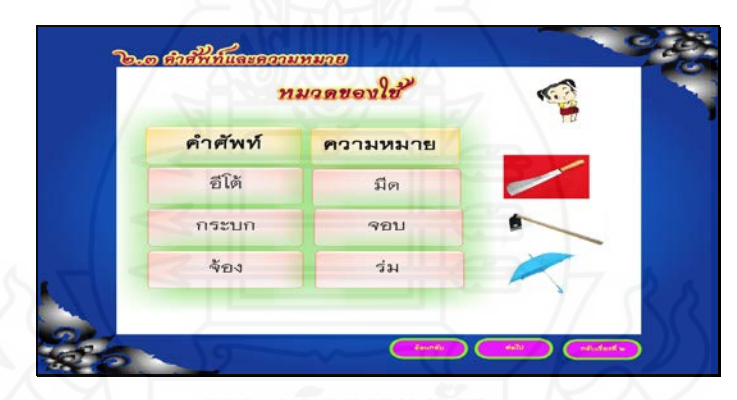

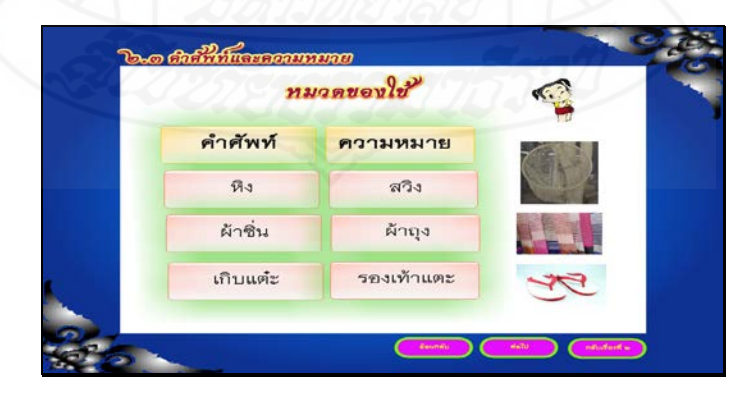

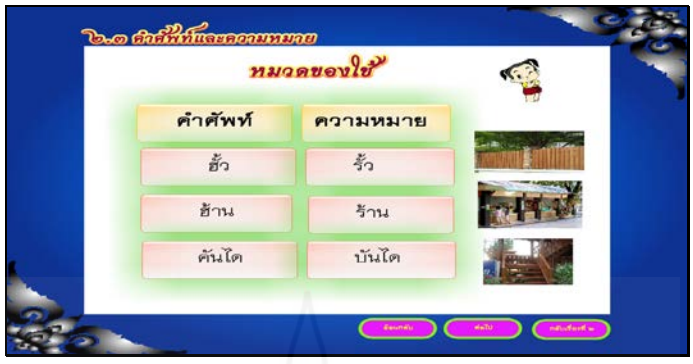

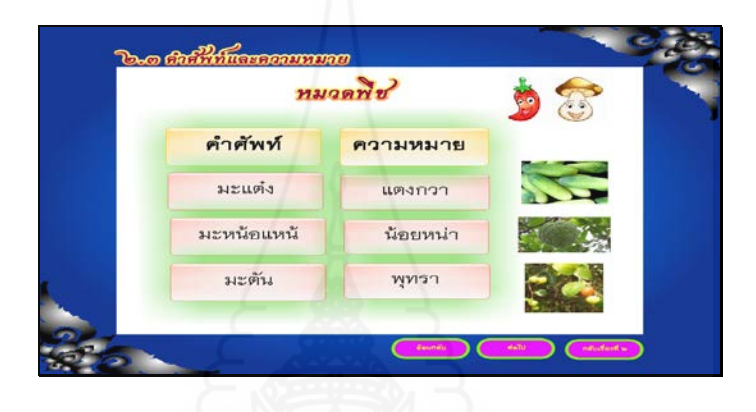

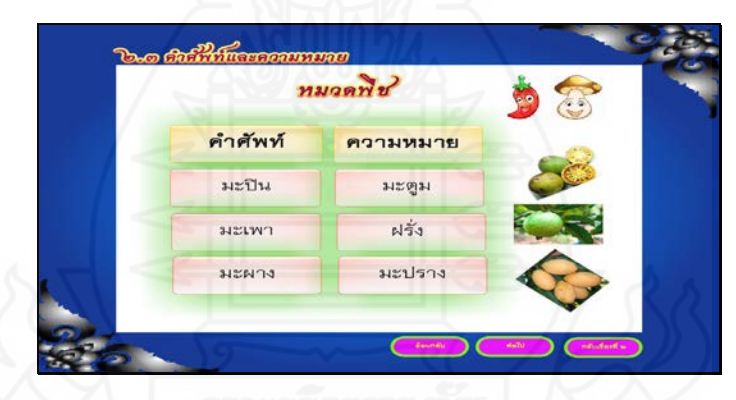

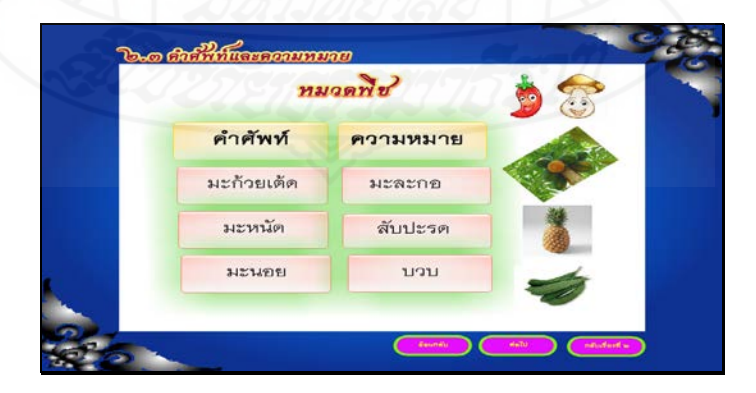

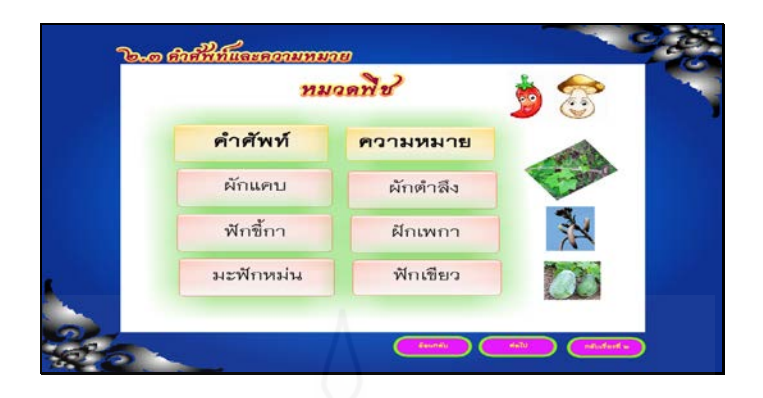

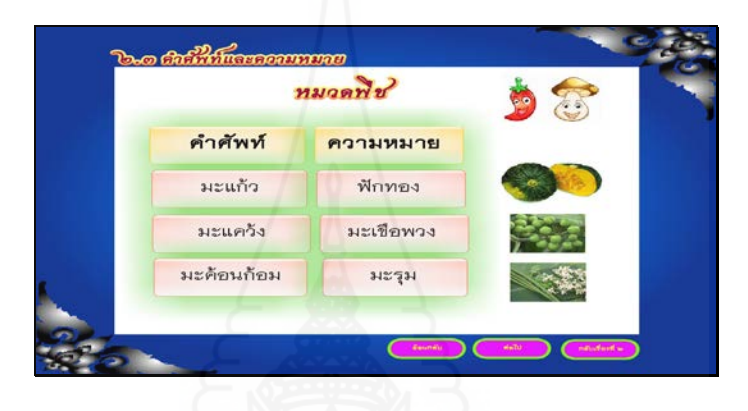

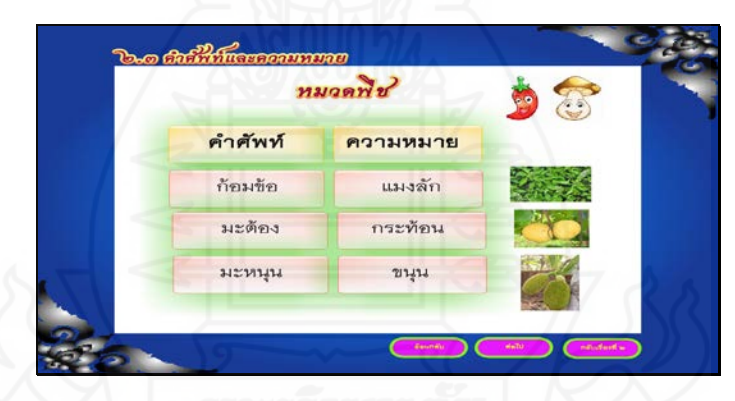

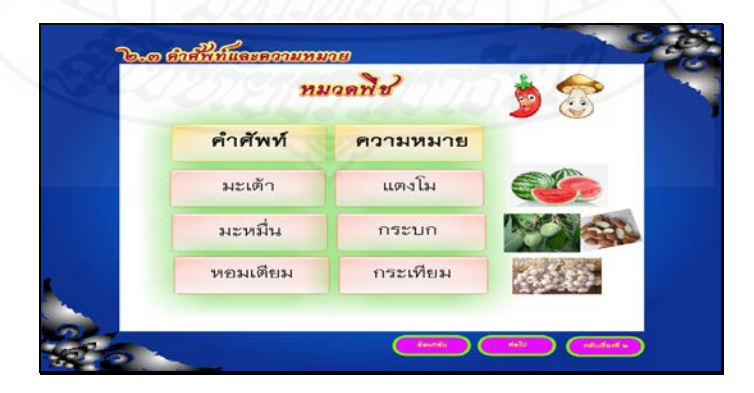

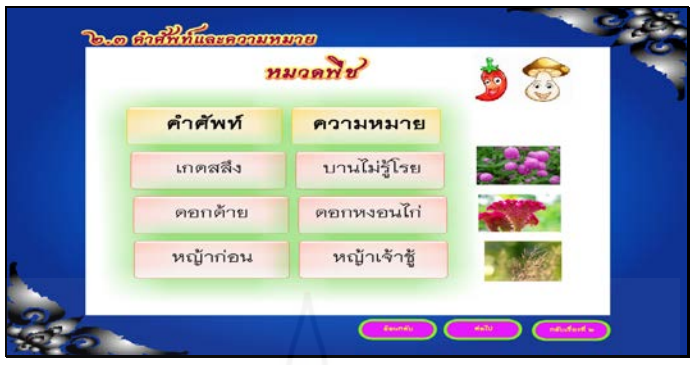

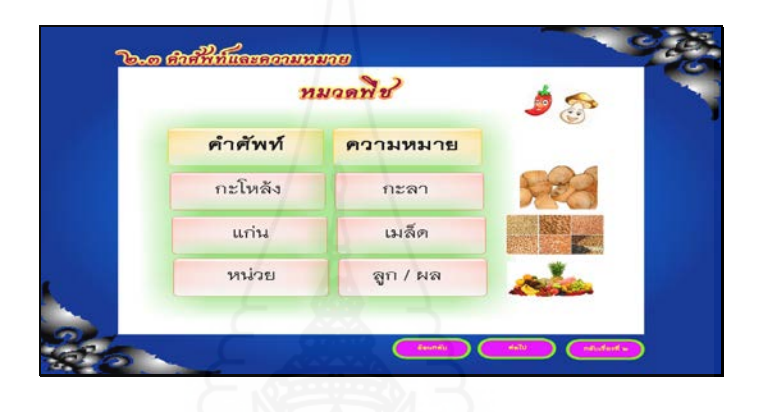

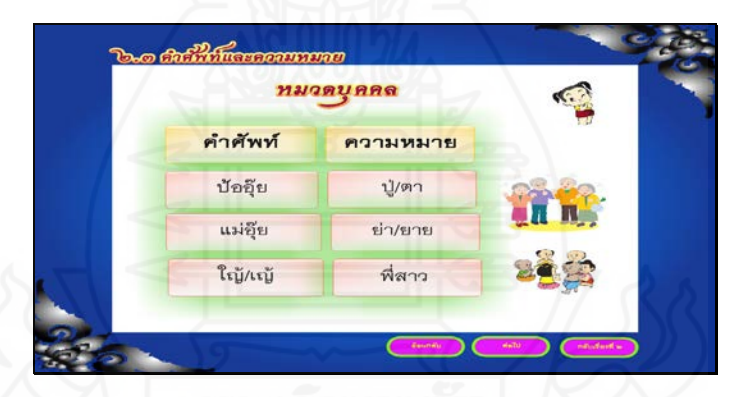

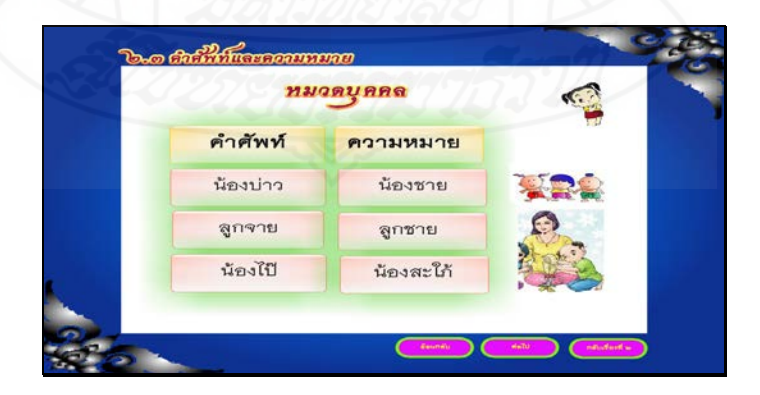

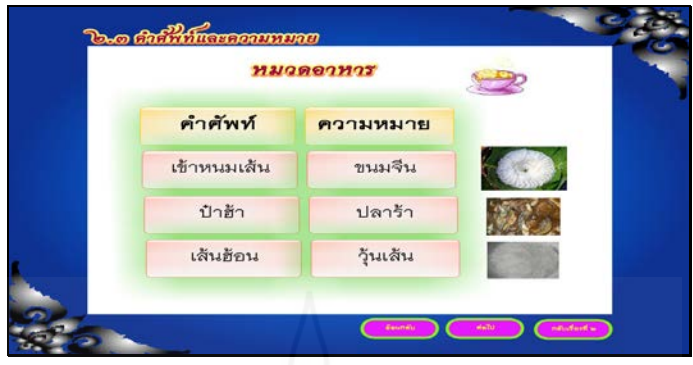

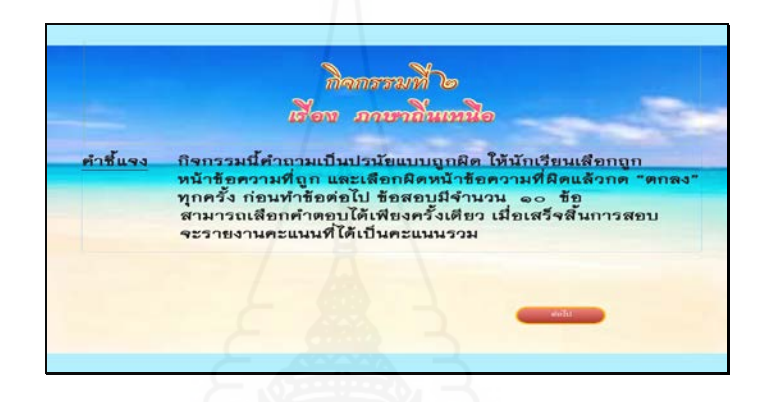

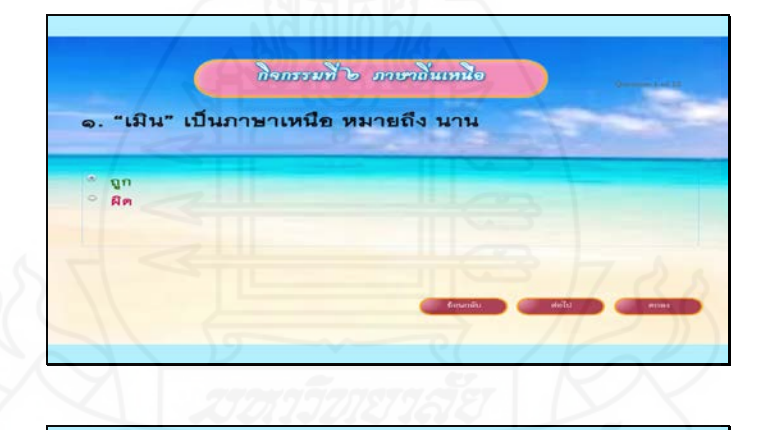

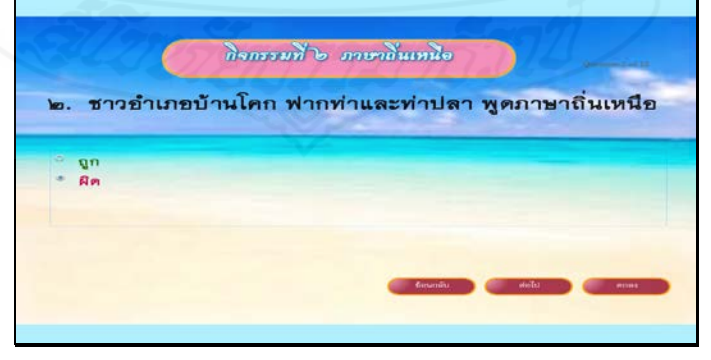

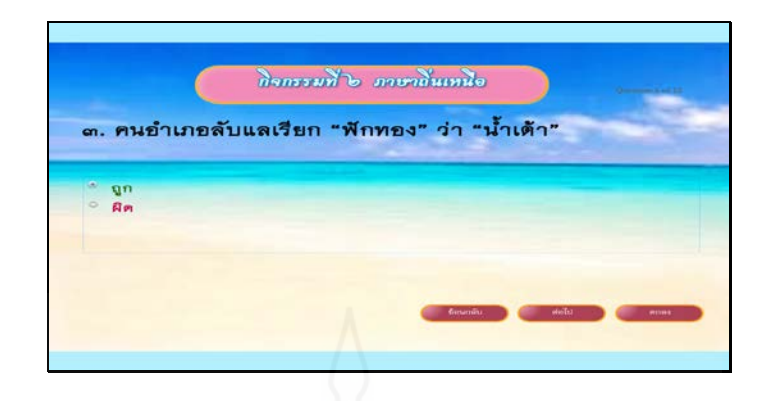

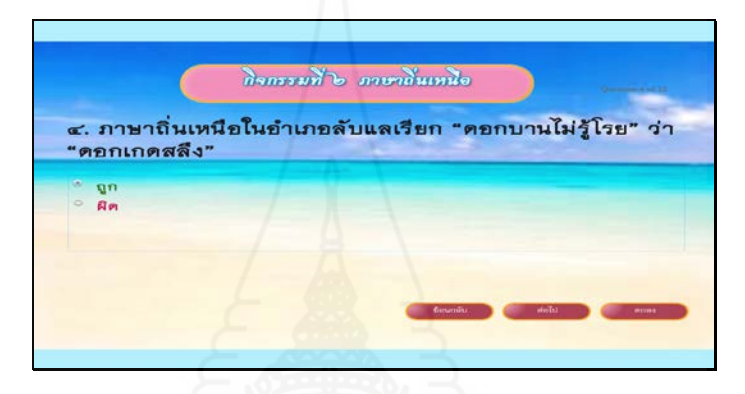

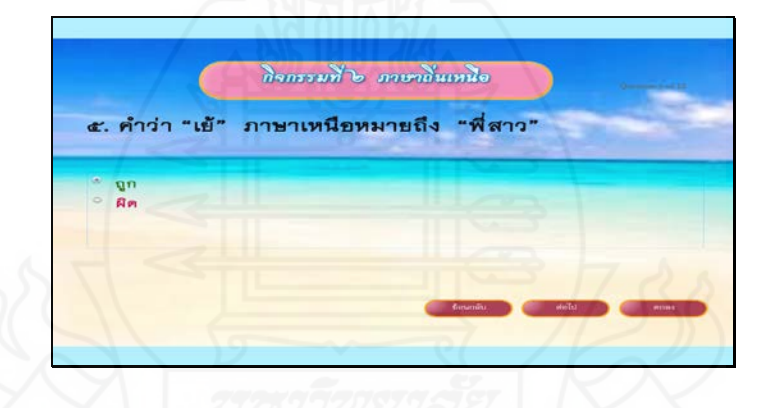

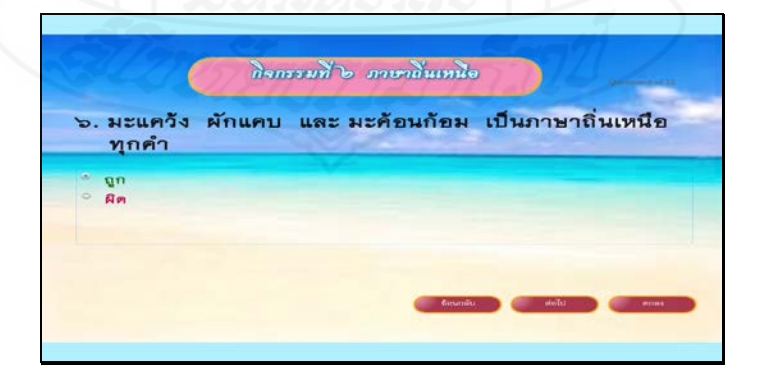

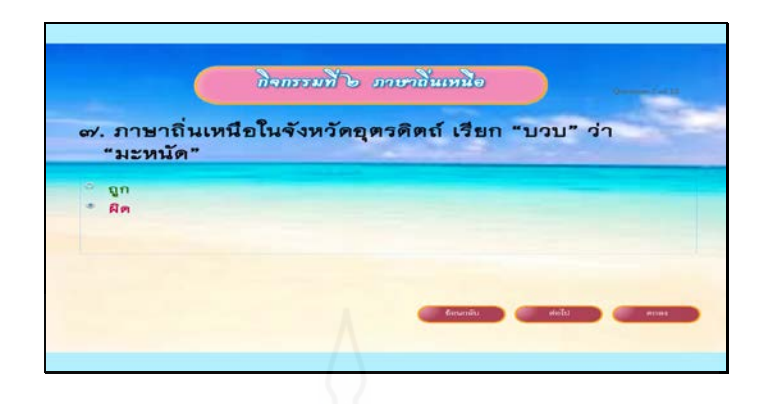

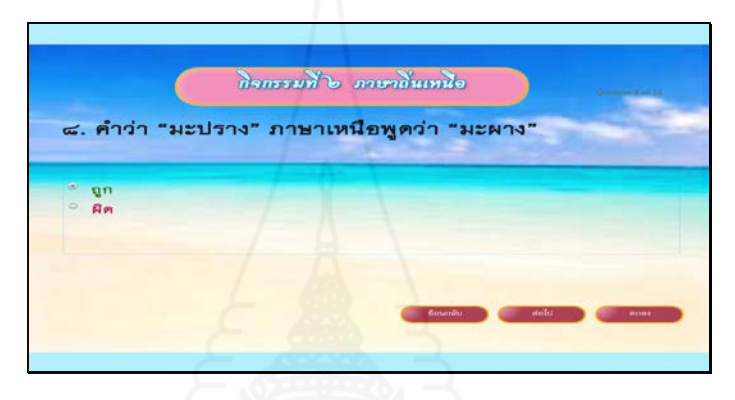

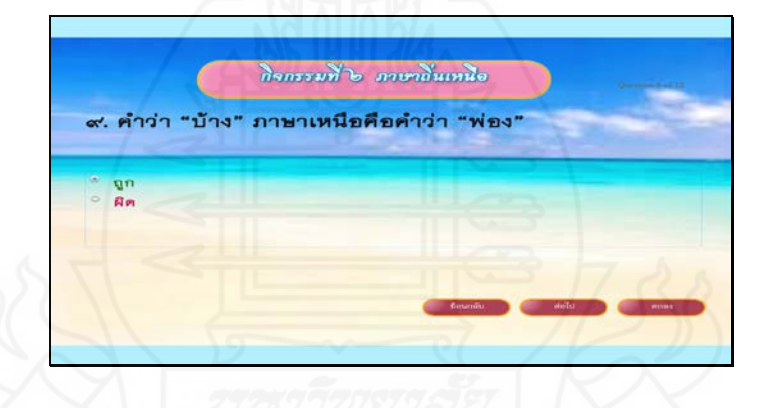

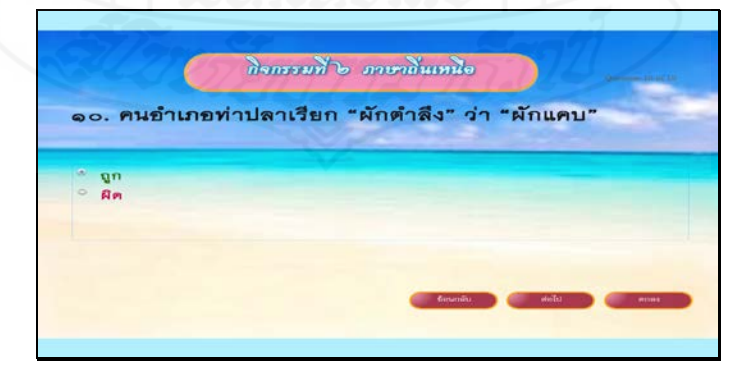

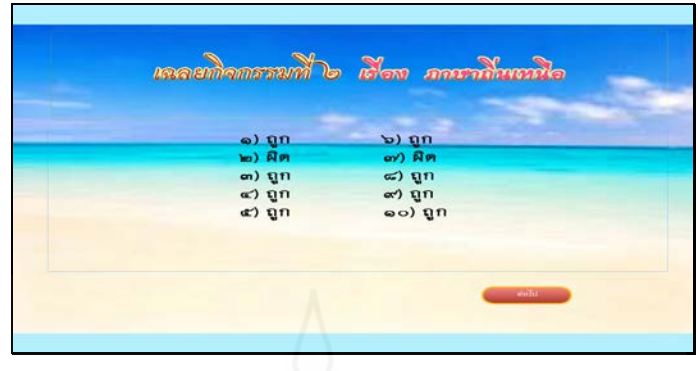

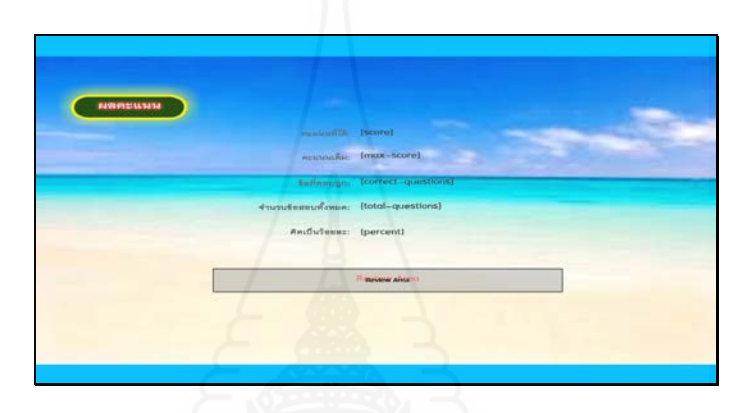

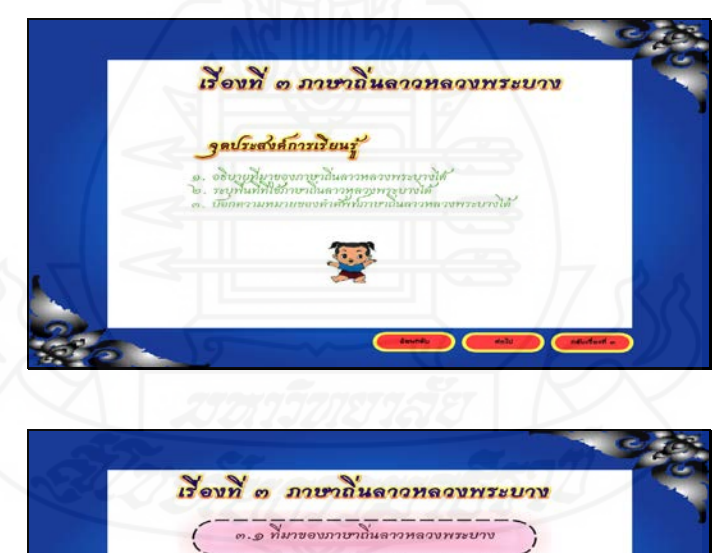

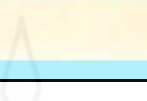

 $---$ 

**SOFT** 

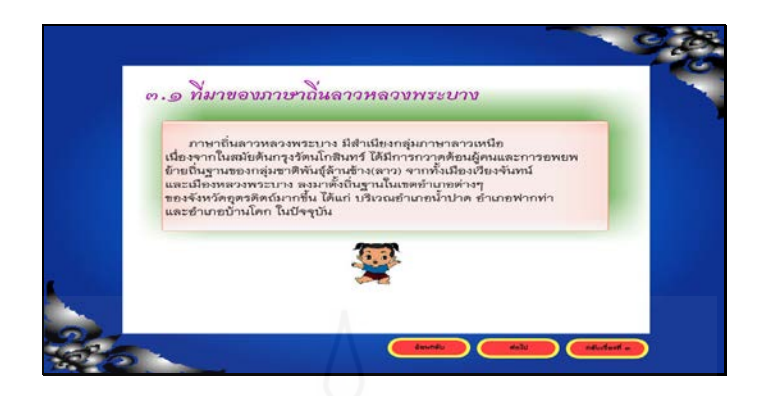

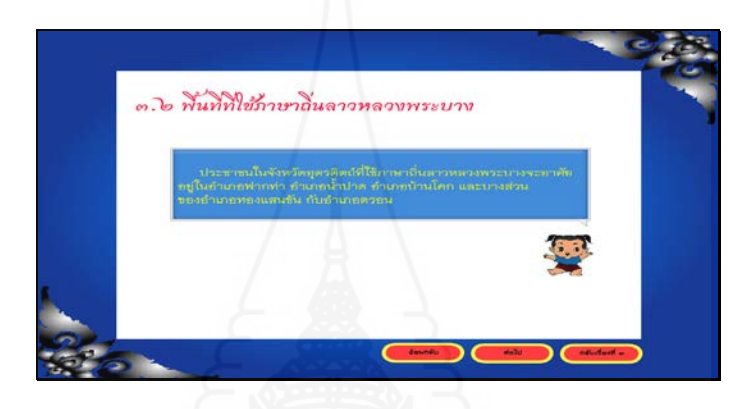

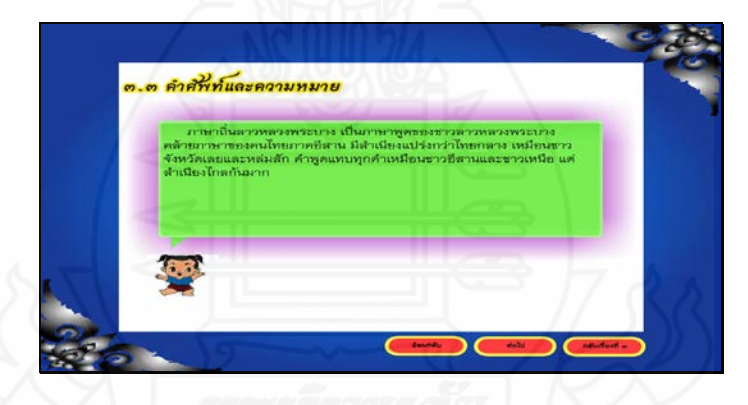

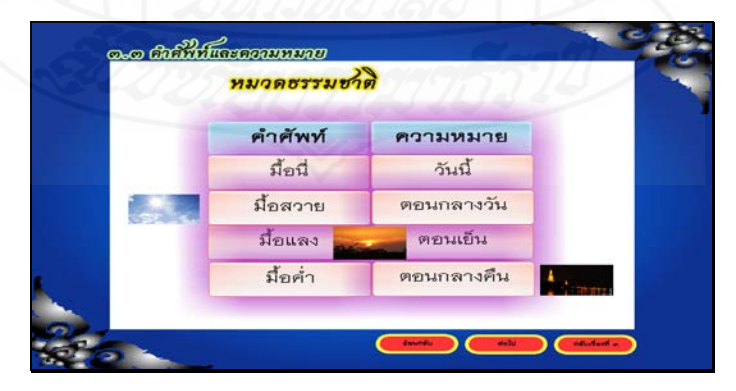

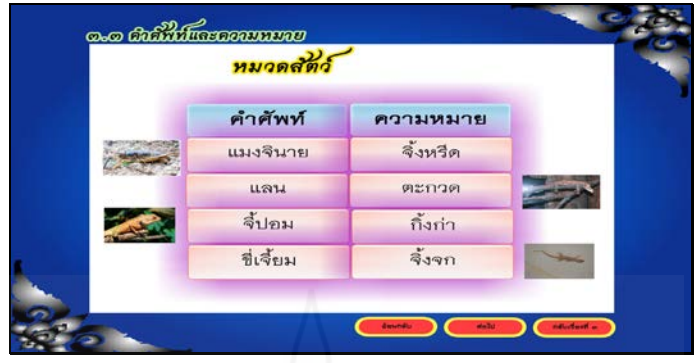

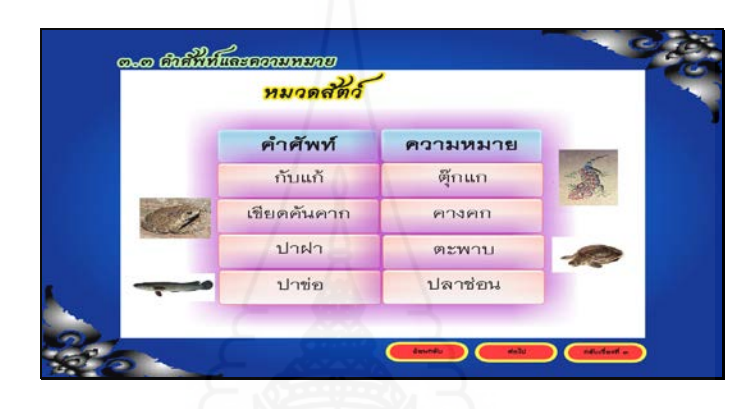

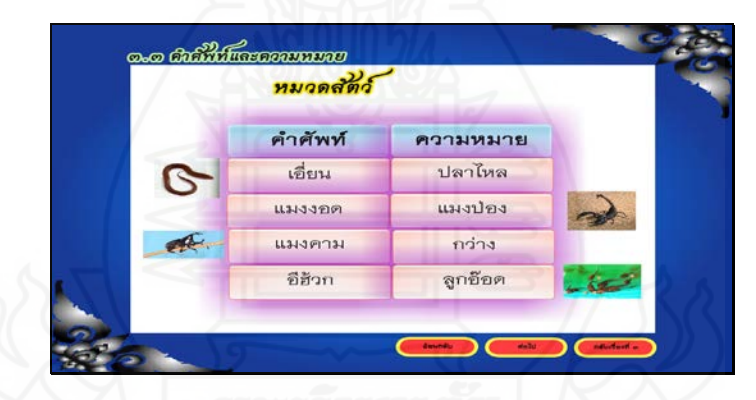

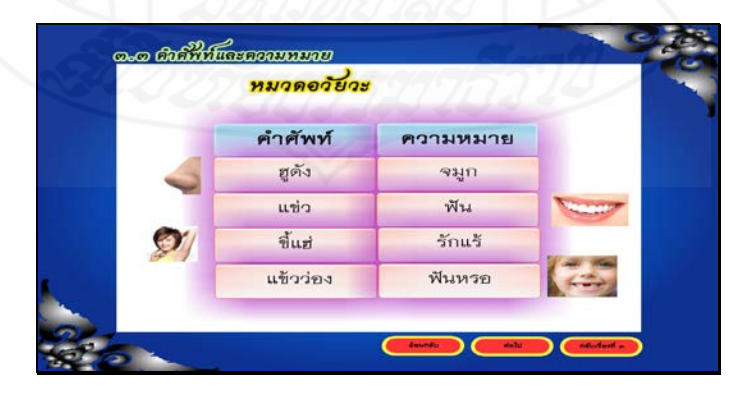

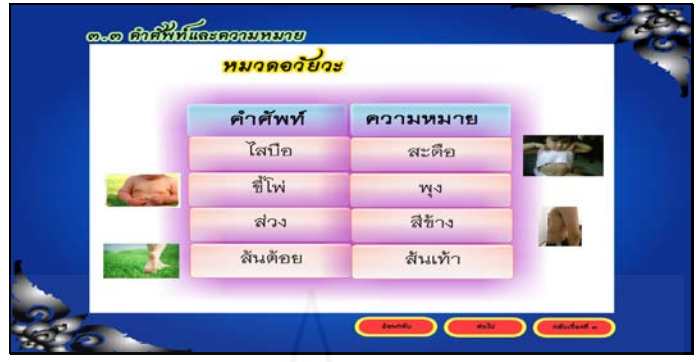

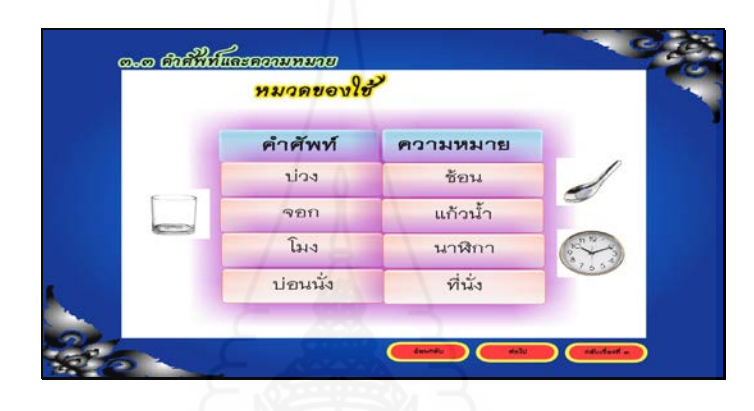

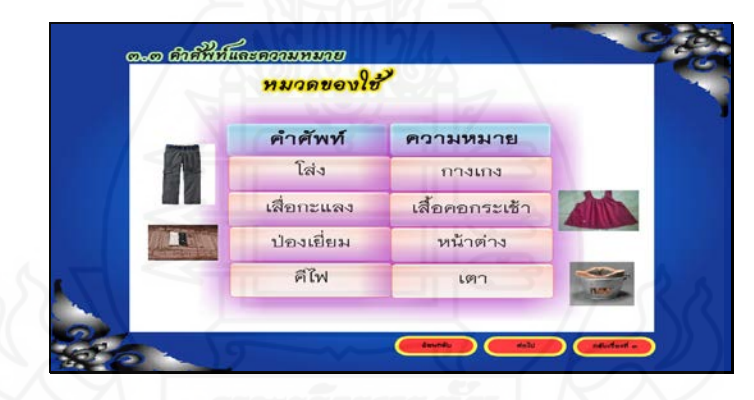

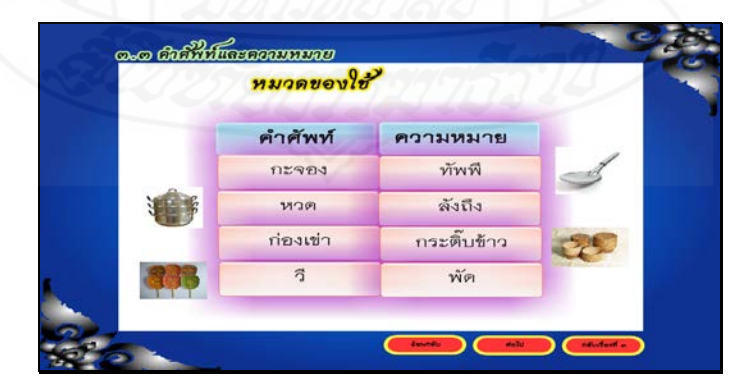

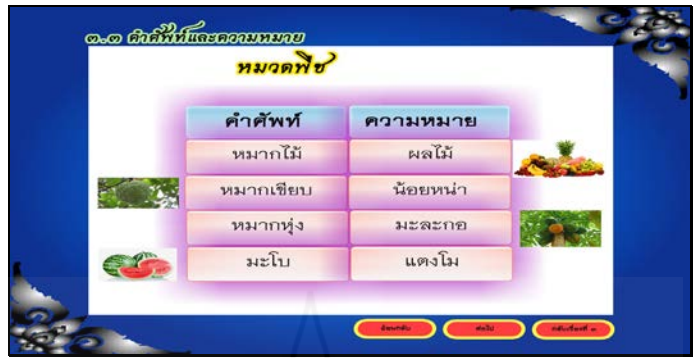

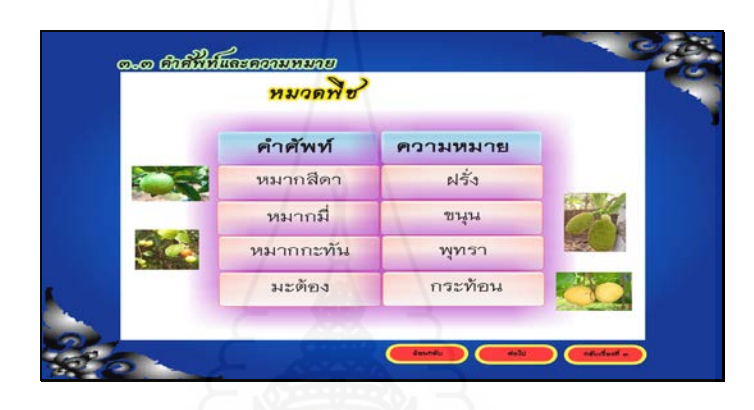

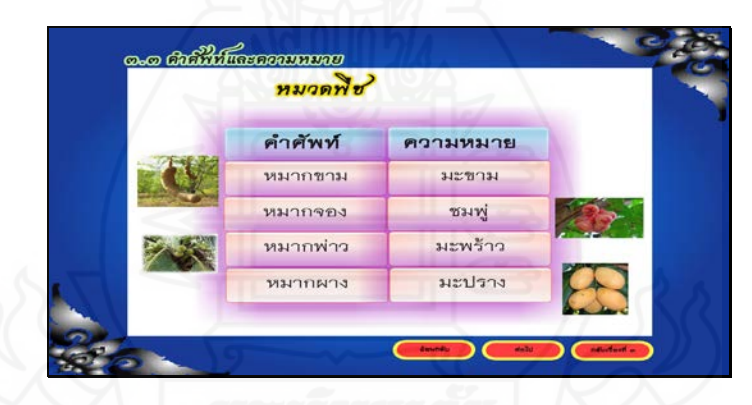

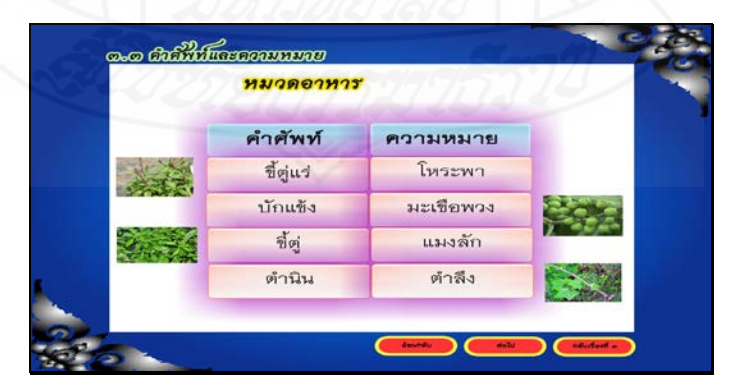

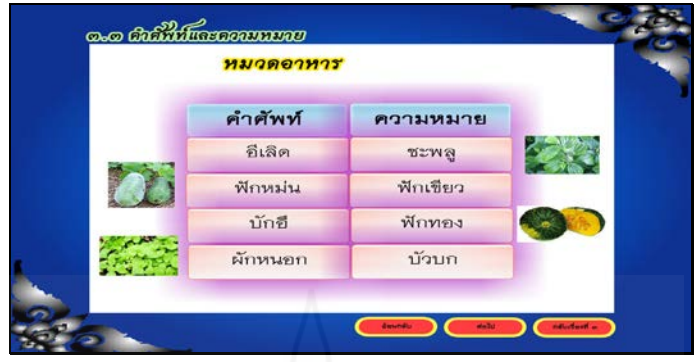

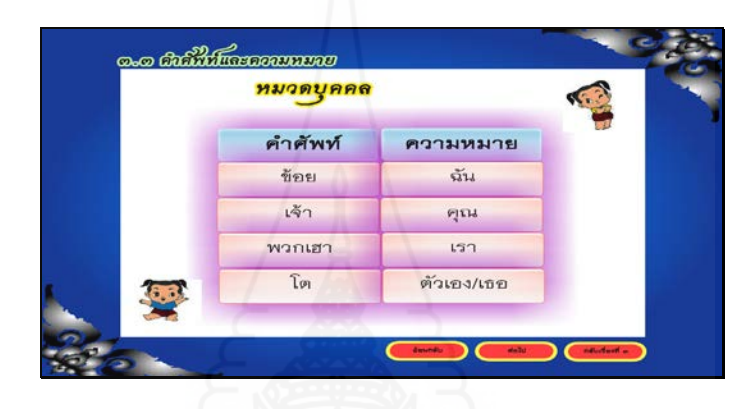

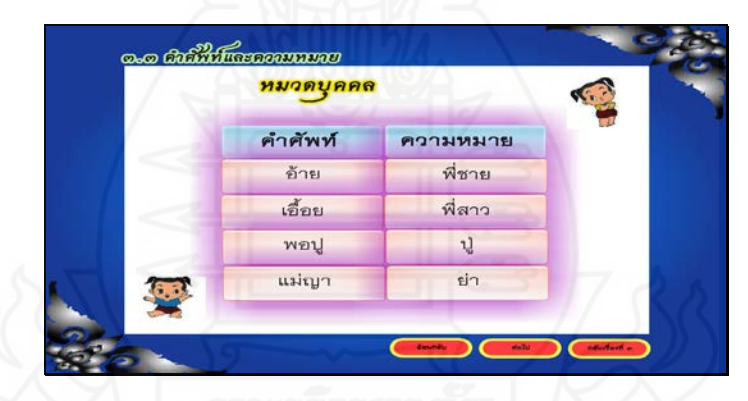

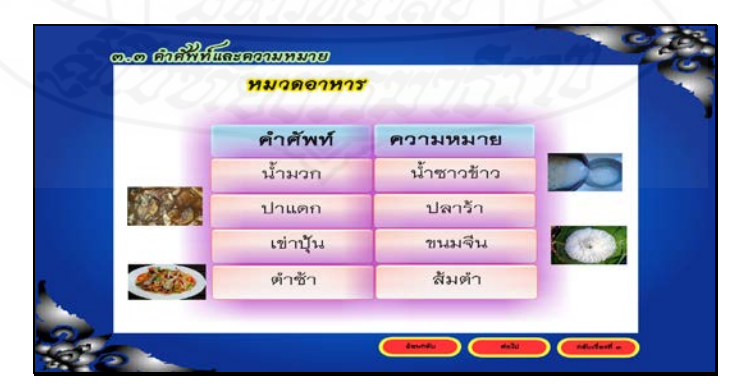

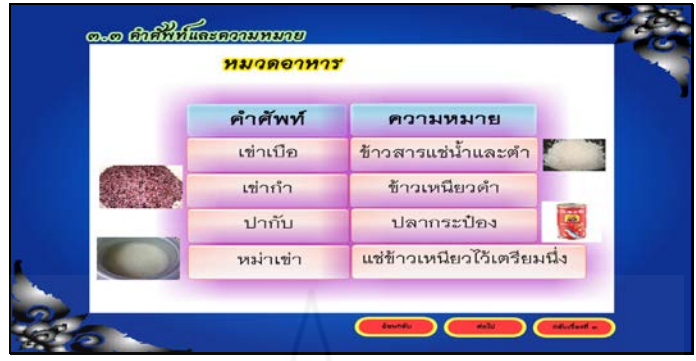

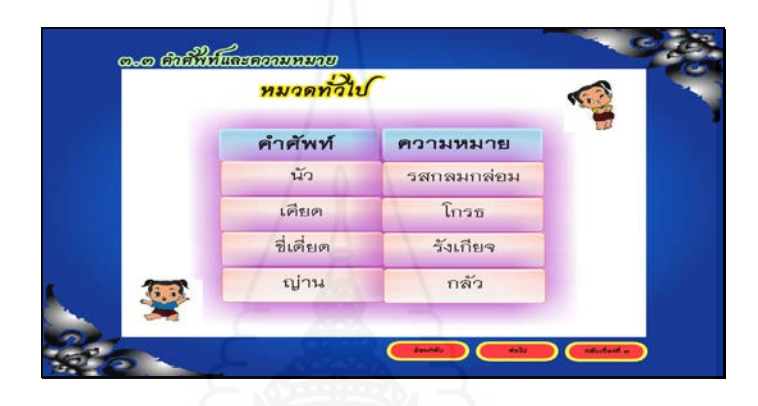

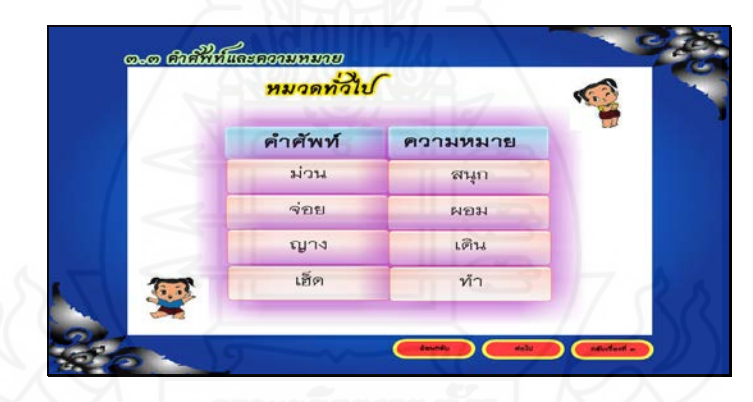

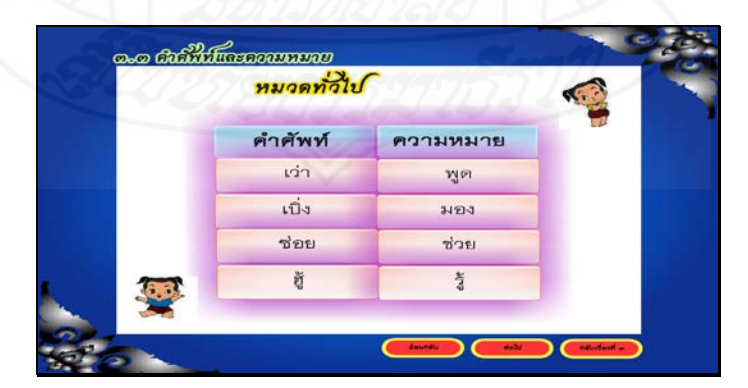

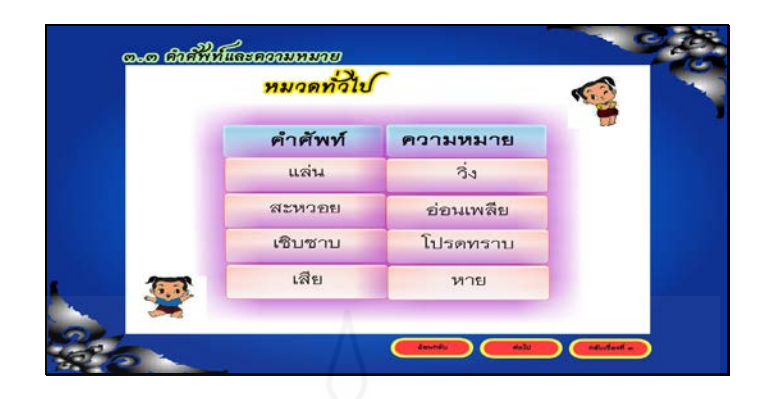

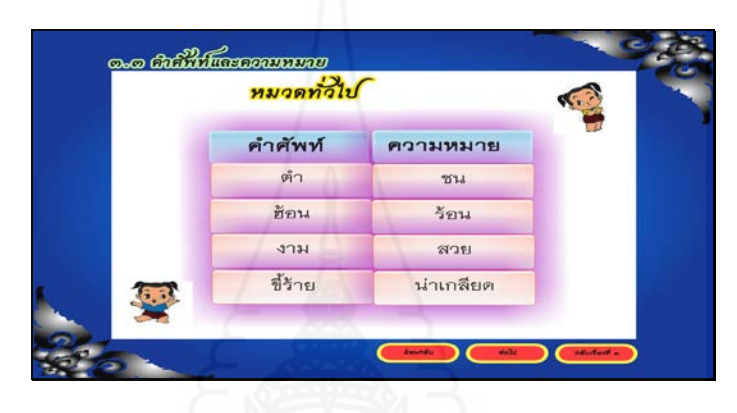

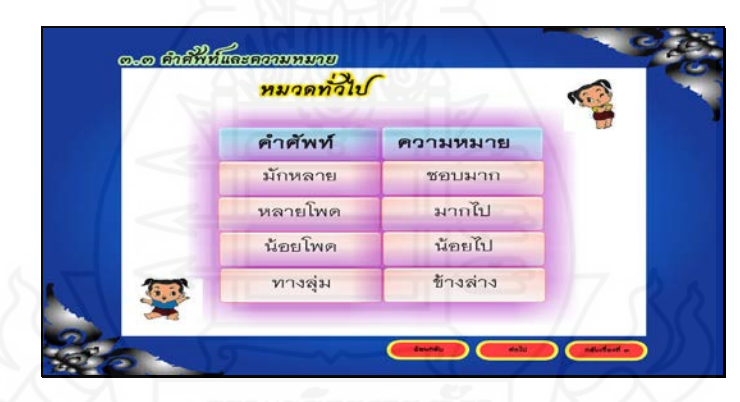

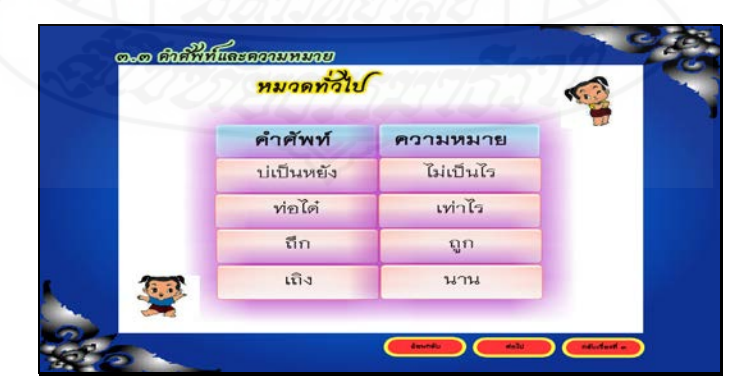
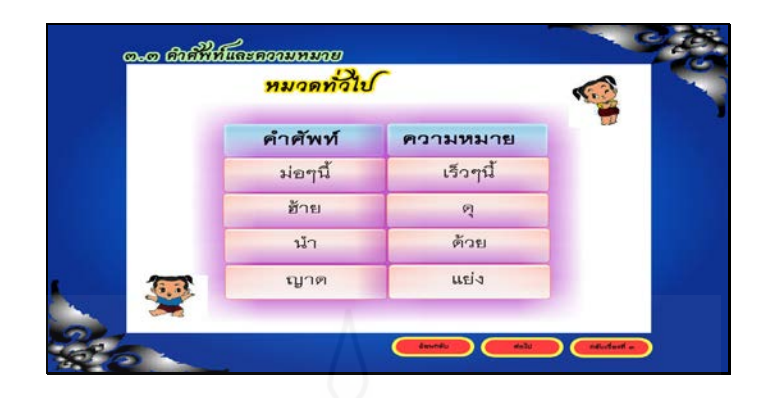

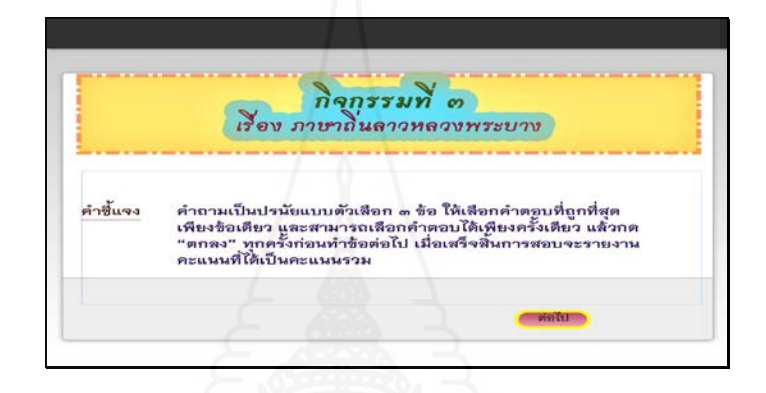

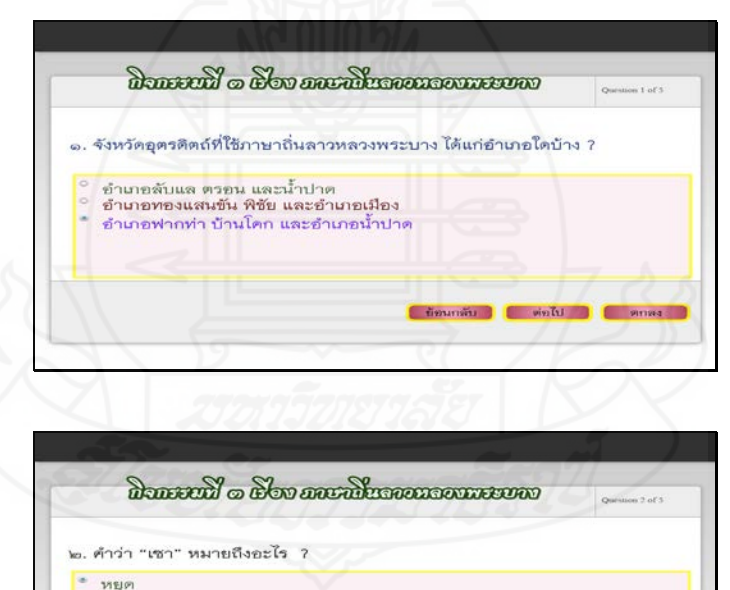

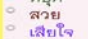

tionnais control d'autres d'

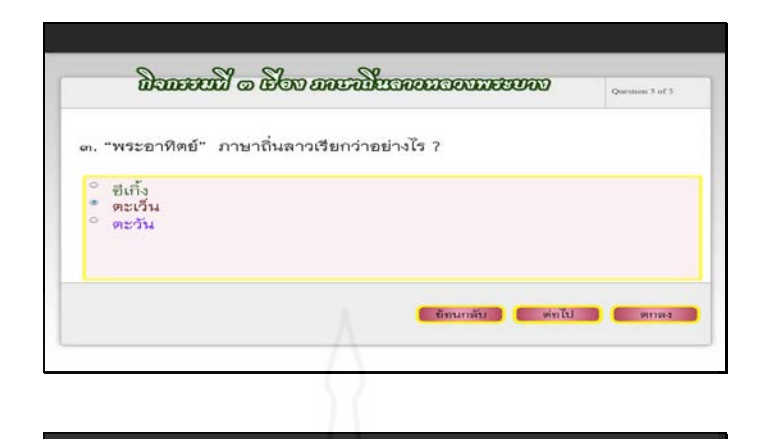

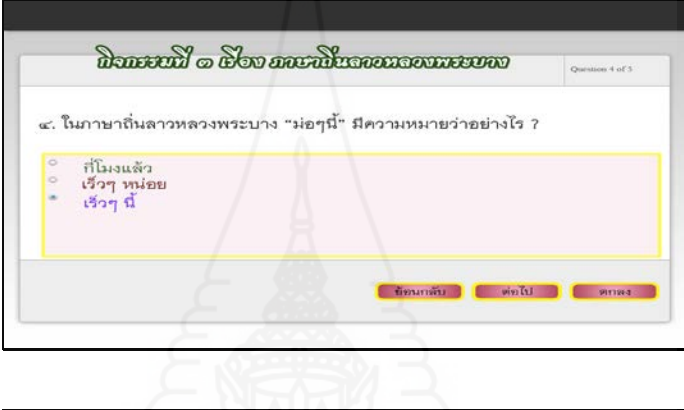

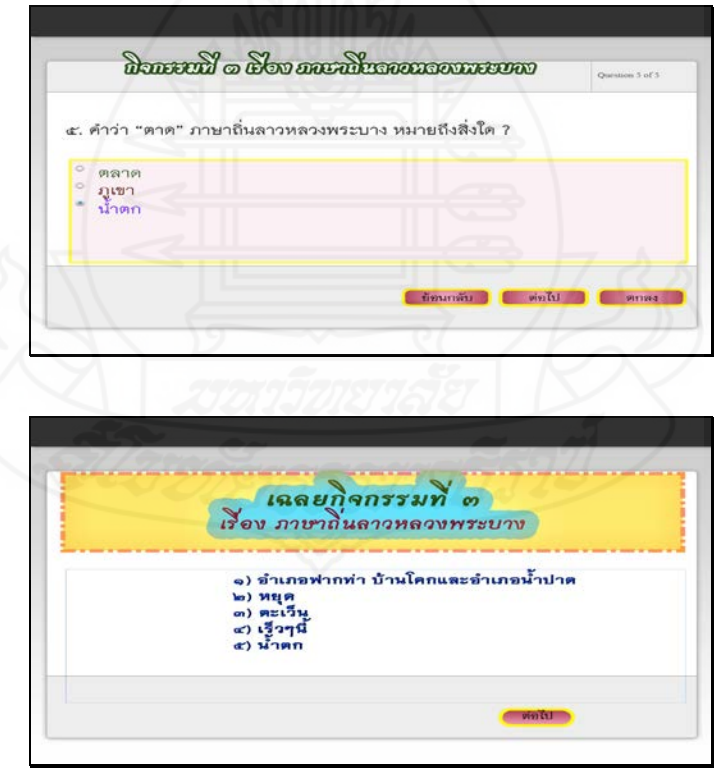

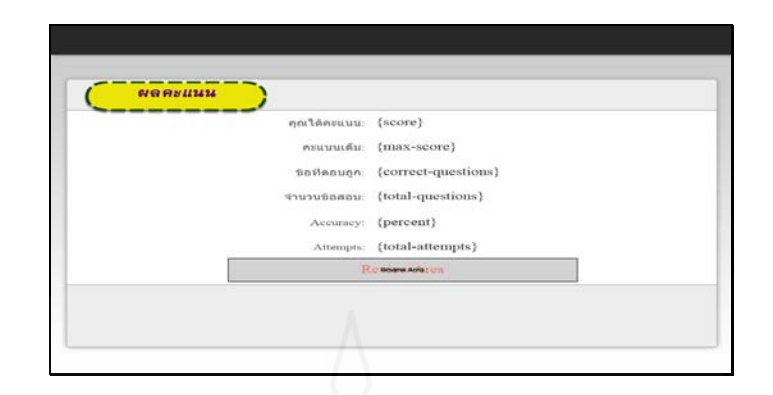

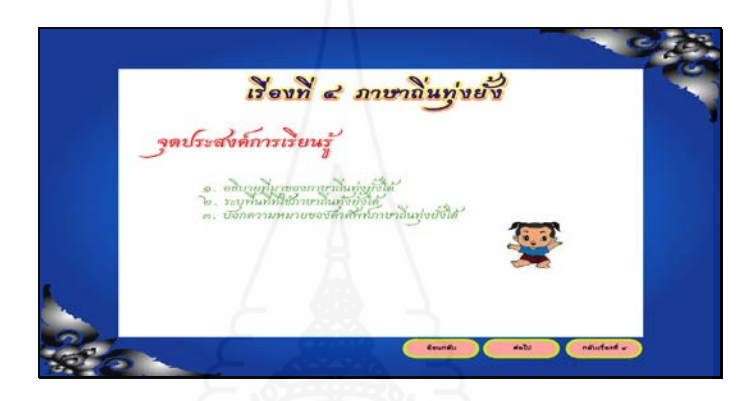

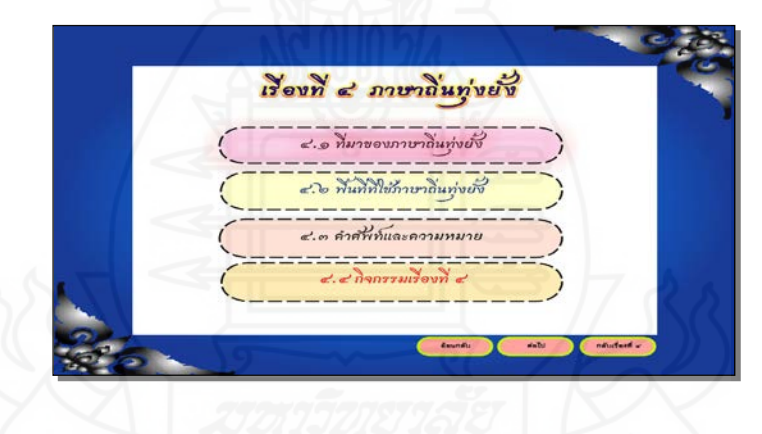

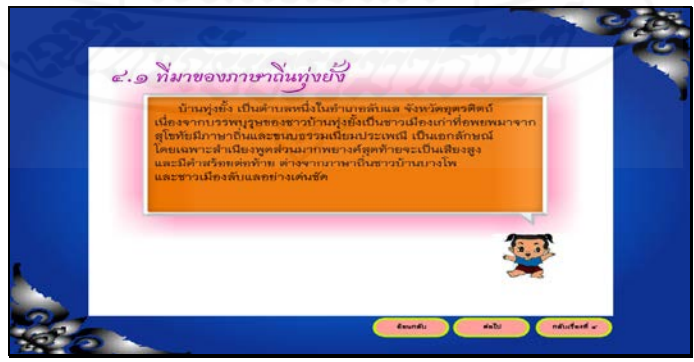

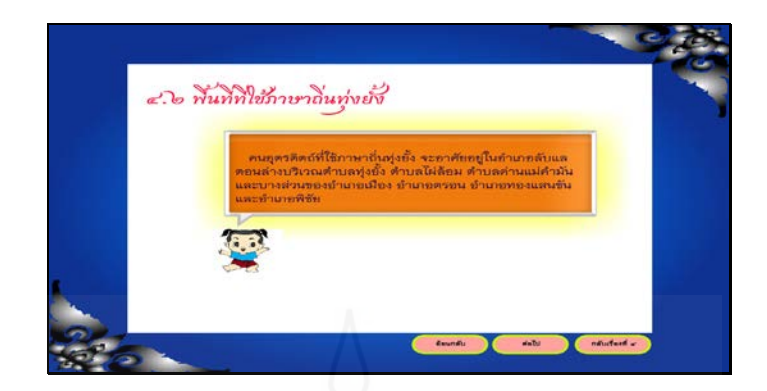

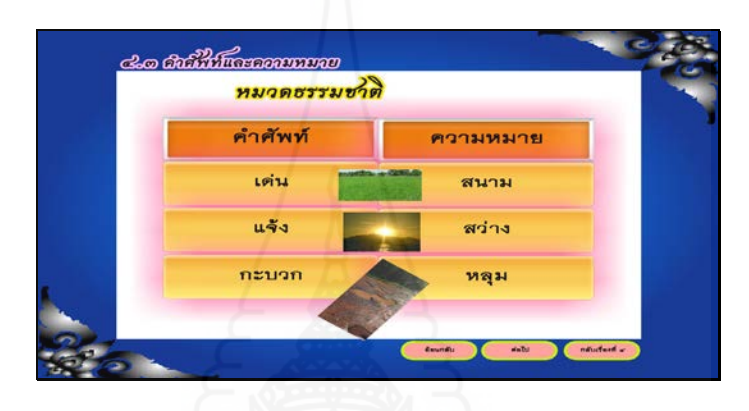

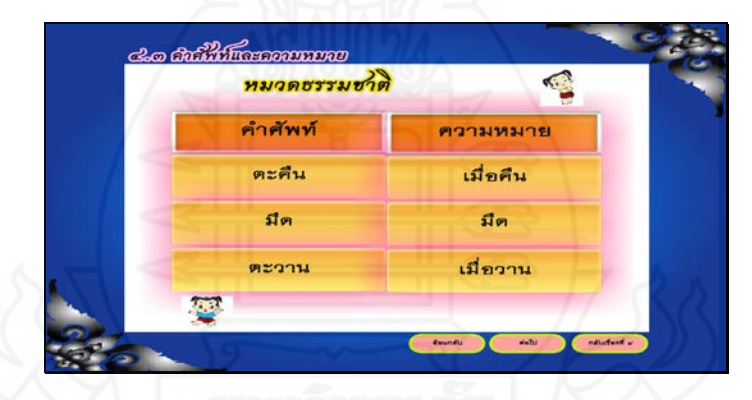

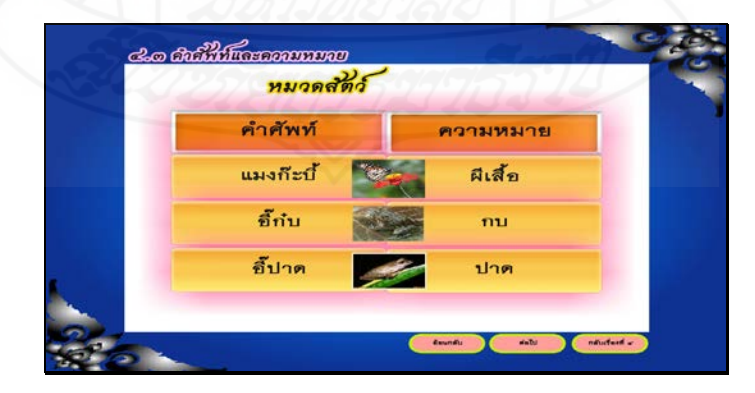

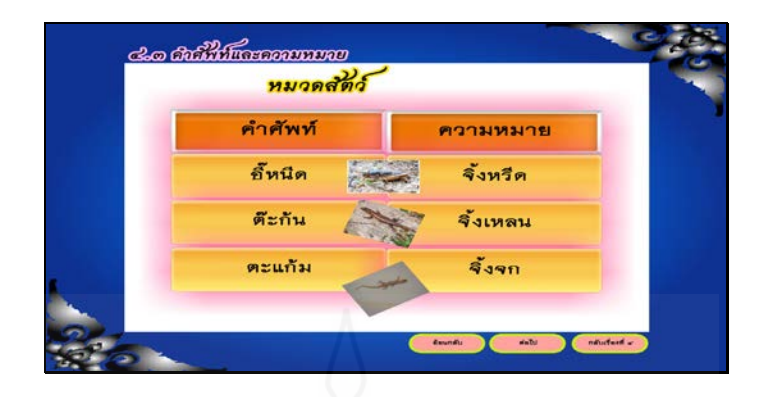

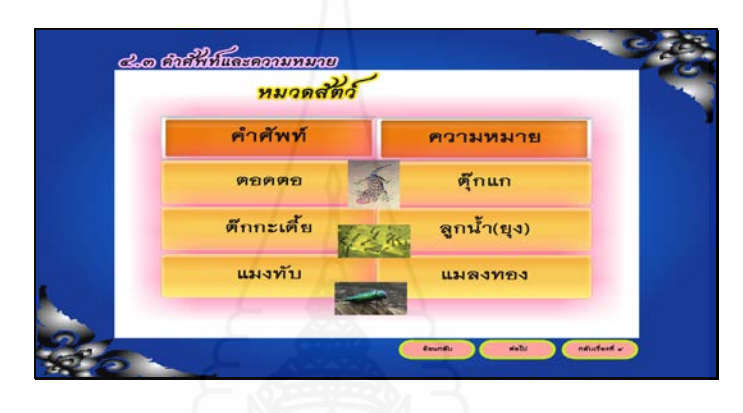

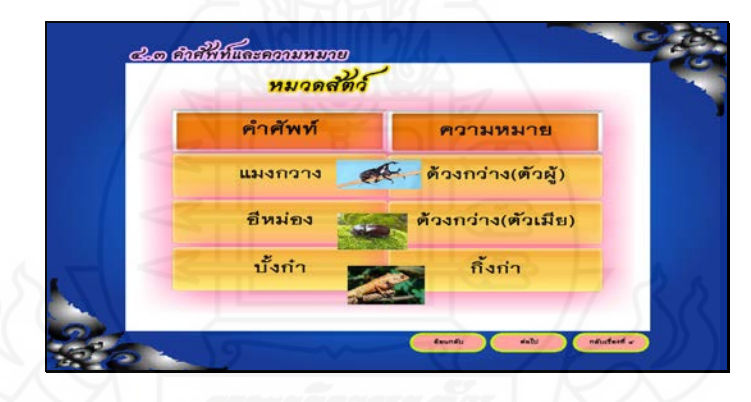

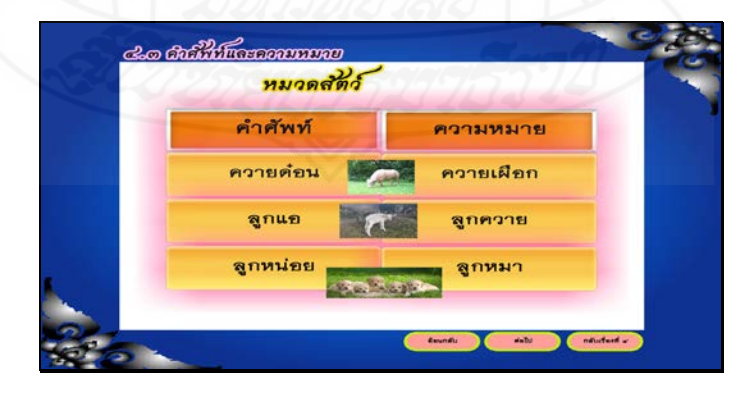

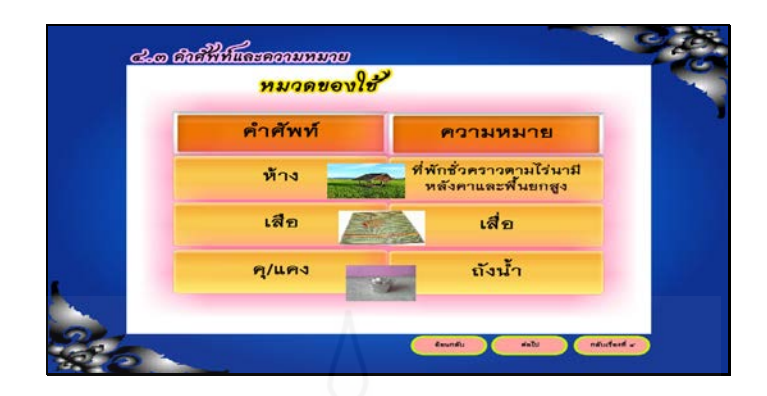

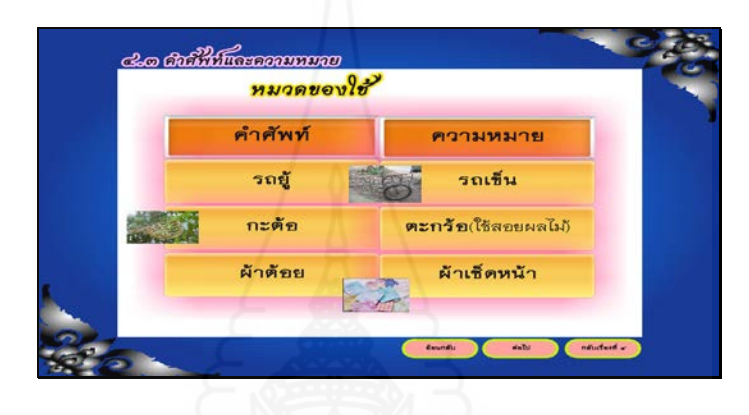

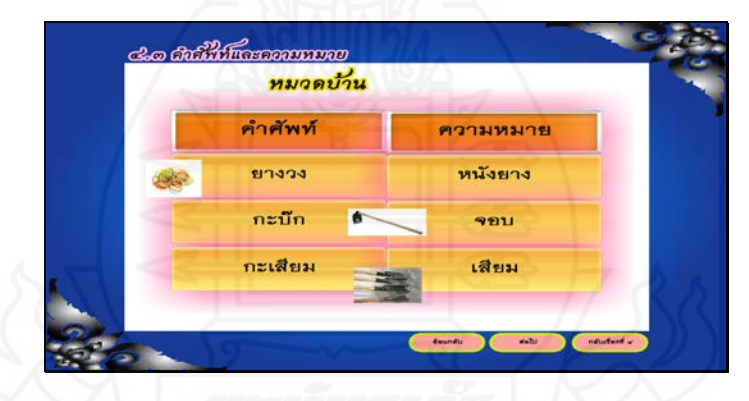

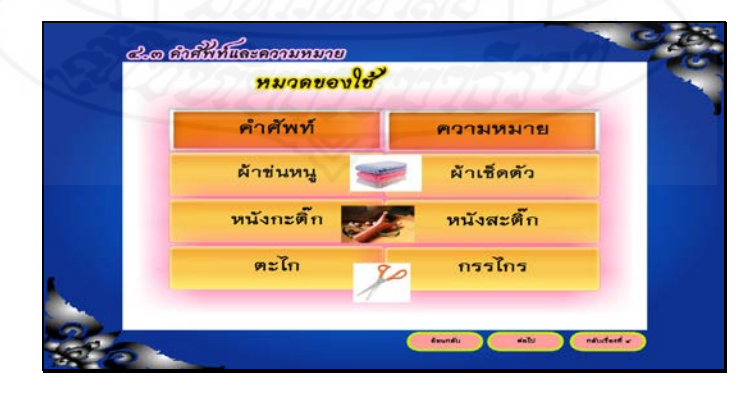

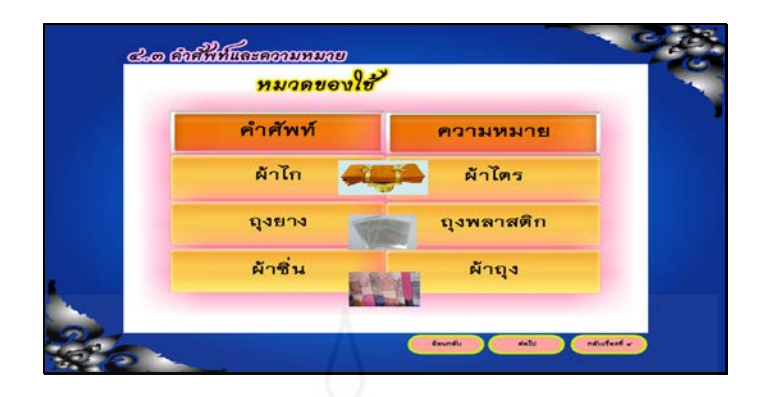

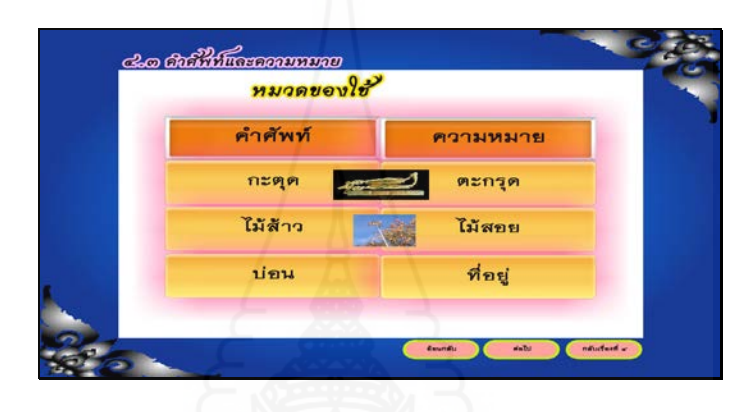

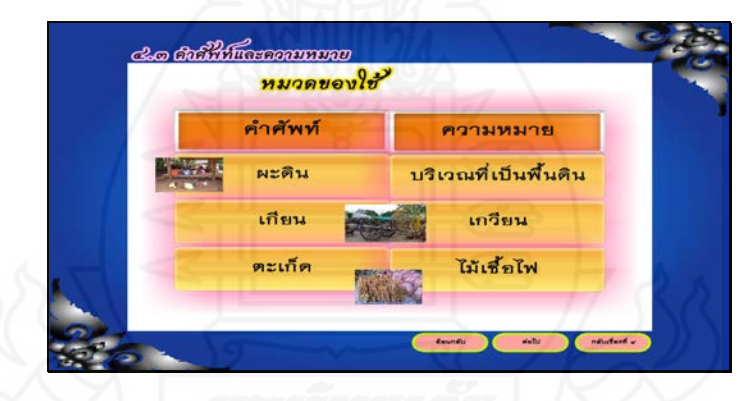

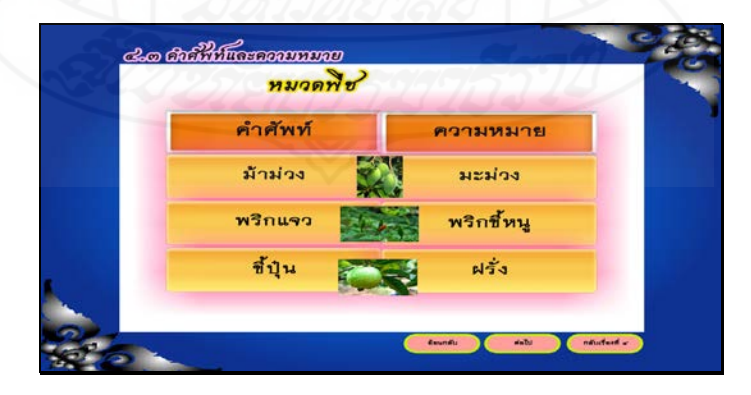

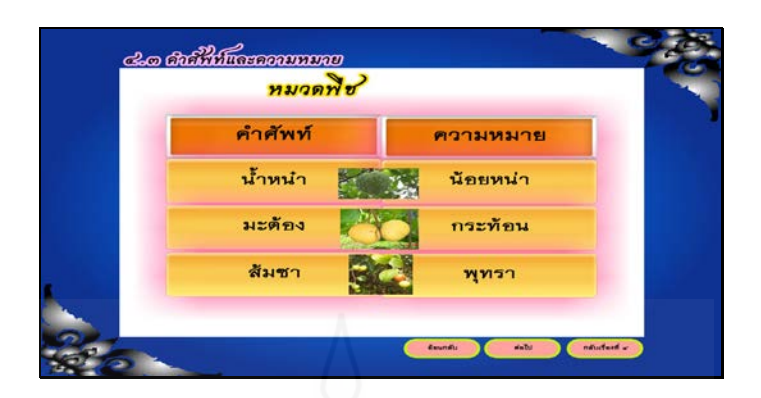

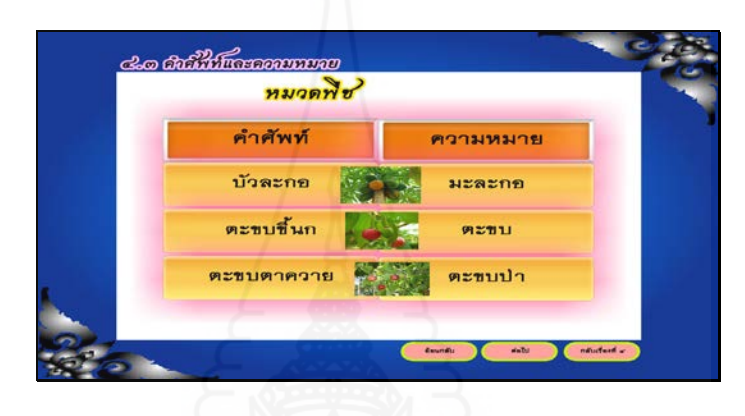

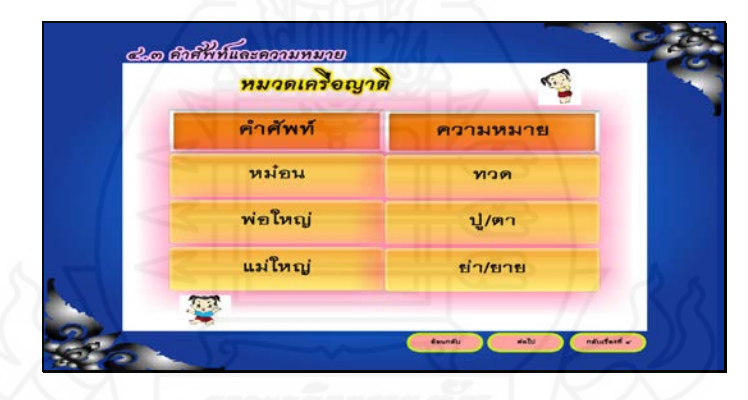

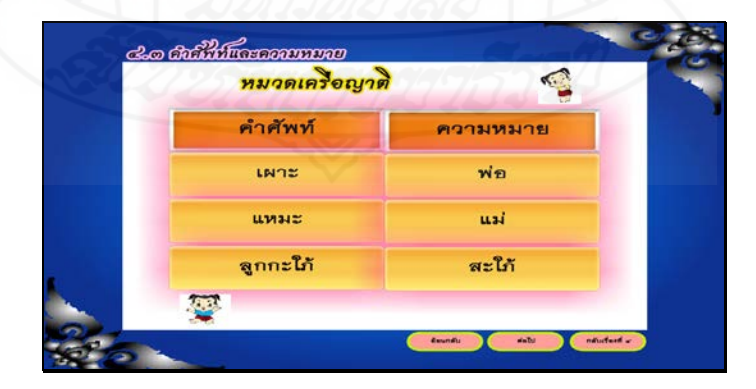

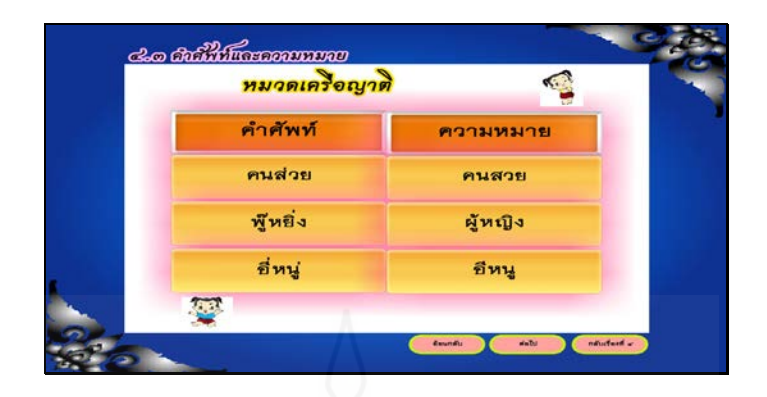

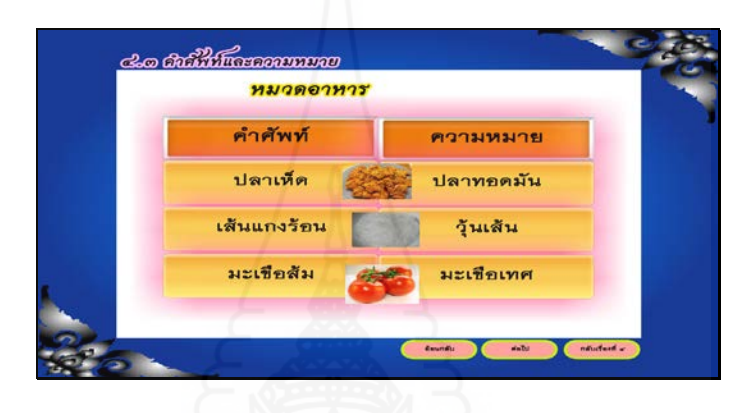

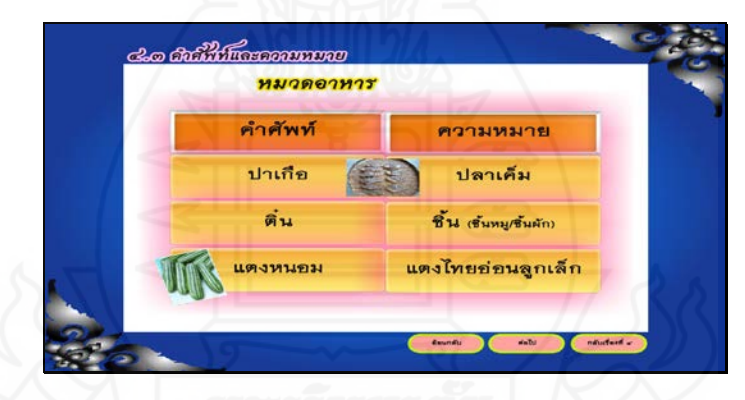

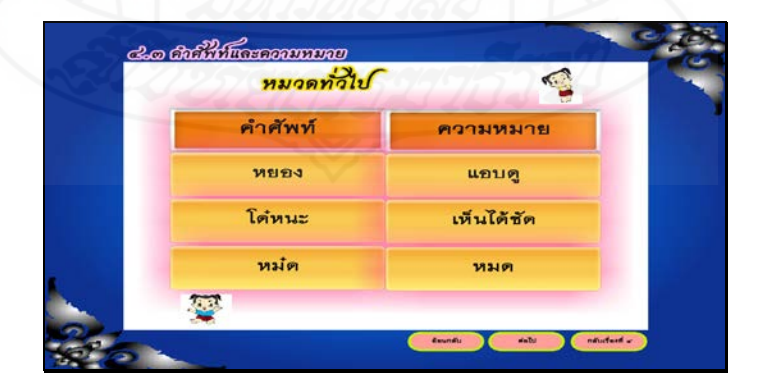

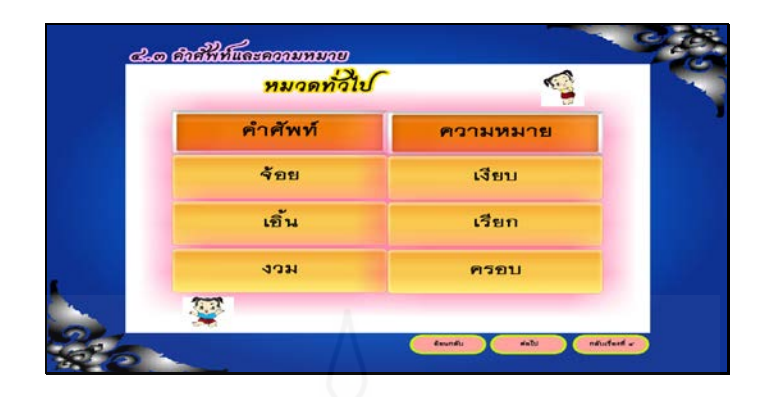

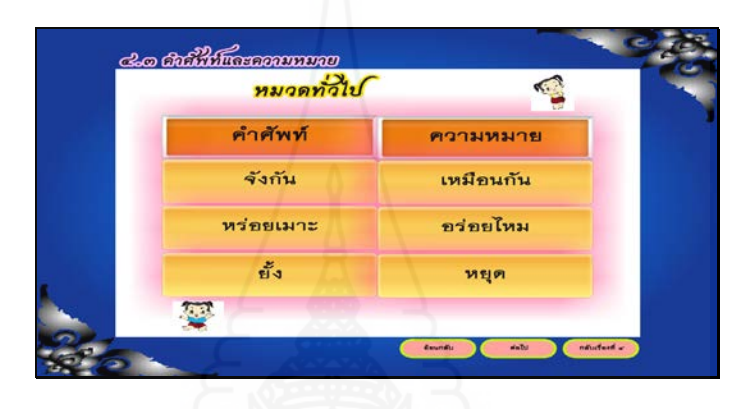

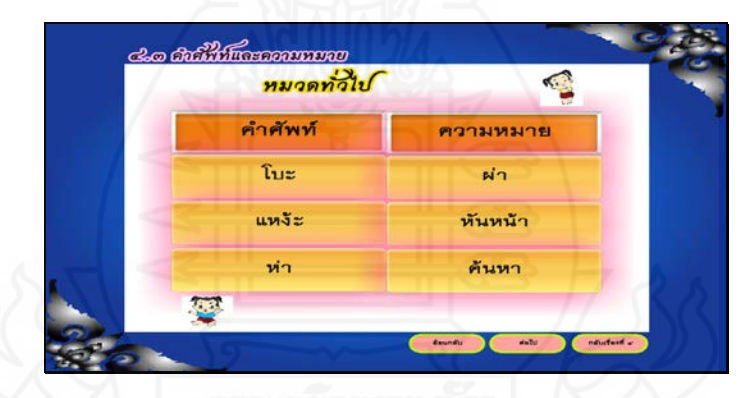

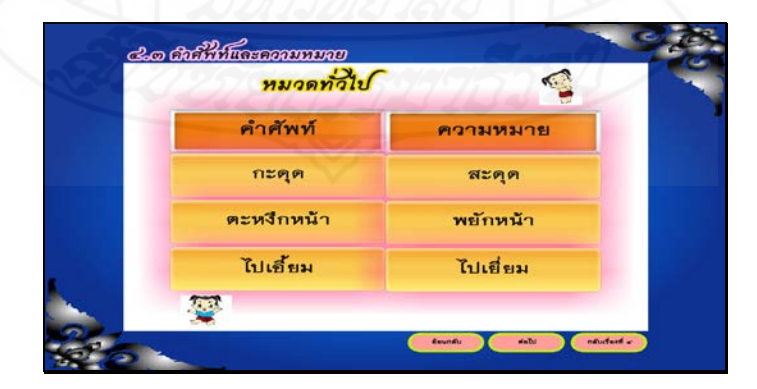

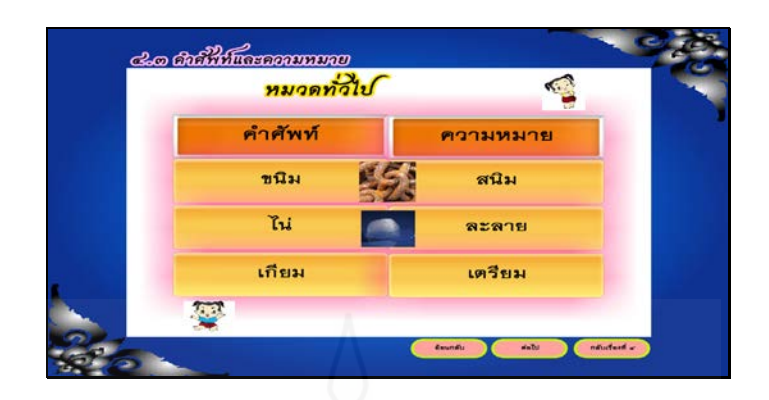

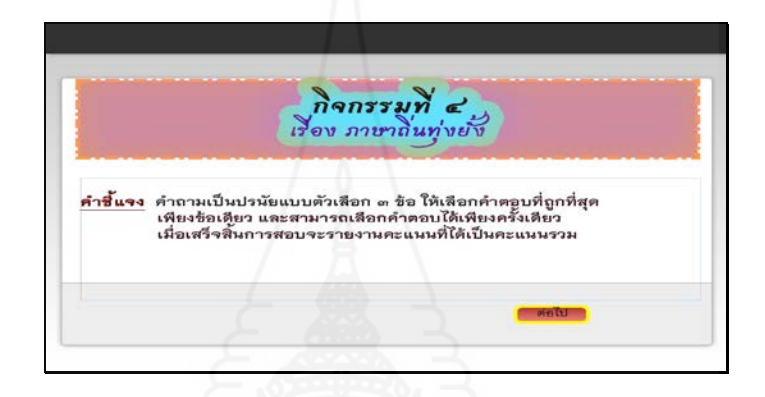

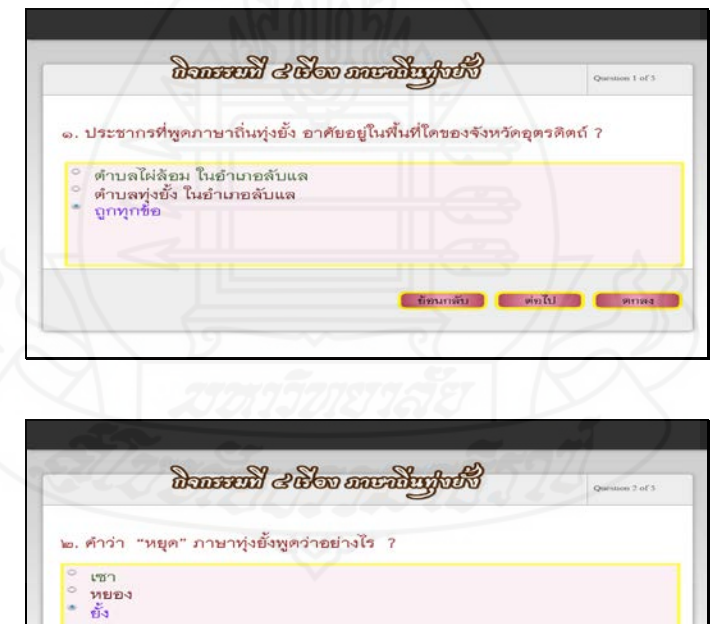

(imanito ) (wink) ( most )

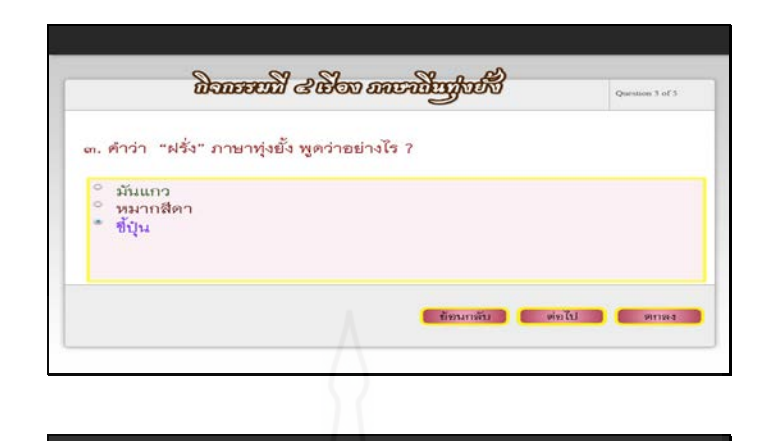

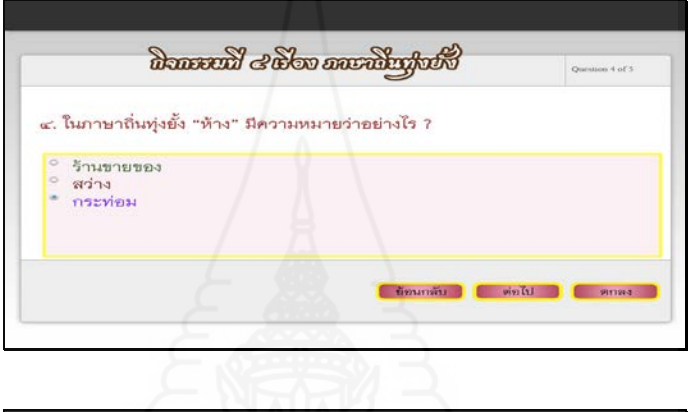

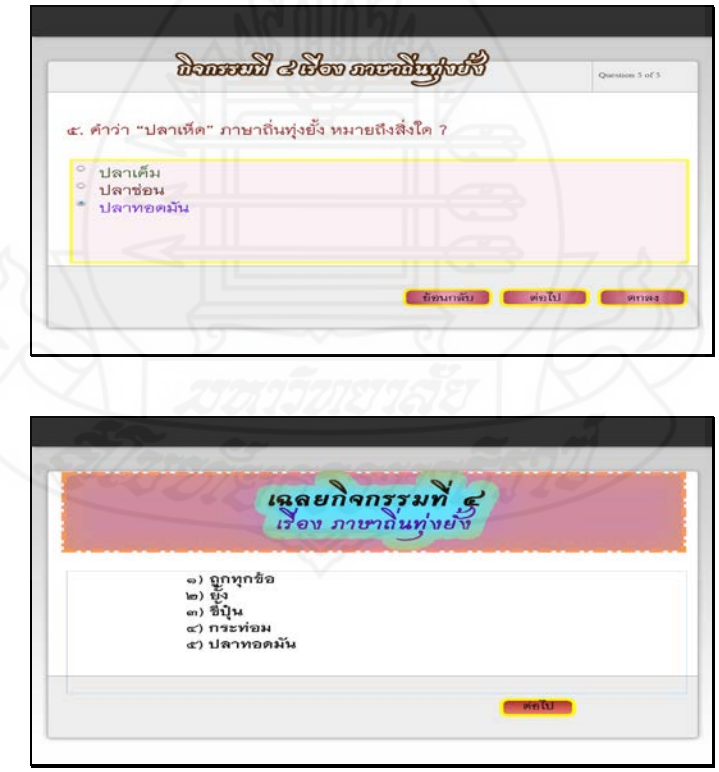

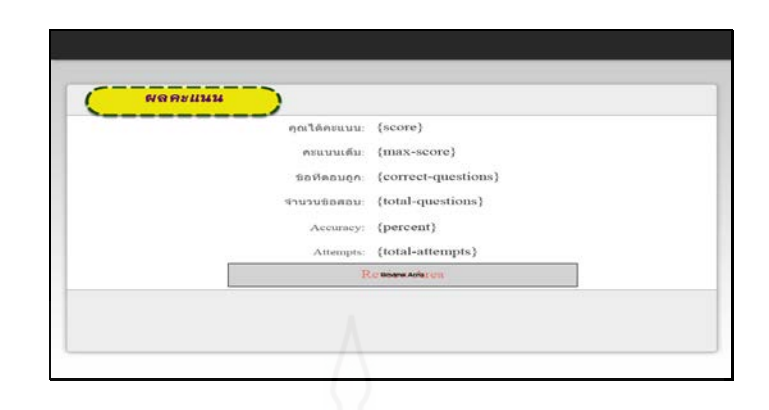

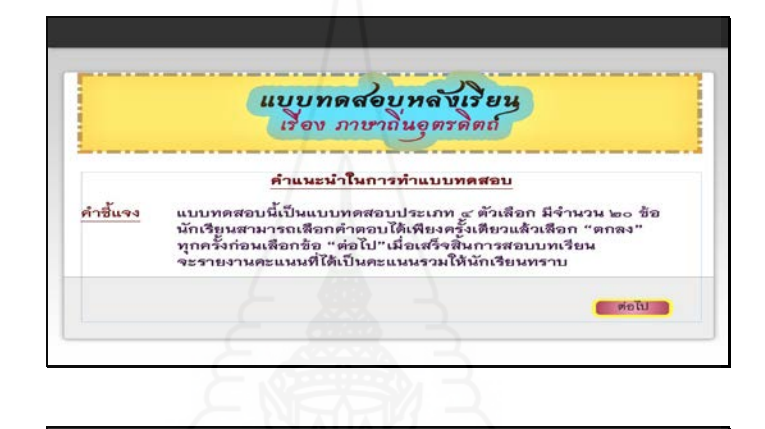

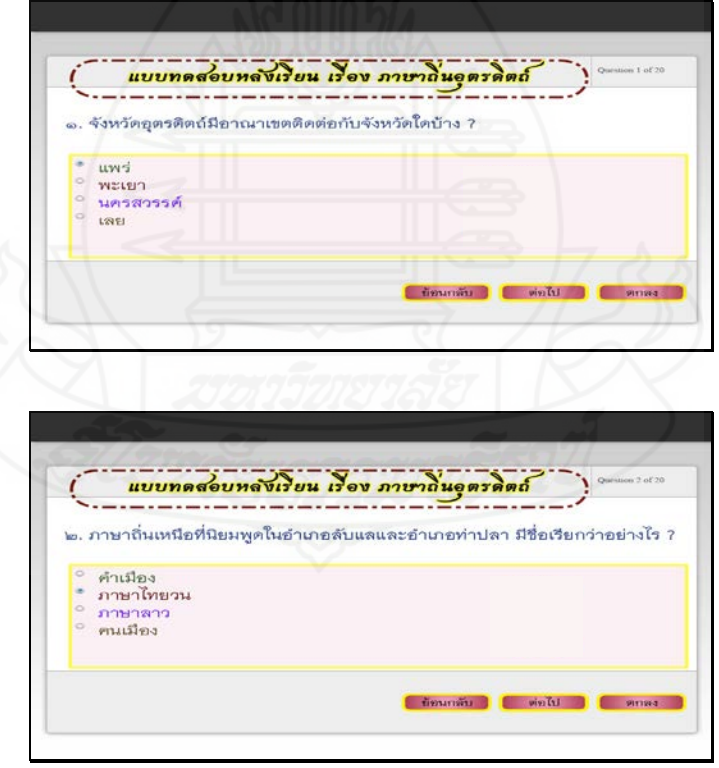

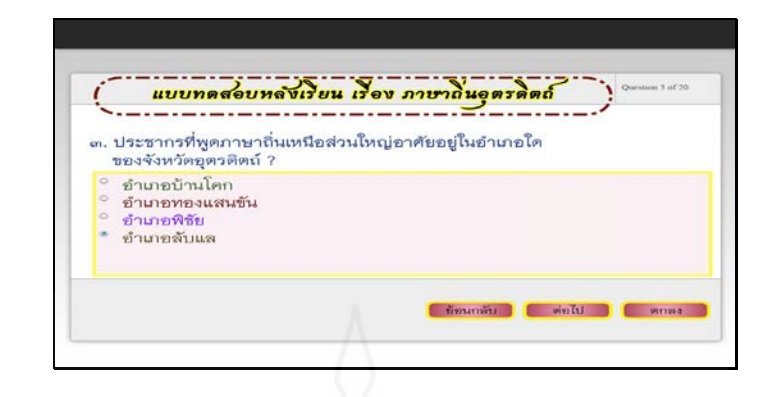

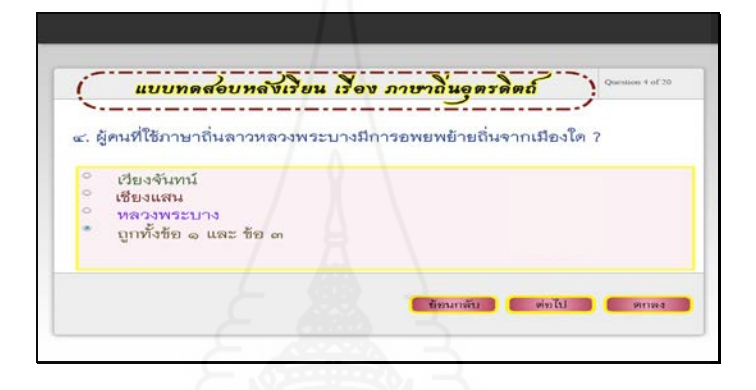

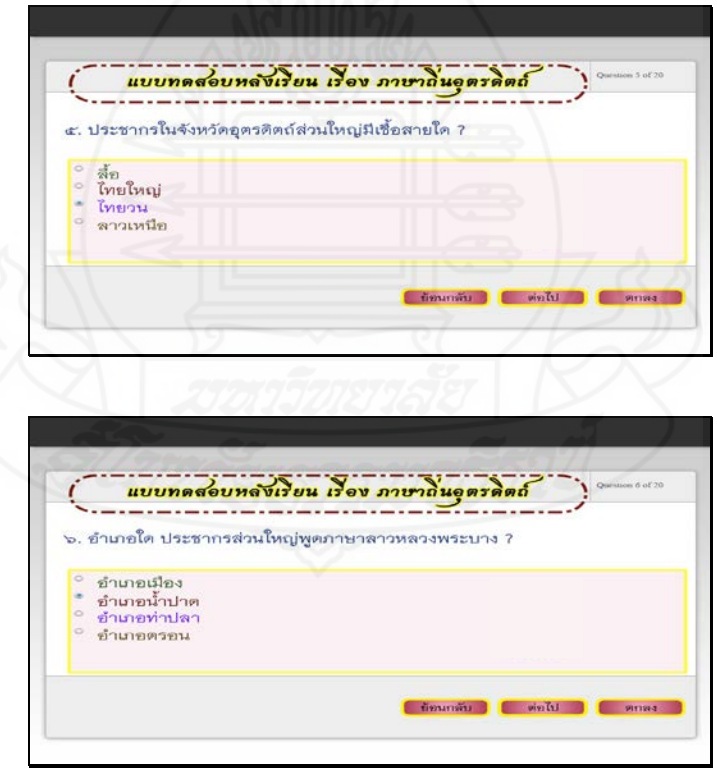

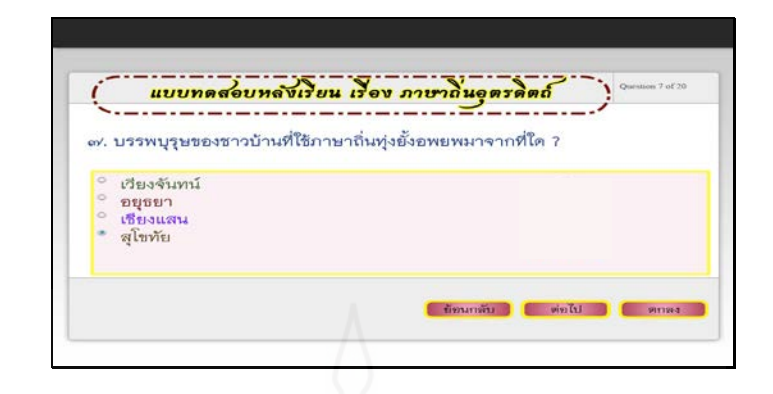

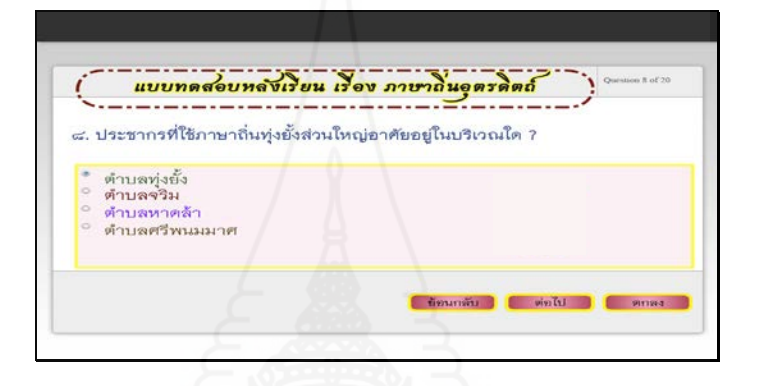

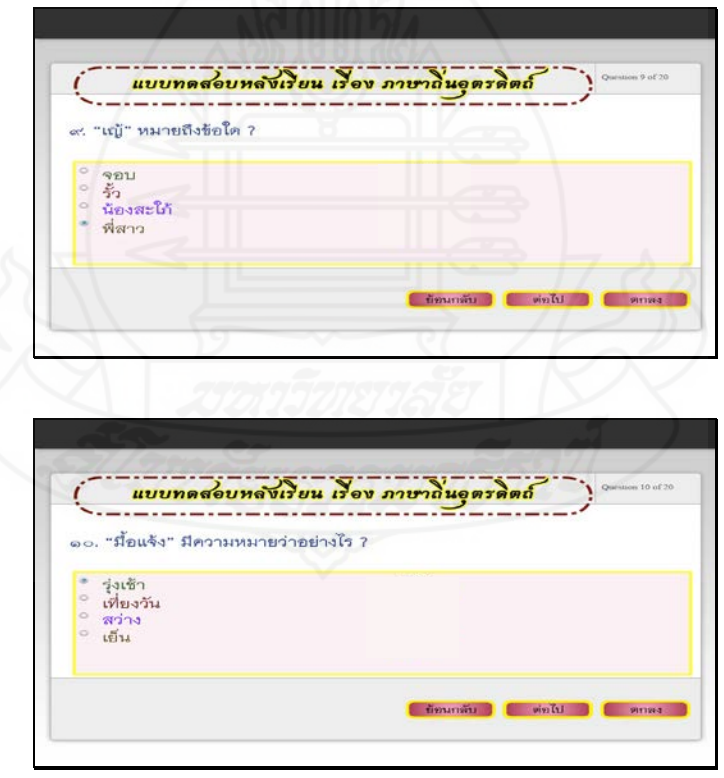

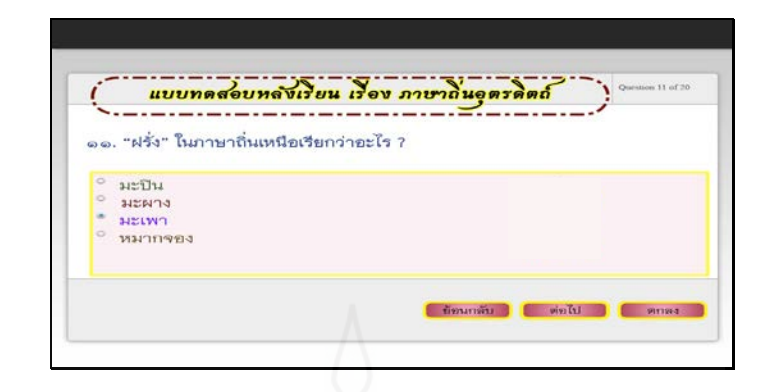

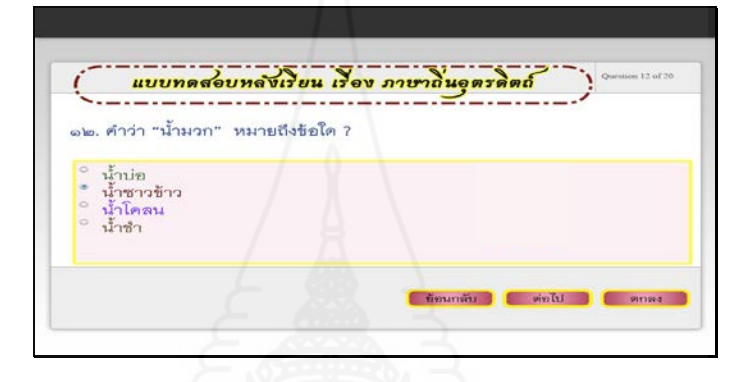

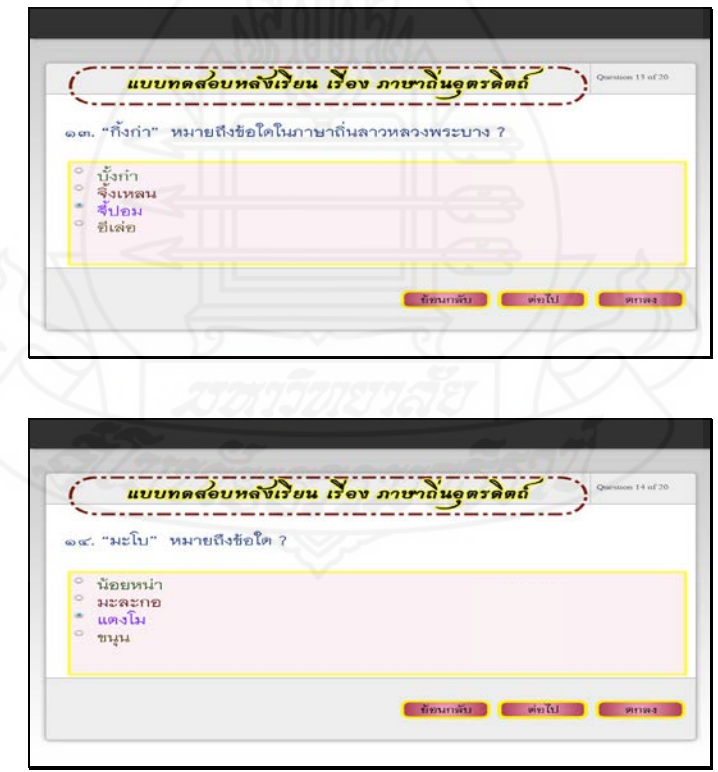

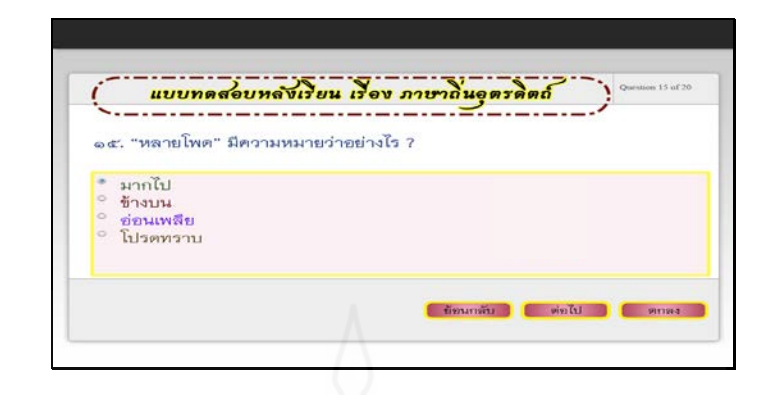

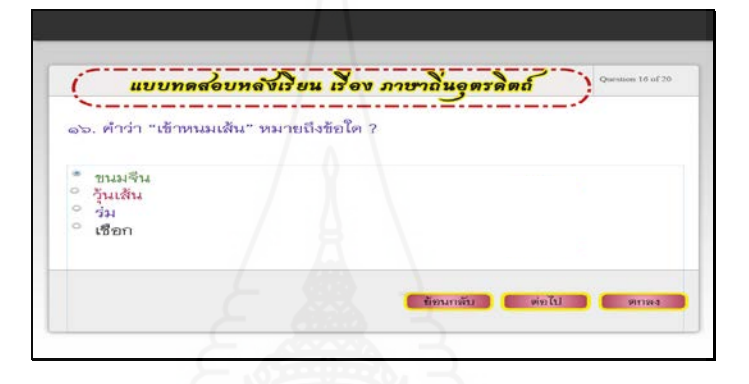

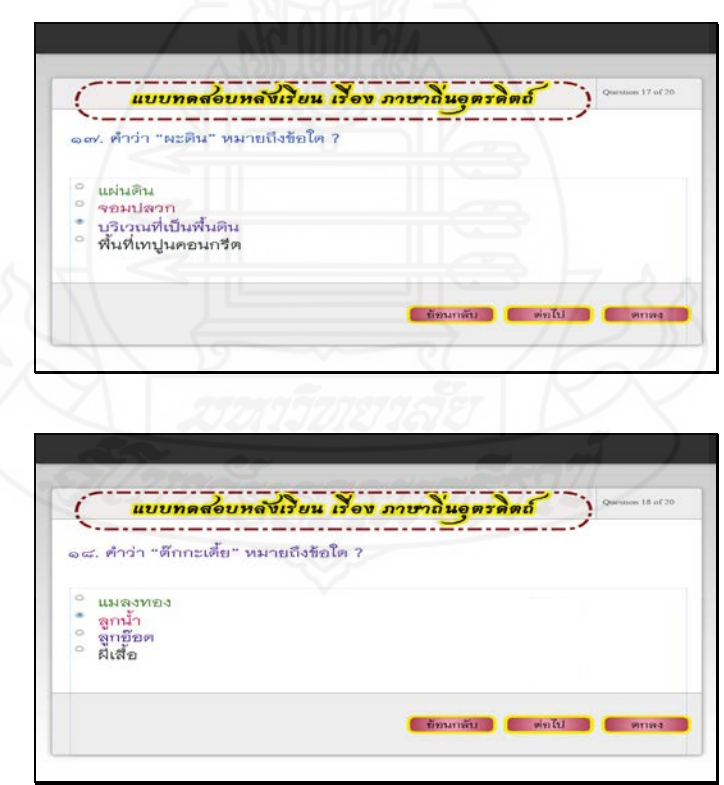

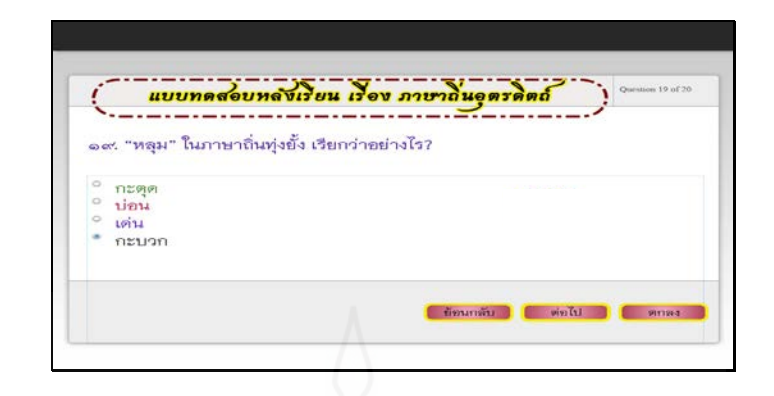

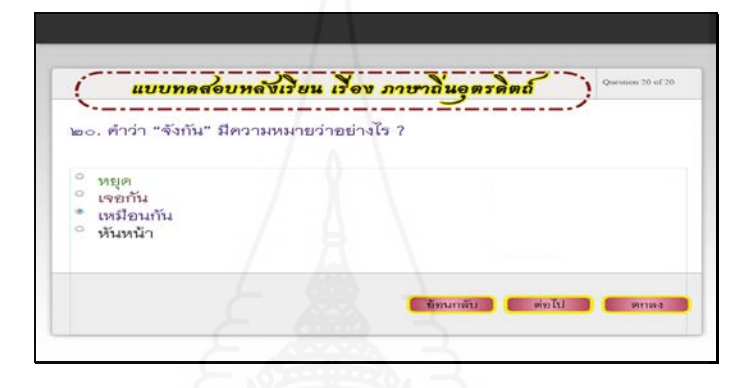

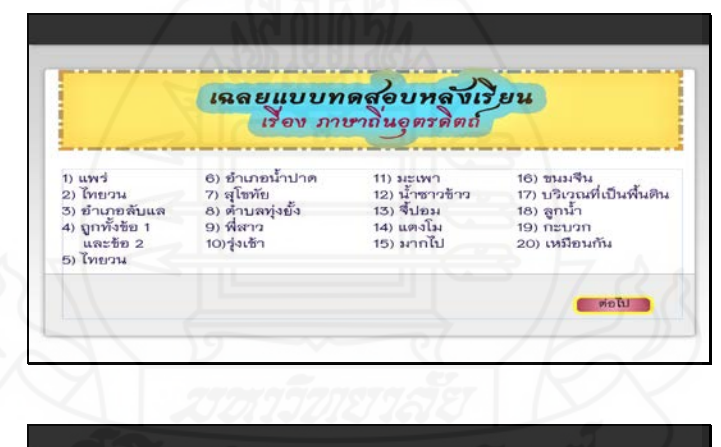

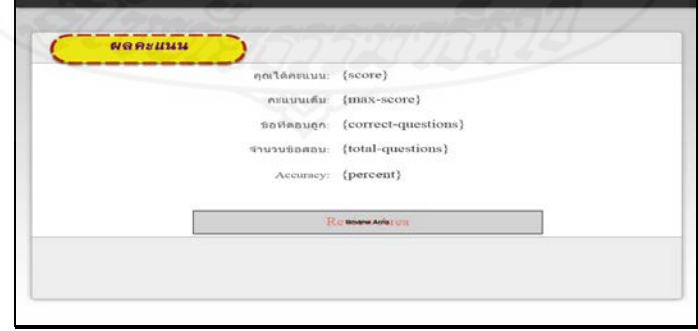

## **ประวัติผ้ศึกษา ู**

**ตําแหน่ง** ครูผู้สอน

ี**ชื่อ** นางจีรนันท์ แก้วบุญมา **วัน เดือน ปี เกิด** 22 กรกฎาคม 2514 **สถานที่เกิด** อําเภอเมือง จังหวัดอุตรดิตถ์ **ประวัติการศึกษา** ค.บ. การประถมศึกษา วิทยาลัยครูอุตรดิตถ์ 2537 ี**สถานที่ทำงาน โ**รงเรียนนิคมสร้างตนเองลำน้ำน่านสงเคราะห์ 6 จังหวัดอุตรดิตถ์

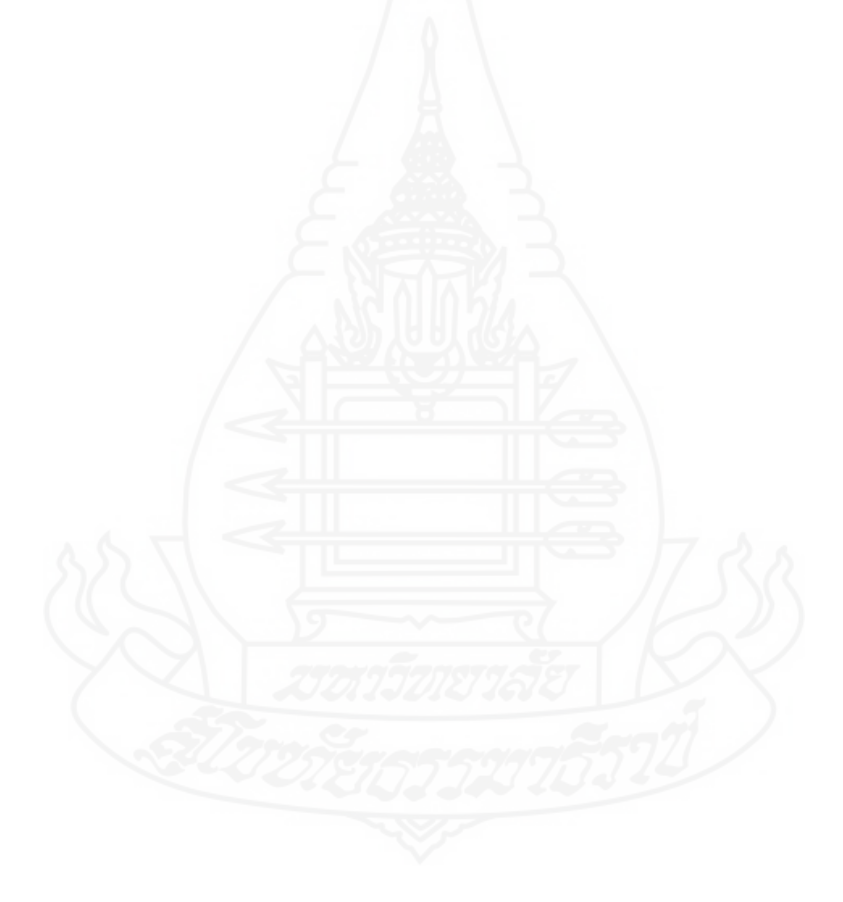